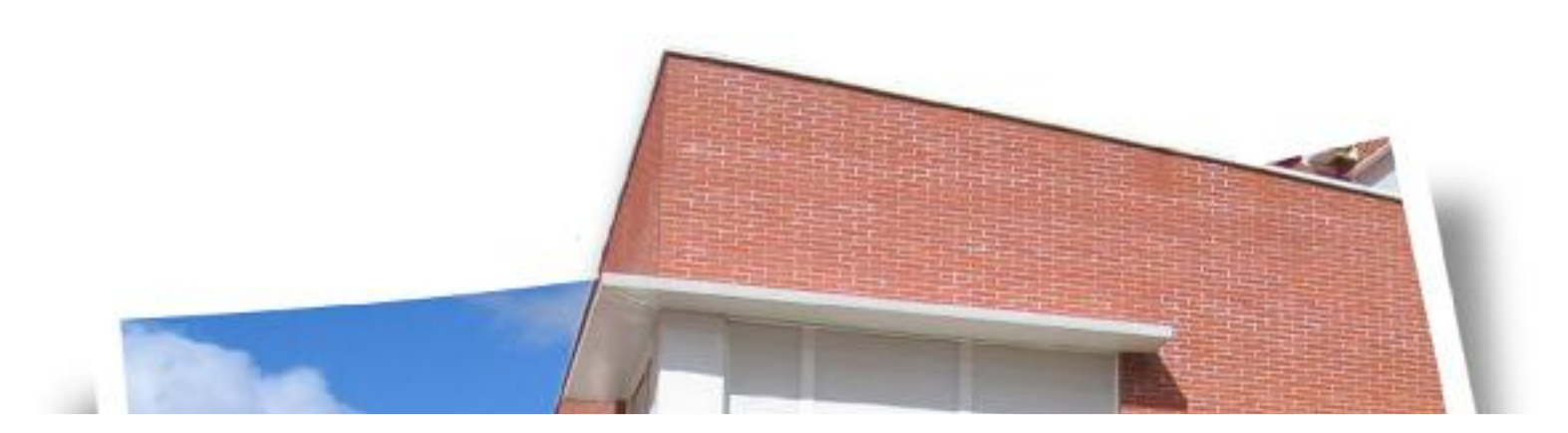

# Plan TIC 2014-2017

# IESO Villa de Sotillo

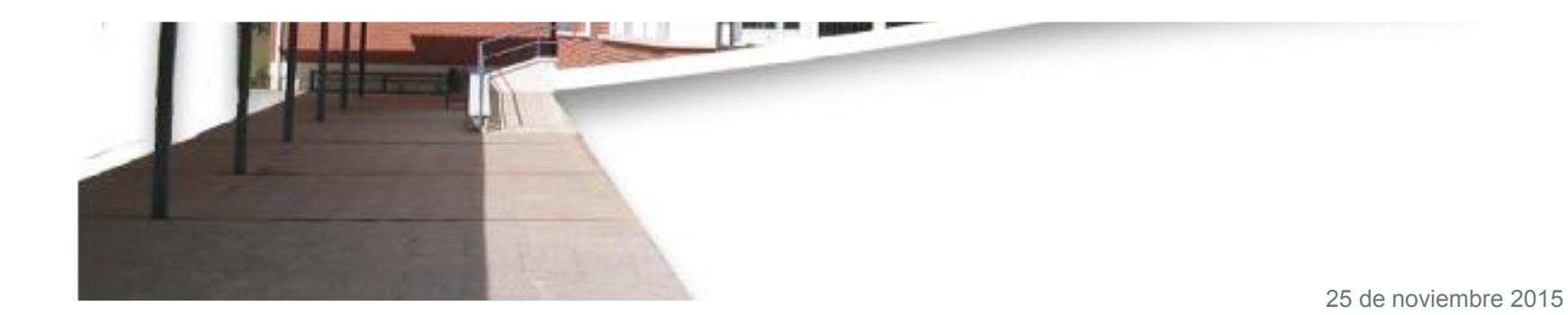

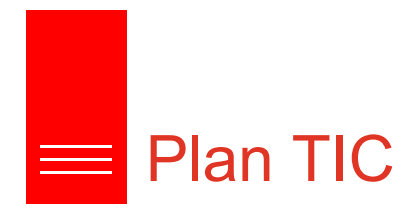

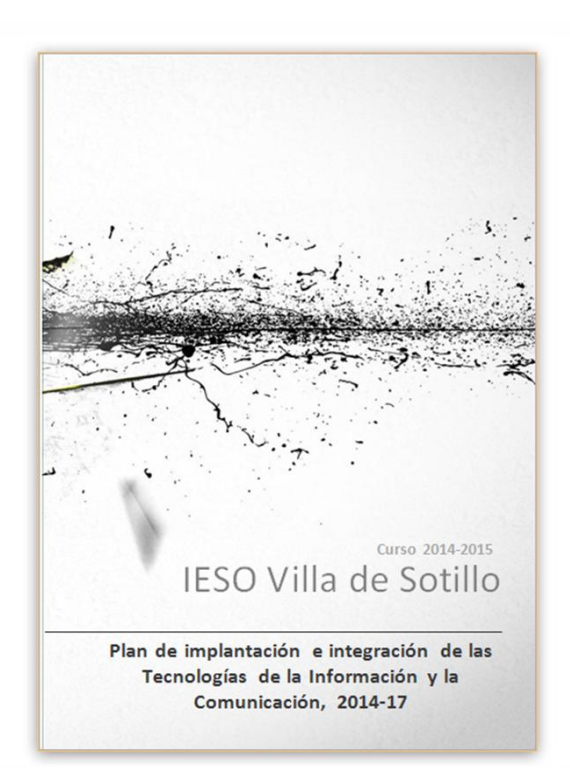

## Contenido

- 1.- INTRODUCCIÓN
- 2.- CONTEXTUALIZACIÓN
- 3.- OBJETIVOS GENERALES PLAN TIC 2014-17
- 4.- ESTRATEGIAS DE DESARROLLO, COORDINACIÓN,
- DINAMIZACIÓN Y DIFUSIÓN DEL PLAN TIC DEL CENTRO
- 5.- LÍNEAS DE ACTUACIÓN EN LOS SIGUIENTES ÁMBITOS
- 6.- EVALUACIÓN, SEGUIMIENTO Y REVISIÓN DEL PLAN
- 7.- CONCLUSIONES Y PROPUESTAS DE MEJORAS

## Áreas de Integración

- Integración curricular
- Infraestructuras y equipamientos
- Formación del profesorado
- Entorno familiar e institucional
- Gestión y organización

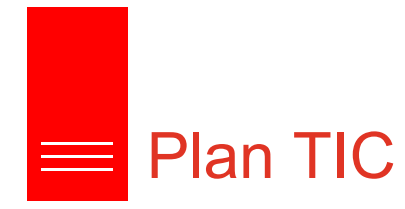

- Integración curricular
- Infraestructuras y equipamientos
- Formación del profesorado
- Entorno familiar e institucional
- Gestión y organización
- Curso 2014-2015 IESO Villa de Sotillo Plan de implantación e integración de las Tecnologías de la Información y la Comunicación, 2014-17
- 1.- INTRODUCCIÓN 2.- CONTEXTUALIZACIÓN
- 
- 3.- OBJETIVOS GENERALES PLAN TIC 2014-17
- 4.- ESTRATEGIAS DE DESARROLLO, COORDINACIÓN,
- DINAMIZACIÓN Y DIFUSIÓN DEL PLAN TIC DEL CENTRO

Contenido

- 5.- LÍNEAS DE ACTUACIÓN EN LOS SIGUIENTES ÁMBITOS
- 6.- EVALUACIÓN, SEGUIMIENTO Y REVISIÓN DEL PLAN
- 7.- CONCLUSIONES Y PROPUESTAS DE MEJORAS

### 3.1.- Referidos a la integración curricular.

- Implantar un modelo metodológico de trabajo de Centro con las TICs.  $\bullet$
- Actualizar las Programaciones didácticas y documentación del Centro con plena integración de las TICs.
- $\bullet$ Promover entre la Comunidad educativa el uso de recursos compartidos.
- Favorecer el aprendizaje a través de recursos interactivos.  $\bullet$
- Emplear las TICs en un tercio de las sesiones lectivas de las diferentes materias.  $\bullet$
- Crear "Aulas Virtuales" como herramienta de comunicación, coordinación y trabajo compartido de  $\bullet$ profesores y alumnos, con actividades específicas tanto de refuerzo como de ampliación y profundización.
- $\bullet$ Promover en el alumnado un uso eficiente y responsable de las TICs.
- Conseguir la plena integración de las TICs en los procesos educativos del Centro.  $\bullet$

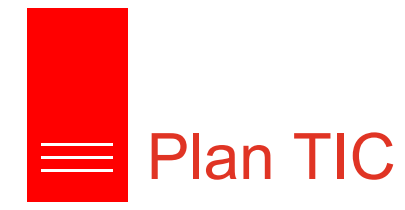

- Integración curricular
- Infraestructuras y equipamientos
- Formación del profesorado
- Entorno familiar e institucional
- Gestión y organización

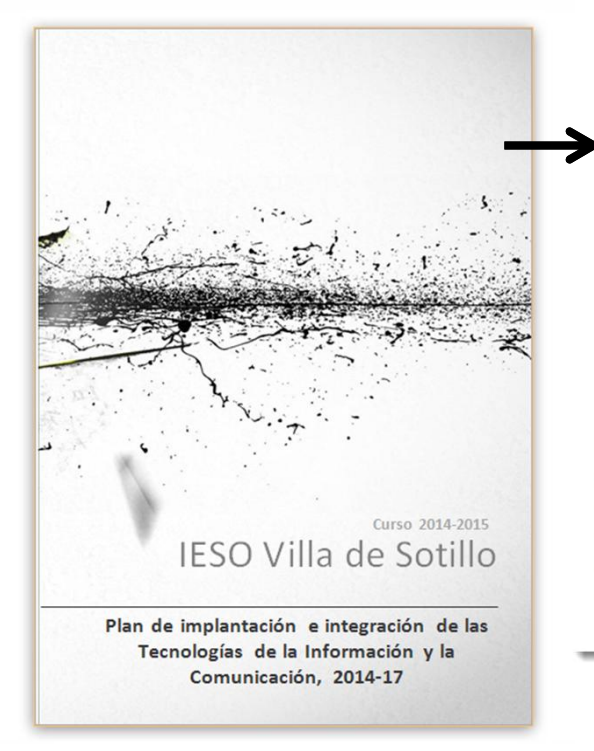

2.- CONTEXTUALIZACIÓN 3.- OBJETIVOS GENERALES PLAN TIC 2014-17 4.- ESTRATEGIAS DE DESARROLLO, COORDINACIÓN, DINAMIZACIÓN Y DIFUSIÓN DEL PLAN TIC DEL CENTRO 5.- LÍNEAS DE ACTUACIÓN EN LOS SIGUIENTES ÁMBITOS 6.- EVALUACIÓN, SEGUIMIENTO Y REVISIÓN DEL PLAN 7.- CONCLUSIONES Y PROPUESTAS DE MEJORAS

Contenido

#### 3.2.- Referidos a las infraestructuras y el equipamiento

1.- INTRODUCCIÓN

 $\bullet$ 

 $\bullet$ 

 $\bullet$ 

- Elaborar y mantener un inventario actualizado del material TIC del Centro.  $\bullet$
- Renovar según disponibilidad presupuestaria los equipamientos y software del Centro.
- Realizar un análisis completo de la estructura de la Red: racks, conexiones, internet.
- Favorecer entre el alumnado un uso responsable del material TIC del Centro.
- Optimizar los canales de información de cualquier incidencia o deficiencia relacionada con el material TIC del Centro y resolverla lo antes posible.

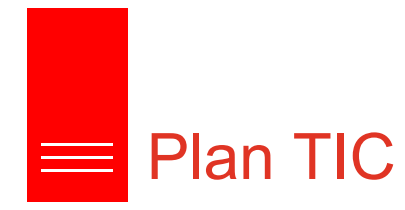

- Integración curricular
- Infraestructuras y equipamientos
- Formación del profesorado
- Entorno familiar e institucional
- Gestión y organización

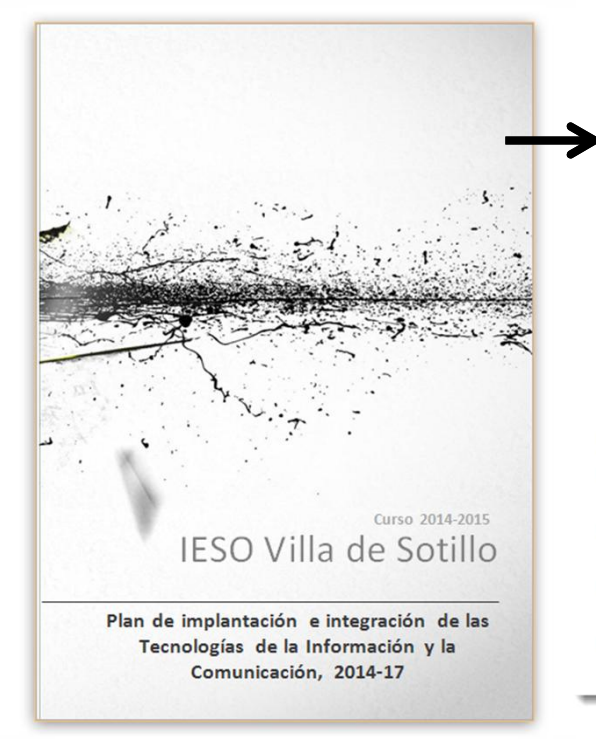

- 1.- INTRODUCCIÓN
- 2.- CONTEXTUALIZACIÓN
- 3.- OBJETIVOS GENERALES PLAN TIC 2014-17
- 4.- ESTRATEGIAS DE DESARROLLO, COORDINACIÓN,
- DINAMIZACIÓN Y DIFUSIÓN DEL PLAN TIC DEL CENTRO

Contenido

- 5.- LÍNEAS DE ACTUACIÓN EN LOS SIGUIENTES ÁMBITOS
- 6.- EVALUACIÓN, SEGUIMIENTO Y REVISIÓN DEL PLAN
- 7.- CONCLUSIONES Y PROPUESTAS DE MEJORAS

### 3.3.- Referidos a la formación del profesorado

- $\bullet$ Informar al profesorado en las novedades que, en el marco del Plan TIC, se vavan implantando, con asesoramiento y apovo continuo en el uso de las mismas.
- $\bullet$ Formar al profesorado en la gestión autónoma de contenidos y el uso de las herramientas didácticas de la web del Centro (Proyecto de Formación en el Centro, 2014-15).
- Motivar al profesorado para un uso habitual de las TICs, adaptándolas a sus necesidades y, de forma  $\bullet$ paralela, abrir vías de innovación educativa y trabajo en equipo.
- Solicitar e impulsar otros programas formativos para el profesorado durante los próximos cursos,  $\bullet$ adaptados a sus demandas.

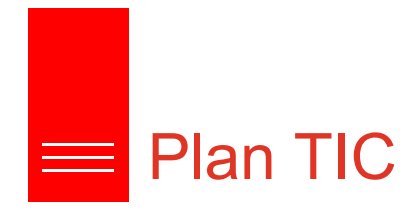

- Integración curricular
- Infraestructuras y equipamientos
- Formación del profesorado
- Entorno familiar e institucional
- Gestión y organización

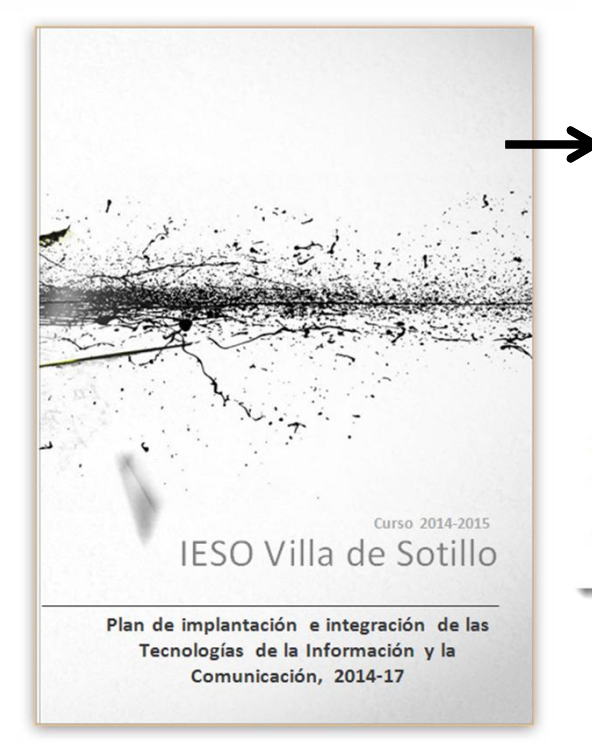

- 1.- INTRODUCCIÓN 2.- CONTEXTUALIZACIÓN
- 3.- OBJETIVOS GENERALES PLAN TIC 2014-17
- 4.- ESTRATEGIAS DE DESARROLLO, COORDINACIÓN,
- DINAMIZACIÓN Y DIFUSIÓN DEL PLAN TIC DEL CENTRO

Contenido

- 5.- LÍNEAS DE ACTUACIÓN EN LOS SIGUIENTES ÁMBITOS
- 6.- EVALUACIÓN, SEGUIMIENTO Y REVISIÓN DEL PLAN
- 7.- CONCLUSIONES Y PROPUESTAS DE MEJORAS

#### 3.4.- Referidos a la comunicación e interacción institucional

- Renovar la web del Centro, como espacio de información actualizada y encuentro de la Comunidad  $\bullet$ educativa, explorando sus posibilidades de trabajo compartido.
- Impulsar entre la Comunidad educativa el correo electrónico y la aplicación whatsapp como formas de  $\bullet$ comunicación inmediata, complementarias de las tradicionales.

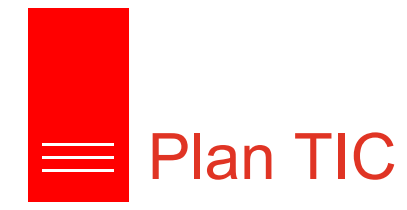

- Integración curricular
- Infraestructuras y equipamientos
- Formación del profesorado
- Entorno familiar e institucional
- Gestión y organización

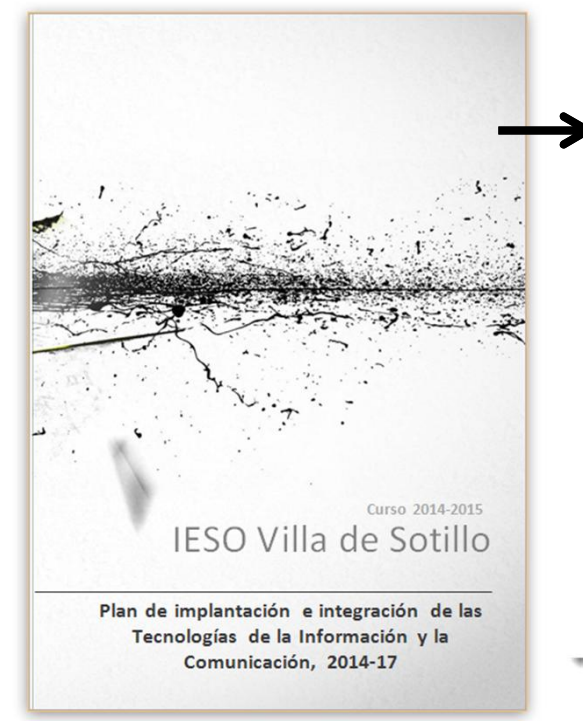

- 1.- INTRODUCCIÓN 2.- CONTEXTUALIZACIÓN
- 3.- OBJETIVOS GENERALES PLAN TIC 2014-17
- 4.- ESTRATEGIAS DE DESARROLLO, COORDINACIÓN,
- DINAMIZACIÓN Y DIFUSIÓN DEL PLAN TIC DEL CENTRO
- 5.- LÍNEAS DE ACTUACIÓN EN LOS SIGUIENTES ÁMBITOS

Contenido

- 6.- EVALUACIÓN, SEGUIMIENTO Y REVISIÓN DEL PLAN
- 7.- CONCLUSIONES Y PROPUESTAS DE MEJORAS

### 3.5.- Referidos a la gestión y organización del Centro

- Aumentar los puntos de acceso a programas de administración (IESFACIL) para el profesorado y a través de  $\bullet$ la red local a los programas de gestión para el Equipo Directivo.
- $\bullet$ Aumentar y renovar los equipos informáticos del Centro.
- Participar en el procedimiento de certificación y acreditación del nivel de implantación de las TICs en el  $\bullet$ Centro (2013-14).
- Promover las propuestas de mejora que permitan aumentar un nivel en la acreditación TIC del Centro.  $\bullet$

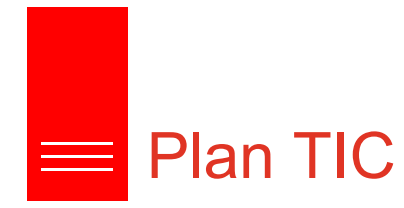

- Integración curricular
- Infraestructuras y equipamientos
- Formación del profesorado
- Entorno familiar e institucional
- Gestión y organización

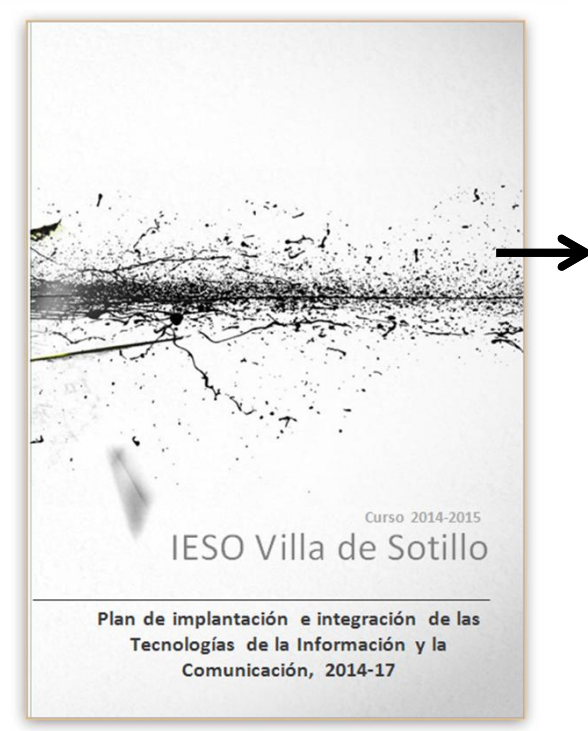

# Contenido

- 1.- INTRODUCCIÓN
- 2.- CONTEXTUALIZACIÓN
- 3.- OBJETIVOS GENERALES PLAN TIC 2014-17
- 4.- ESTRATEGIAS DE DESARROLLO, COORDINACIÓN,
- DINAMIZACIÓN Y DIFUSIÓN DEL PLAN TIC DEL CENTRO
- 5.- LÍNEAS DE ACTUACIÓN EN LOS SIGUIENTES ÁMBITOS
- 6.- EVALUACIÓN, SEGUIMIENTO Y REVISIÓN DEL PLAN
- 7.- CONCLUSIONES Y PROPUESTAS DE MEJORAS

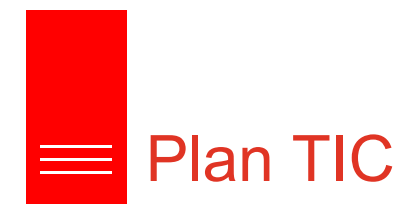

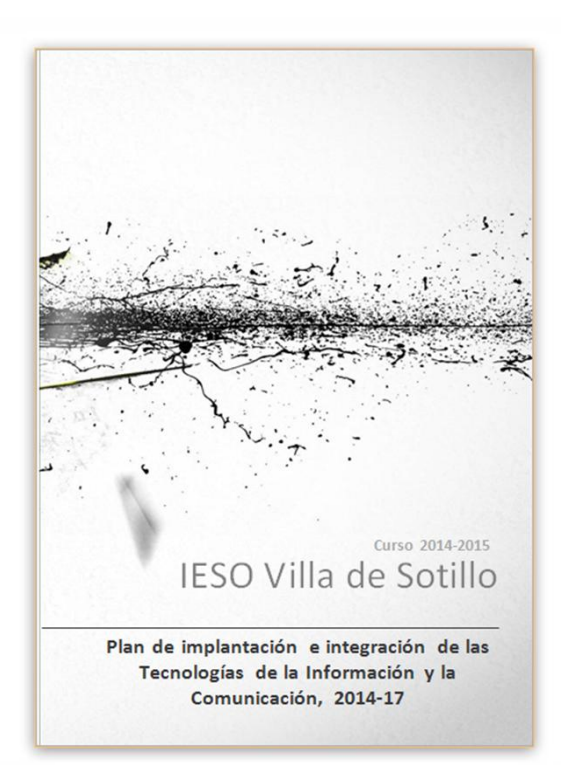

- Integración curricular
- Infraestructuras y equipamientos
- Formación del profesorado
- Entorno familiar e institucional
- Gestión y organización

## Contextos de trabajo

- Sitio Web
- Aula Virtual
	- Departamentos Virtuales
	- Tutorías Virtuales
	- Sala de profesores Virtuales
	- $\bullet$  ……
- Bitácora
- Diagrama de comunicaciones
- Documentos
- Infraestructuras y equipamientos
- Formación del profesorado
- Formularios
- $\bullet$   $\overline{\phantom{a}}$  .

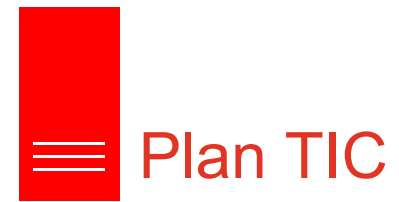

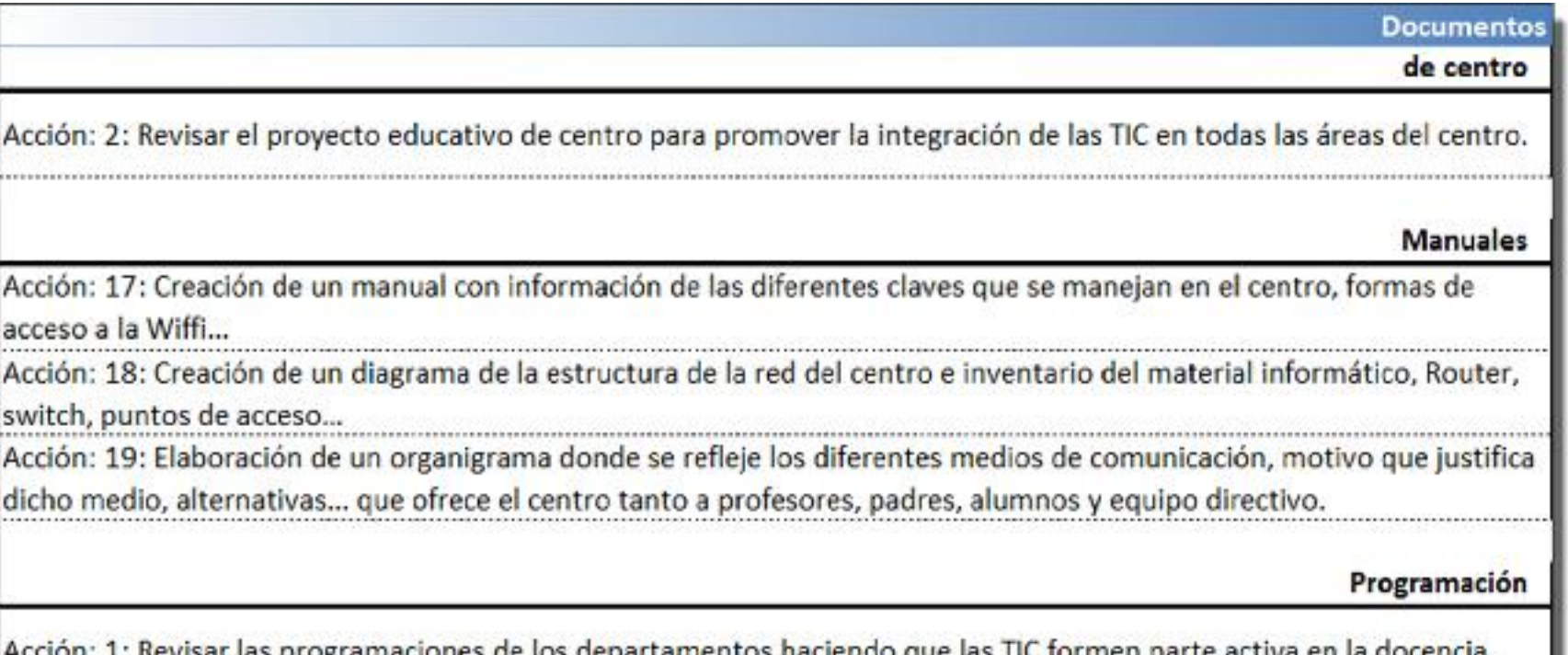

Acción: 1: Revisar las programaciones de los departamentos haciendo que las TIC formen parte activa en la docencia. 

**umilias** 

# **Plan TIC**

# contextos de trabajos de trabajos de trabajos de trabajos de trabajos de trabajos de trabajos de trabajos de t

### a.- Criterios didácticos y metodológicos

Acción: 1: Revisar las programaciones de los departamentos haciendo que las TIC formen parte activa en la docencia. • Aula Virtual

: l<mark>as T</mark>IC en todas las áreas di centro. • Tutorías Virtuales Virtuales virtuales en la contra virtuales de la contra virtuales de la contra virtuales

Acción: 3: Elaboración de una portada de periódico en la web en la hora de tutoría para todos los grupos del • … centro.

 $\cdots$ la del departamento para los alur que deseen profundizar más en una determinada materia. • Documentos

• Infraestructuras y equipamientos j... a los Departamentos de Au

• Formularios

### b.- Criterios organizativos

Acción: 6: Alojar en la Sala de Profesores Virtual todo los documentos de centro (programaciones, memorias,

PGA RRI plan de acogida

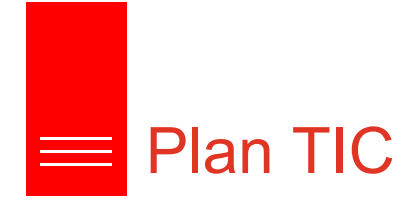

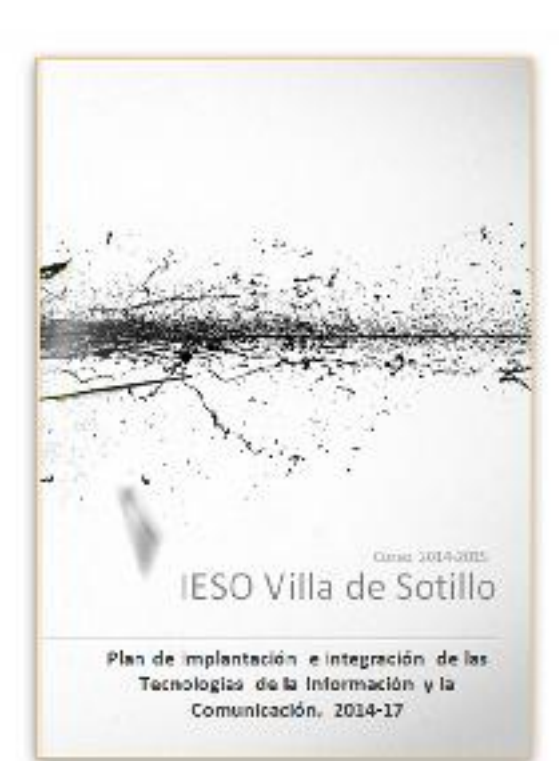

### 1.- Integración curricular a - Criterios didácticos y metodológicos Acción: 1: Revisar las programaciones de los departamentos haciendo que las TIC formen parte activa en la docencia. Jefes de Departamento « Responsable Ref é odo en la programación «: Indicador<br>Li Byol - - «: Temporalización Acción: 2: Revisar el proyecto educativo de centro para promover la integración de las TIC en todas las áreas del centro. • Aula Virtual **Equipo Directivo « Responsable**<br>Actualizar documento « Indicador • Tutorías Virtuales • Sala de profesores Virtuales Acción: 3: Elaboración de una portada de periódico en la web en la hora de tutoría para todos los grupos del centro. Orientedora lefatura de Estudios « Responsable<br>Realiza dón de portada « Indicador • Documentos 14 Brai - 19 Brai - ce femponsi isación • Infraestructuras y equipamientos Acción: 4: Ubicación y difusión del material didactico subido en la página del departamento para los alumnos que deseen profundizar más en una determinada materia. Jefes de Departamento << Responsable Número de documentos subidos « e indicado +29 Eval + 39 Eval et Temporalización Acción: 5: Subida de criterios de calificación, programaciones (selección)... a los Departamentos de Aula Virtual Jefes de Departamento « « Responsable Subida de los documentos ocindicador 1# Bydi - - et Temporal itación

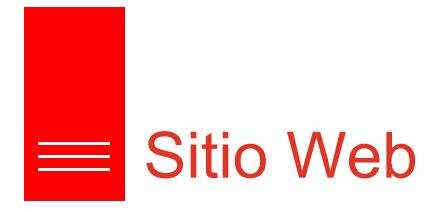

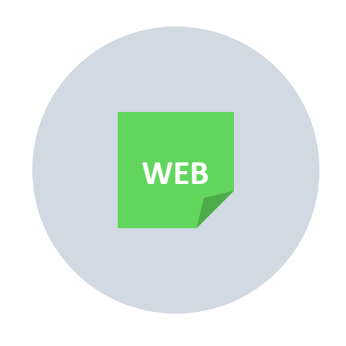

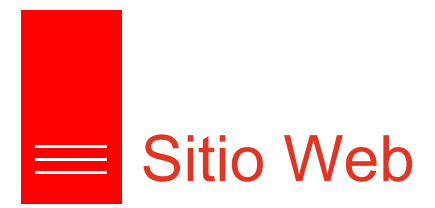

## Definir una estructura y uso de la web.

El uso que se le ha definido a la web es el de proyectar el centro a la comunidad educativa. Donde en cada uno de los apartados, el usuario encontrará de forma clara la información buscada.

Cambio de la estructura anterior.

- Estructura sencilla e intuitiva.
- Fácil de mantener siempre actualizada.
- Entorno agradable.
	- Sin sobresaturar con información…

**WEB** 

• Minimalista

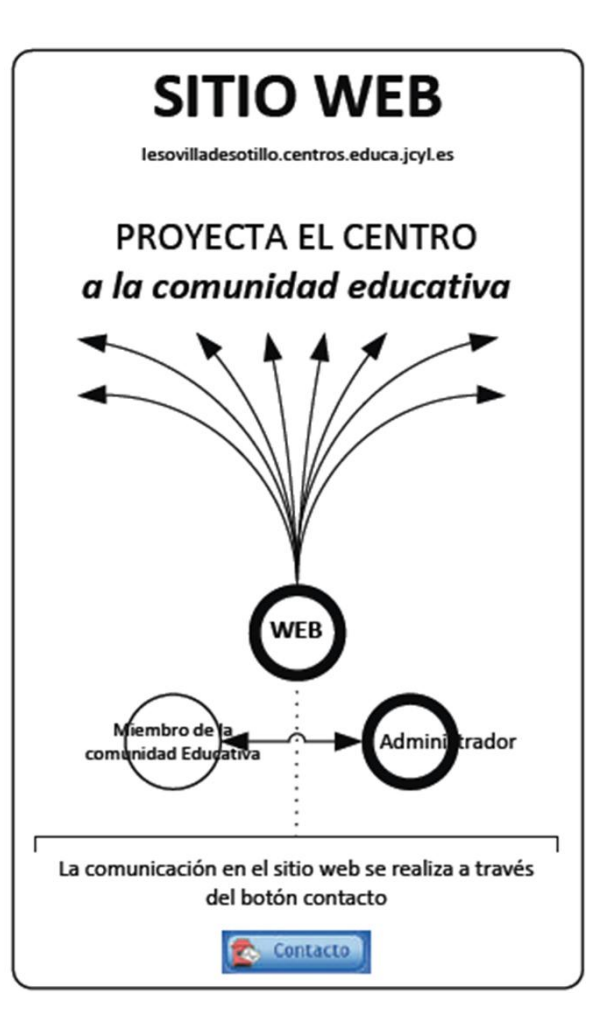

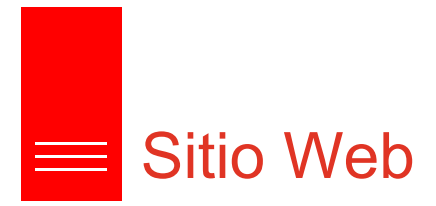

# Página de inicio

- Intuitiva
- Evitar sobresaturar con información
- Imagen de bienvenida.
- Tres panorámicas de 180-360º ampliables.

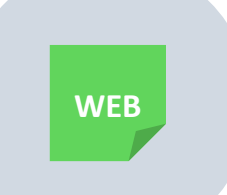

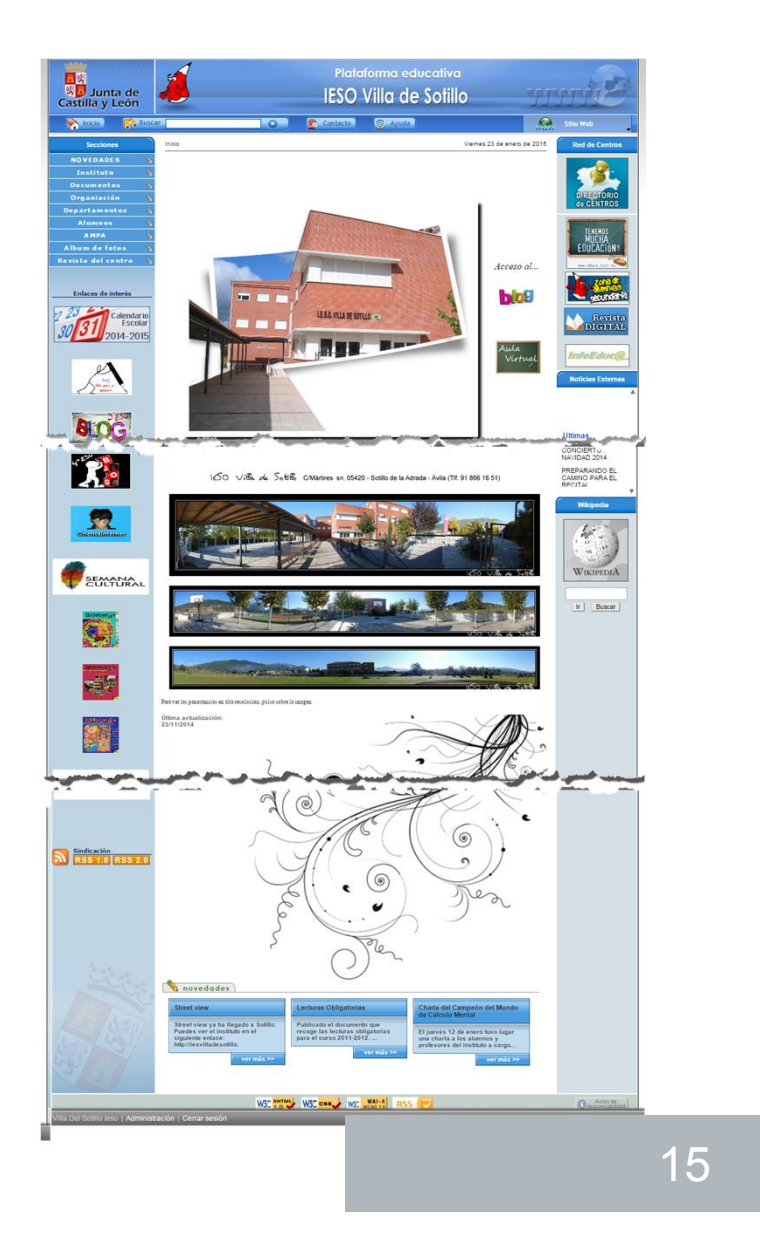

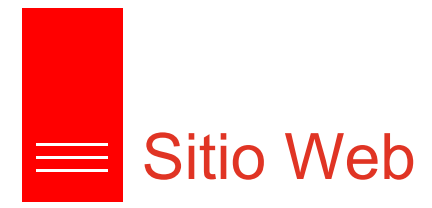

## Accesos iniciales

En la página inicial, se facilita el acceso a los grandes bloques de la plataforma dependiendo del usuario.

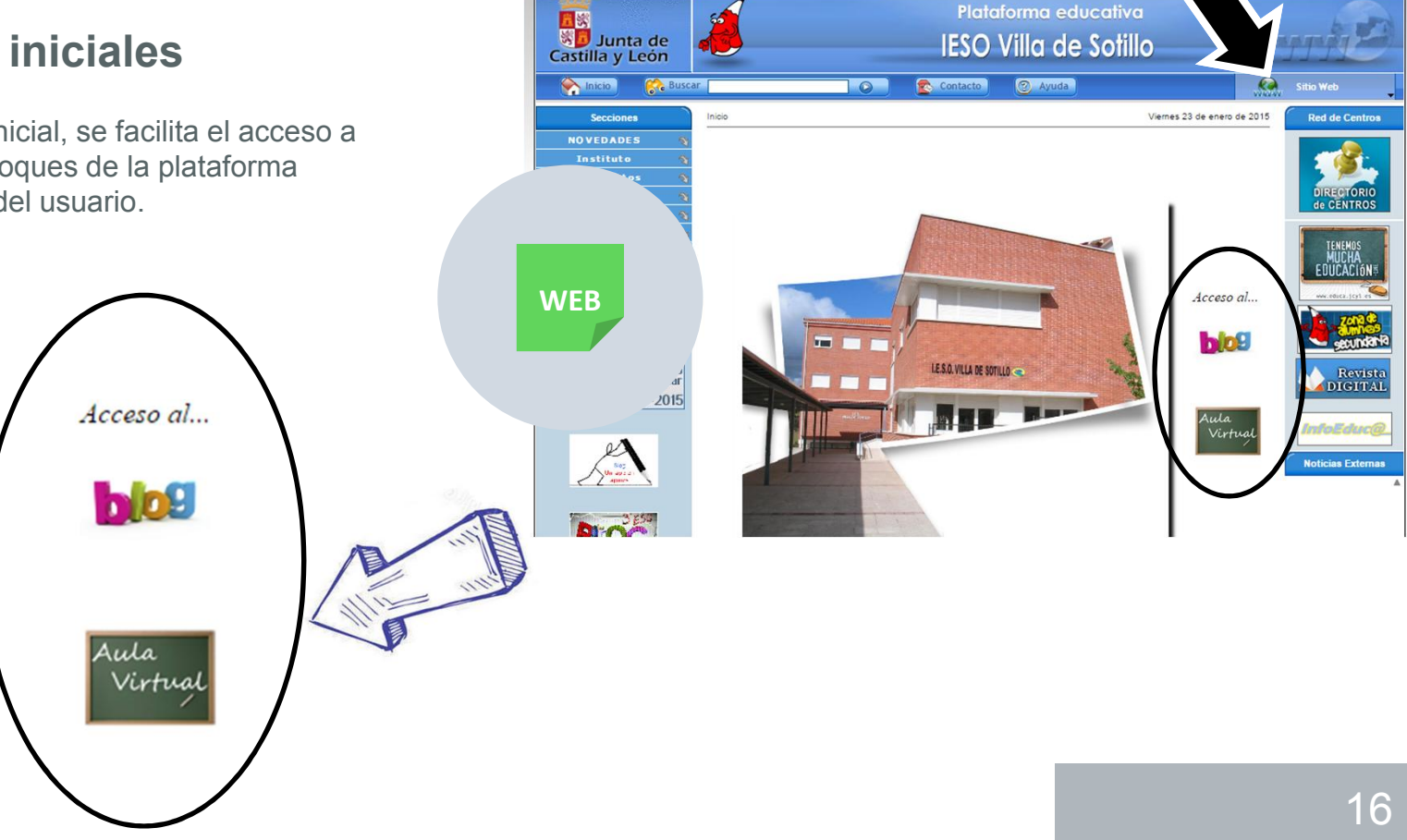

 $\bullet$ 

Plataforma educativa

**IESO Villa de Sotillo** 

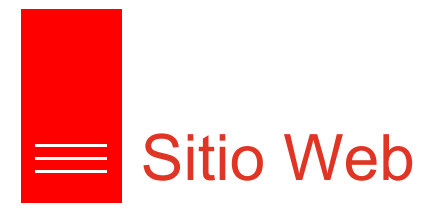

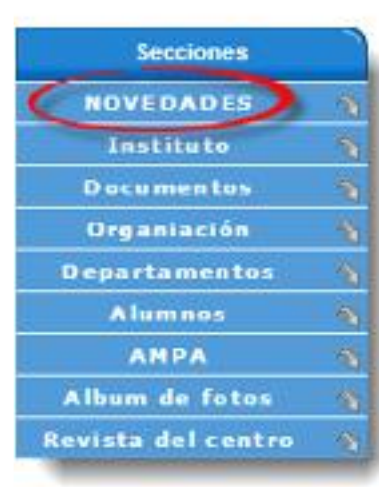

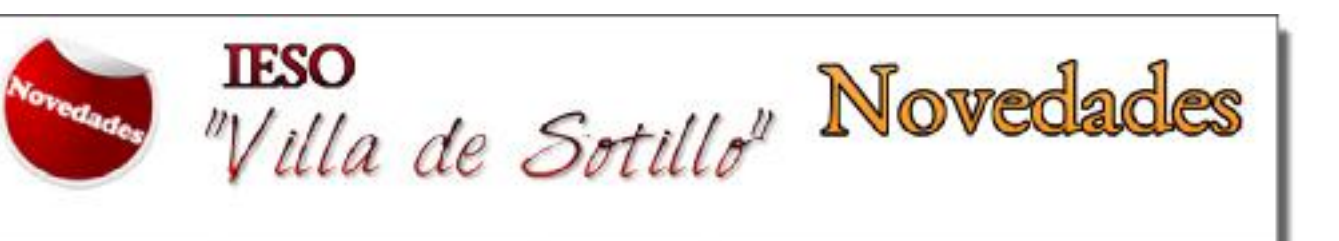

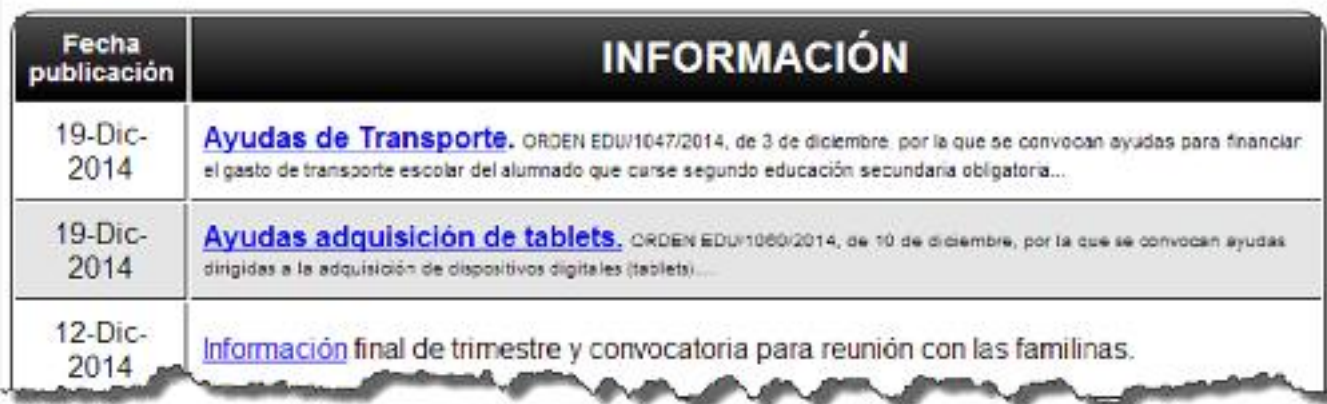

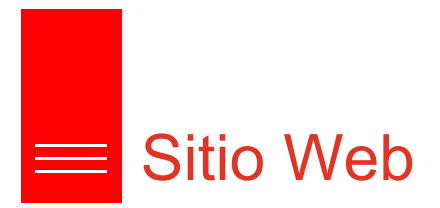

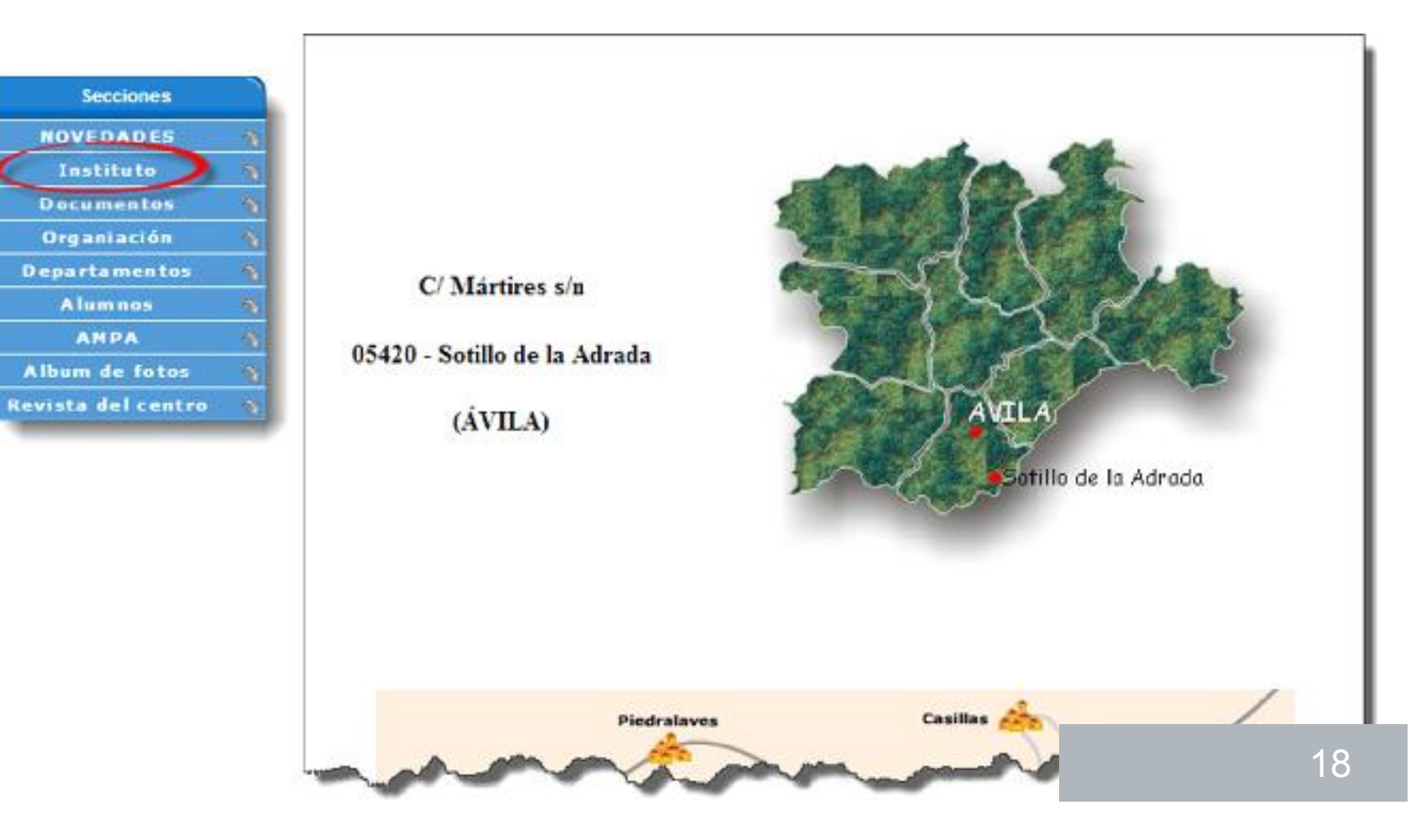

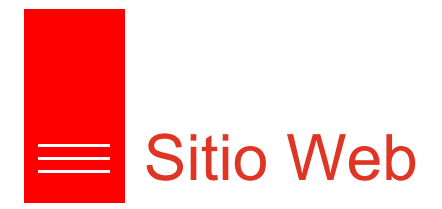

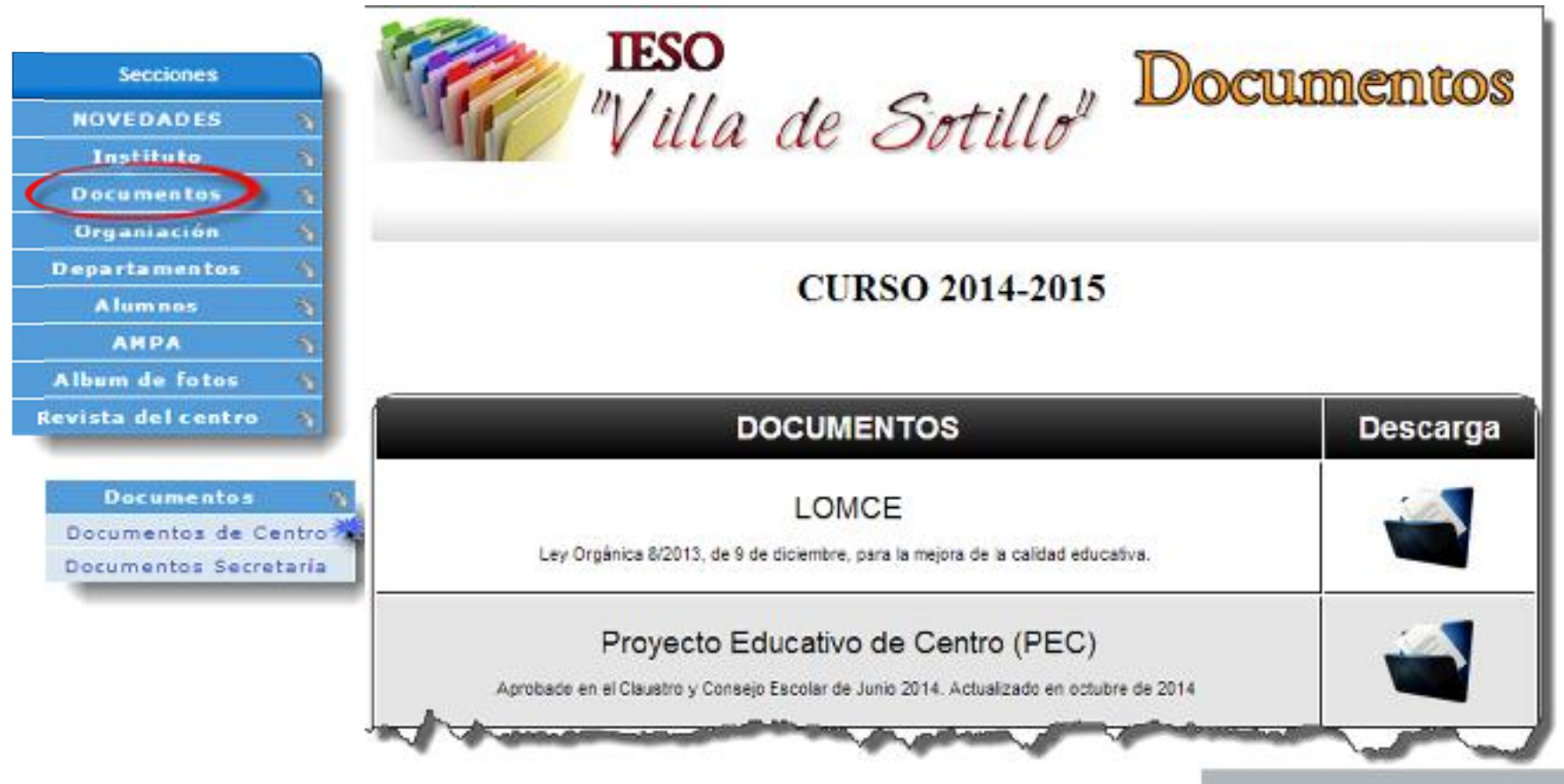

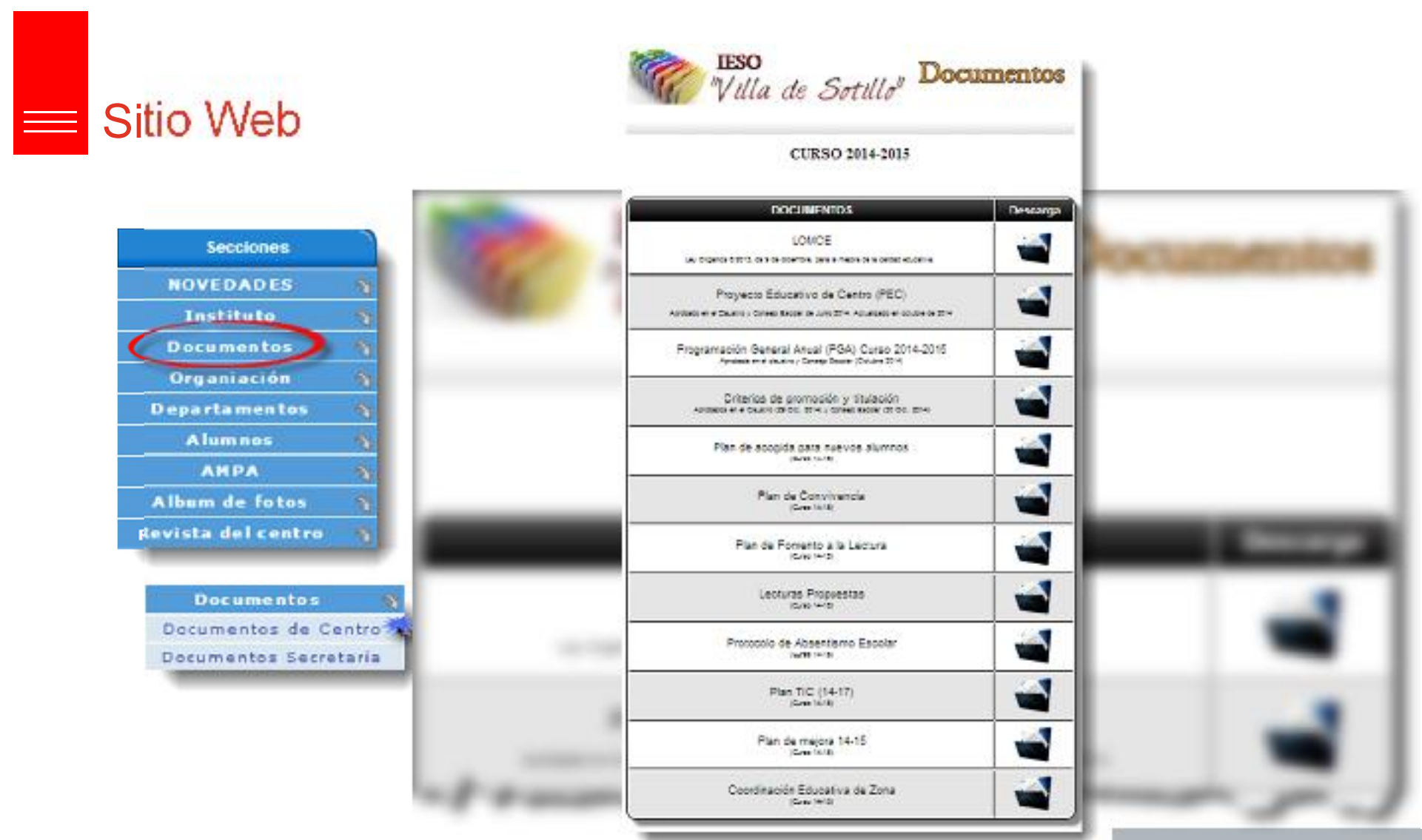

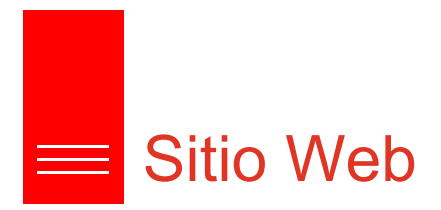

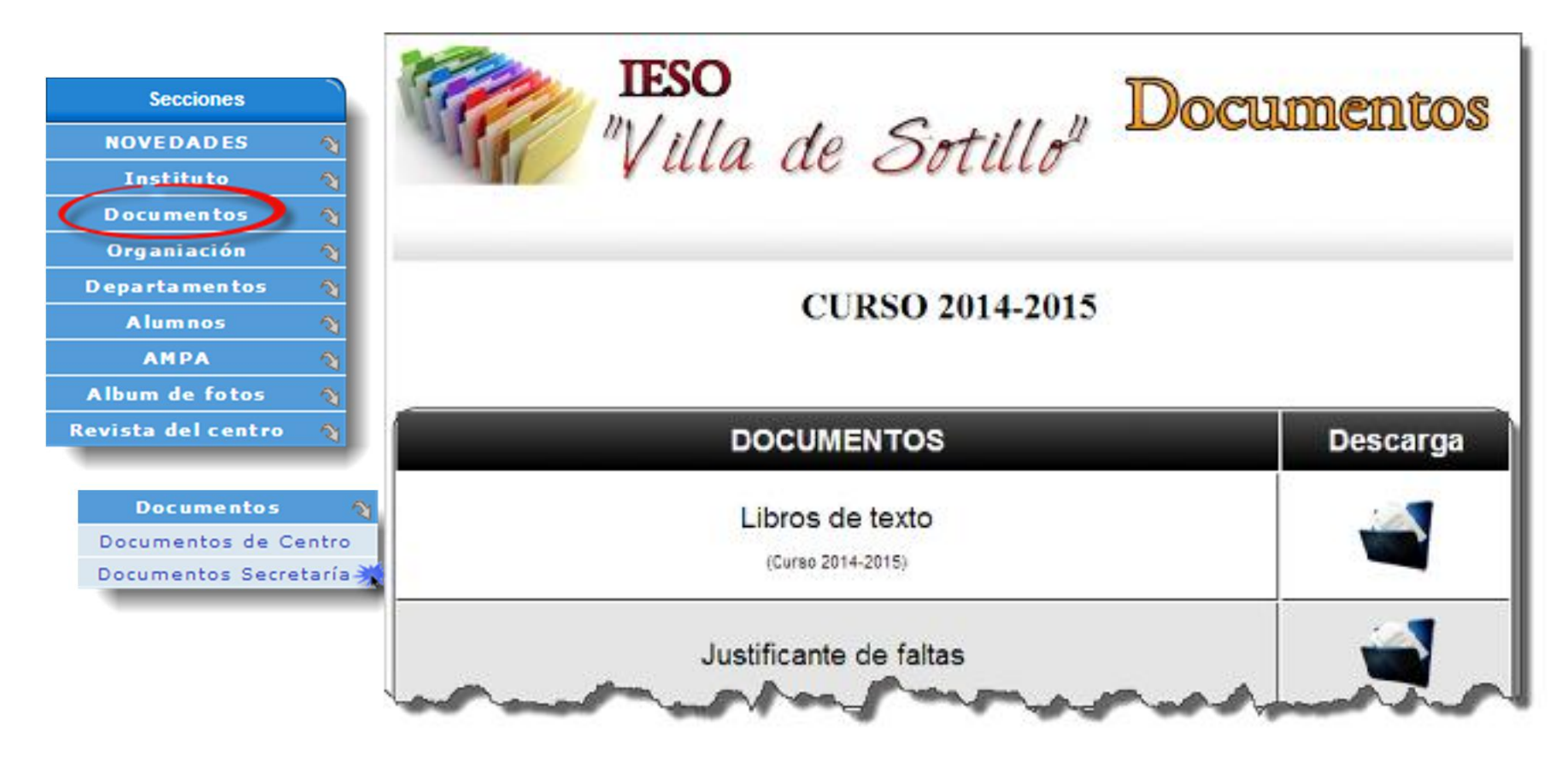

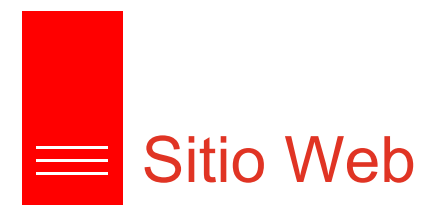

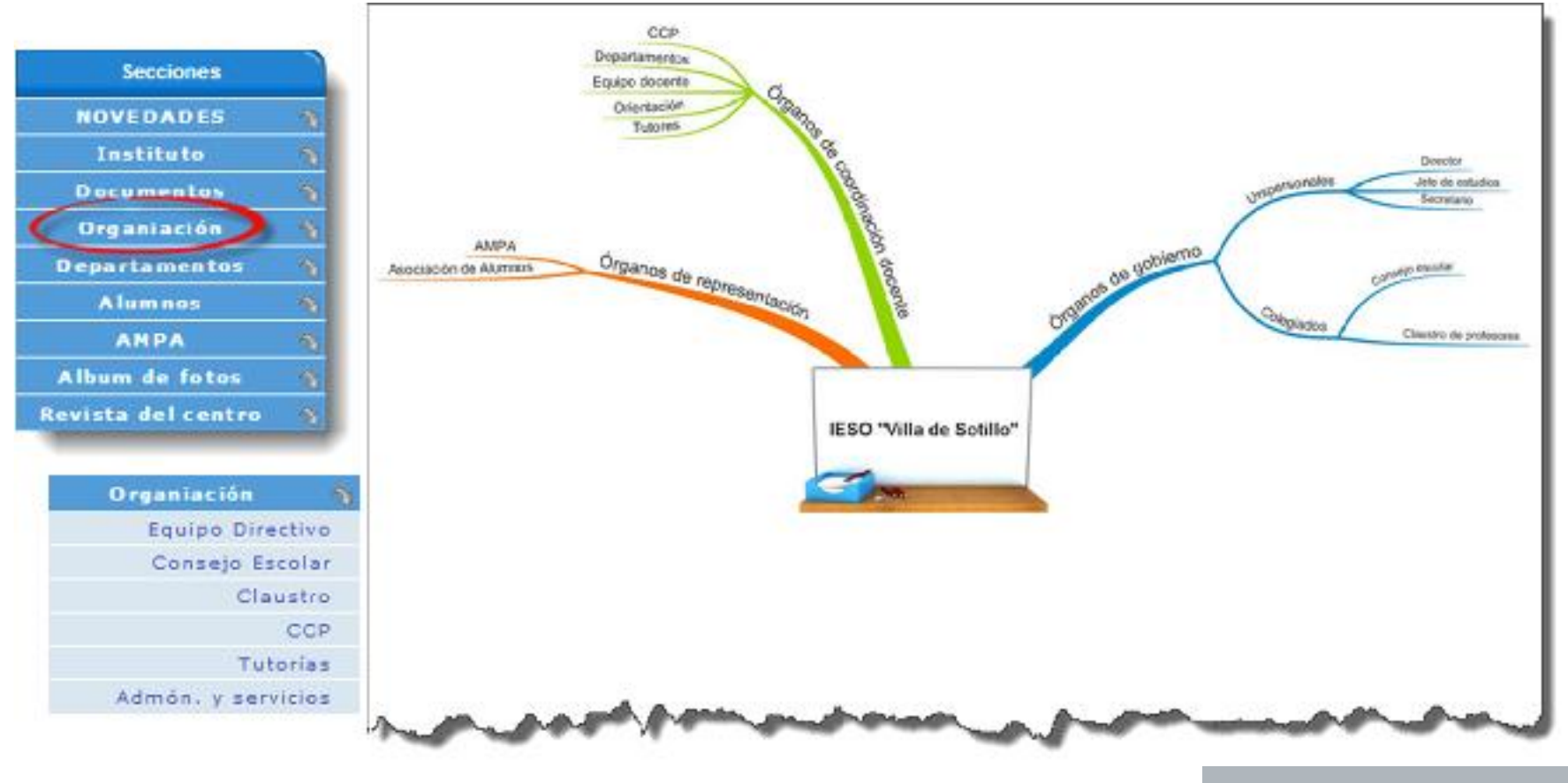

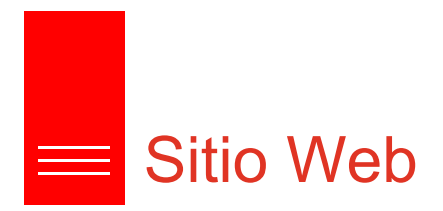

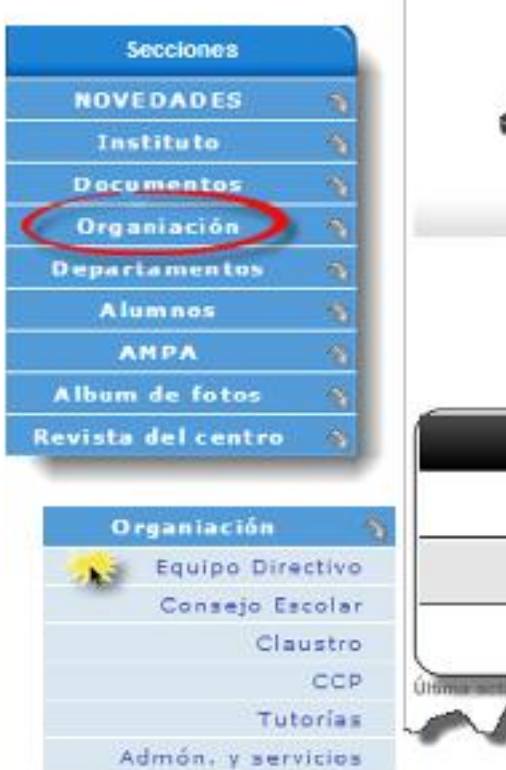

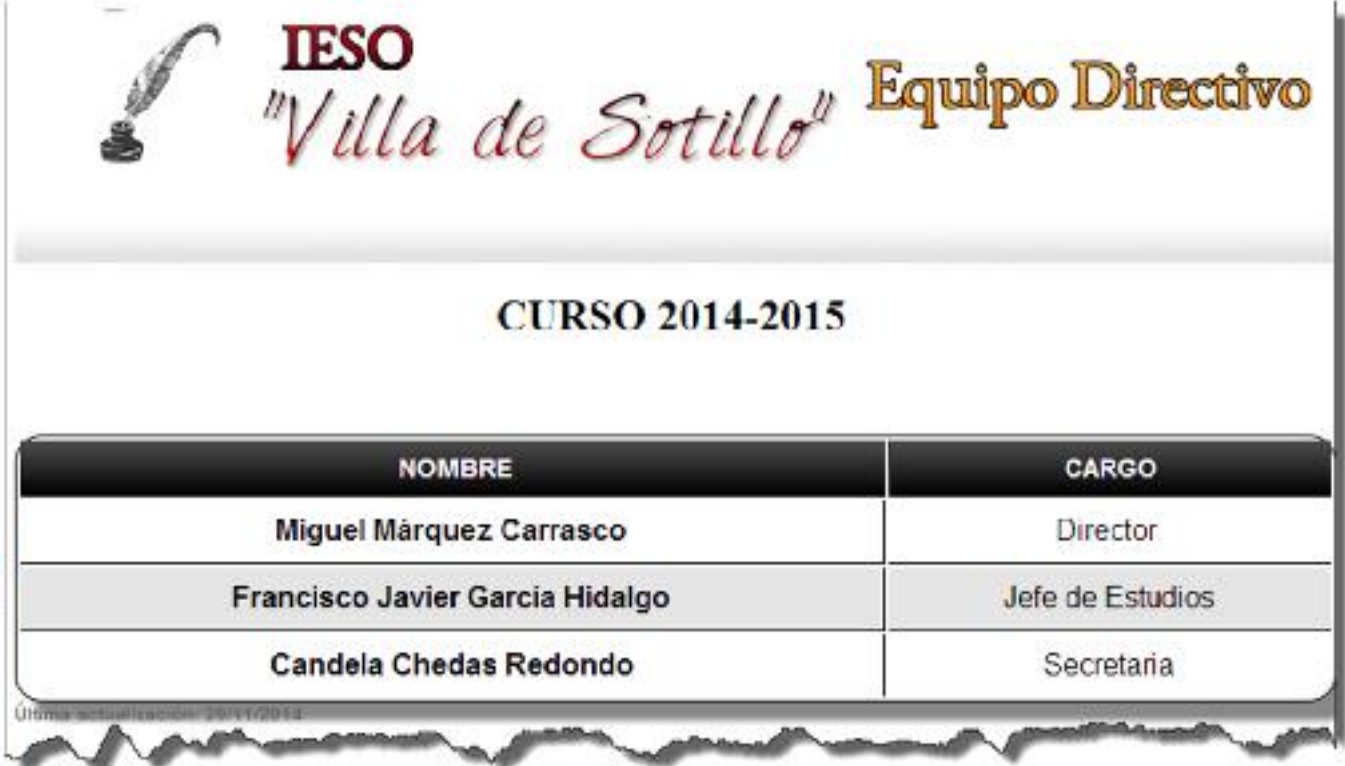

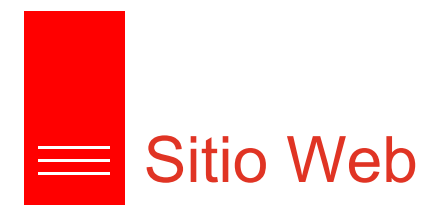

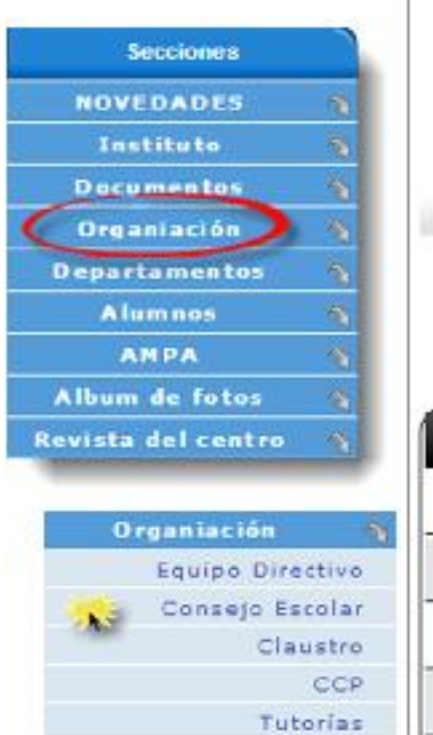

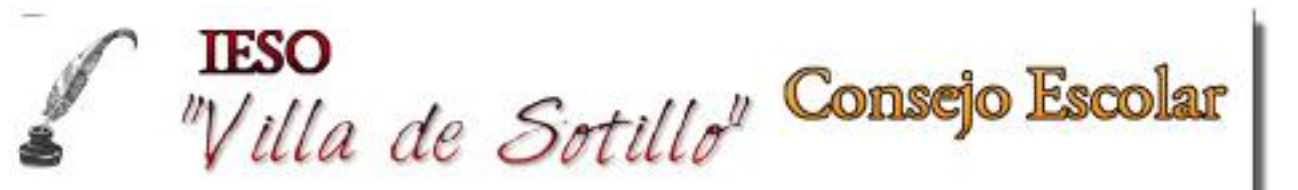

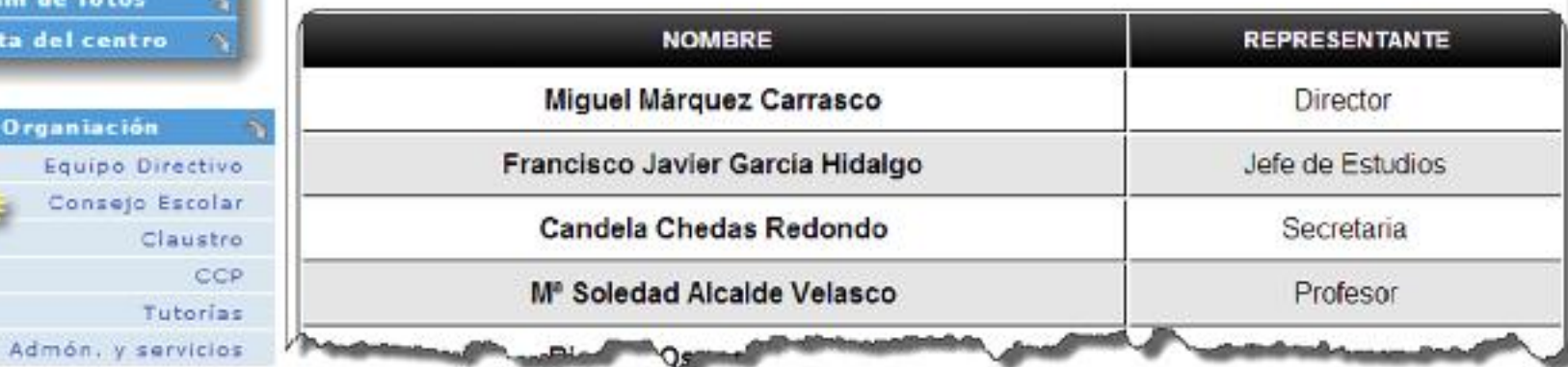

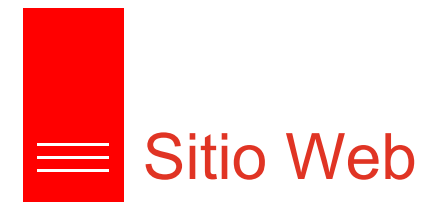

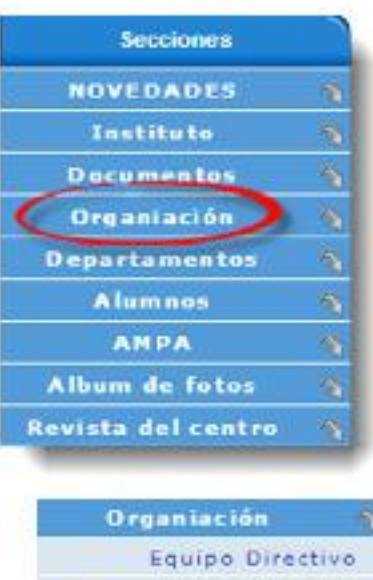

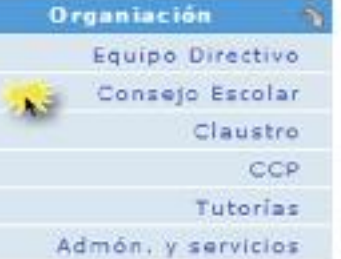

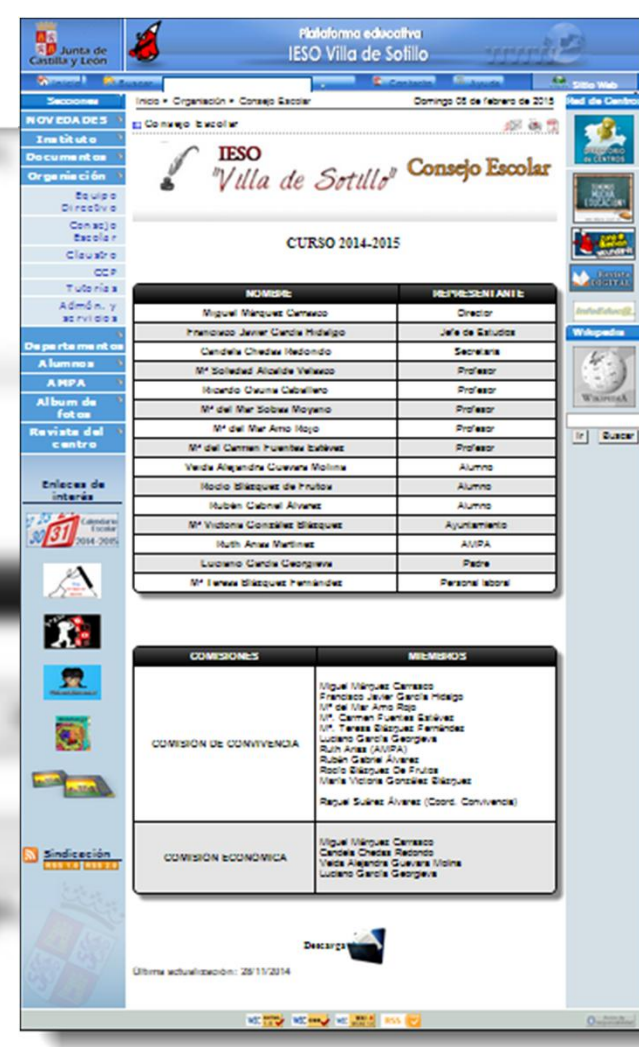

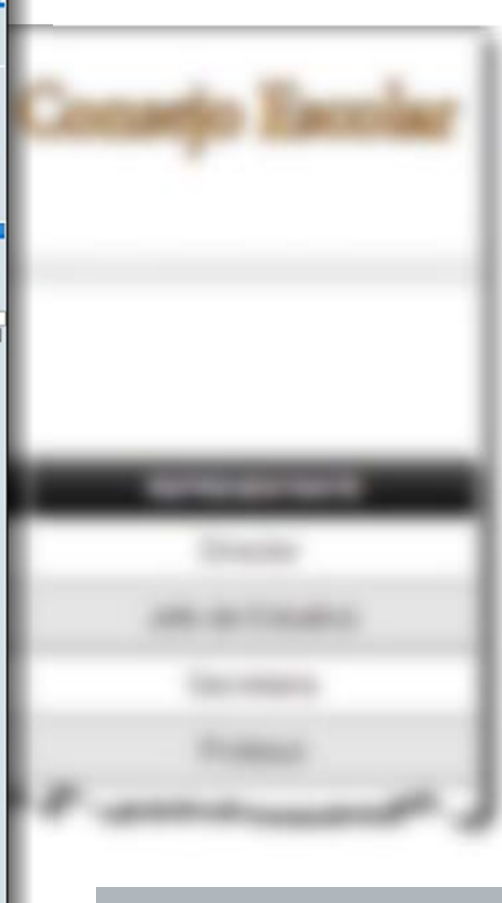

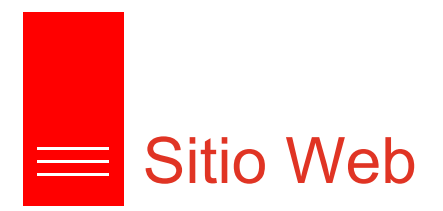

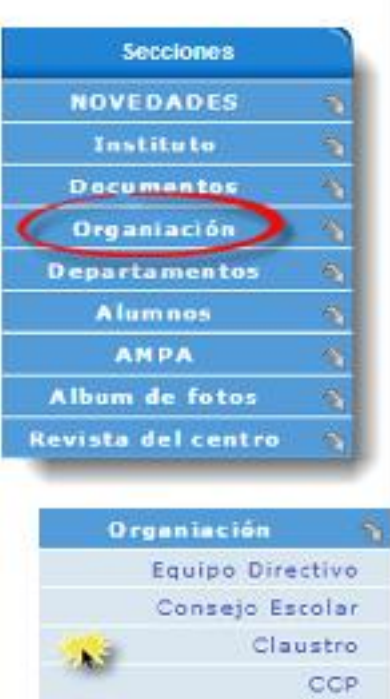

Tutorias

Admon, y servicios

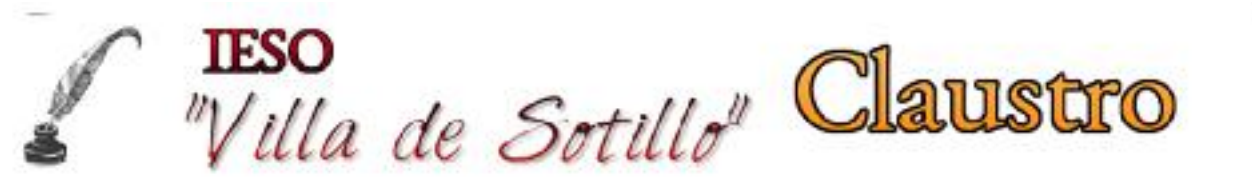

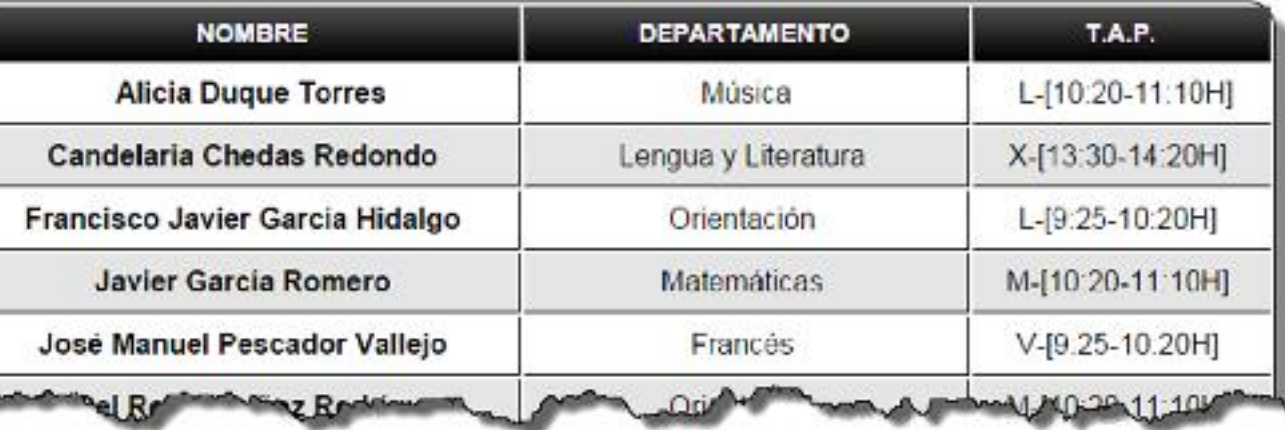

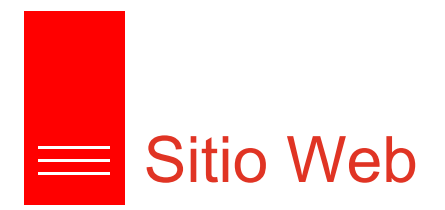

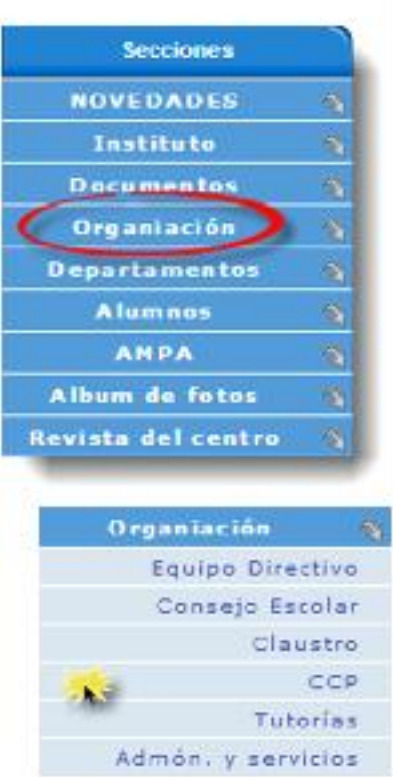

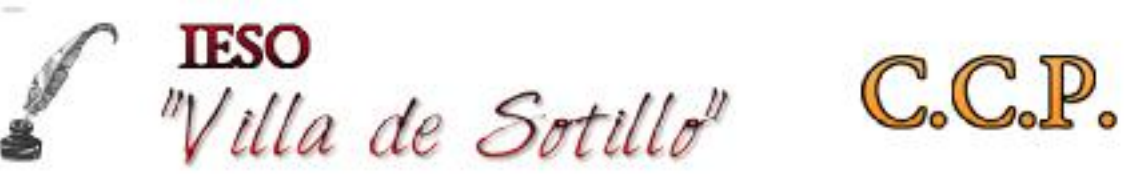

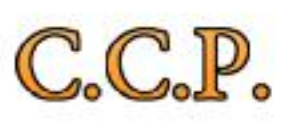

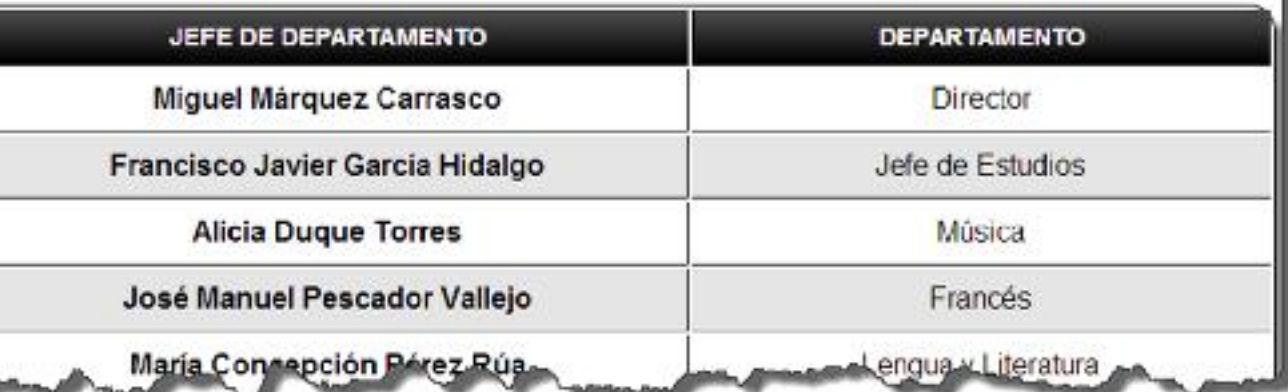

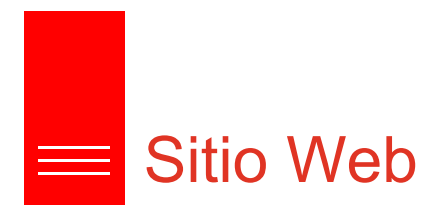

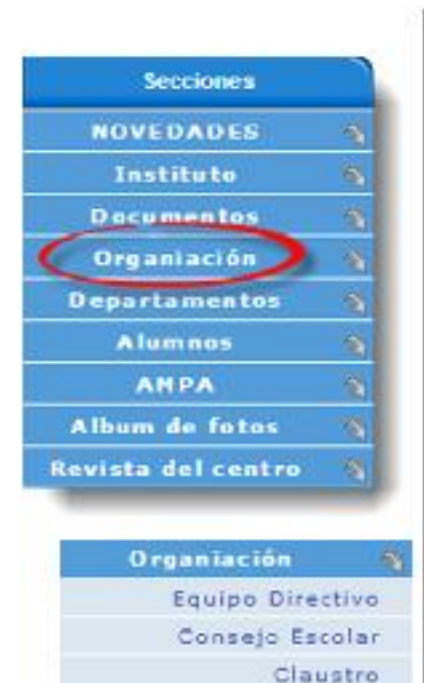

Admon. y servicios

CCP Tutorias

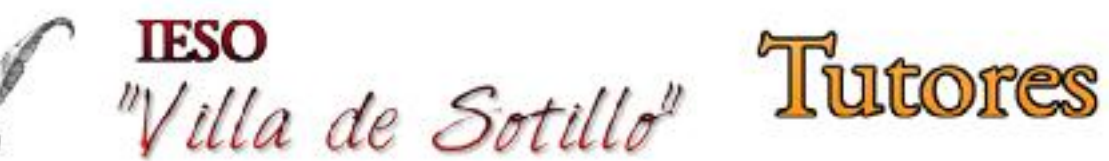

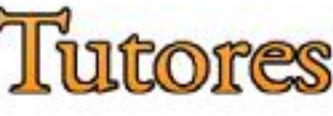

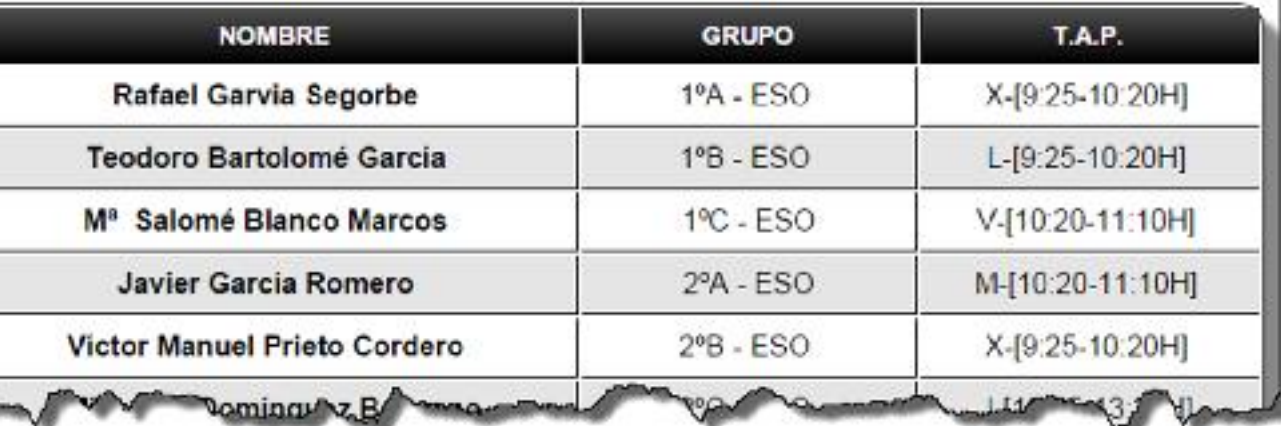

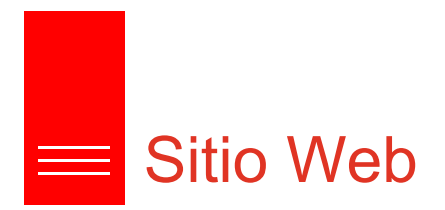

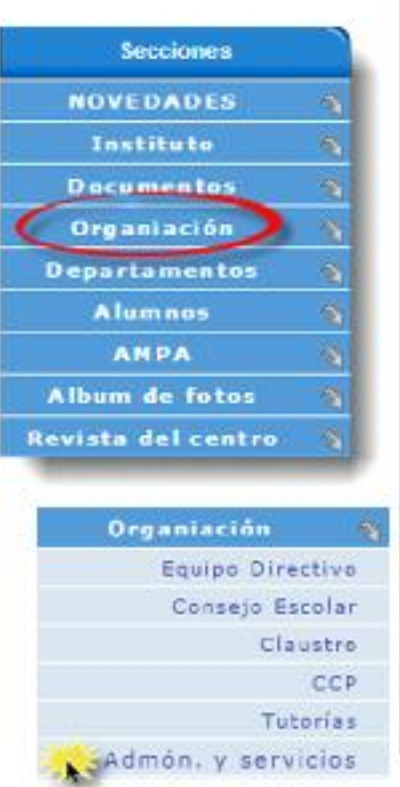

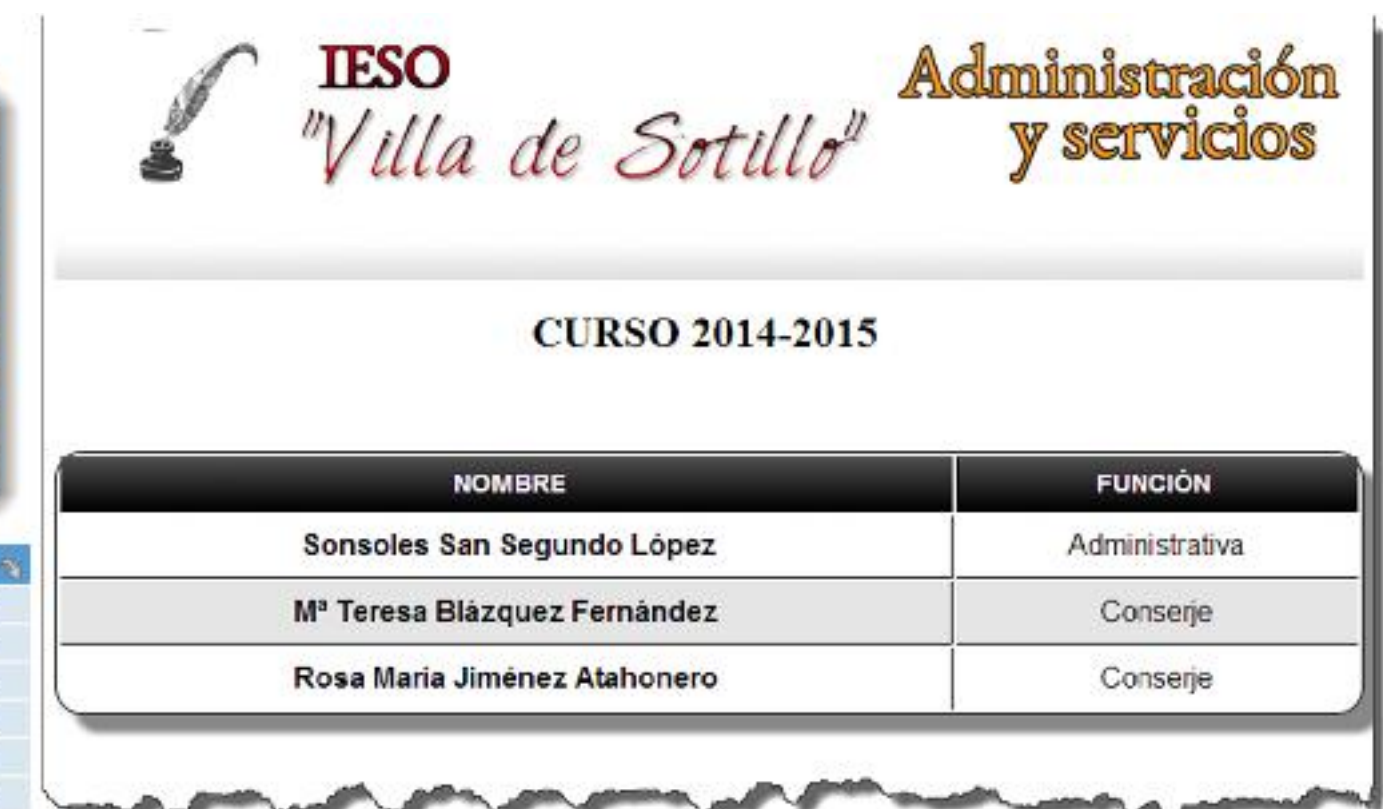

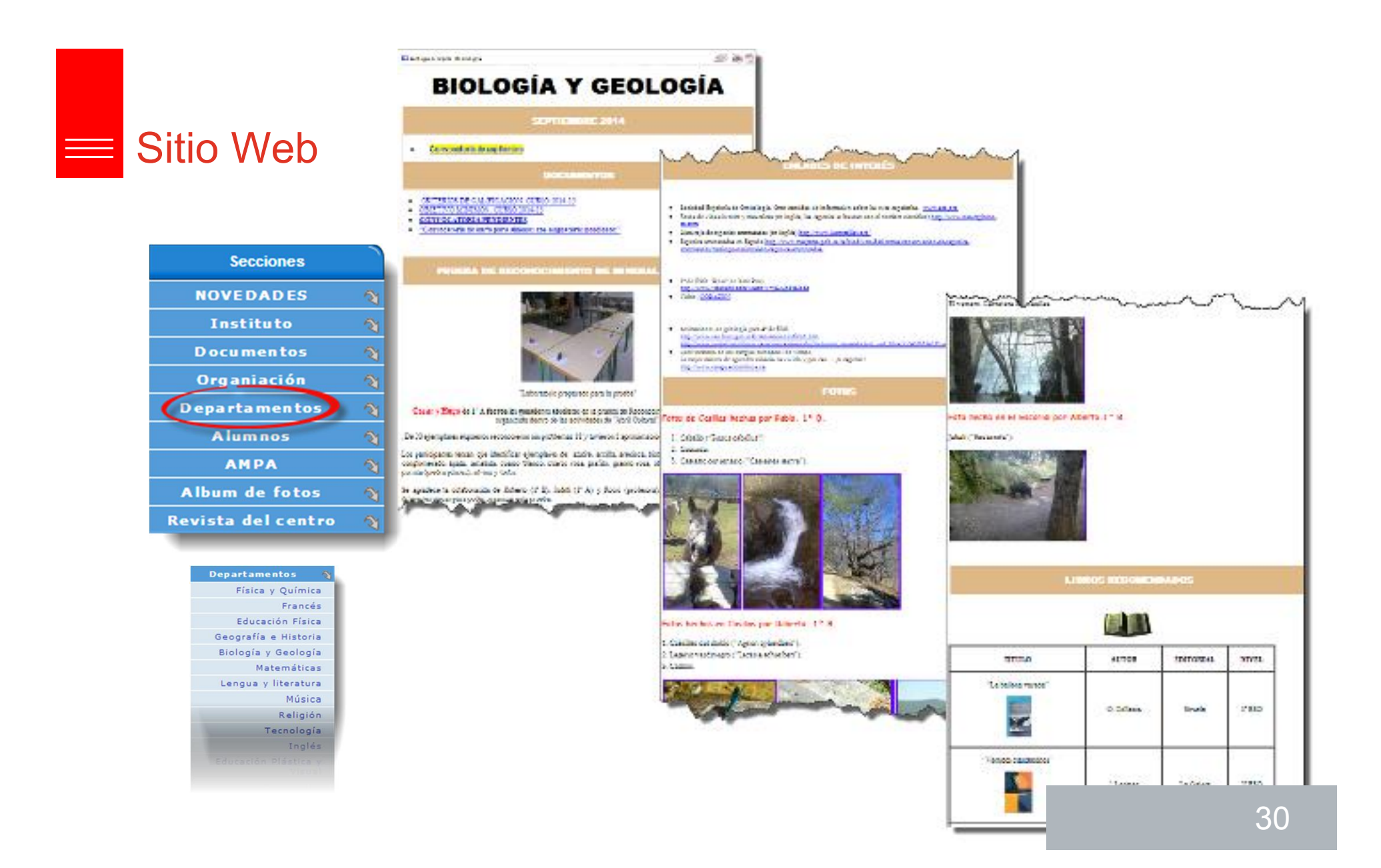

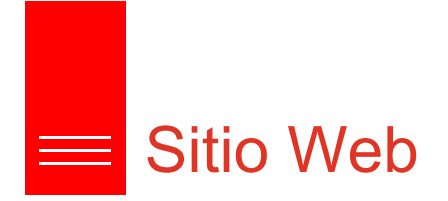

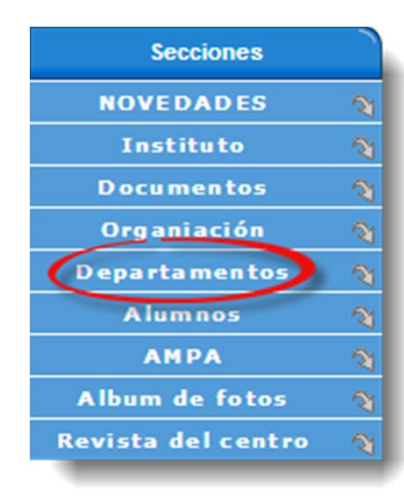

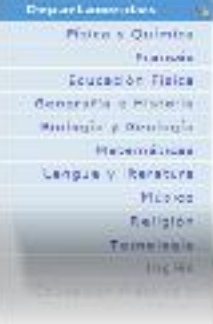

# Villa de Sotillo<sup>s</sup> Depersonence DEPARTAMENTO DE BIOLOGÍA Y GEOLOGÍA IESO Vila de Scilio Para rols información del departmento, accede el<br>"Departmento Victori"  $45 - 4$ MEMBRO DEL DEPARTAMENTO Mercedes Gardia Colmenero **ООСИМЕНТОВ** Descarga Criterios de calificación  $\mathcal{O}$  can be  $\mathcal{O}_2$  . Contensos minimos Kuna H-tia

### Estructura común de centro

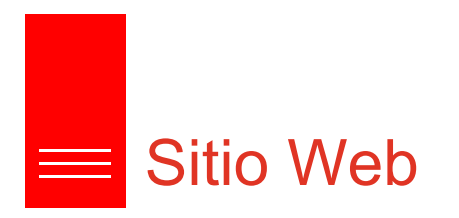

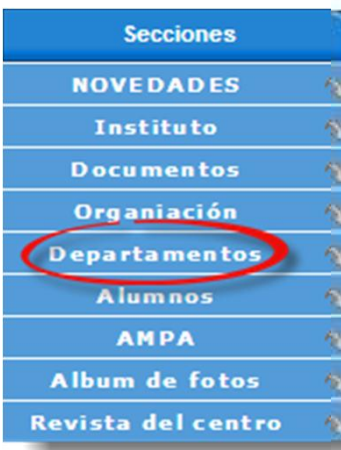

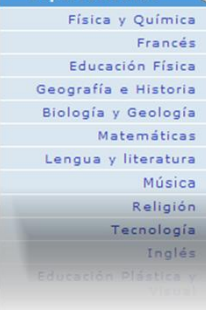

**Departamentos** 

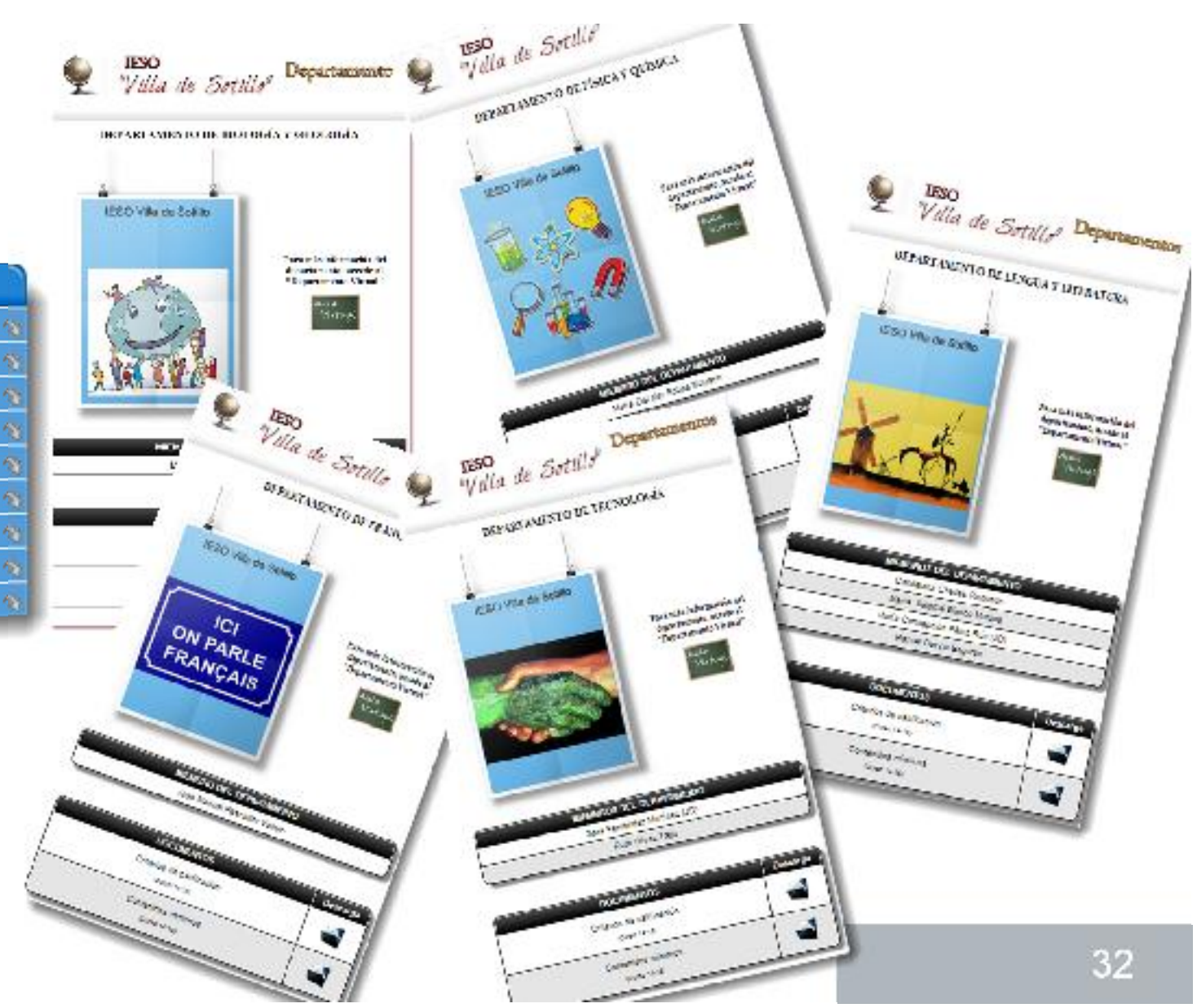

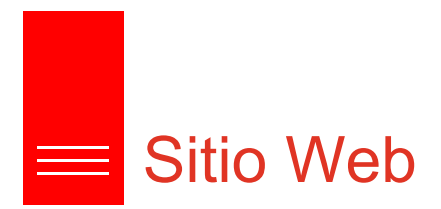

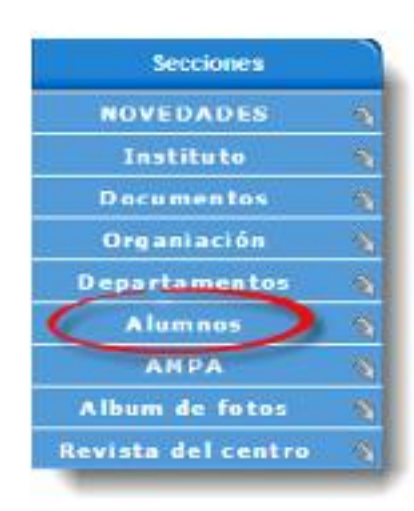

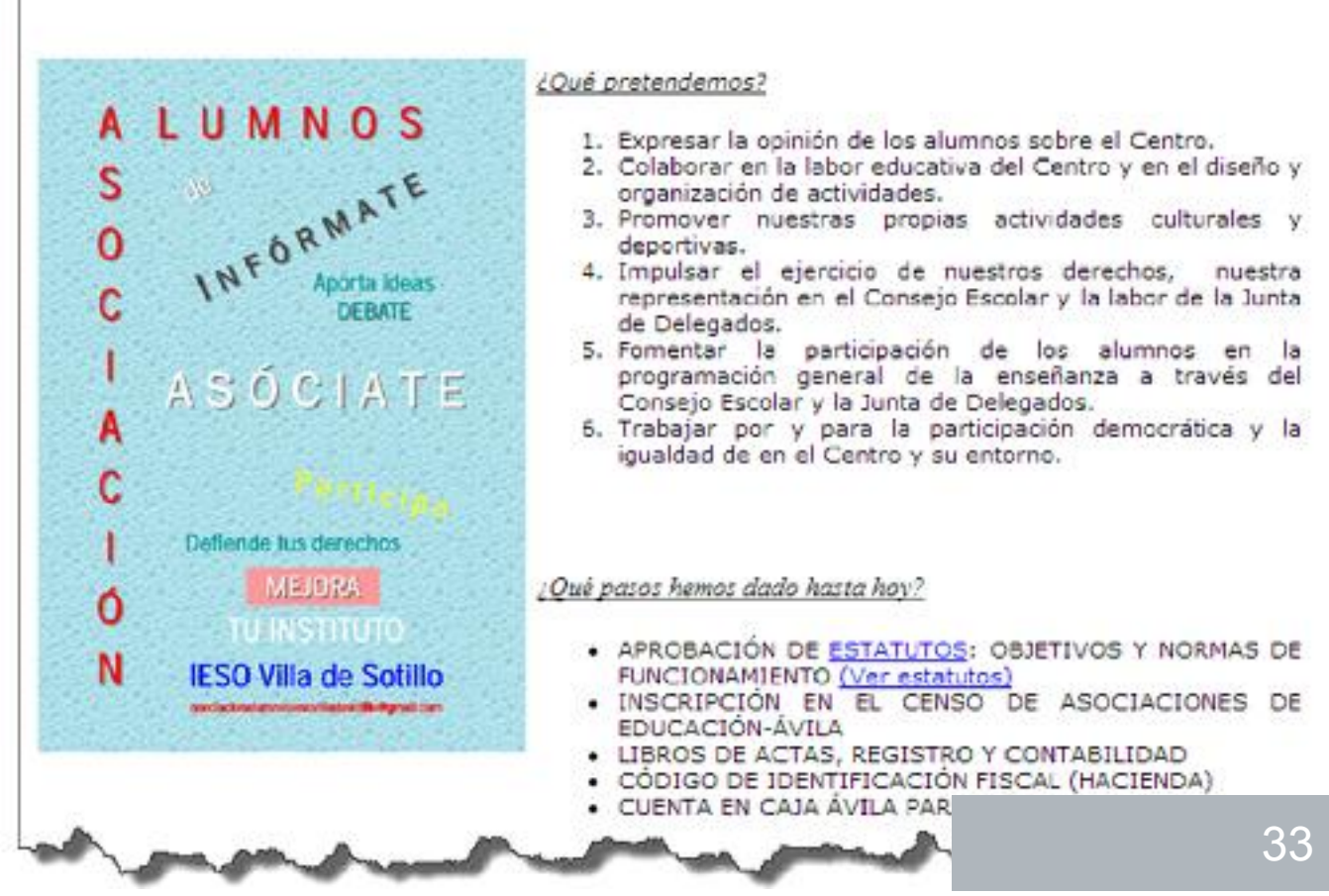

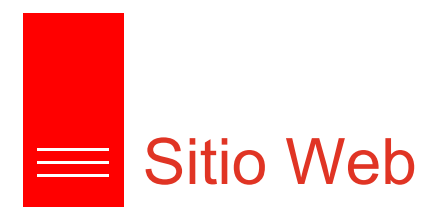

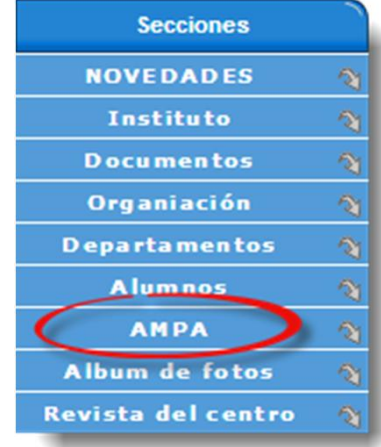

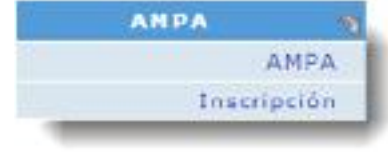

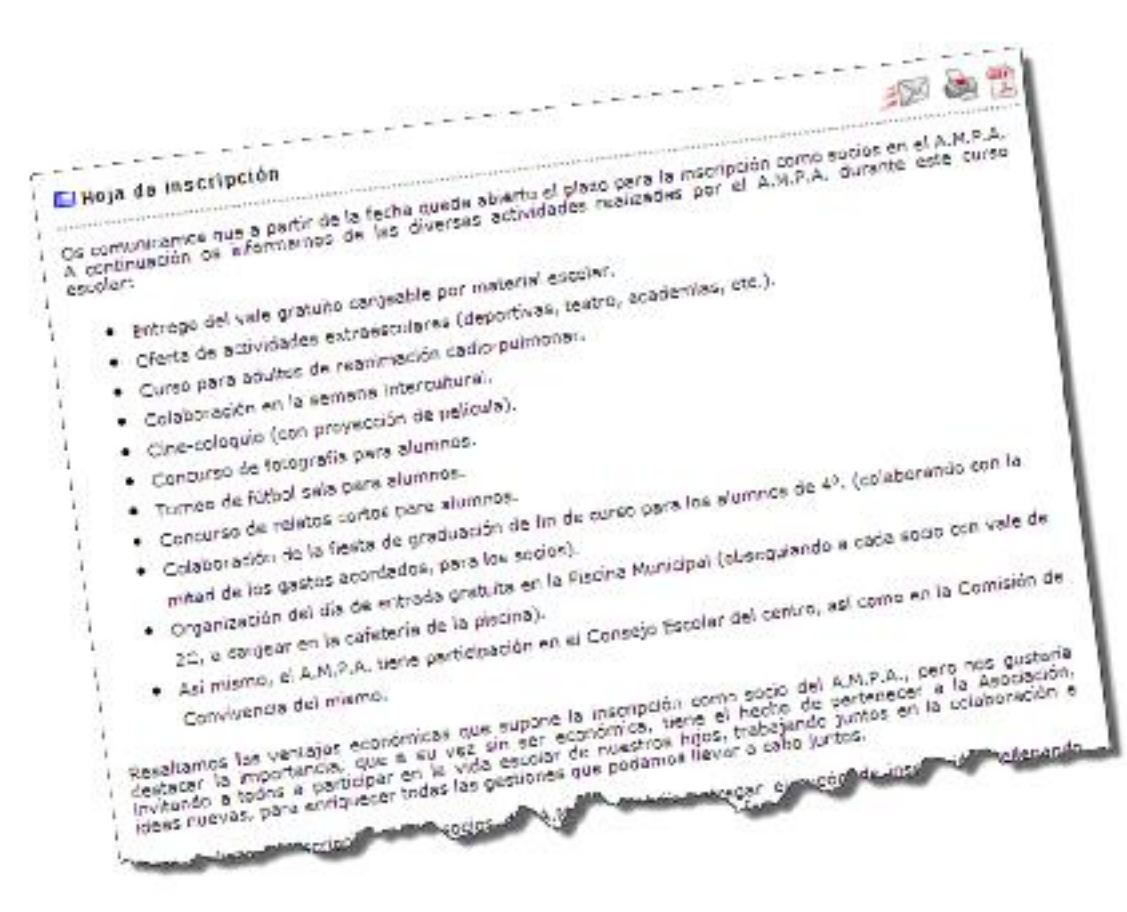

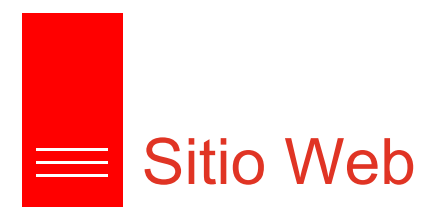

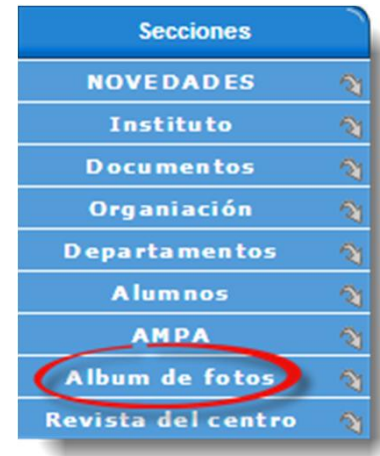

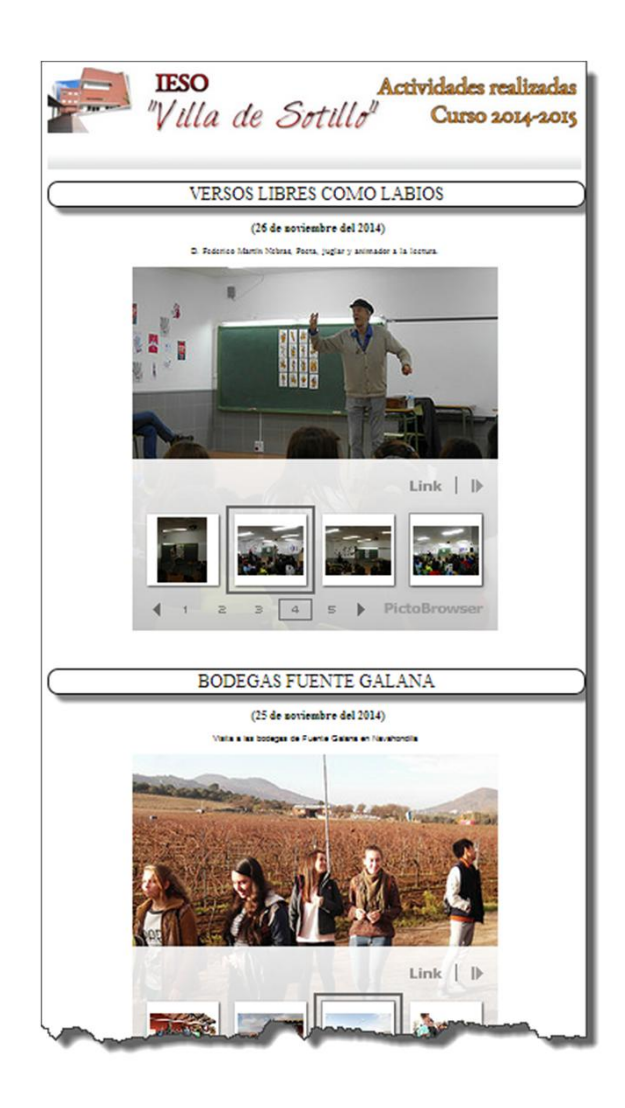

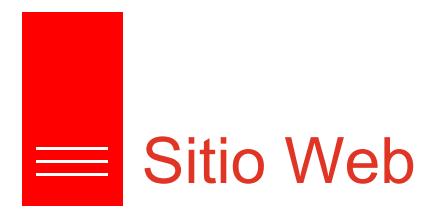

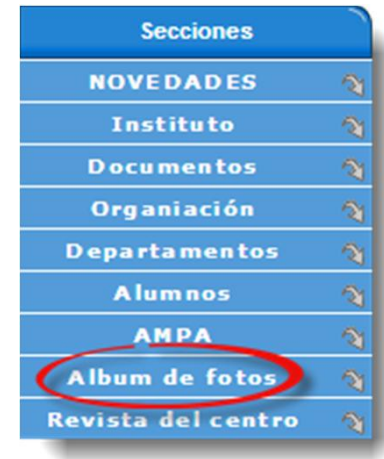

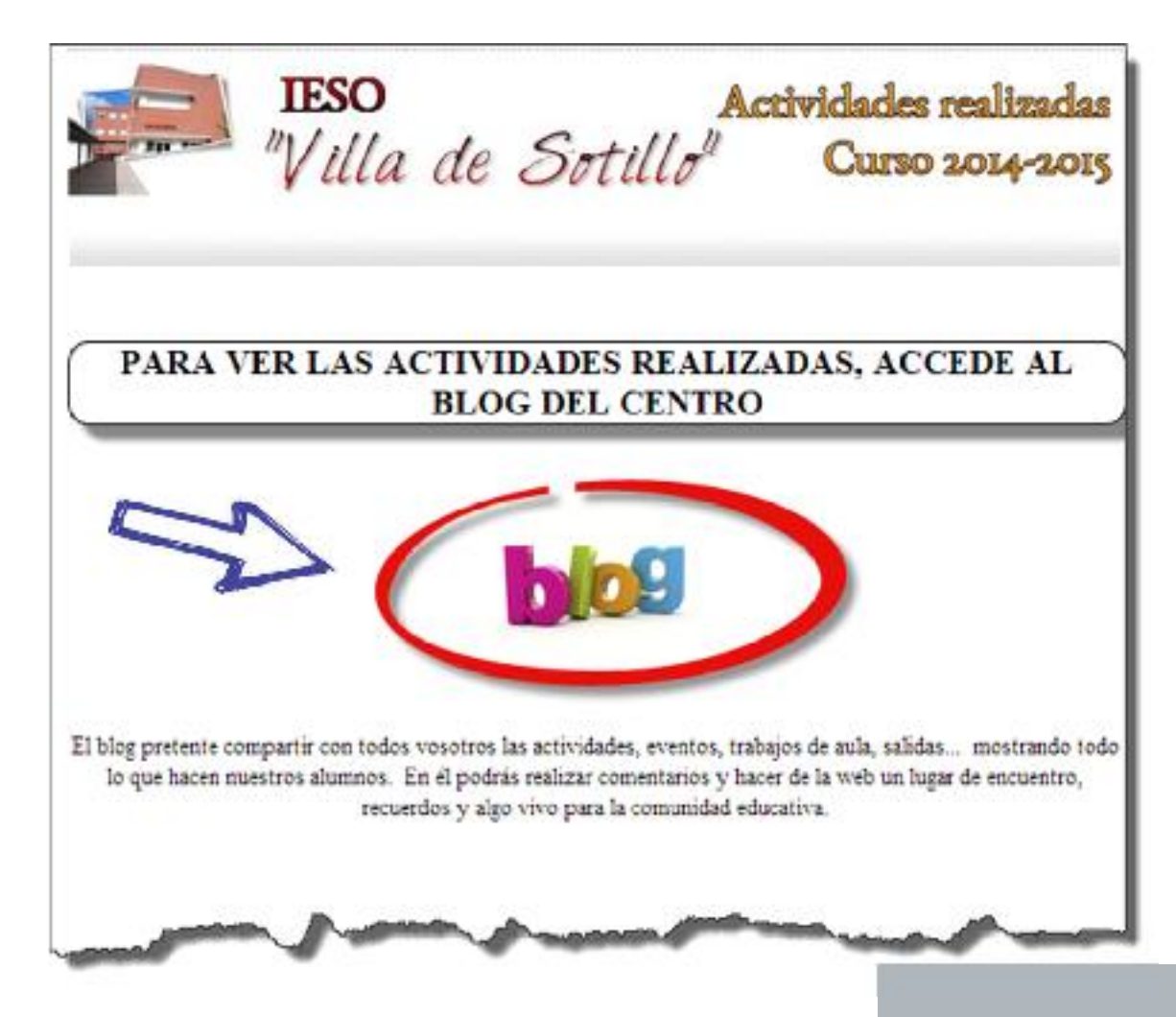
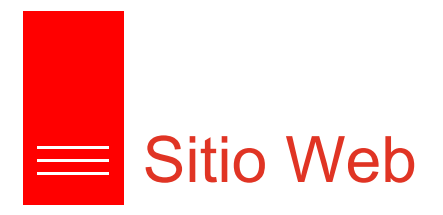

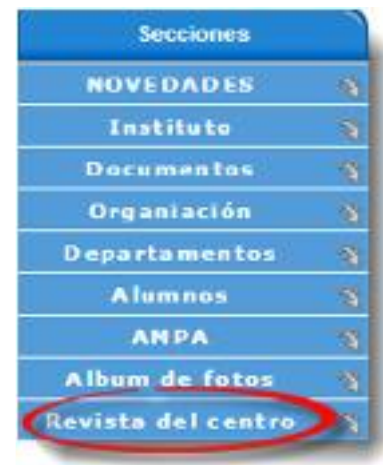

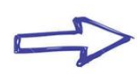

Revista del centro Aldebarán Nº1 (10-11) Aldebarán Nº2 (11-12) Aldebarán Nº3 (12-13) Aldebarán Nº4 (13-14)

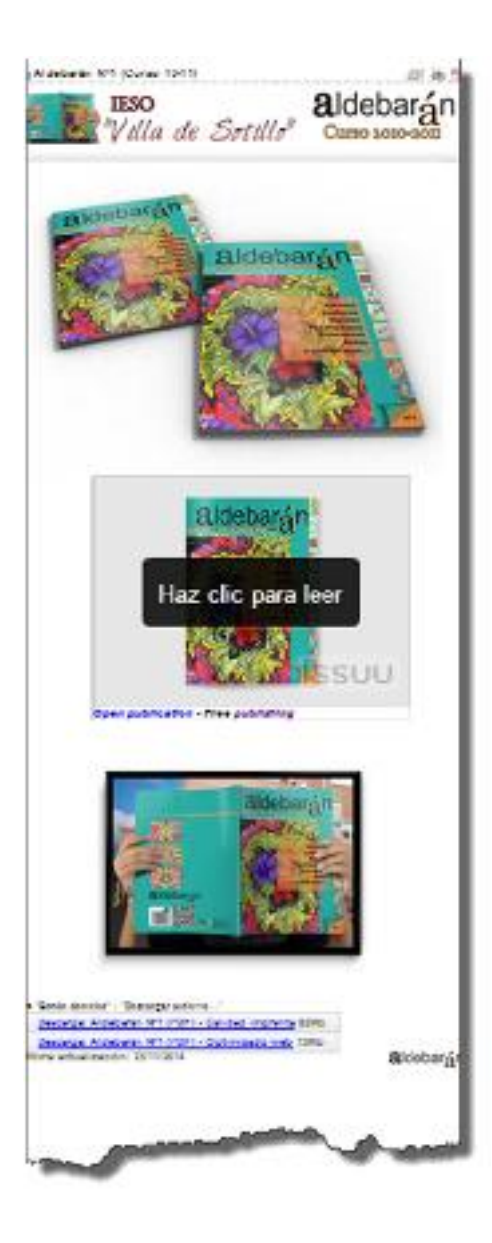

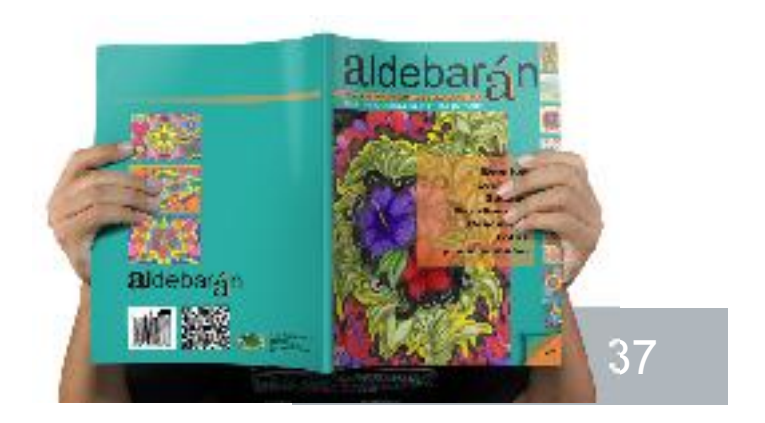

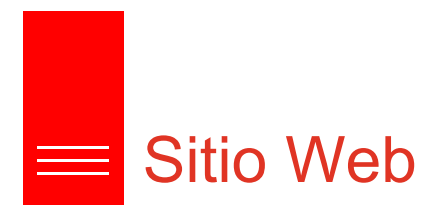

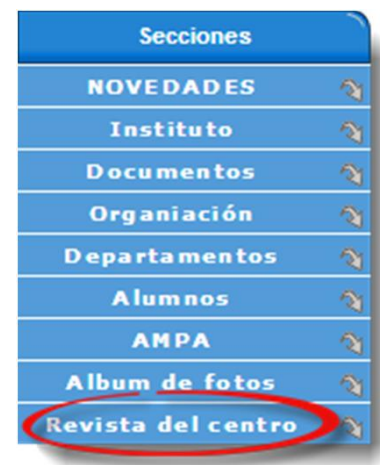

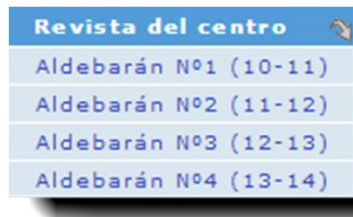

 $\equiv$ 

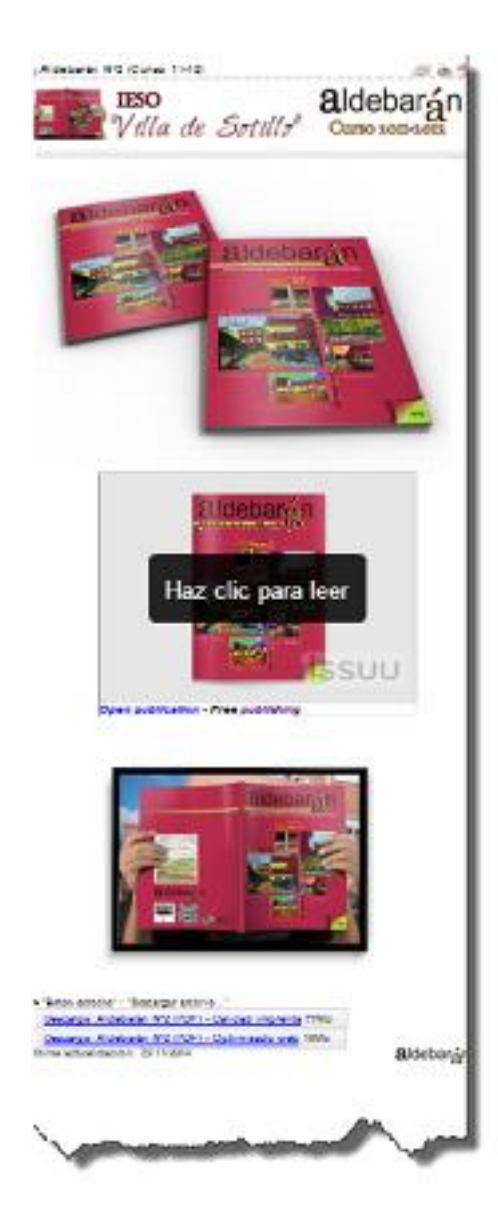

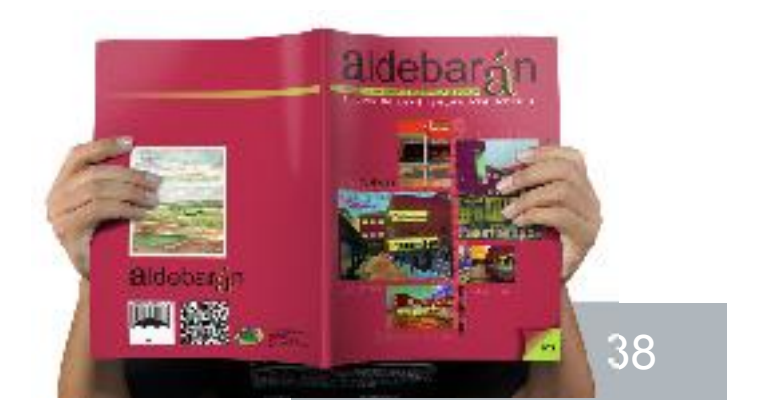

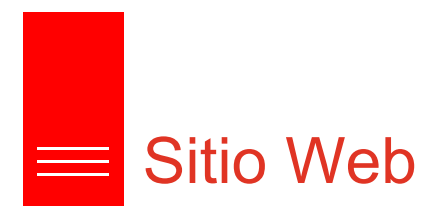

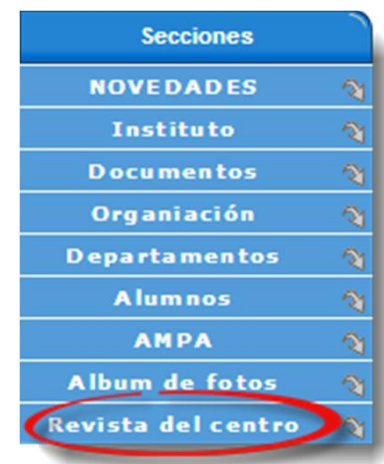

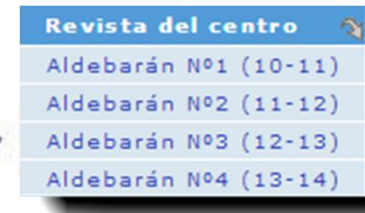

 $\Rightarrow$ 

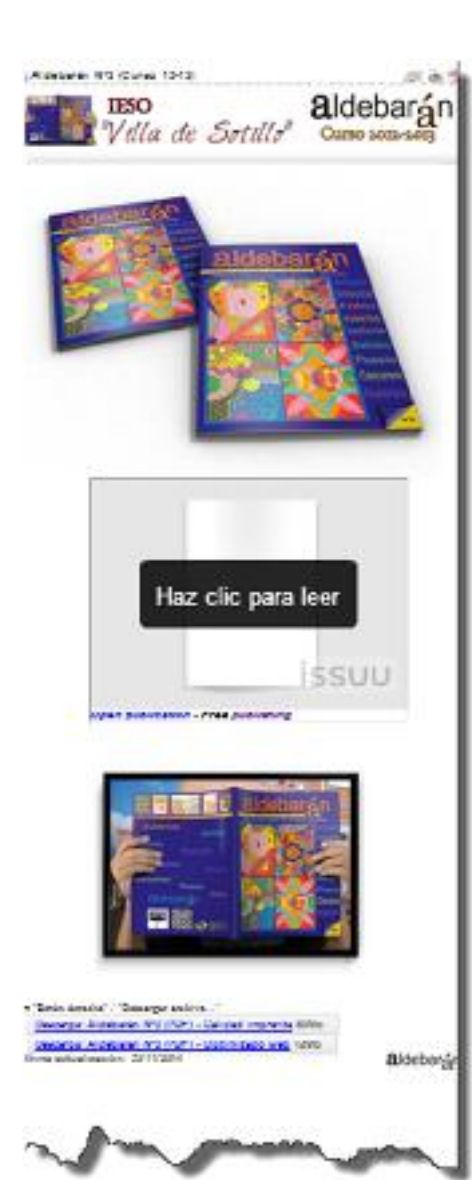

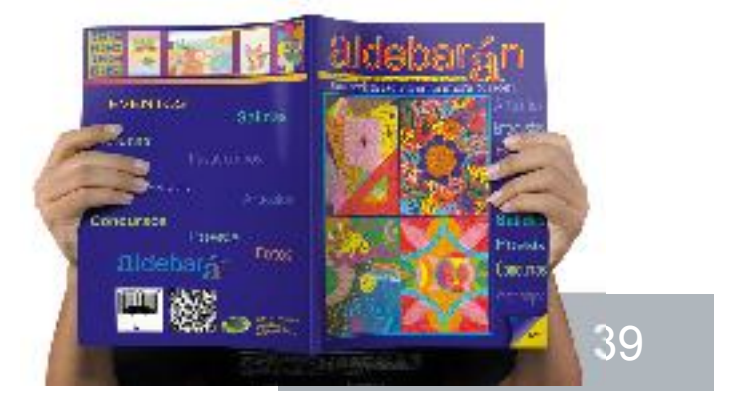

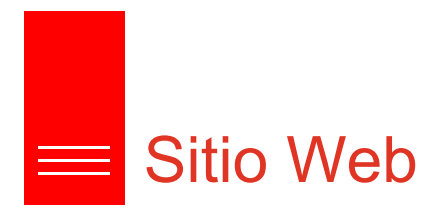

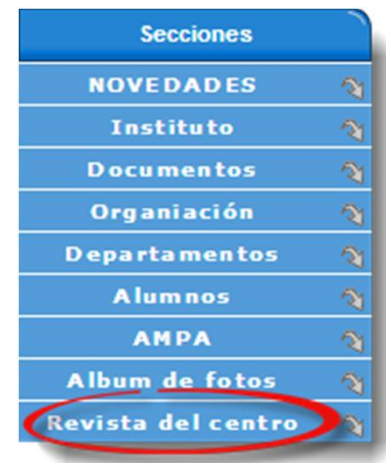

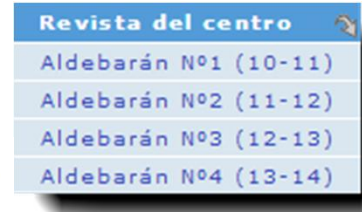

 $\Rightarrow$ 

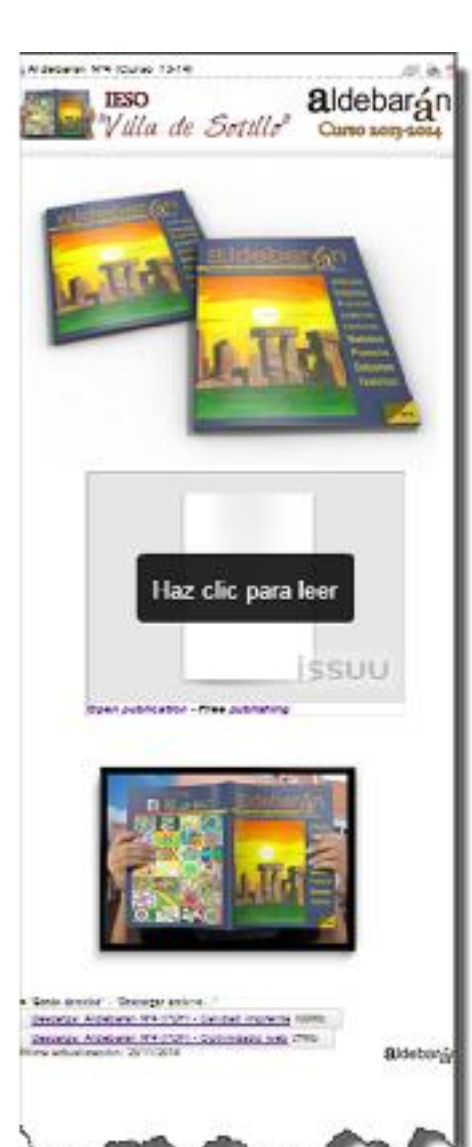

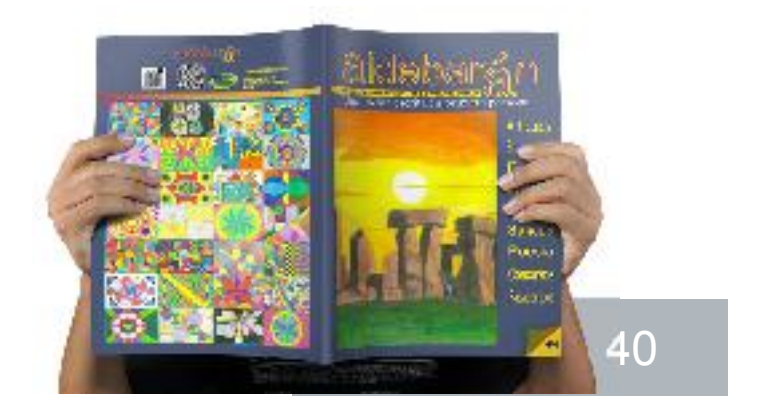

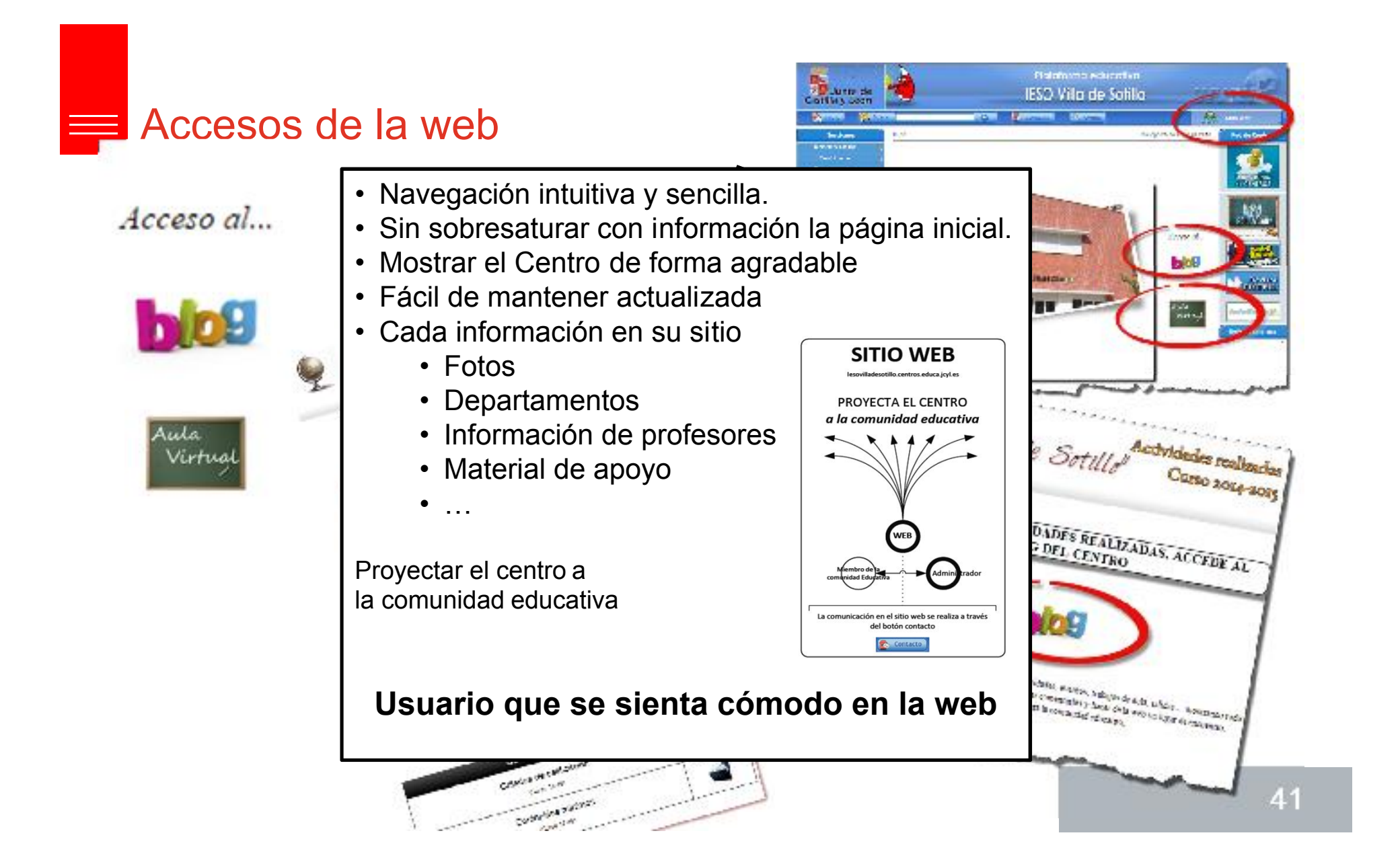

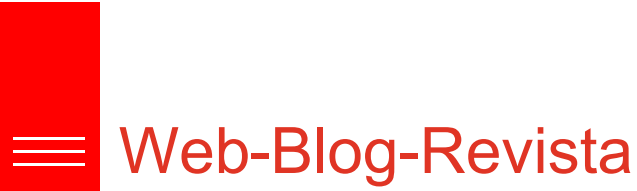

#### Integración

*WEB-BLOG-REVISTA* Para un buen funcionamiento del blog y no entenderse como algo superfluo debido a la existencia la web y de la revista, se define su ámbito de uso.

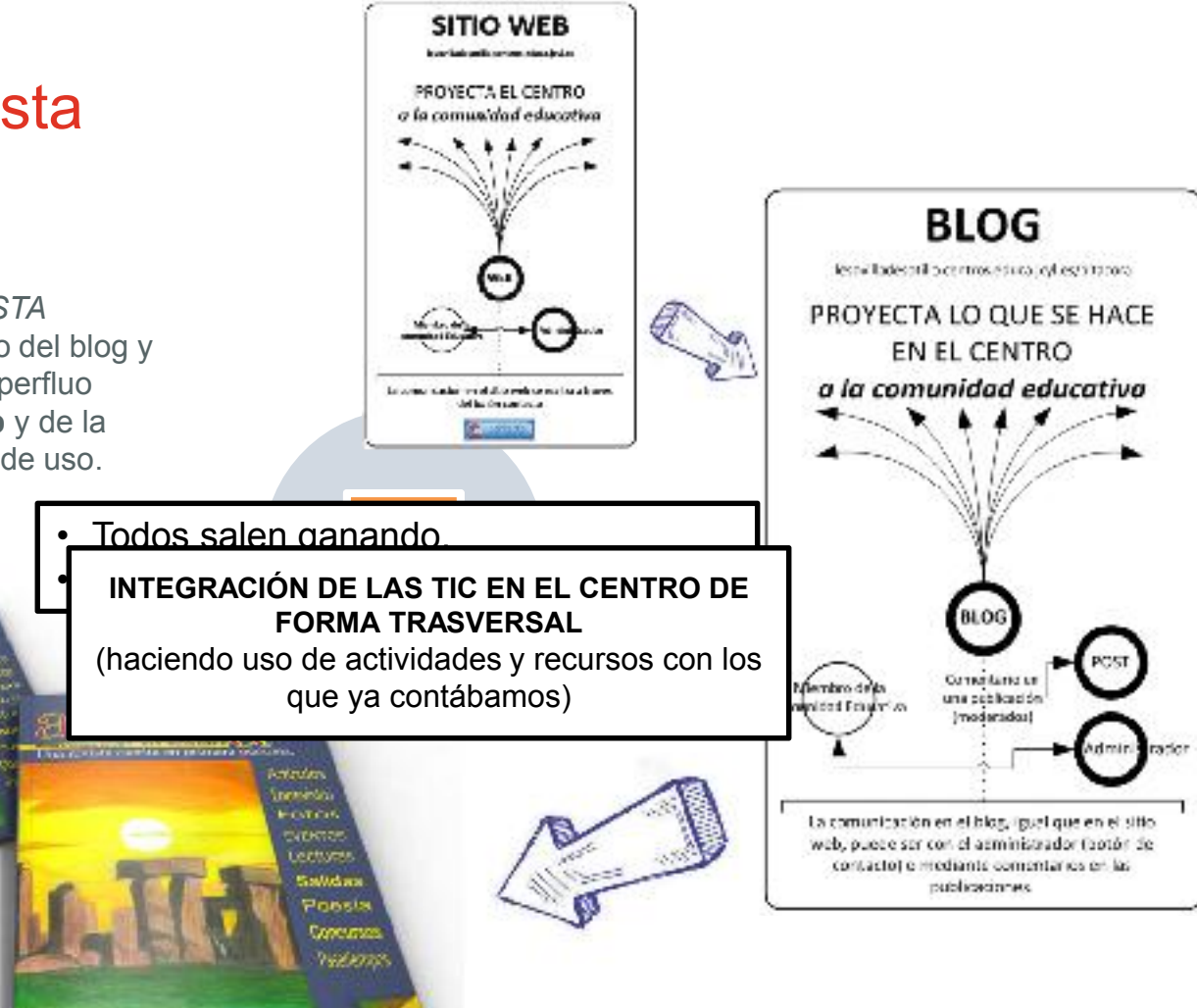

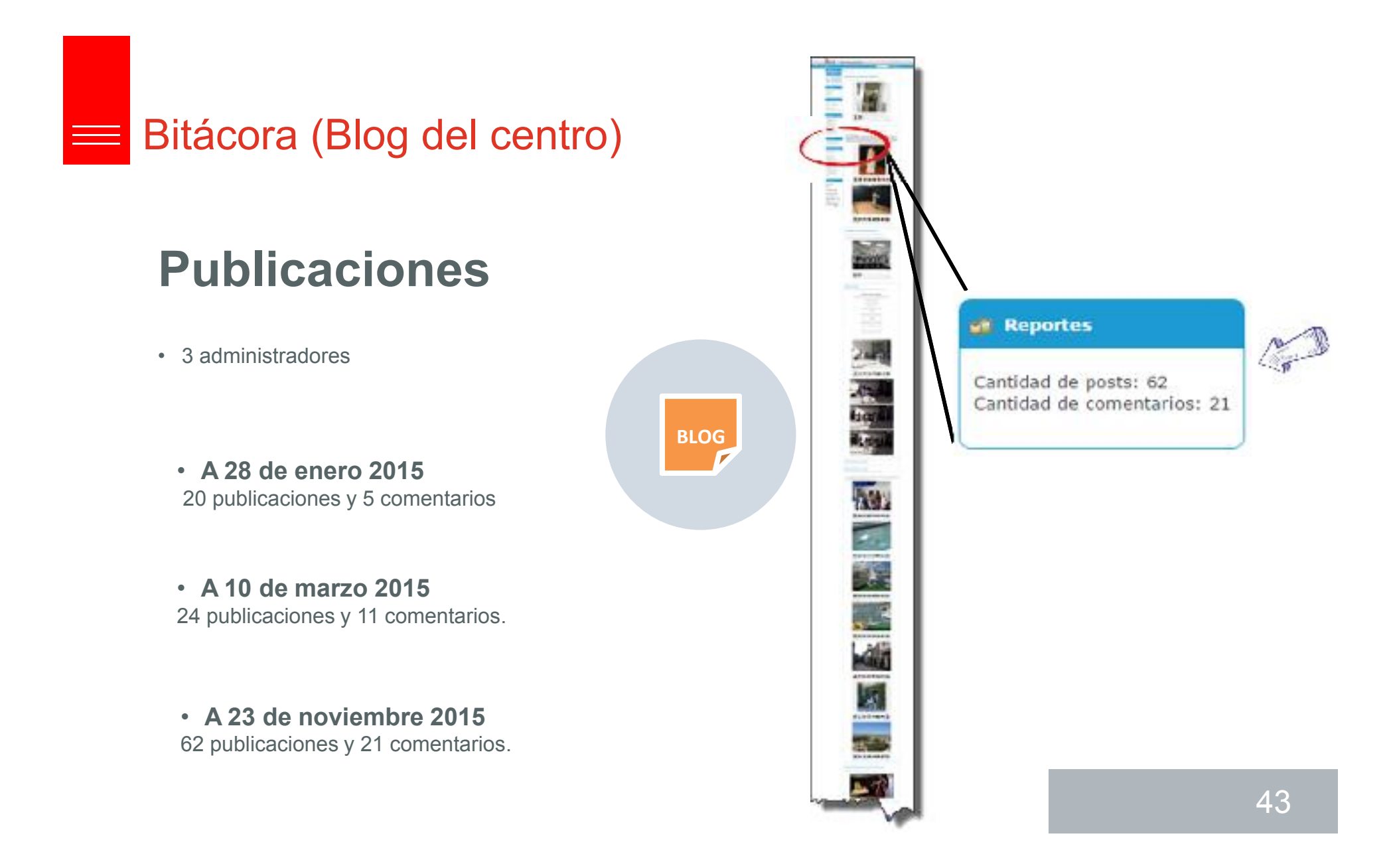

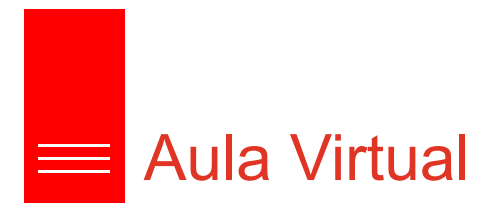

### Definir estructura de uso

- No es sostenible una aplicación inicial forzada en el aula para realizar …
	- Exámenes
	- Trabajos cooperativos
	- Interactuar con el alumnado
	- Entrega de ejercicios
	- $\bullet$  ……
- Es necesaria …
	- Una estructura sólida de centro .
	- Una formación inicial a comienzos de curso .
		- $\checkmark$  Formación para profesores
		- $\checkmark$  Formación para alumnos y
		- $\checkmark$  Formación para padres

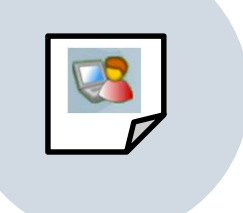

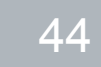

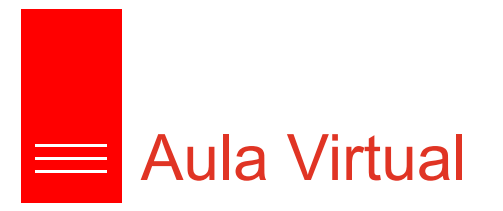

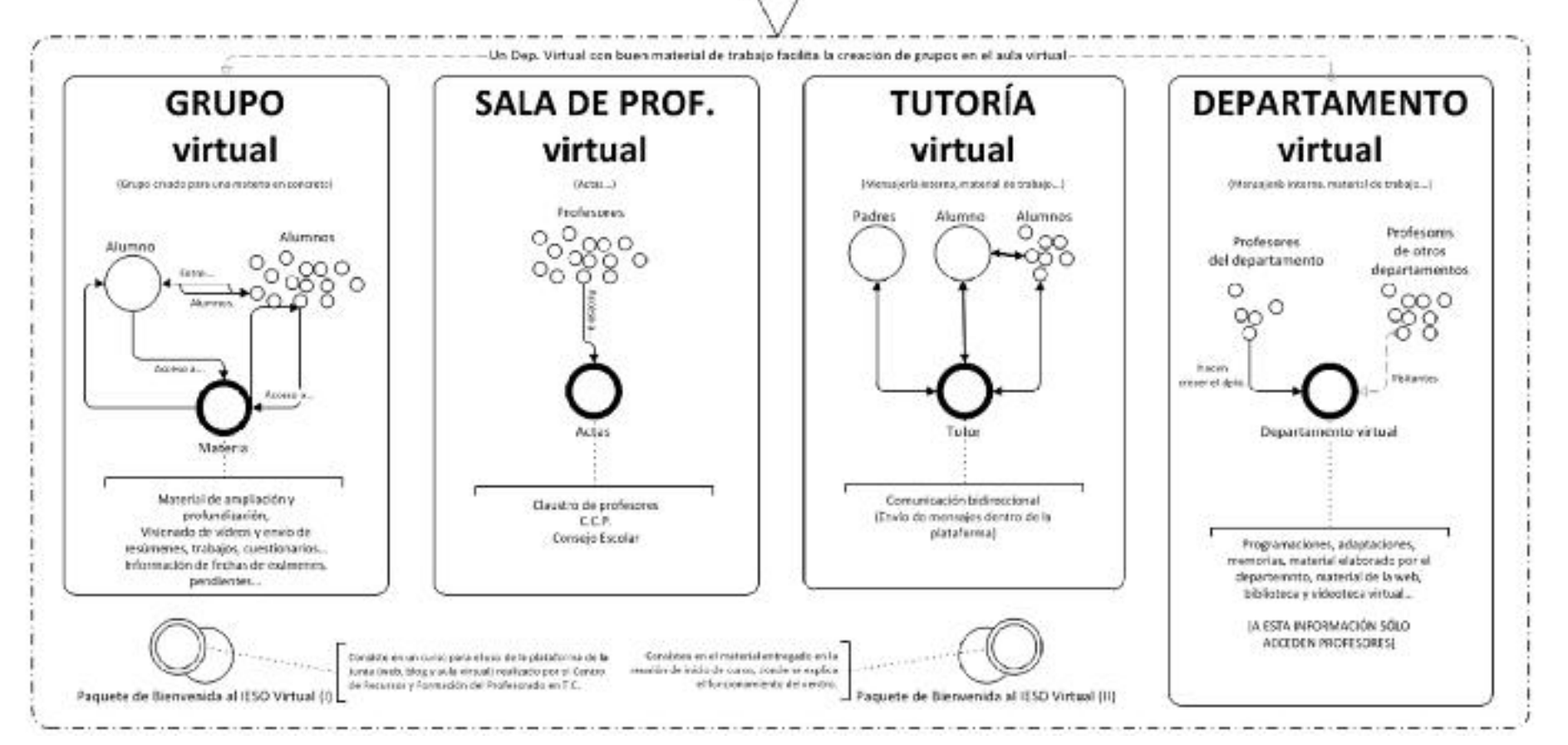

45

# Departamentos Virtuales

• Se solicitó un Proyecto de Formación (CFIE), sobre "Gestión y uso didáctico de la web del Centro. El aula virtual", con participación de 18 profesores

- Visión global de la WEB DEL CENTRO (sitio web, bitácora y aula virtual)
- Nos centramos especialmente en el AULA VIRTUAL.
- Y como objeto de trabajo creamos los DEPARTAMENTOS VIRTUALES

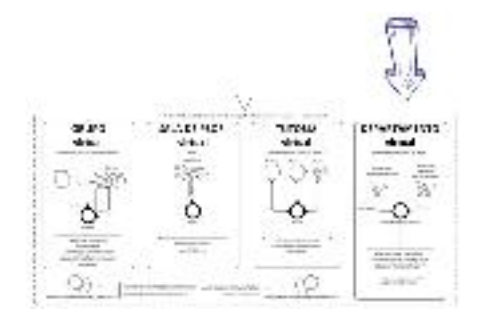

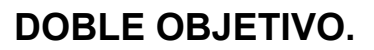

- *Crear un trabajo que se mantuviera en el centro (clave para implantar el Aula Virtual)*
- *Crear un entorno cómodo para el profesorado donde «jugar», «probar», «practicar» con el Aula virtual.*

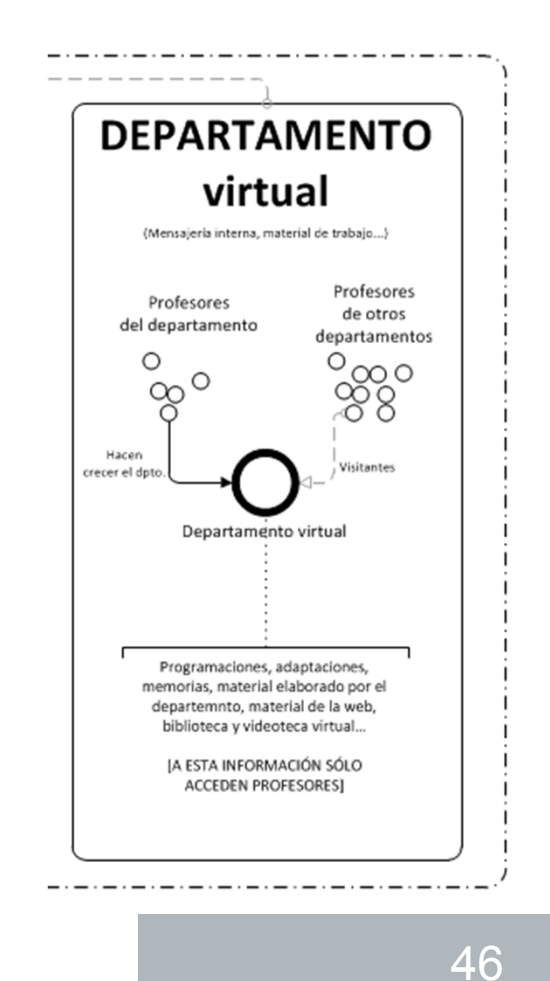

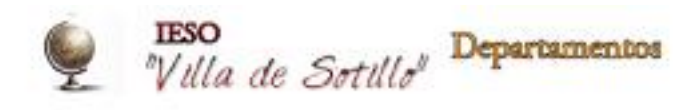

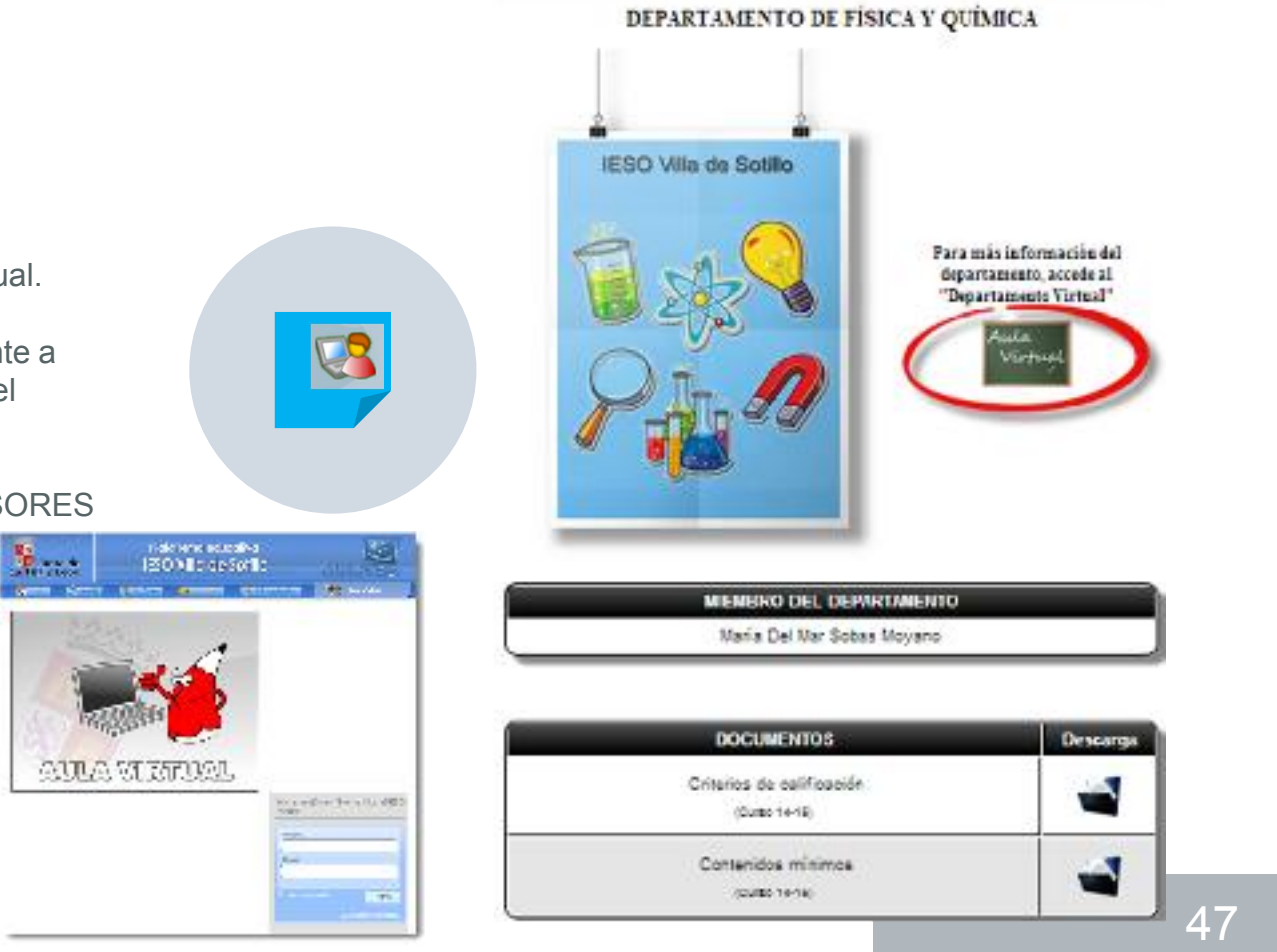

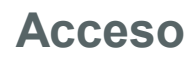

- Directamente desde el Aula Virtual.
- Desde la Sección correspondiente a cada departamento en la web del centro
- Sólo tienen acceso los PROFESORES

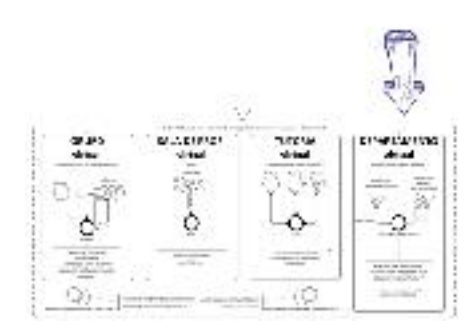

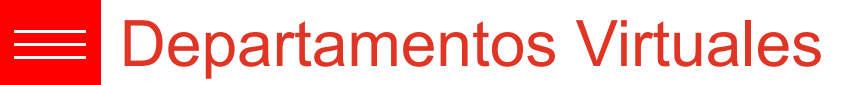

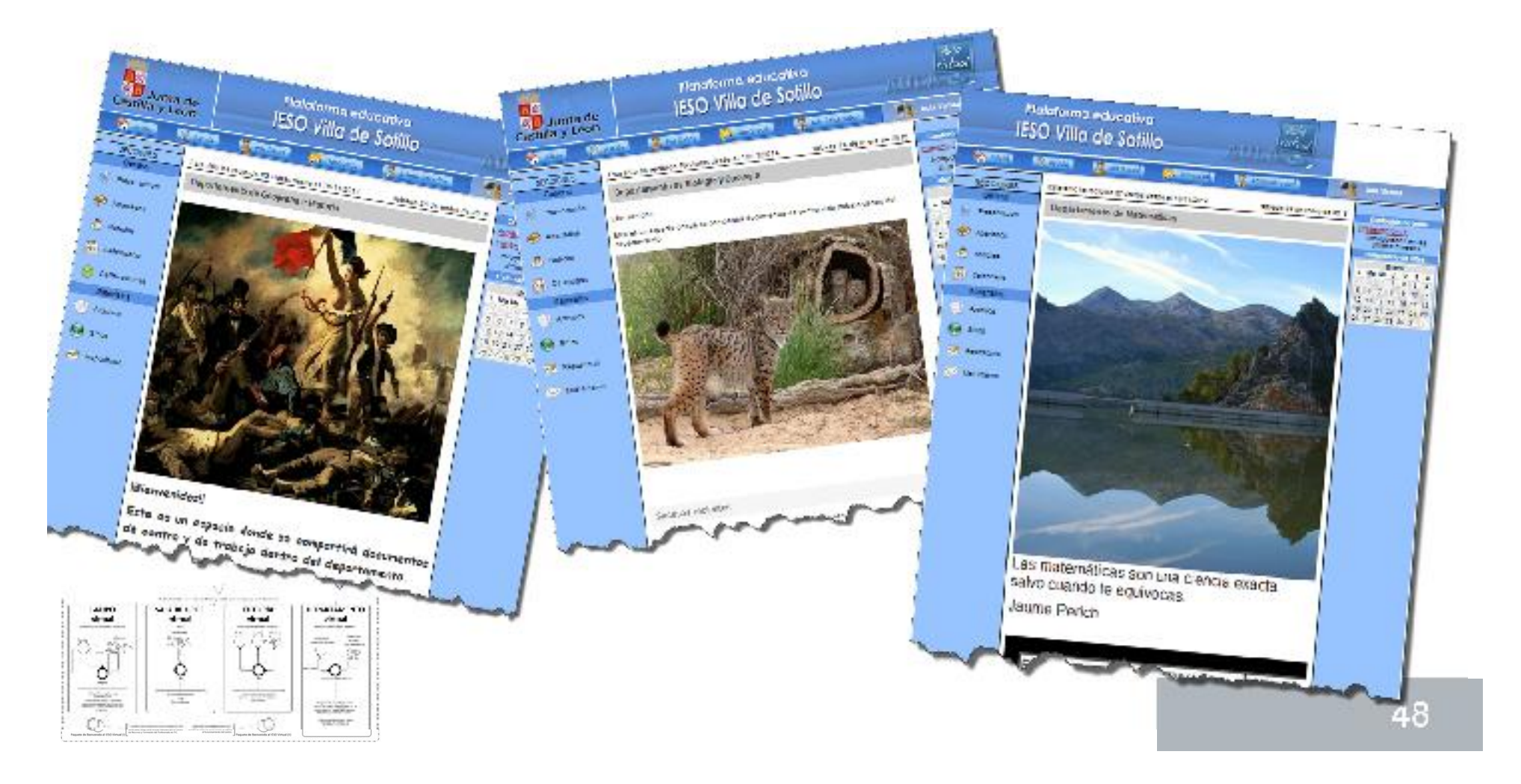

#### Estructura común

- Programaciones didácticas.
- Memorias finales
- Adaptaciones curriculares
- Biblioteca
- Videoteca
- Materiales elaborados por el departamento
- Materiales de profundización y ampliación.
- Antigua sección Dpto. De la web (nov-14)

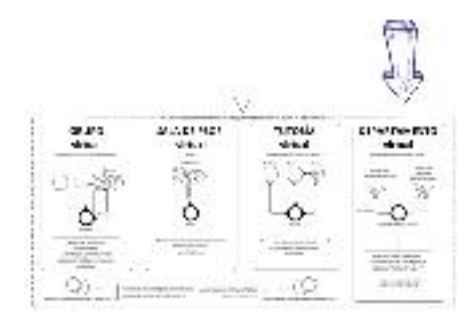

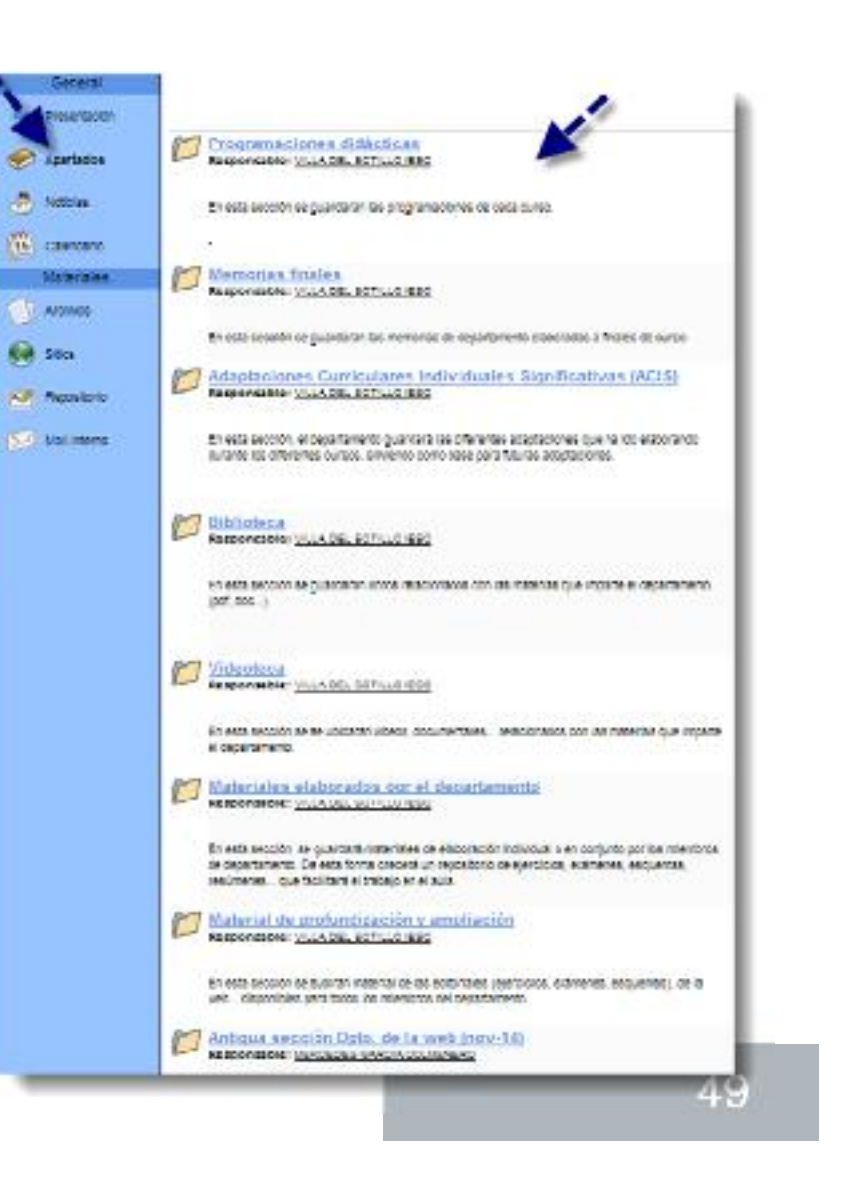

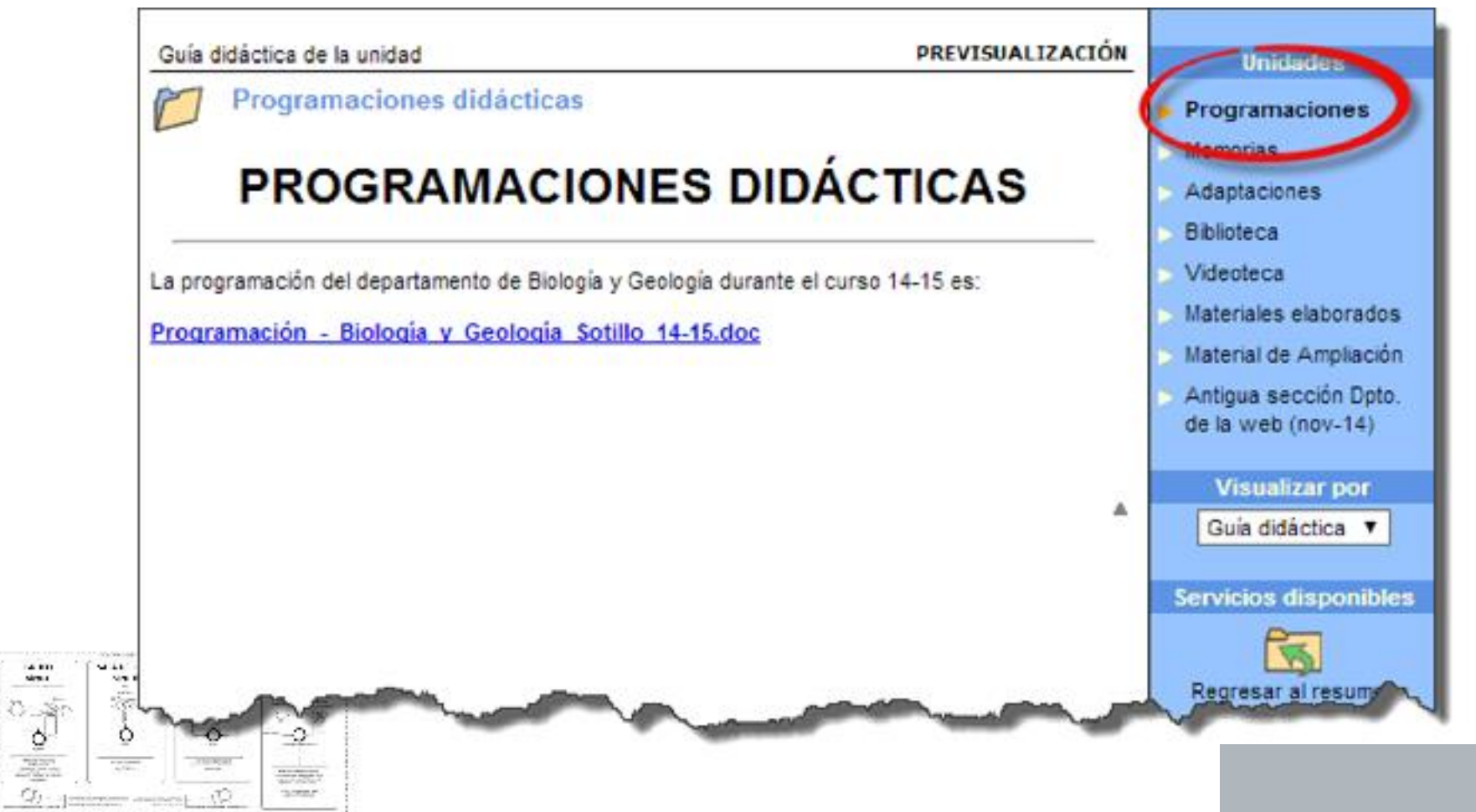

#### Departamentos Virtuales  $\equiv$   $\equiv$

 $\frac{900}{400}$ 

E.

 $Q$ ).

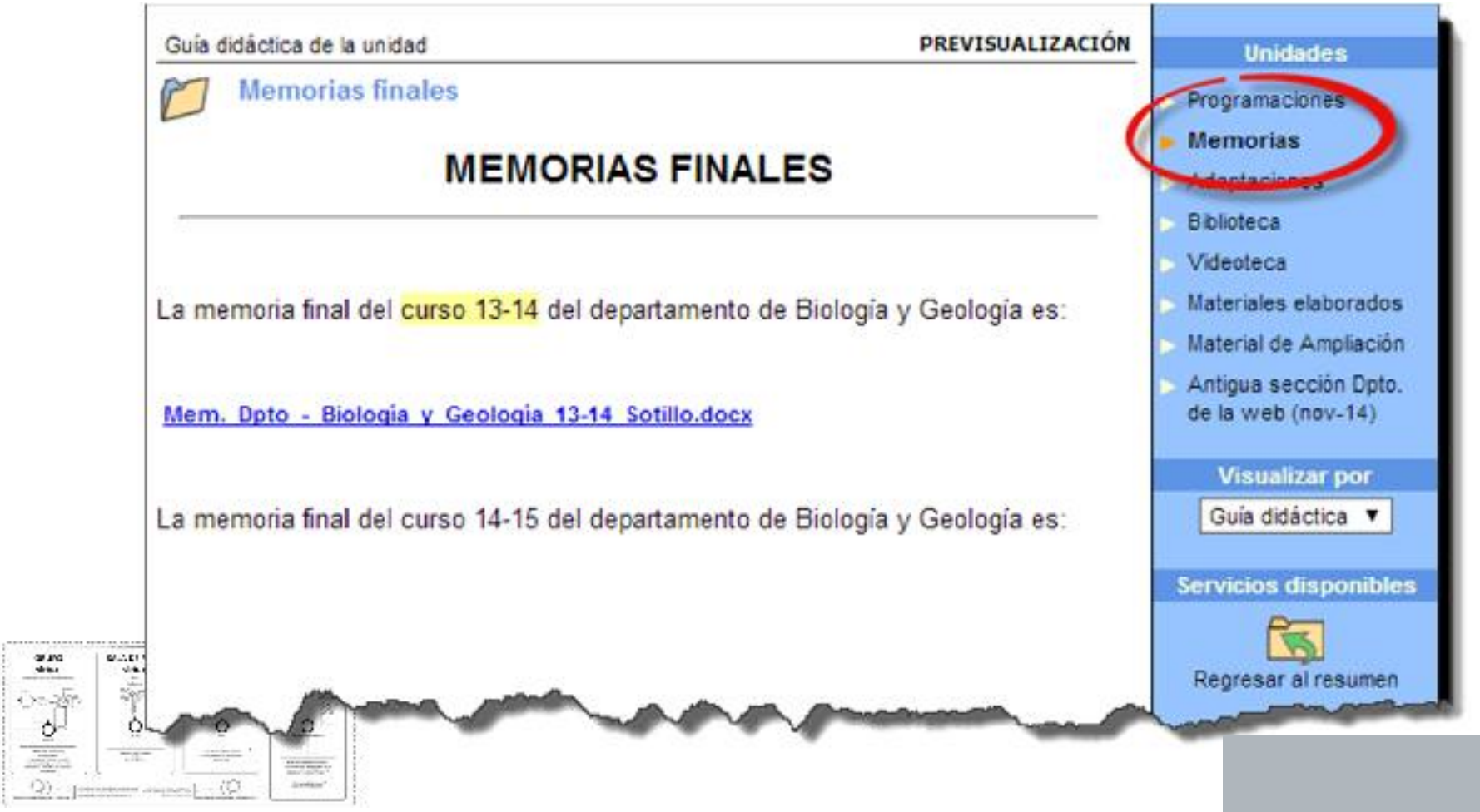

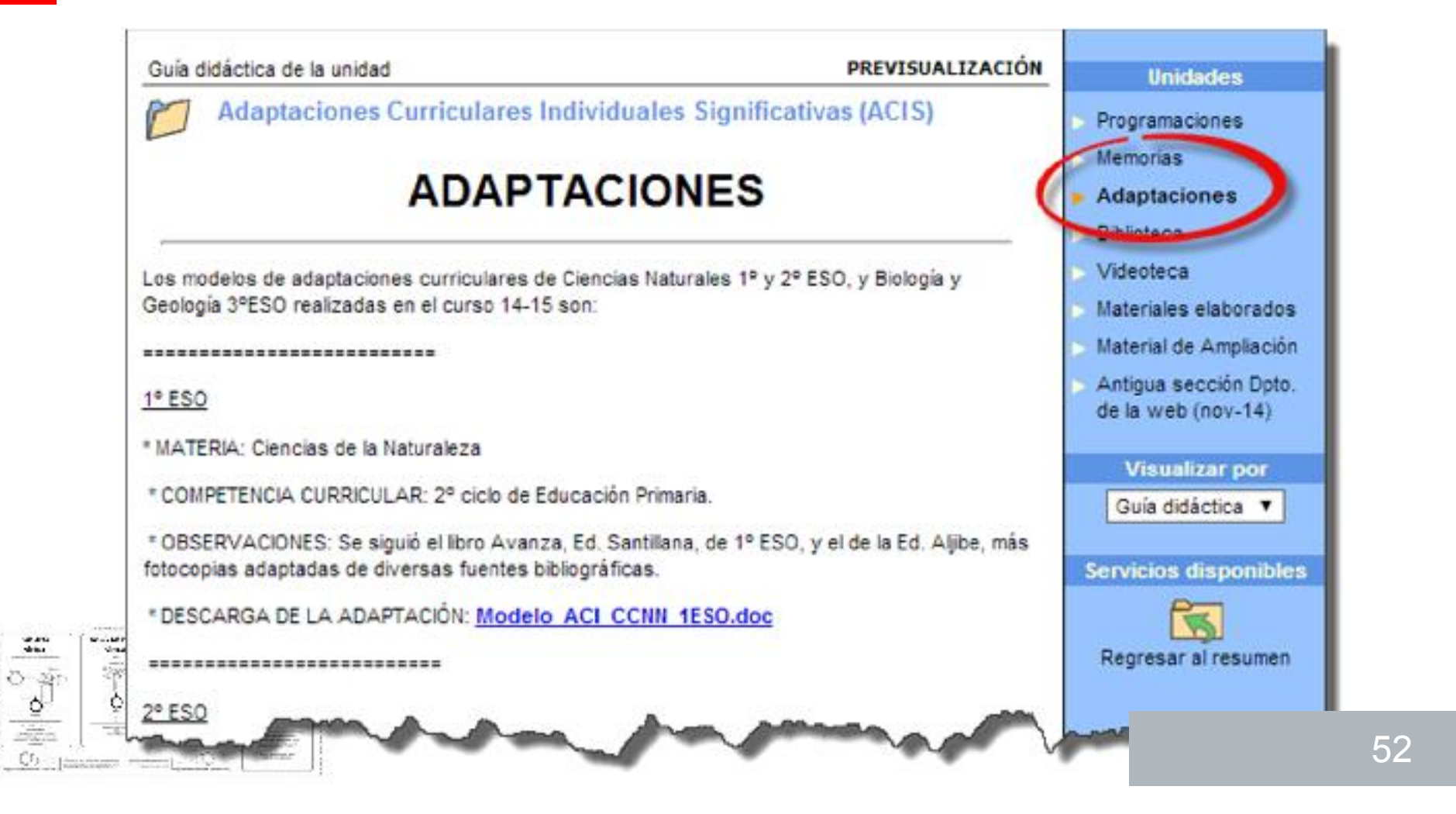

ä

你

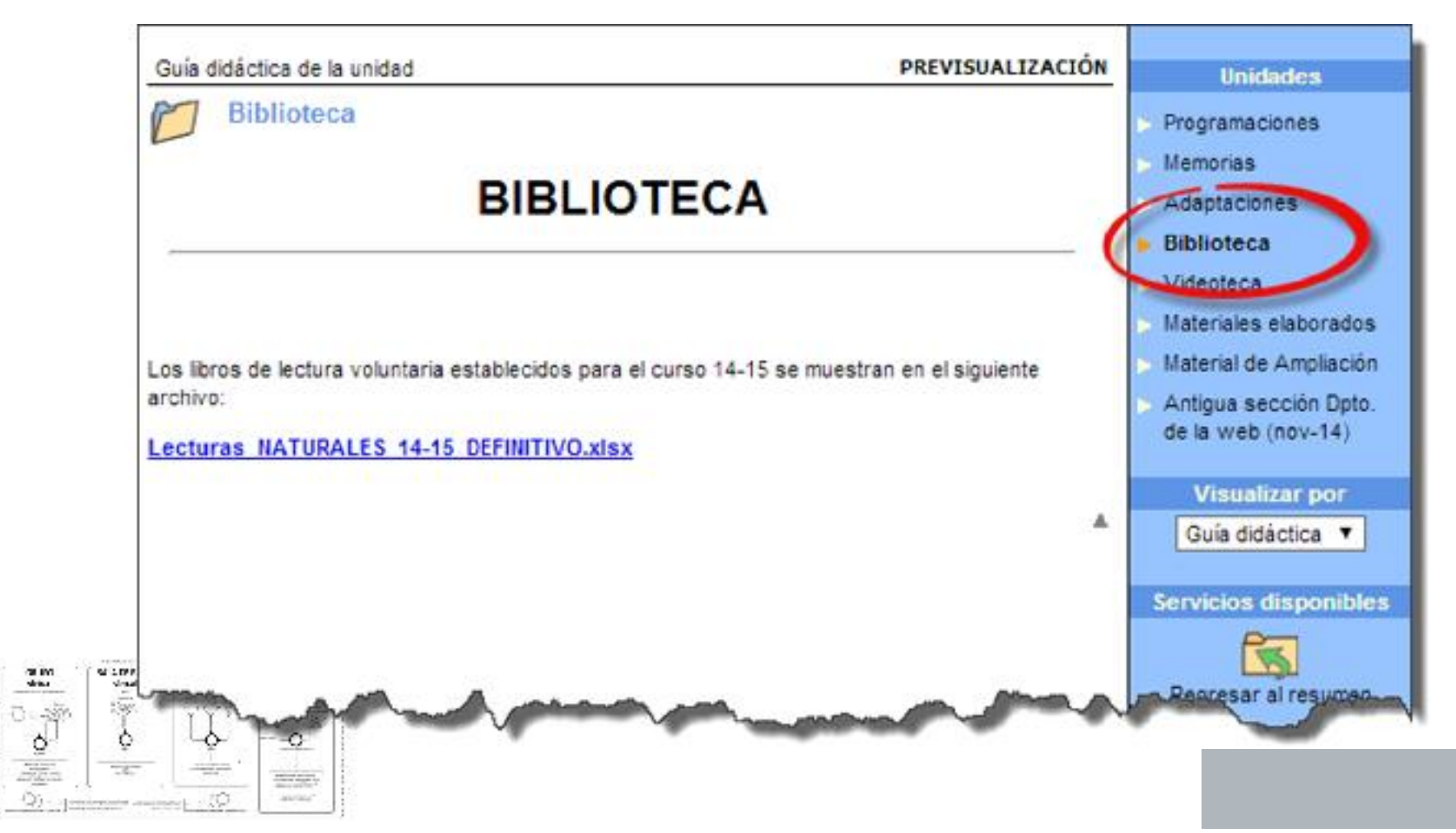

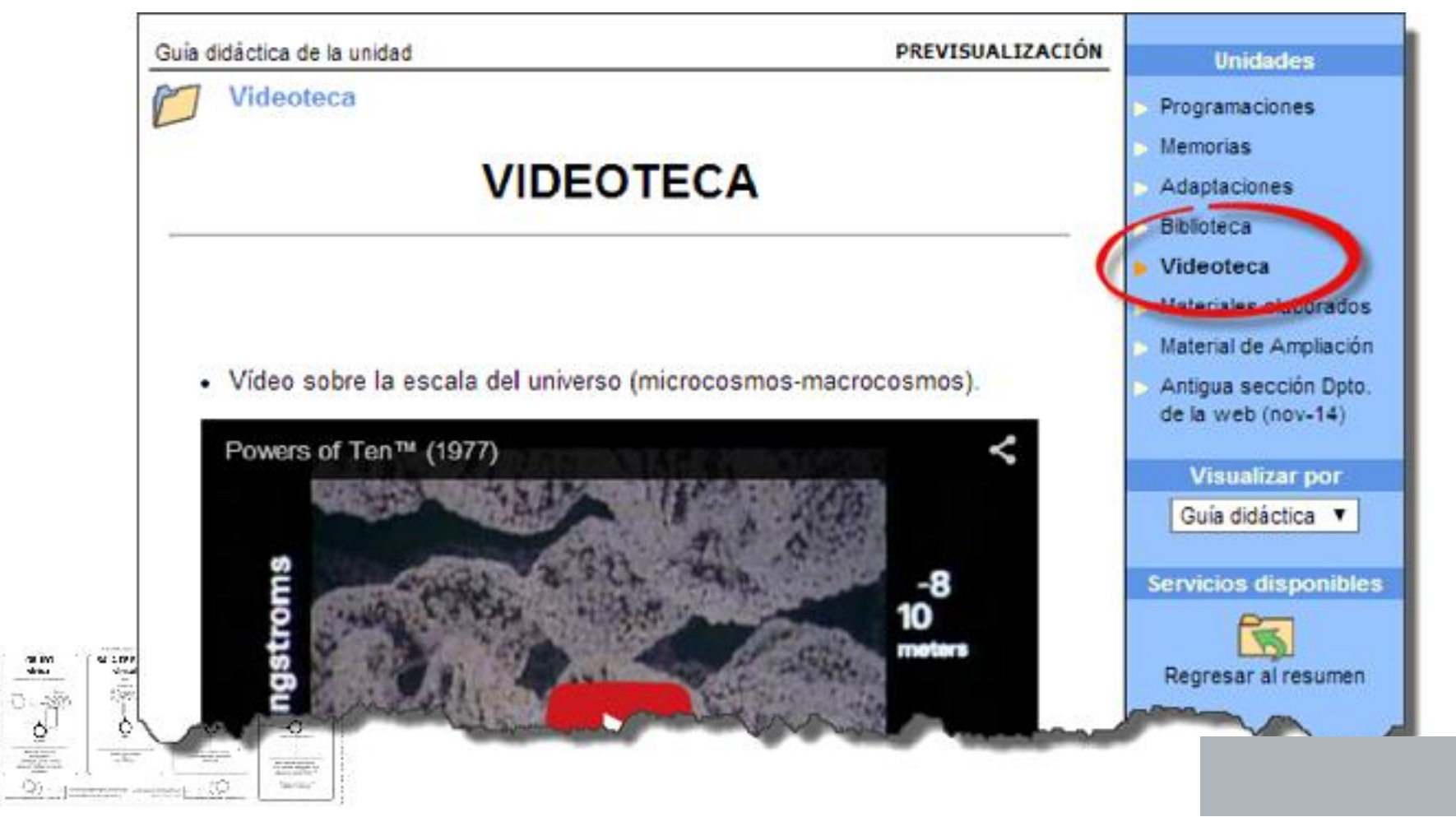

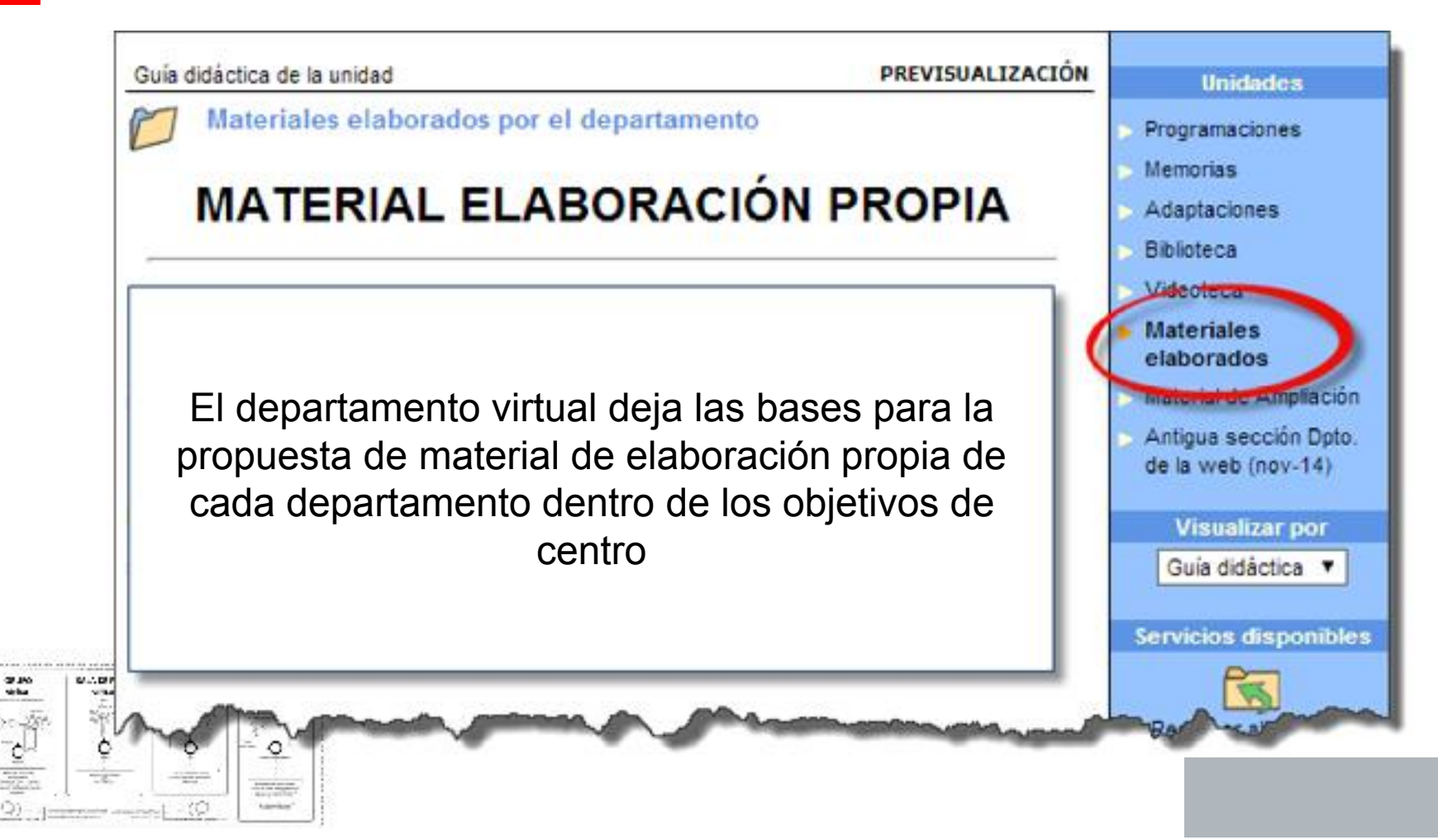

 $\tilde{\mathcal{Z}}^{\mu}_{\mathcal{L}}$ 

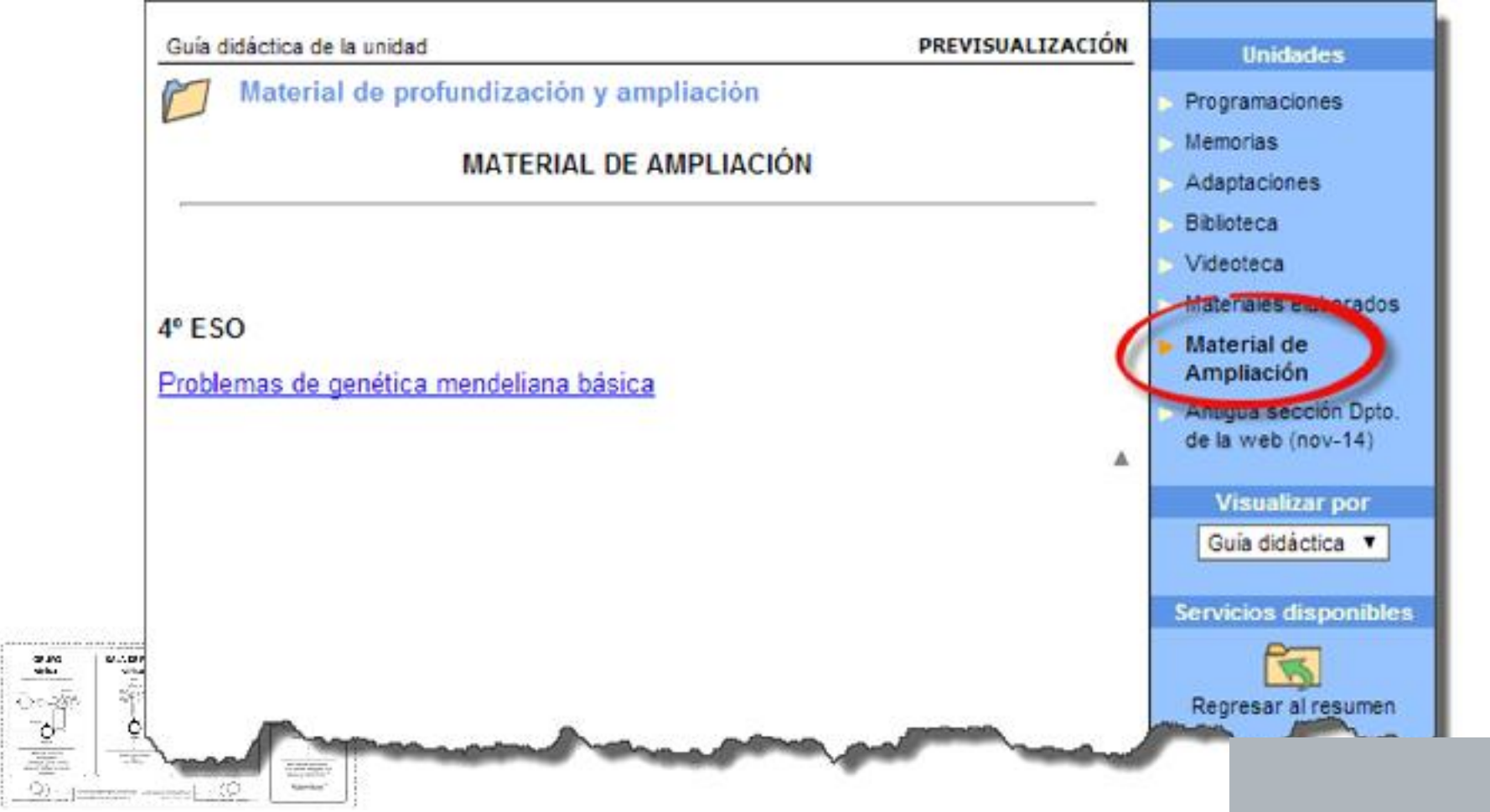

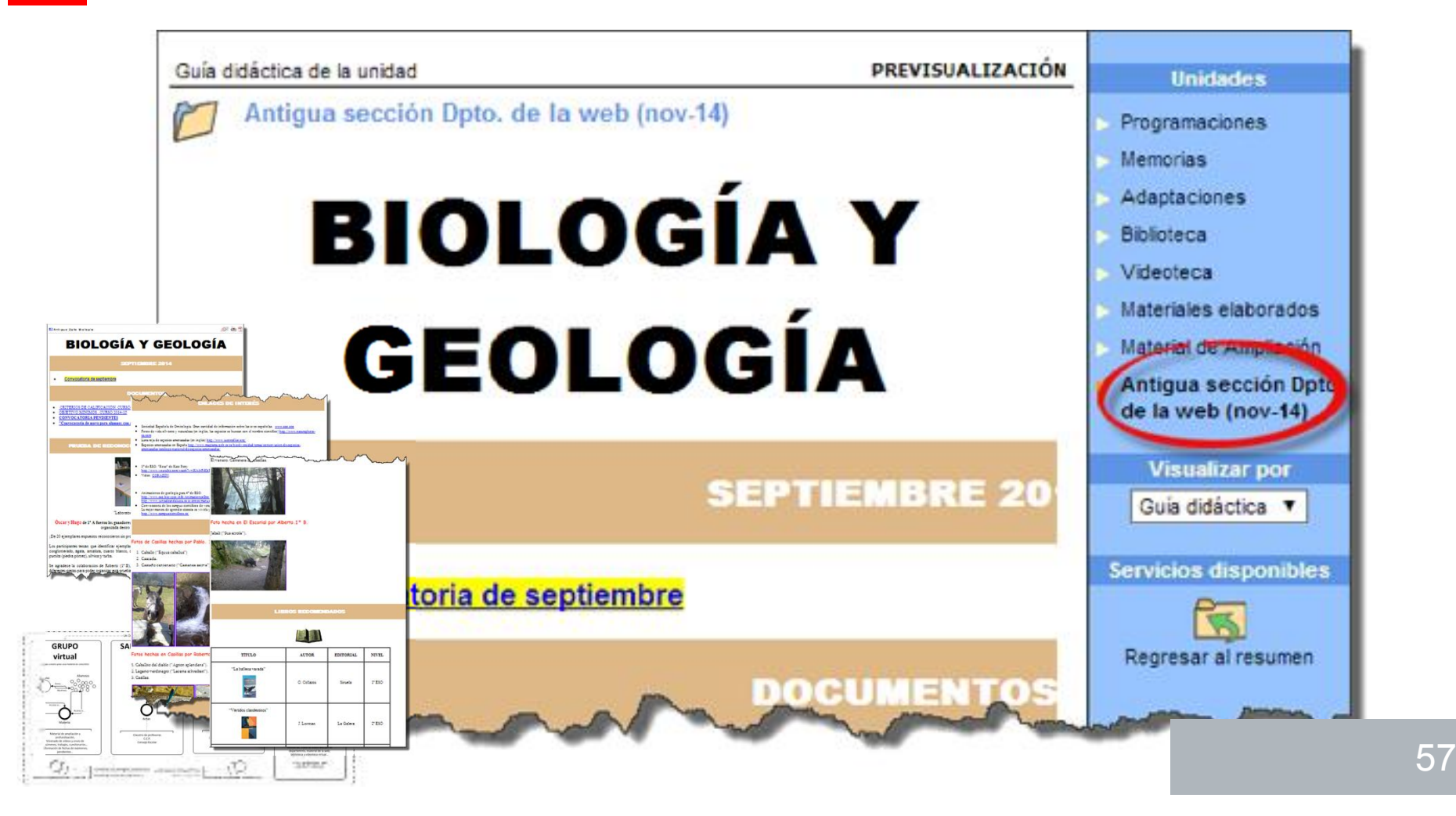

### Departamentos Virtuales

### Funcionamiento y objetivos de los Departamentos Virtuales

• ADMINISTRADORES Cada miembro del departamento será administrador del departamento virtual.

> Hace del "Aula Virtual" un entorno familiar para adentrarse al Aula mediante la creación de grupos para determinadas materias.

SALA DE PROF TUTORÍA<br>virtual DEPARTAMENTO  $\begin{bmatrix} 1 & 0 \\ 0 & 0 \\ 0 & 0 \end{bmatrix}$  $\circ$ Ò ۰Ò Comunicación Segona<br>Elevis de Metropolitan<br>Federando  $\circ$  $\circledcirc$ 

• DEPARTAMENTOS CON UN CONTENIDO FUERTE … facilita la salida al aula

• COORDINADOS DESDE EL CENTRO El Centro coordinará actuaciones comunes para la ampliación de los departamentos virtuales.

- Material de ampliación.
- $\triangleright$  Subida de las programaciones didácticas, memorias, adaptaciones curriculares…

**CCP** 

#### Departamentos Virtuales  $\equiv$

#### Formación

Creación de un manual para el uso de los Departamentos Virtuales .

- *Ayuda sobre cómo y dónde …*

… Trabajar en las diferentes zonas de trabajo (inicio, objetivos, indice de la guía didáctica, guía didáctica , zonas de despliegues de información…)

… subir documentos, vídeos, enlaces…

…subir la programación, adaptaciones, material de prof $\bigcap$  ización y ampliación …

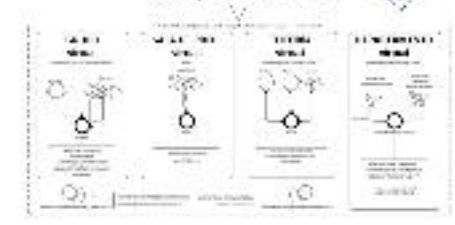

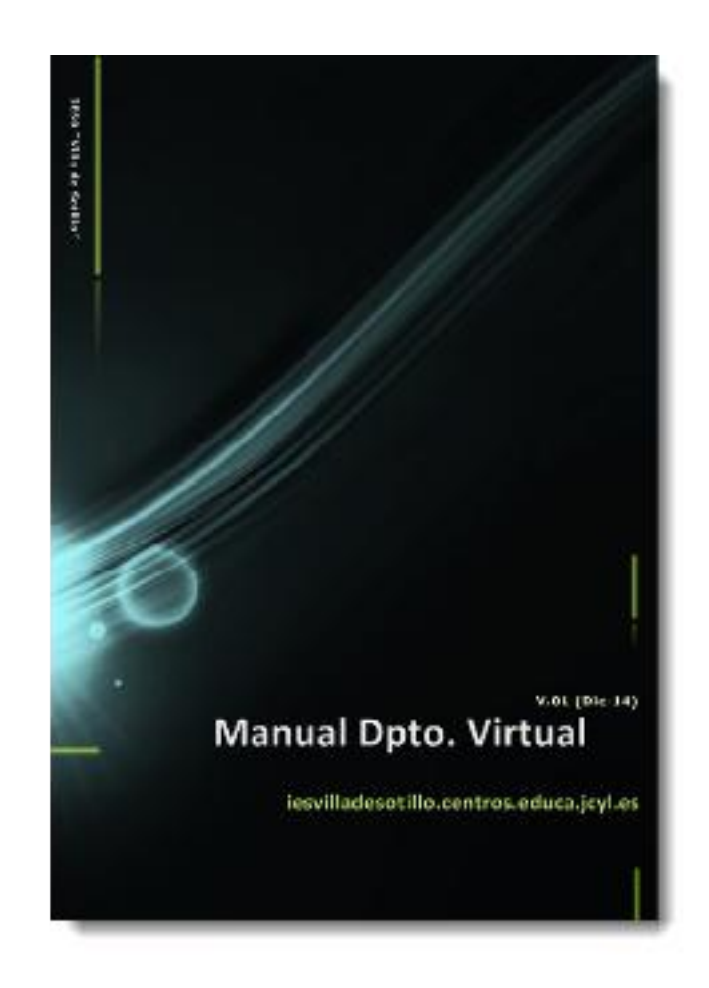

## Sala de Profesores Virtual

### Uso de la Sala de Profesores Virtual

El uso que se definió fue el de trabajar con material que ya contábamos.

- Claustro de profesores
- CCP
- Consejo Escolar

Y facilita la comunicación interna entre todos los miembros del grupo

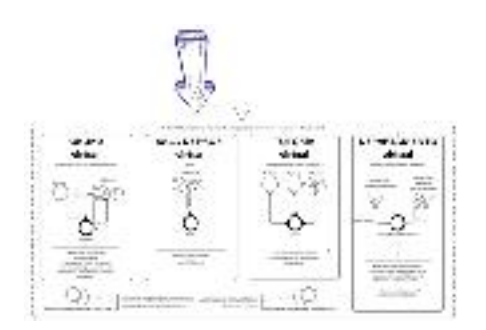

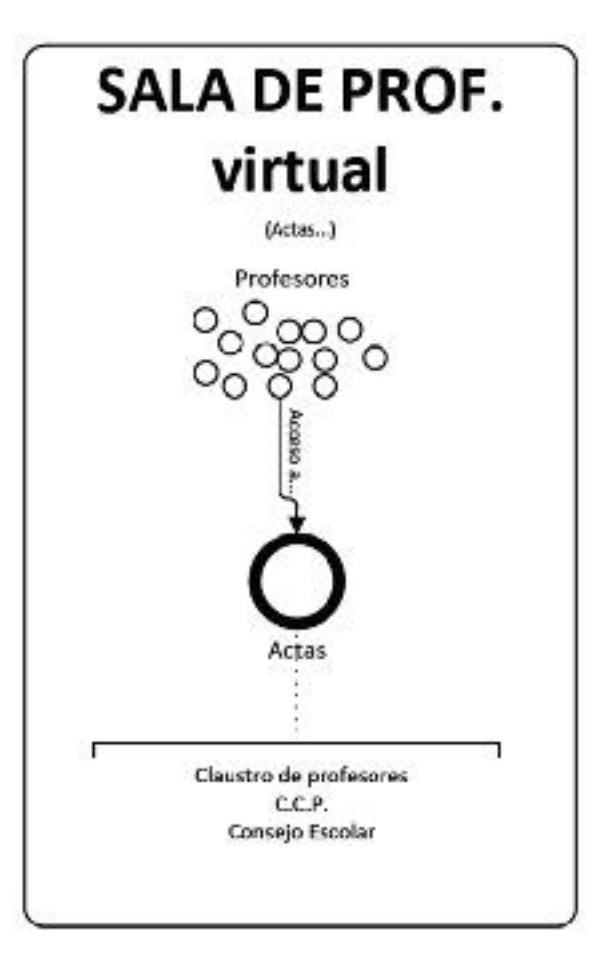

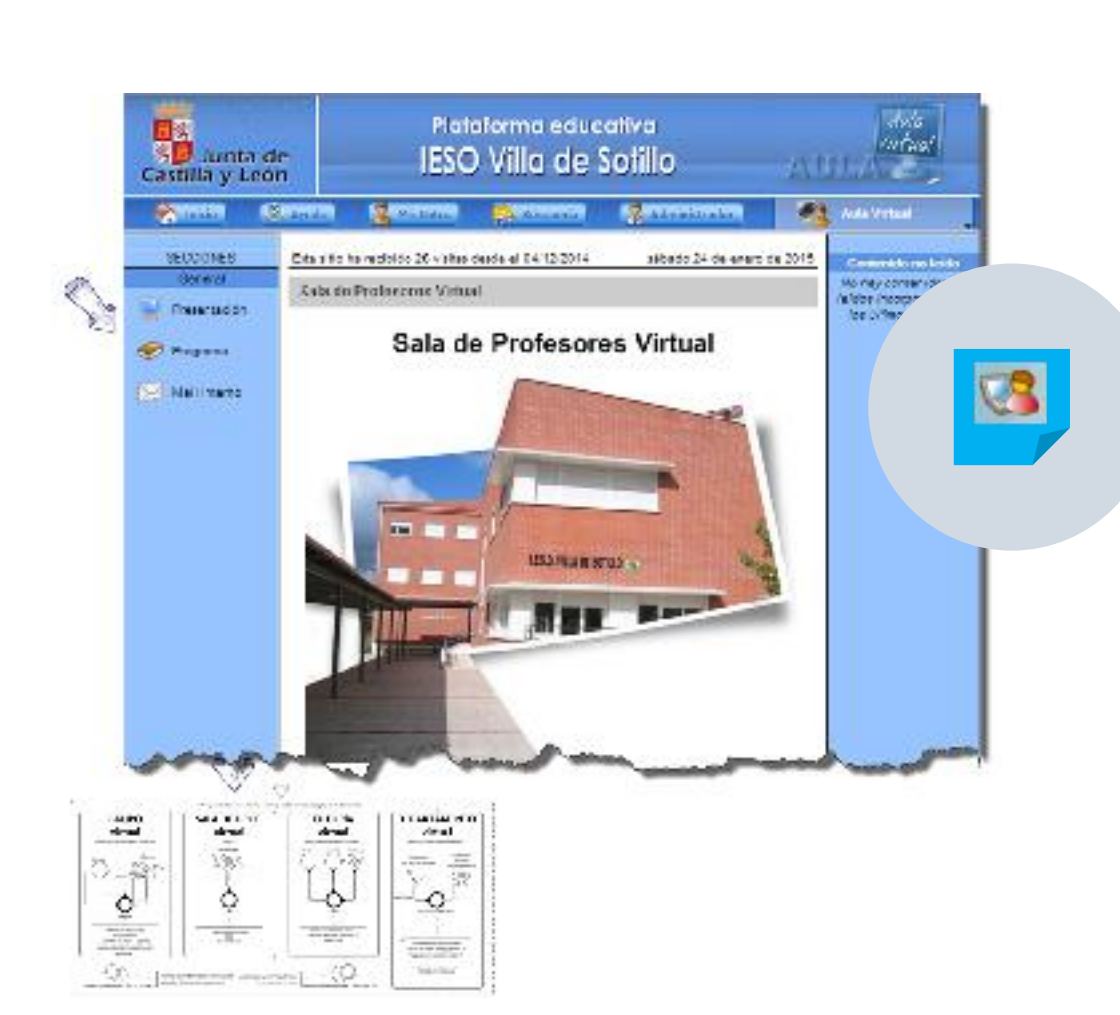

Sala de Profesores Virtual

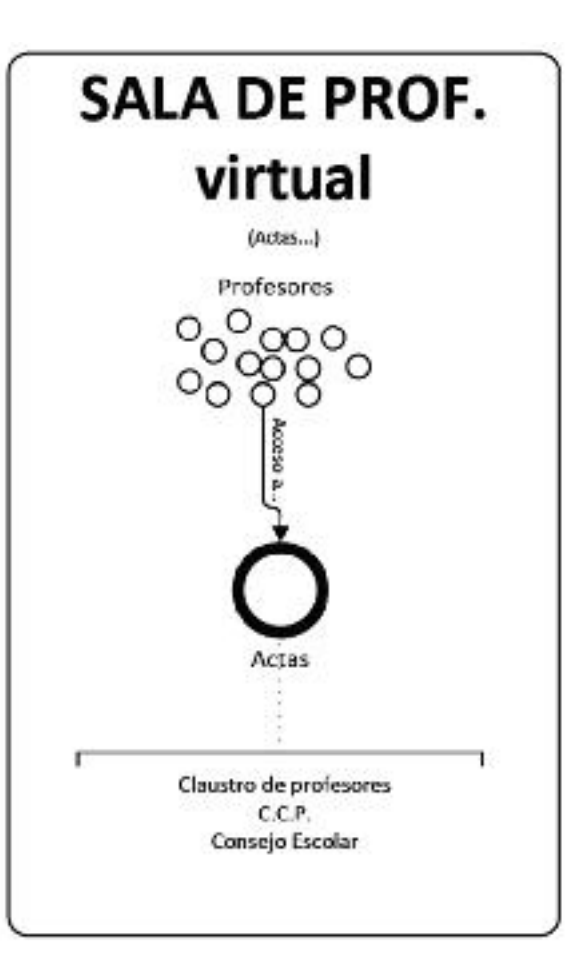

#### Sala de Profesores Virtual  $\equiv$

#### INTEGRACIÓN DE LAS TIC EN EL CENTRO DE FORMA TRASVERSAL haciendo uso de recursos ya disponibles (actas del centro y normativa)

#### Uso de la Sala de Profesores Virtual

El enfoque inicial fue el de ofrecer acceso a las actas del…

- Claustro de profesores
- CCP
- Consejo Escolar

Y facilitar la comunicación interna entre todos los miembros del grupo

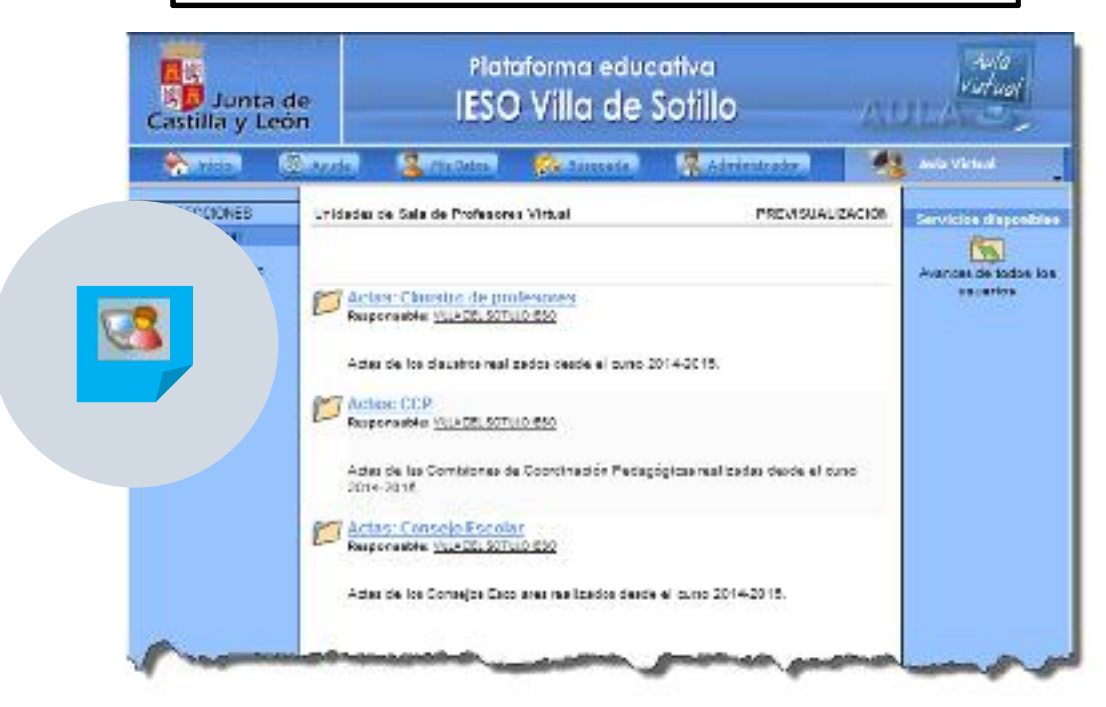

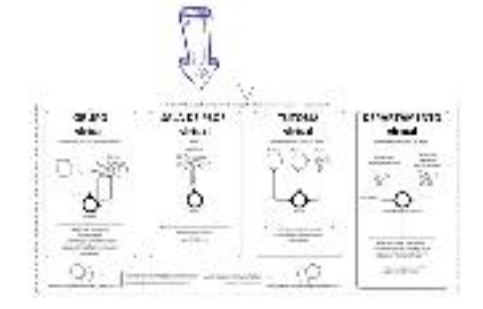

Posteriormente se añadió una zona de legislación

… documentos de trabajo.

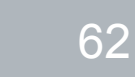

# Sala de Profesores Virtual

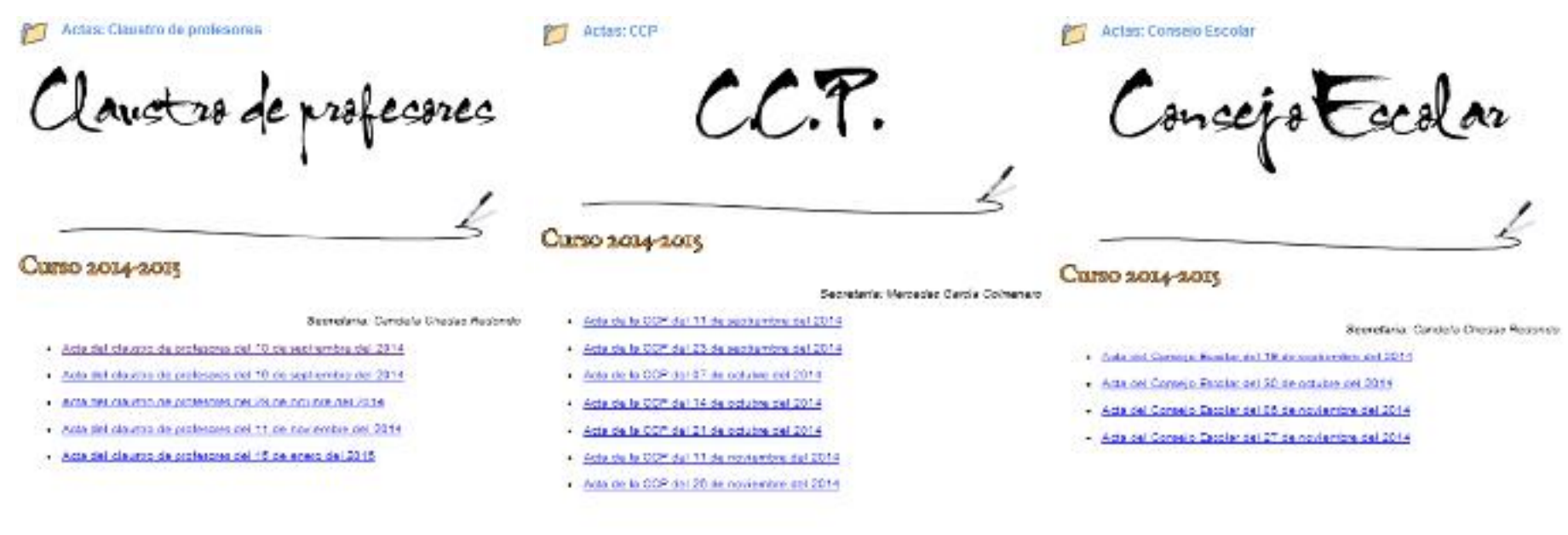

# **Tutorías Virtuales**

### Funcionalidad de la Tutoría Virtual

- Crear una nueva vía de comunicación
	- $\triangleright$  Alumnos-Alumnos.
	- $\triangleright$  Tutor Alumno/s
	- Padres Tutor
- Preparar al alumnado a comienzos de curso a usar el entorno del Aula Virtual

*Equivalente a los Dpto. Virtuales en cuanto a formación del alumnado y clave para la puesta en marcha al inicio de curso.*

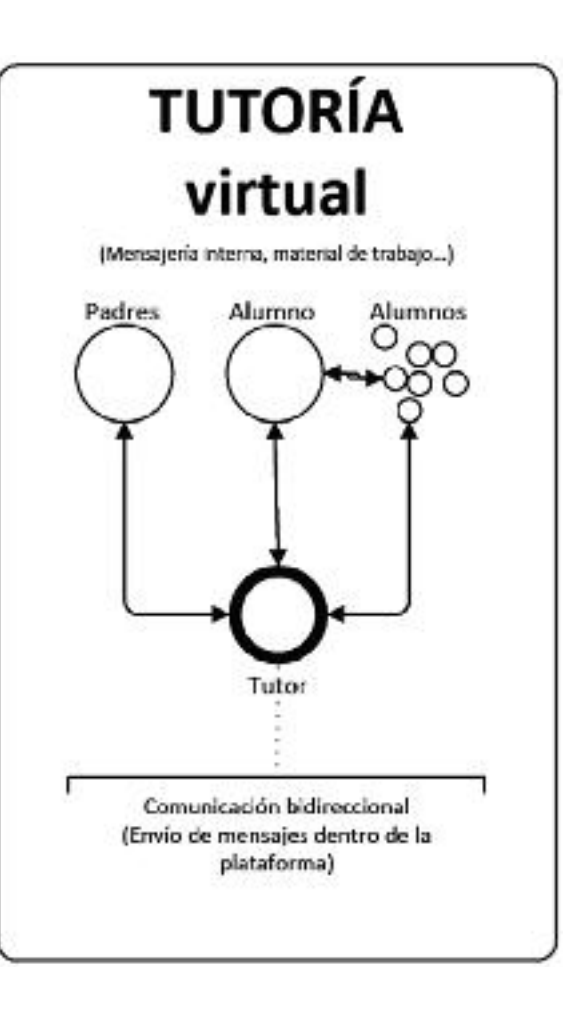

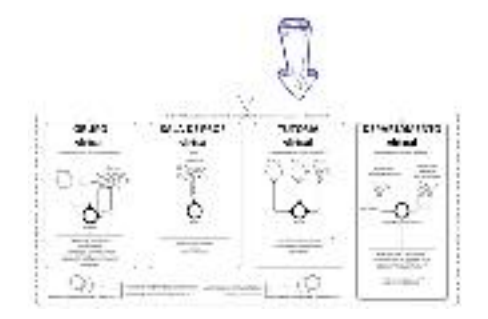

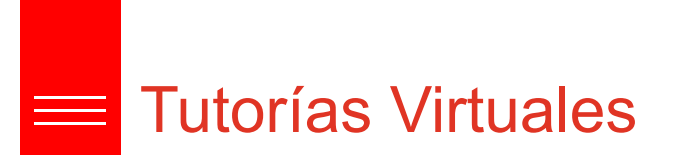

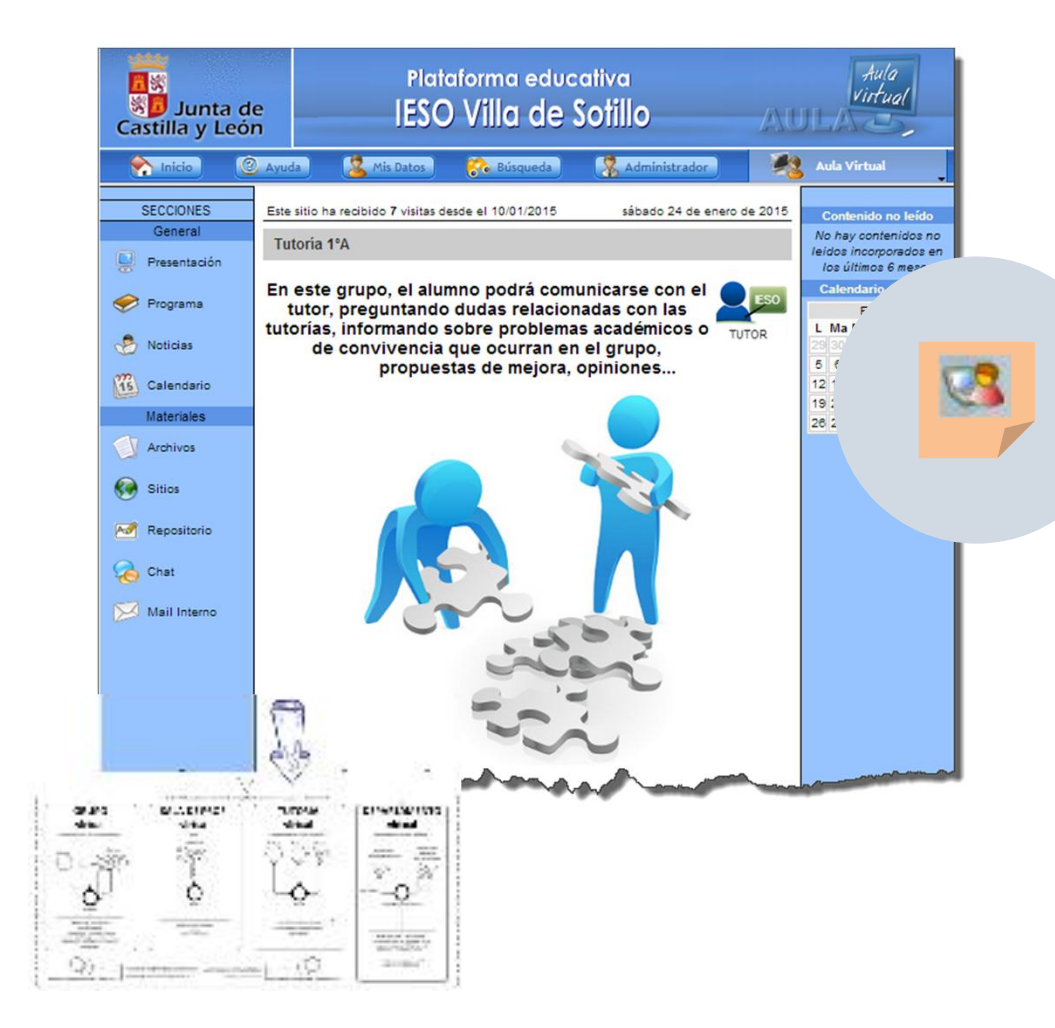

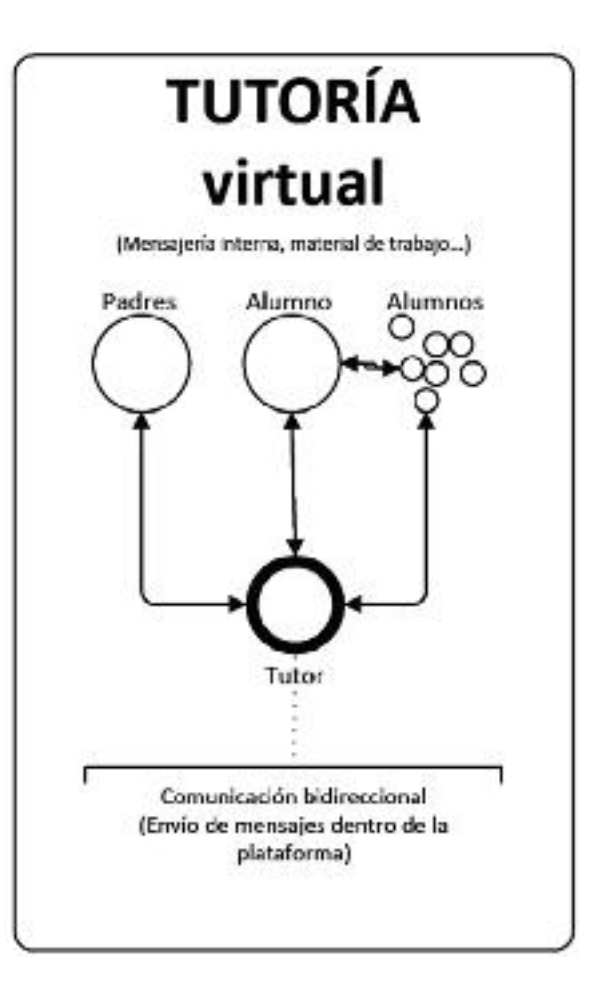

### **Tutorías Virtuales**

#### Grupo clave

Las tutorías virtuales fueron la primera acción en el curso en relación con el Aula Virtual para su puesta en marcha .

Abre las puertas al alumnado al aula virtual y deja el camino preparado para que puedan los profesores crear grupos en sus materias .

Plataforma educativa Asla **District**<br>Castilla y Leon Airfual **IESO Villa de Sotillo CERTIFICATE System CORPORA School Community** Г. **Auto Vietnai** sibado 24 de enero de 2015 BEDOONED Esta sitio ha recibido 7 maitas desde el 10/01/2815 Contemido no had gram the happened and contact Tutoria 1"A Misca Proportegal en En este grupo, el alumno podrá comunicarse con el<br>tutor, preguntando dudas relacionadas con las Carectaria de cita Dram: tutorias, informando sobre problemas académicos o nunos **Math J V S D**  $1222$ de convivencia que ocurran en el grupo.  $0.00233331211$ propuestas de mejora, opiniones... 12 12 14 15 16 17 18 (9 20 21 22 23 24 25 28 27 28 29 30 34 vy Masculata Tendrán materias en aula virtual S.C. Mattheway

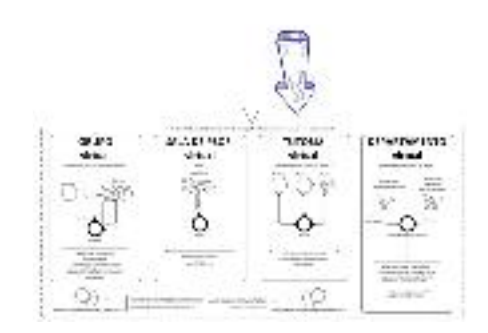

Sí todos los alumnos accederán al "Aula Virtual"

No todos los alumnos Ni todos los cursos

*Creamos hábitos en el alumnado desde las …*

66

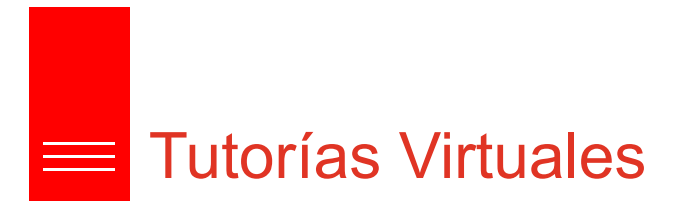

#### Puesta en marcha

A comienzos de curso se dedicaron varias sesiones en TUTORÍA para dejar preparada el aula virtual…

- 1. Confirmar que todos tienen claves…
- 2. Que han accedido a la plataforma… 3. y enviado un mensaje inicial al tutor.

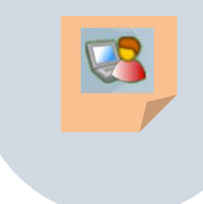

# Tutorías

Sesiones de formación al inicio del curso para su uso y preparar al alumnado para la creación de grupos en materias.

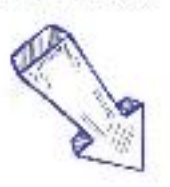

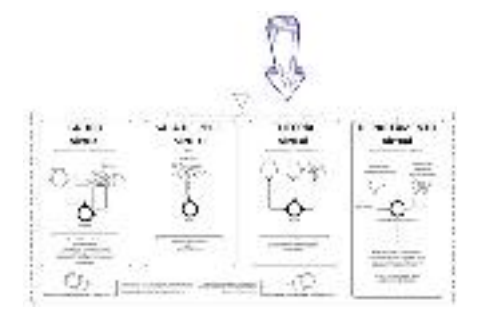

- Mensaje a los padres sobre la puesta en marcha del servicio "Tutorías Virtuales".
- Publicación en la sección Novedades "manual de uso" para las familias y alumnos.

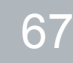

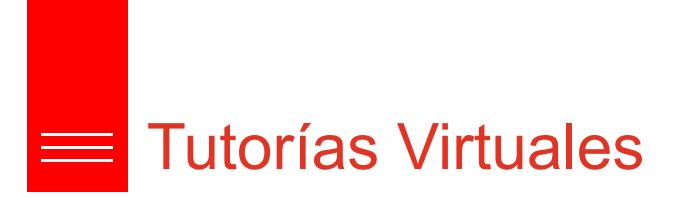

### Formación y gestión

El tutor será el responsible de su administración.

Para ello se facilita un manual de uso tanto para el TUTOR como pala los ALUMNOS

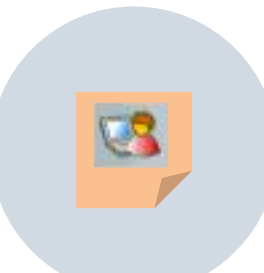

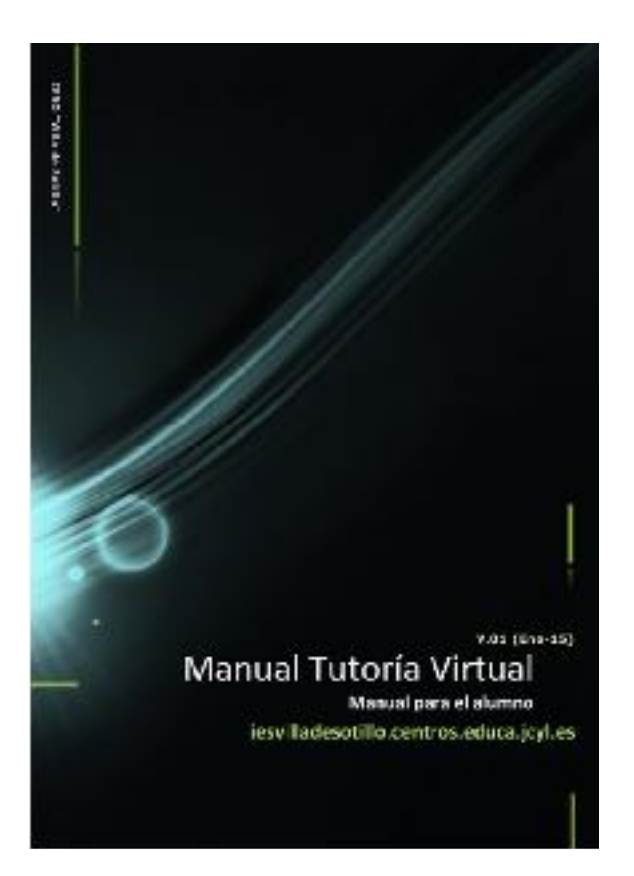

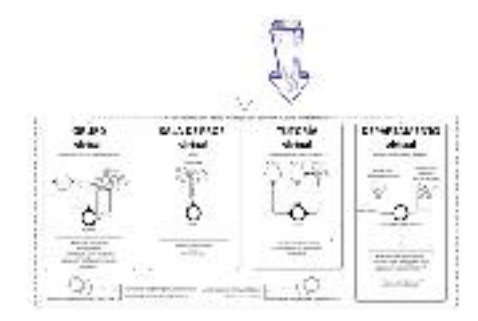

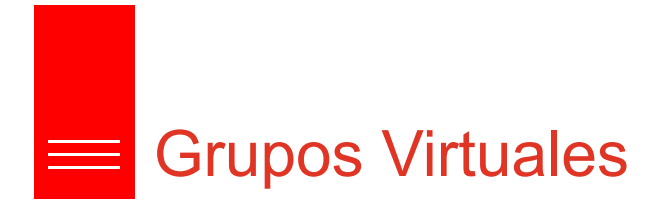

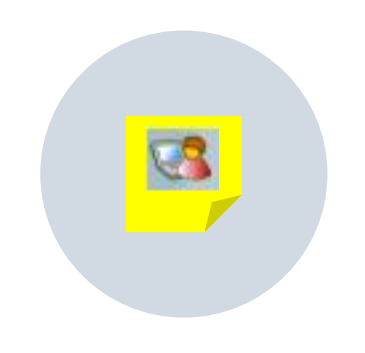

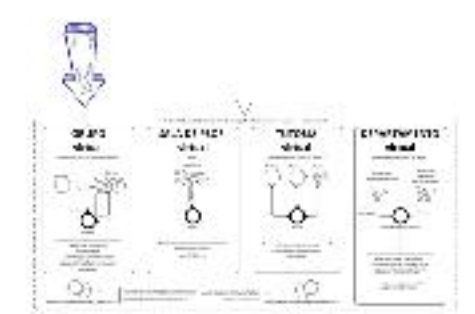

69

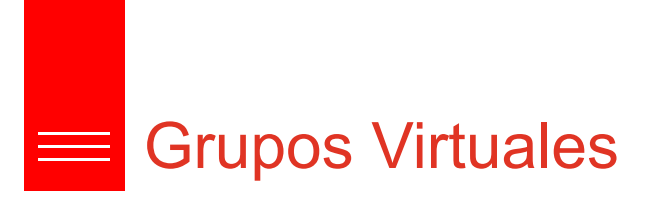

### Enfoque en el aula

El uso del "Grupo Virtual" como primer paso será el de APOYO AL ALUMNADO en una materia determinada ofreciéndole…

- Material de ampliación.
- Material de apoyo.
- Direcciones webs
- Recomendaciones de vídeos
- $\bullet$  … …

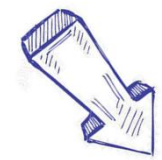

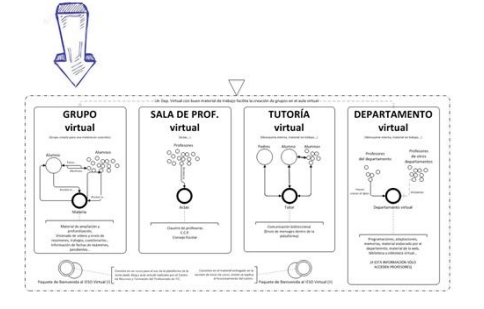

Proyección del material que se encuentra en el Dpto. Virtual.

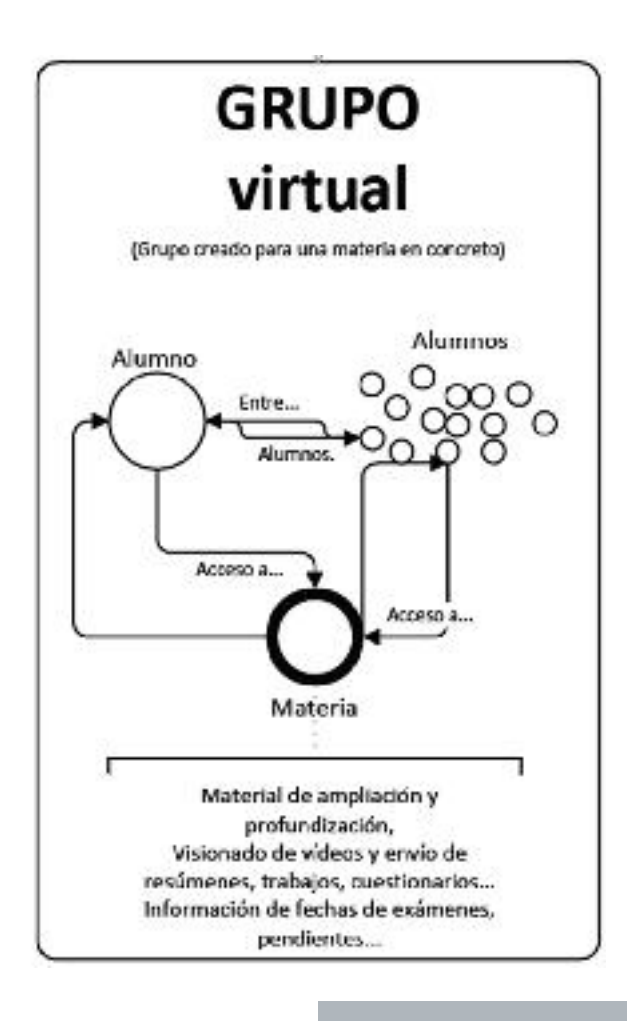

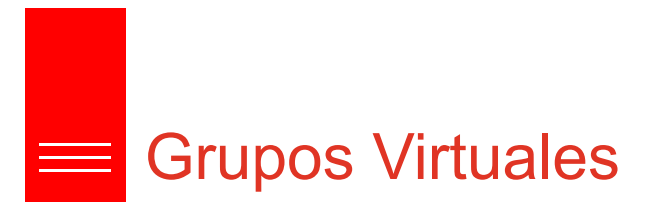

#### Bases sólidas

Contamos con una estructura de centro independiente del uso de los "Grupos Virtuales".

- Sala de prof. Virtual.
- Dpto. Virtual
- Tutorías Virtuales.

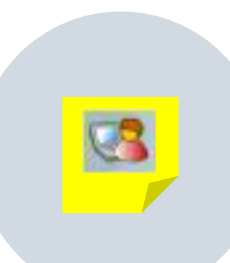

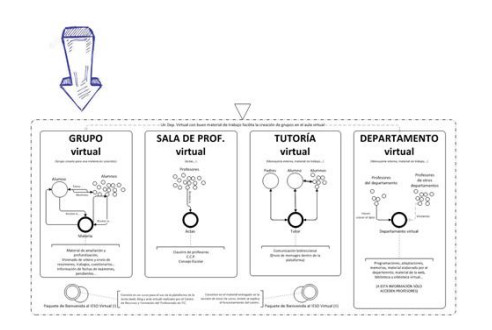

#### SIGUIENTE ACTUACIÓN

Una vez conseguida esta estructura sólida con todo su material de apoyo al profesorado y manuales de ayuda queda promover el llevar al aula apoyos complementarios a las materias mediante los grupos virtuales.

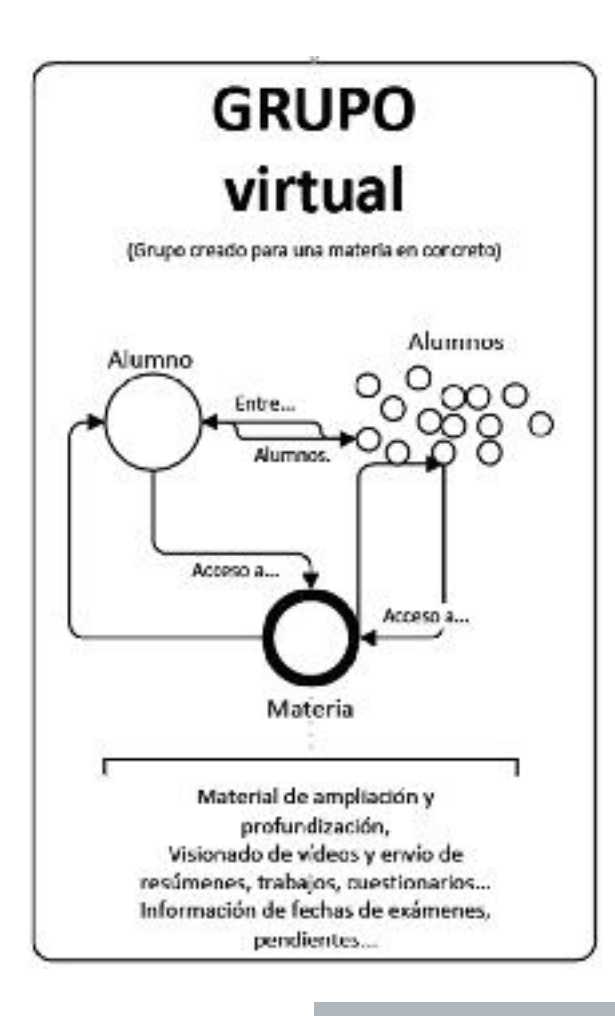

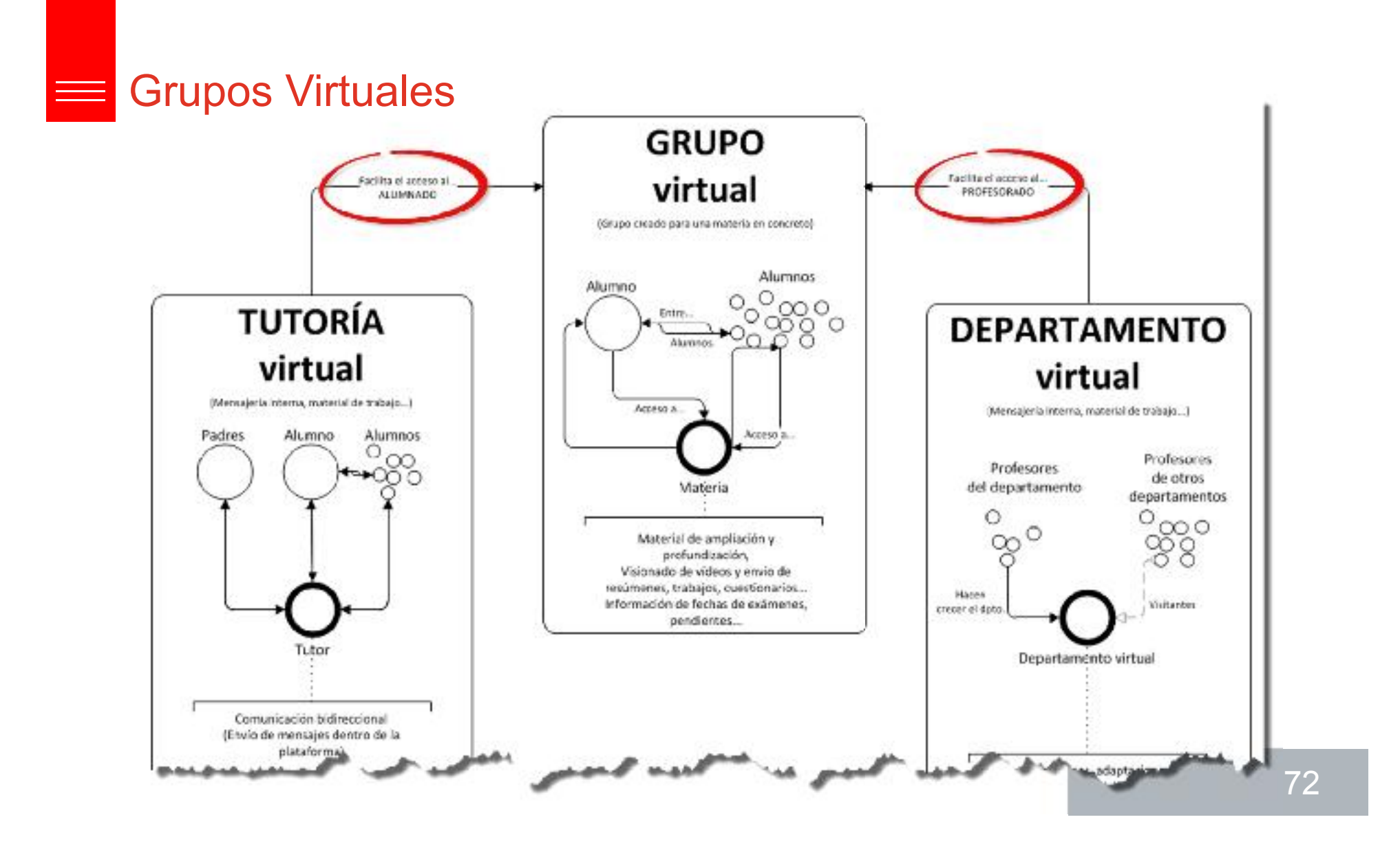
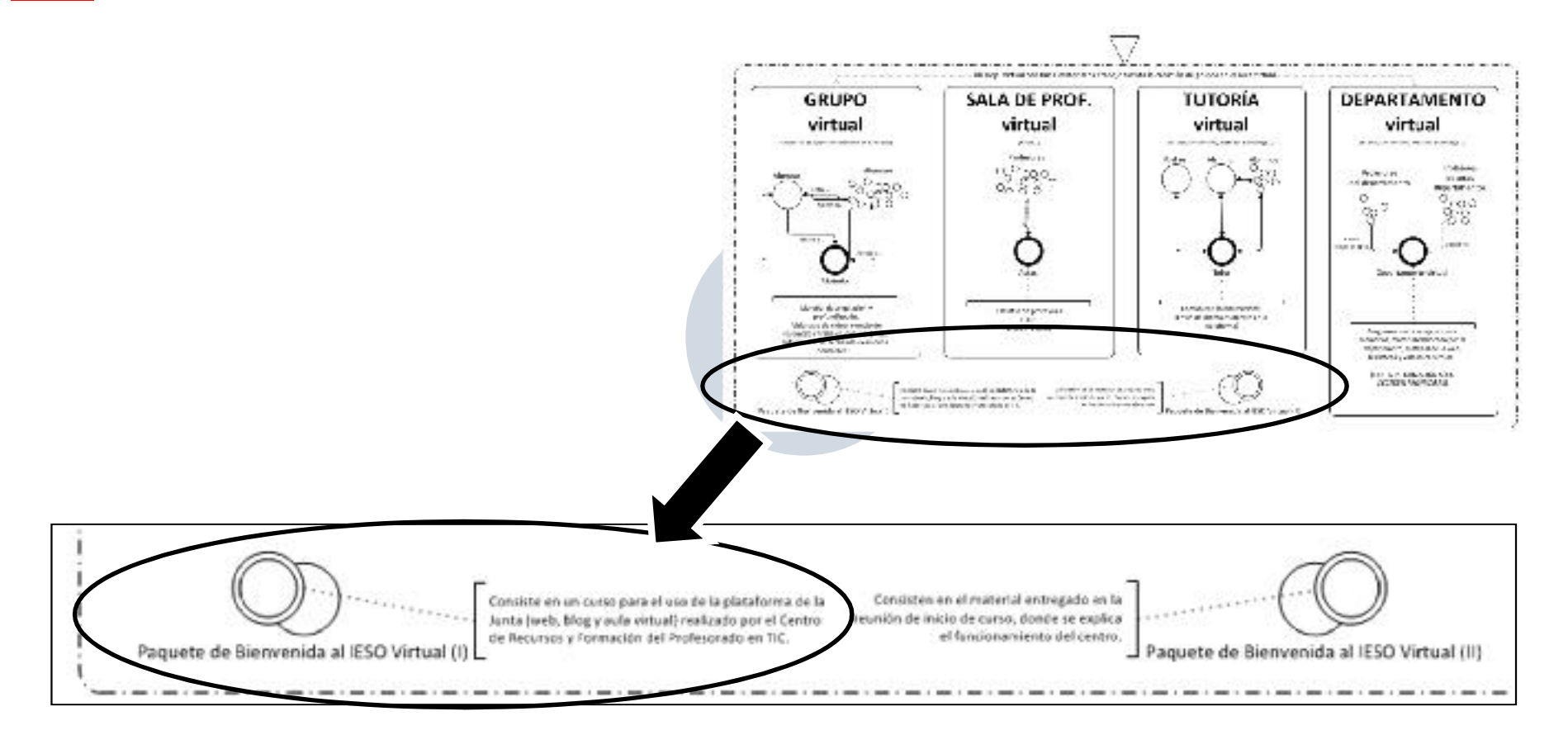

73

#### Curso de formación

Se informará a los profesores de nueva incorporación en la reunión a comienzos de curso sobre…

- La estructura virtual del centro.
- El uso que se ha definido de cada uno de los grupos creados
	- Dpto. Virtual
	- Sala de prof. Virtual.
	- Tutoría Virtual
	- Grupos Virtuales
- Un curso de formación sobre su uso.

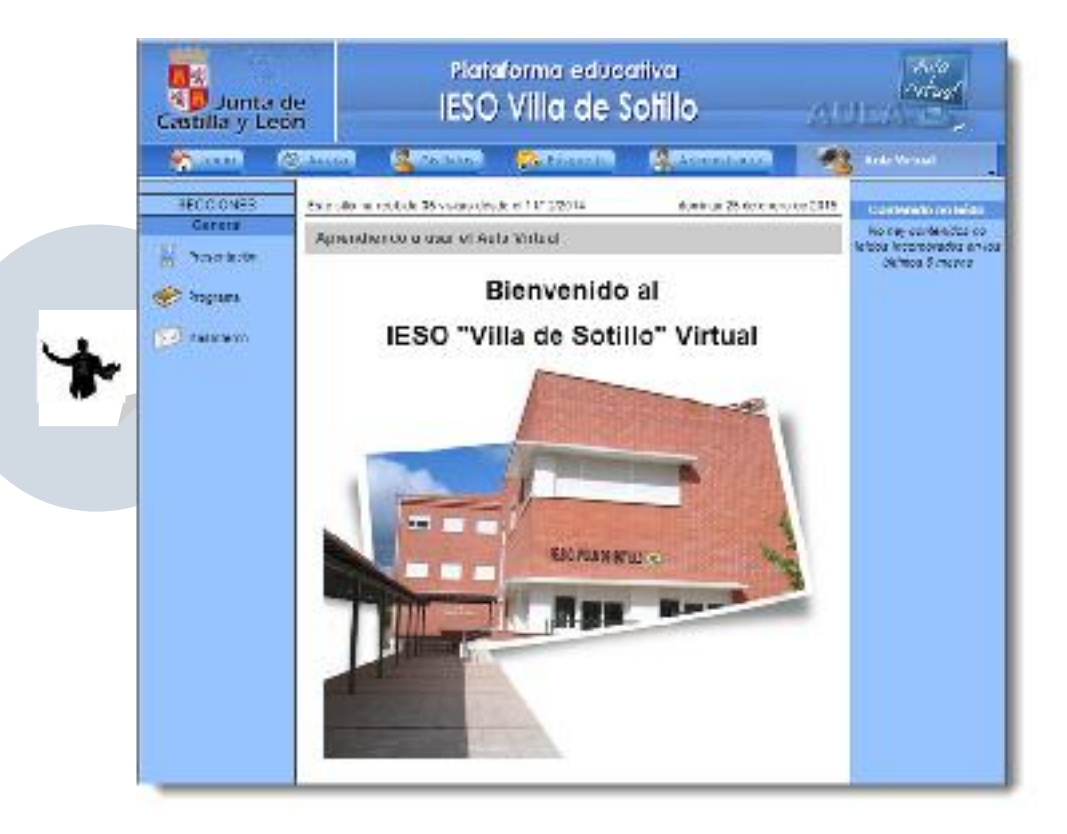

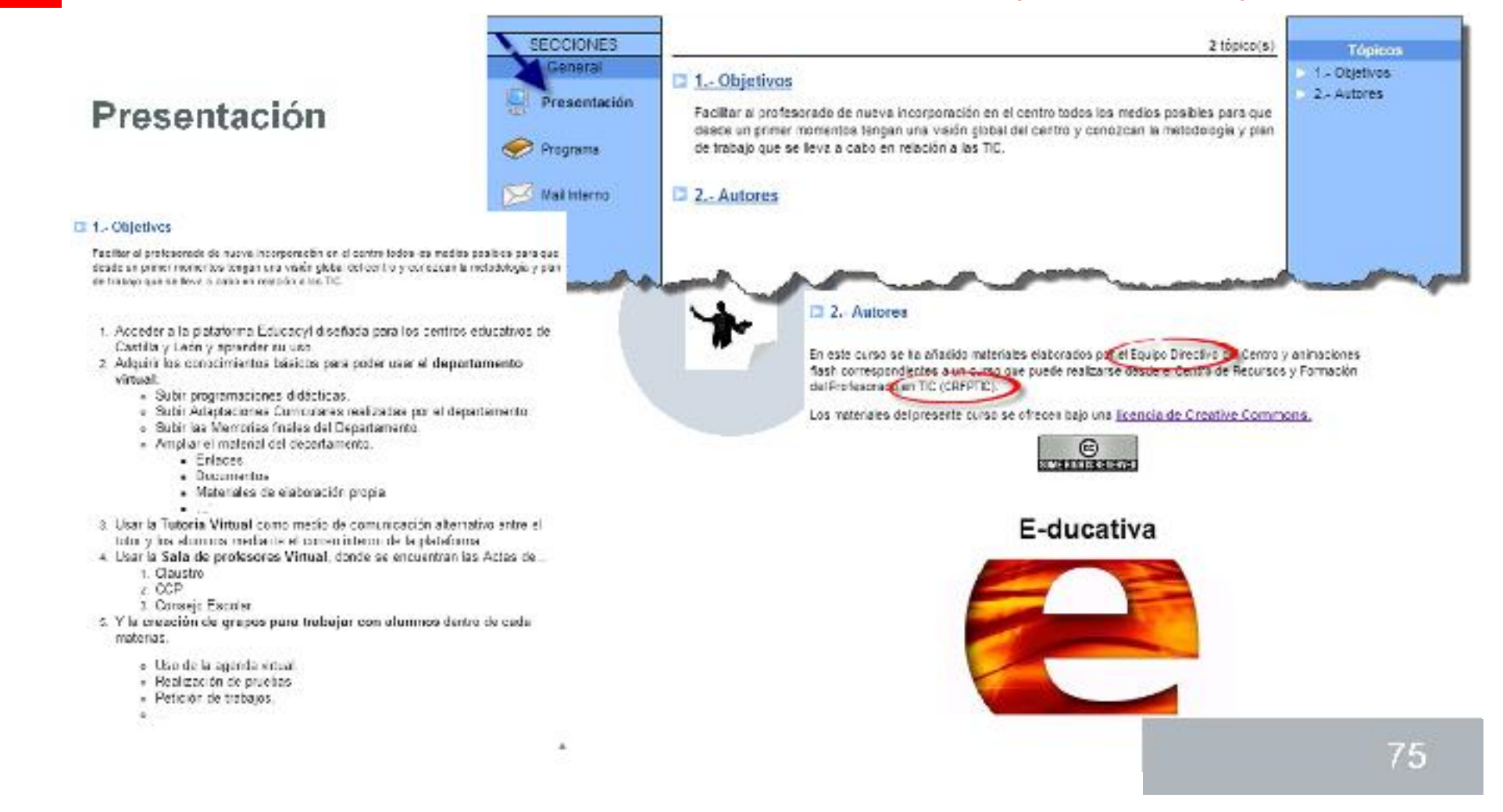

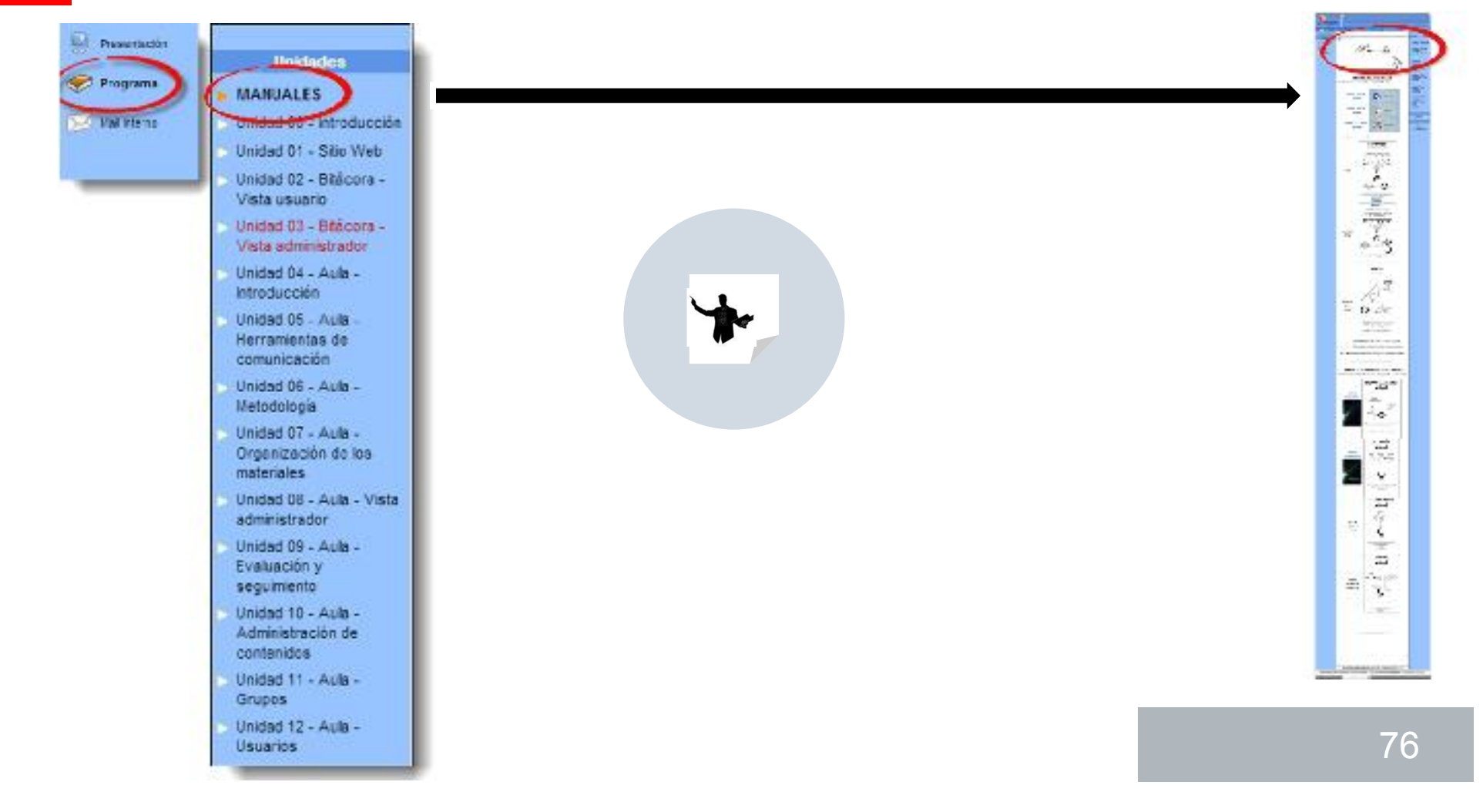

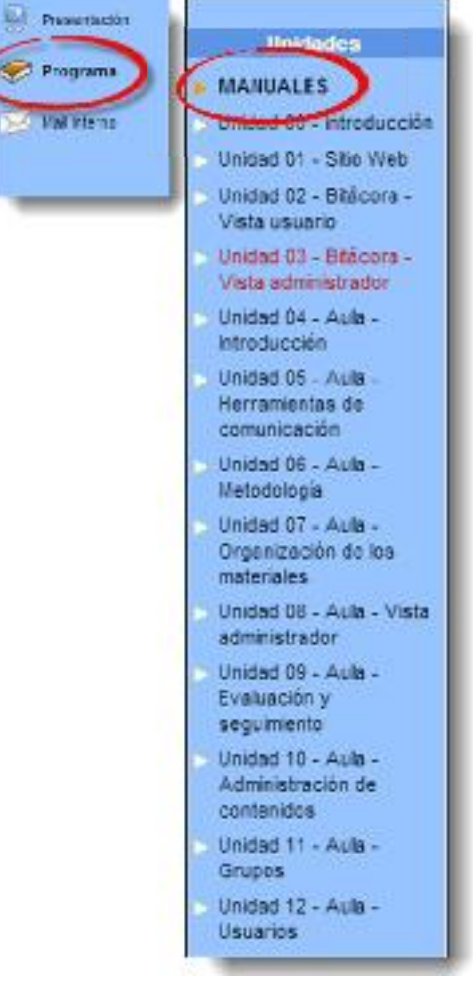

**MANUALES**  $\frac{1}{2} \frac{1}{2} \frac{$  $\frac{1}{\sqrt{2}}$ Hanuales STO WEB  $\frac{1}{2\sqrt{16}}$  $\frac{1}{200}$  $\frac{1}{100}$  $\frac{809}{n \cos \theta}$  $68$  $\frac{1}{n}$ BLOG  $\frac{1}{\sqrt{2}}$  $\frac{1}{2}$ **DEPARTAMENT** Z. TUTORÍA<br>Virtual  $\sqrt{6}$  $\frac{1}{\frac{1}{\sqrt{11}}\sqrt{11}}$  $\rightarrow$  $\begin{picture}(180,10) \put(0,0){\line(1,0){10}} \put(10,0){\line(1,0){10}} \put(10,0){\line(1,0){10}} \put(10,0){\line(1,0){10}} \put(10,0){\line(1,0){10}} \put(10,0){\line(1,0){10}} \put(10,0){\line(1,0){10}} \put(10,0){\line(1,0){10}} \put(10,0){\line(1,0){10}} \put(10,0){\line(1,0){10}} \put(10,0){\line(1,0){10}} \put(10,0){\line($  $\equiv \boxed{\mathbb{C}^{\mathbb{Z}}_0}$  $\frac{1}{\sqrt{2}}$ 77

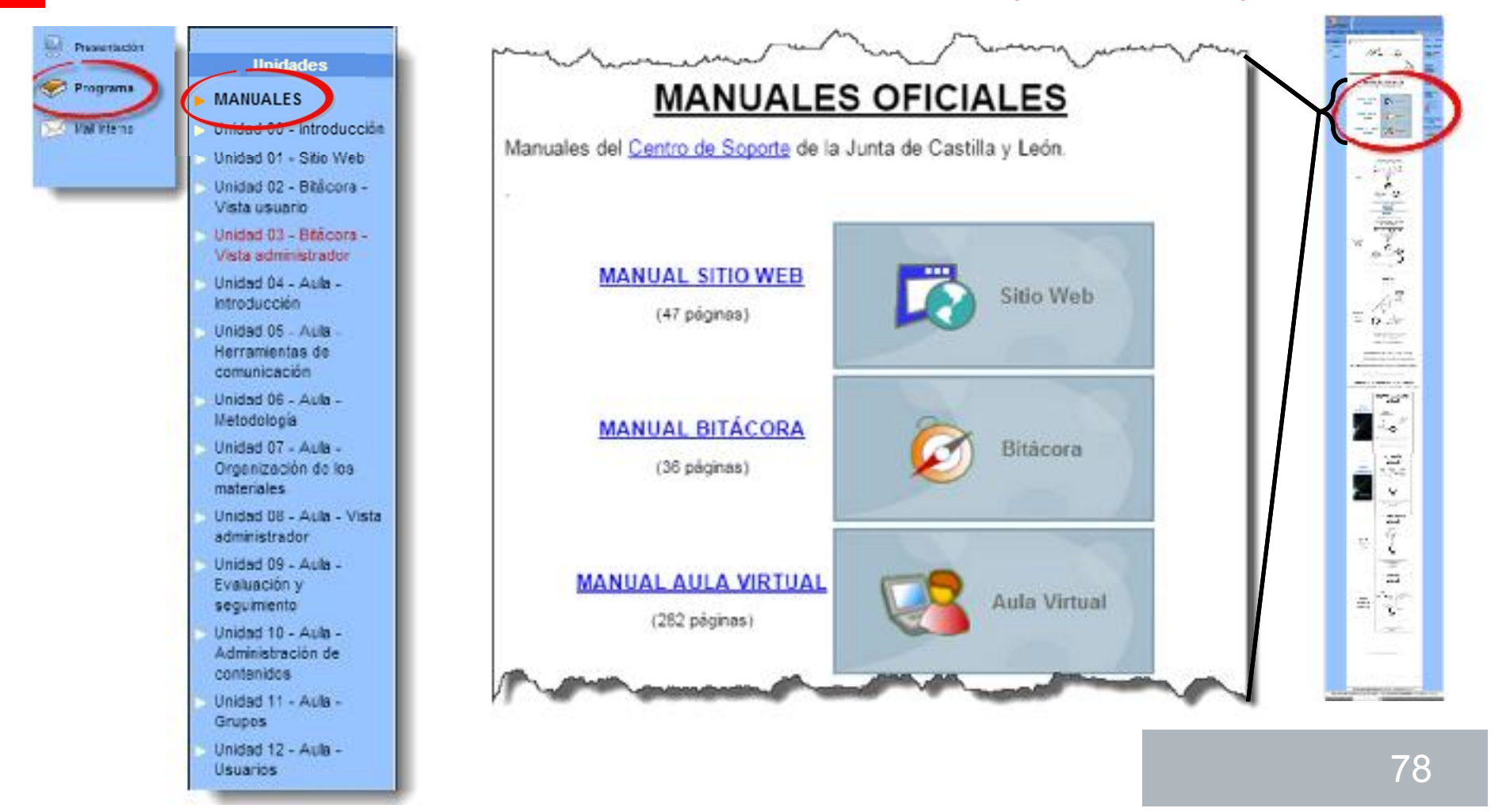

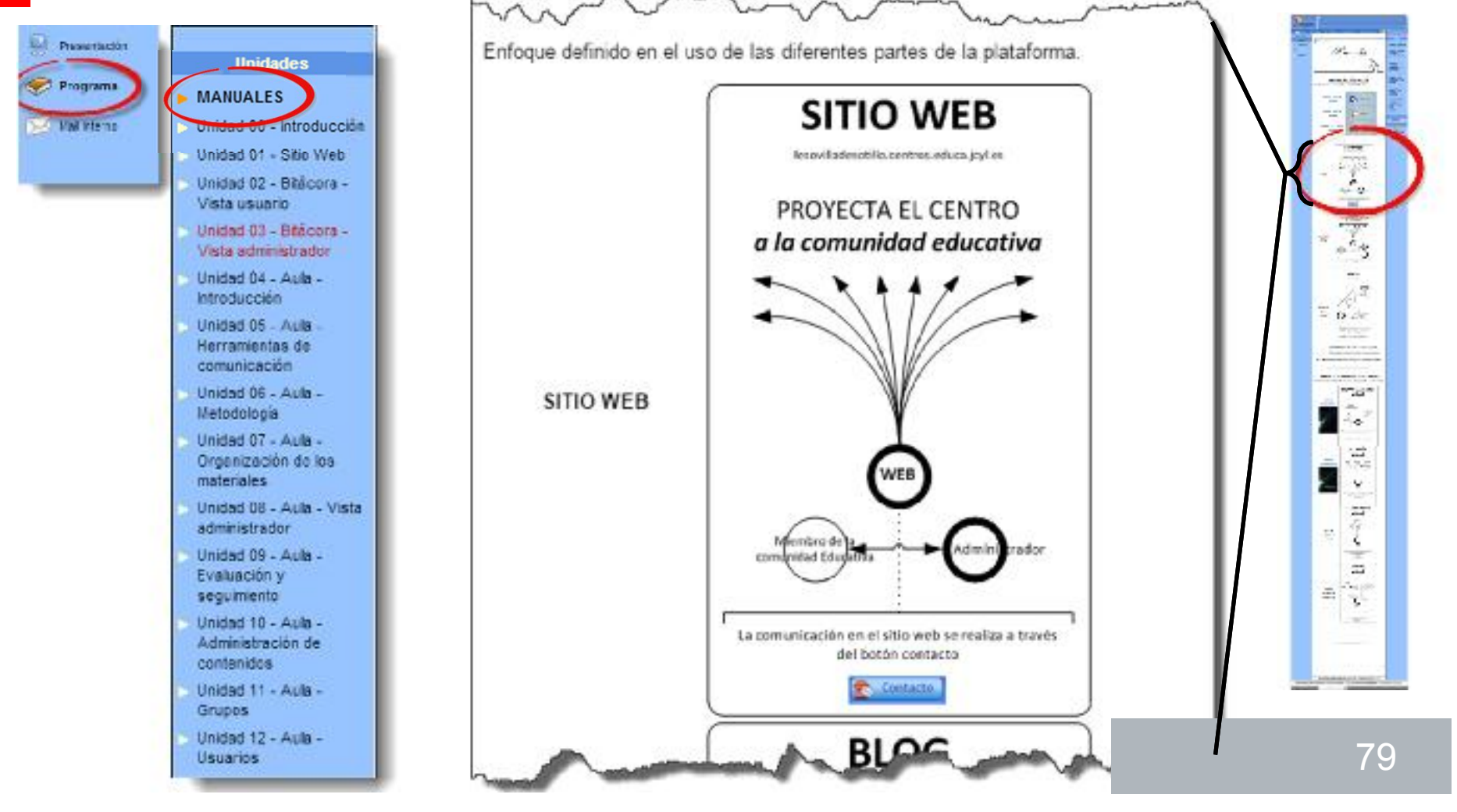

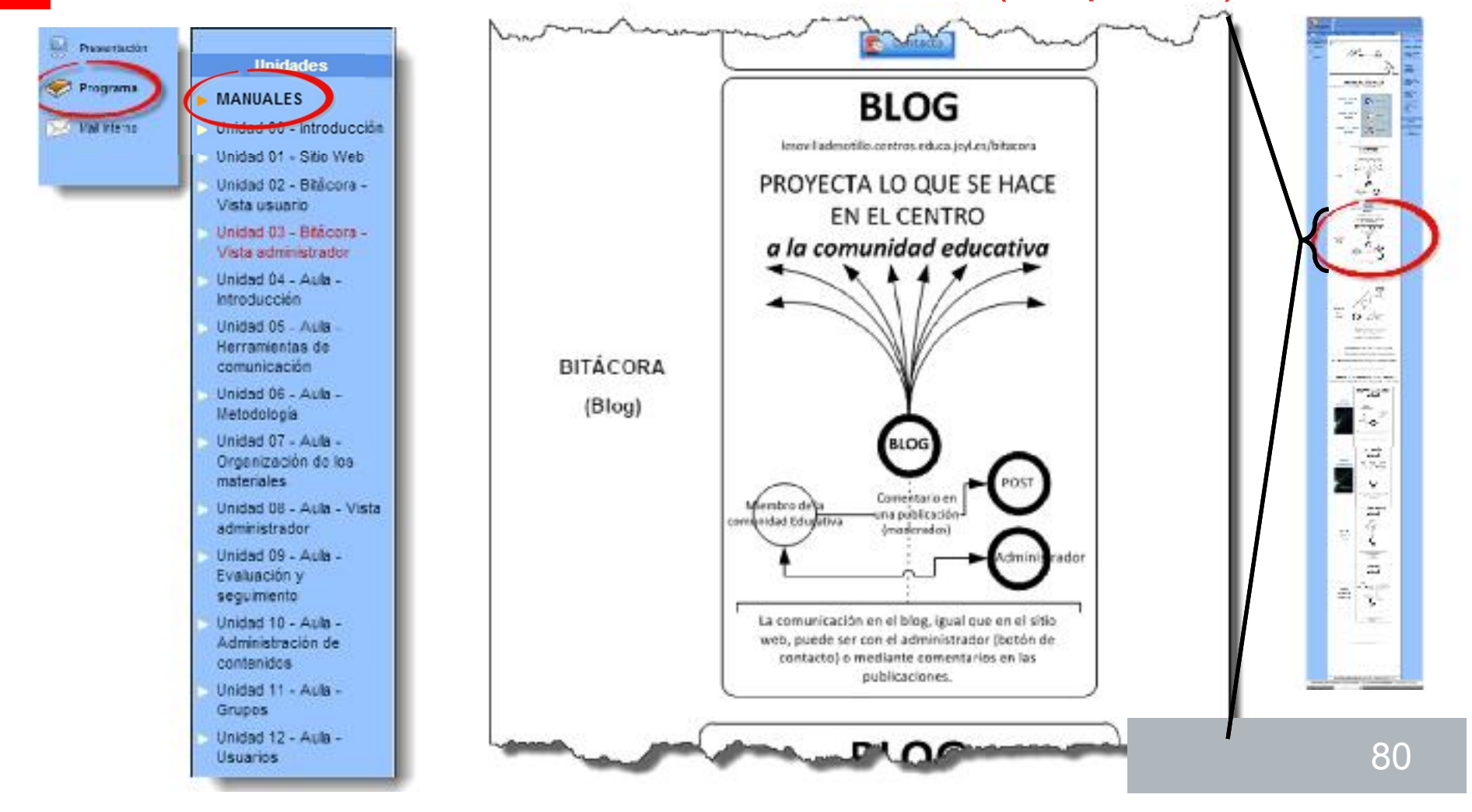

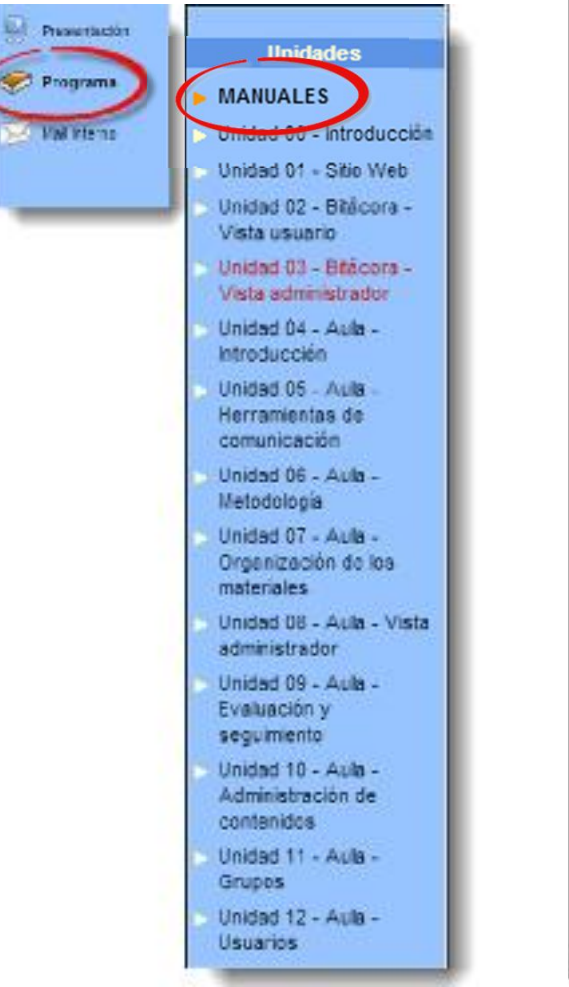

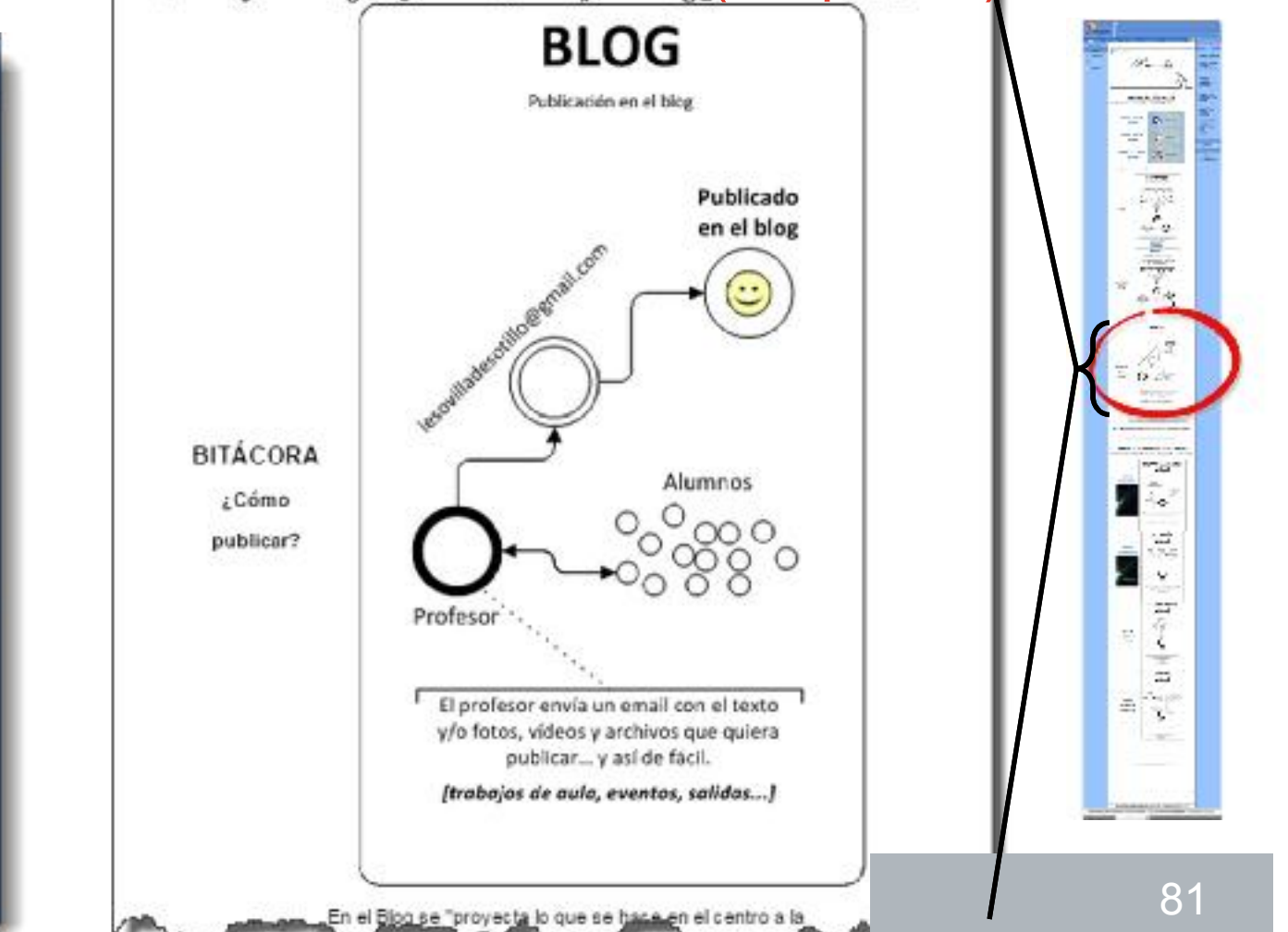

# Bienvenido al IESO Villa de Sotillo Virtual (Paguete I)<br>MANUALES ELABORADOS EN EL CENTRO

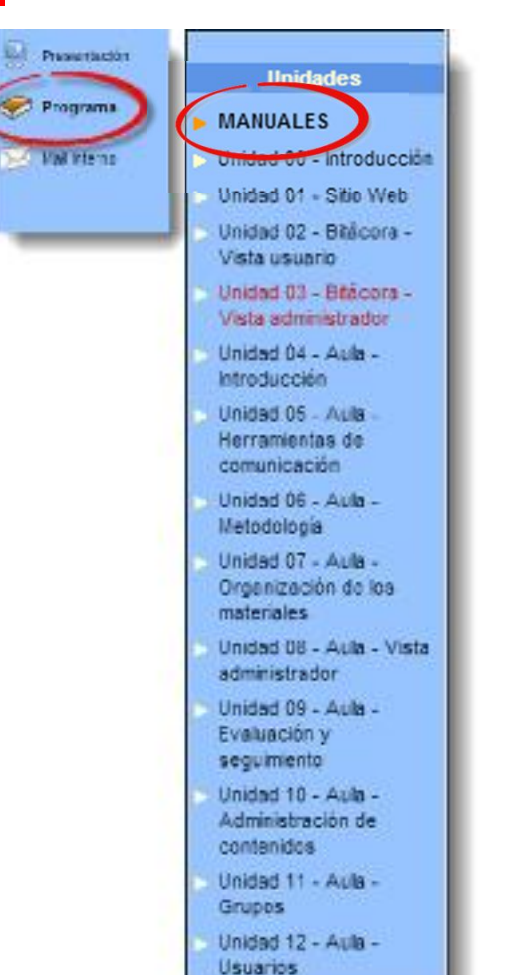

Manuales específicos elaborados para un uso determinado del Aula Virtual en el centro. **DEPARTAMENTO** virtual (Meroajeria interna, material de trabajo...) MANUAL

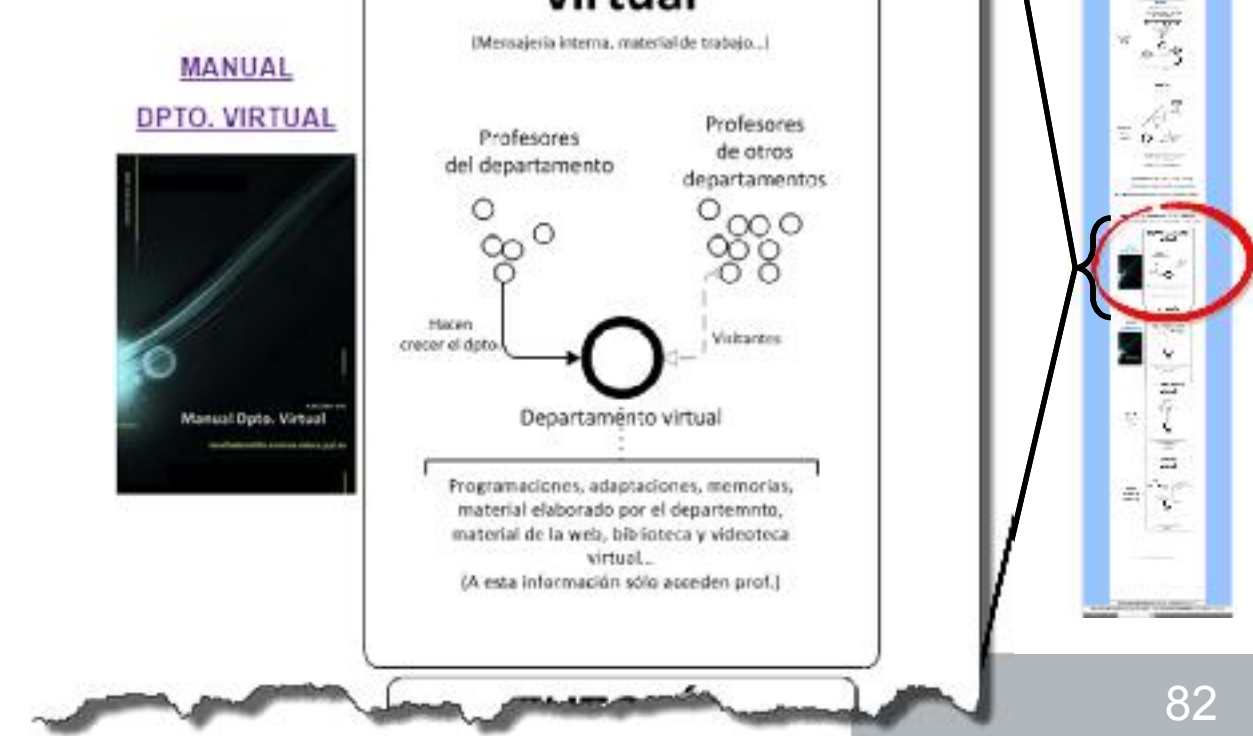

 $95 - 14$ 

materia

 $-1 - 2 -$ 

 $rac{1}{2}$ 

7

w

 $-2$  in nor die

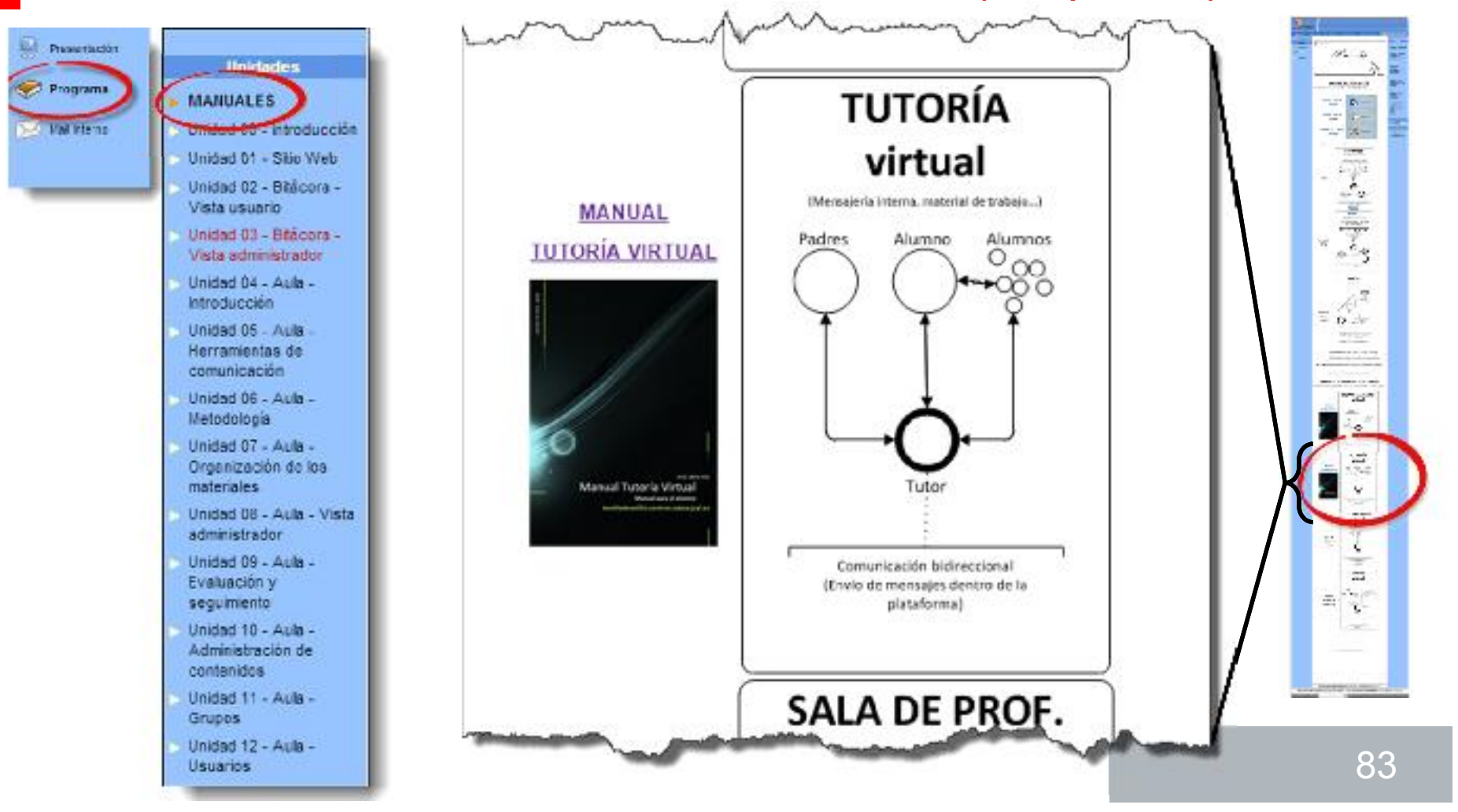

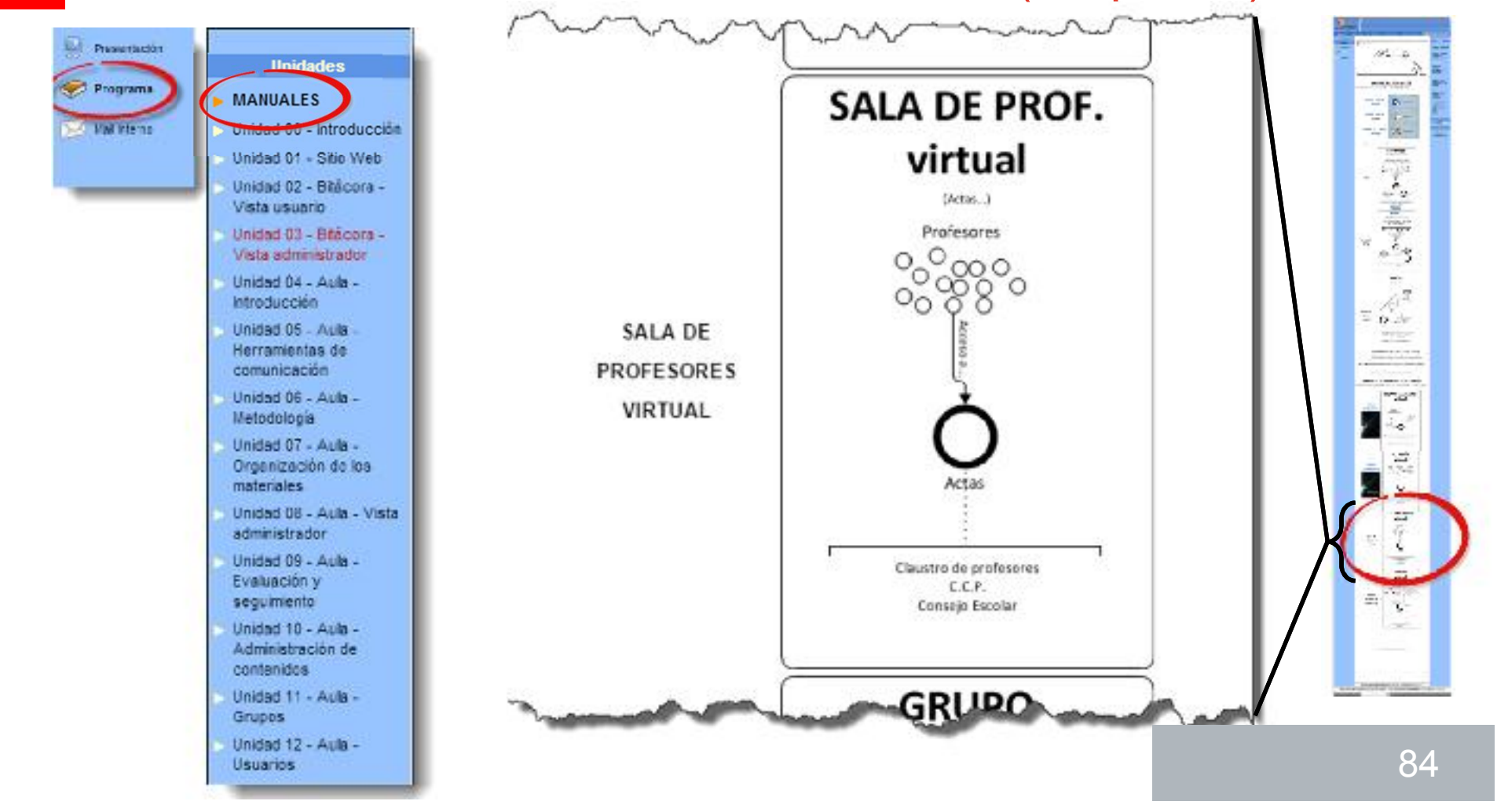

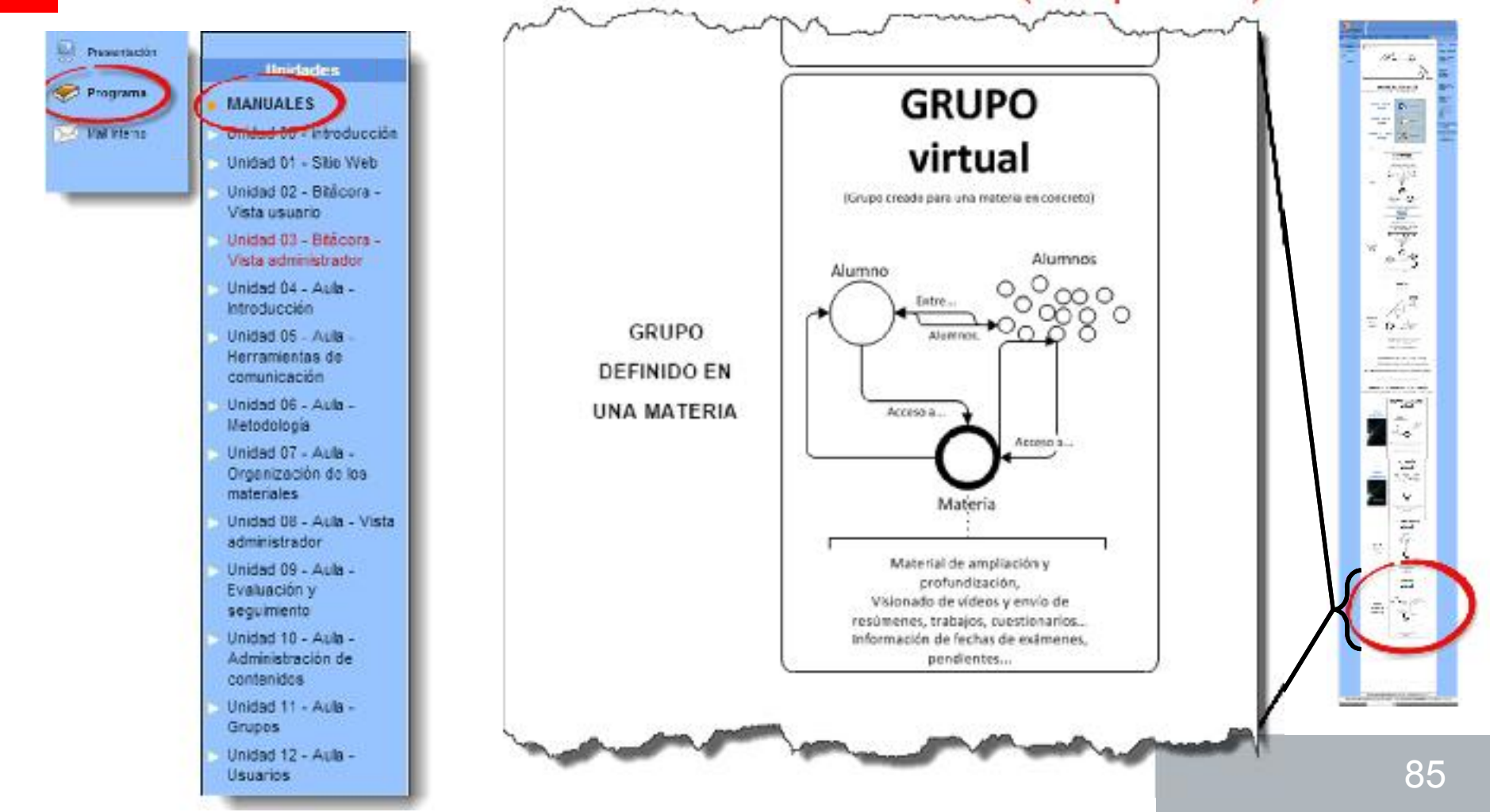

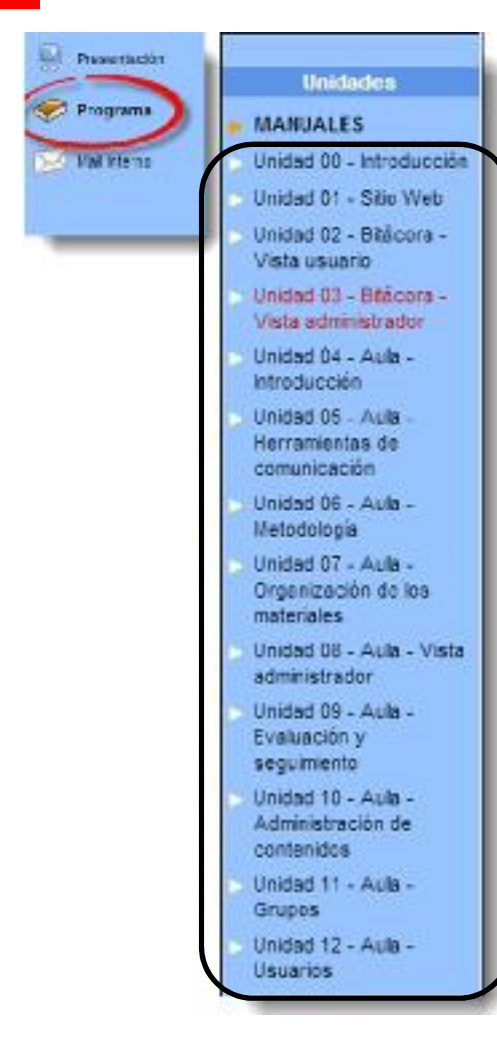

### «APLICACIONES DE LA WEB DE CENTROS JCYL» (Del 15/10/2014 al 12/12/2014)

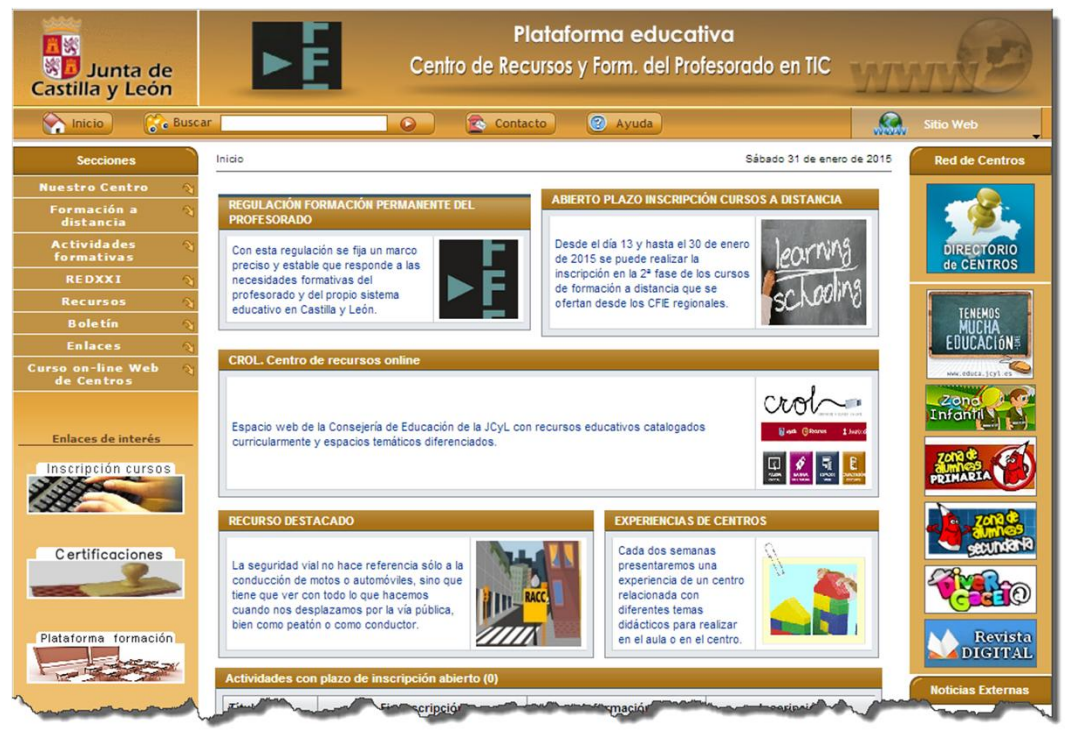

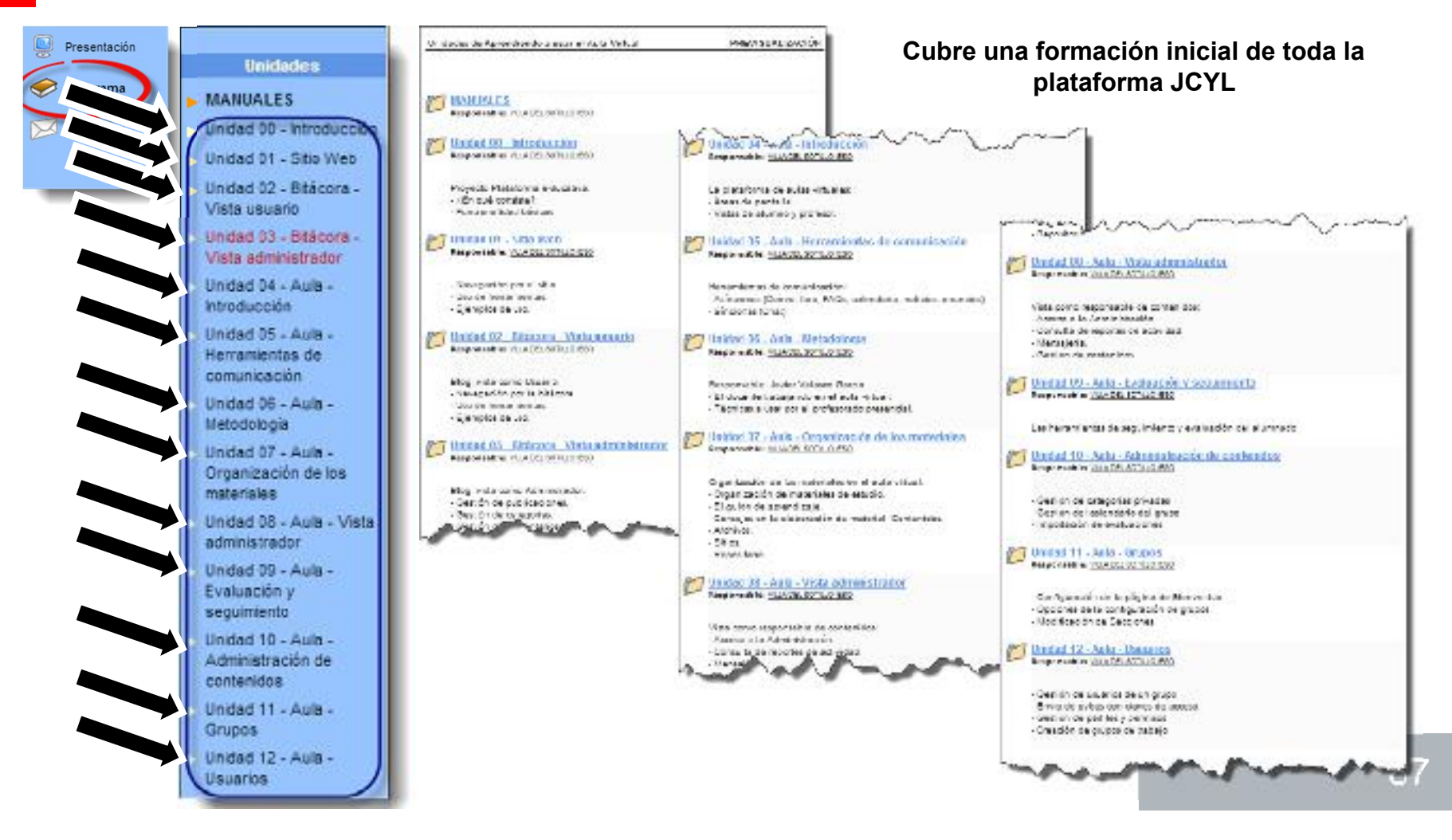

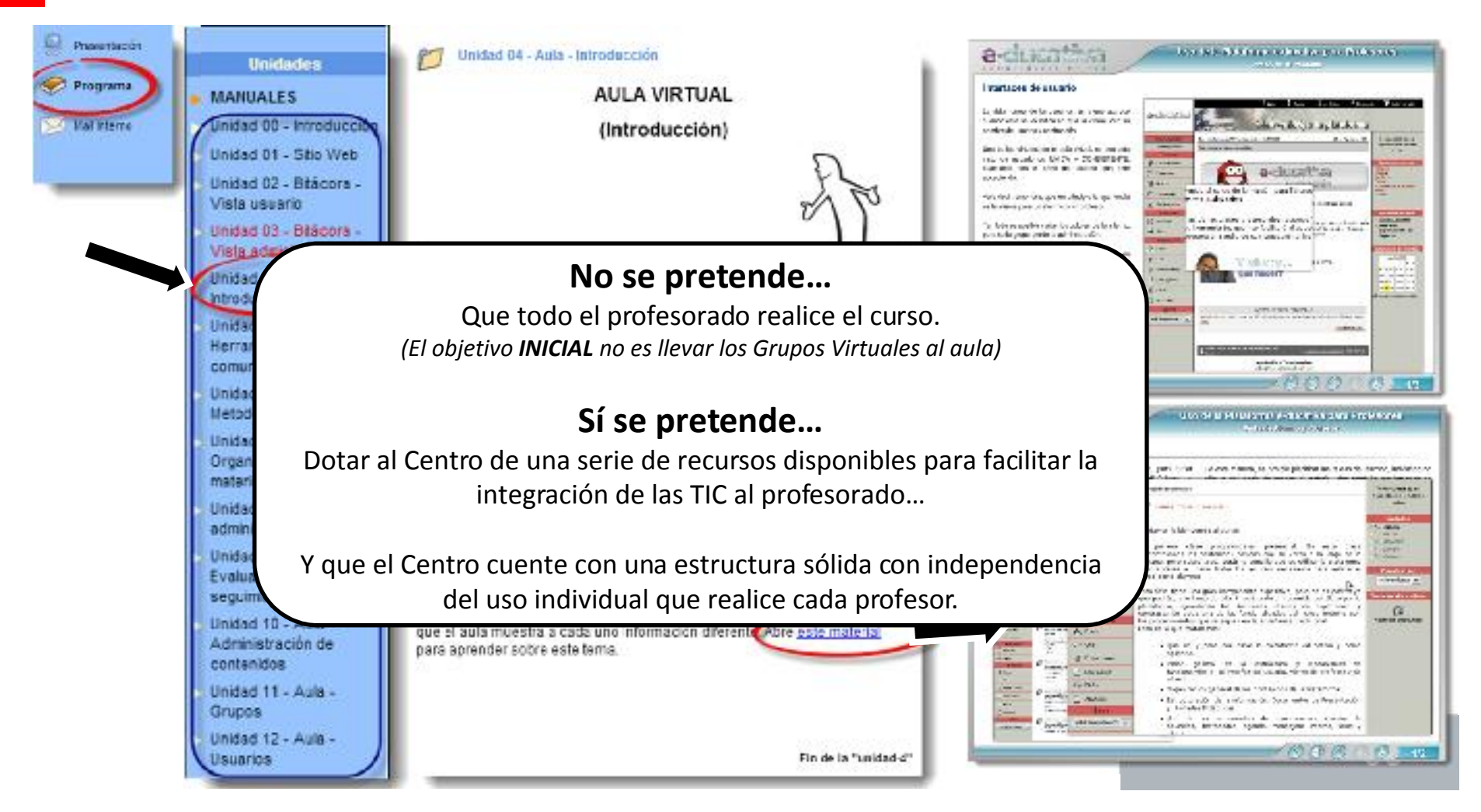

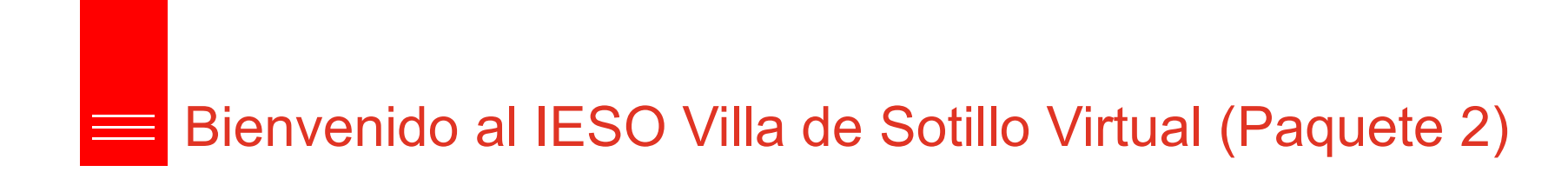

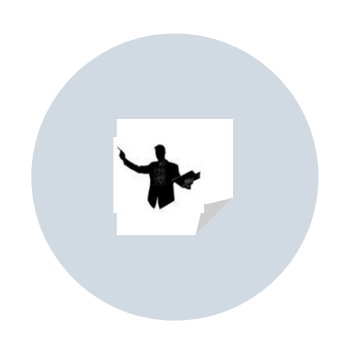

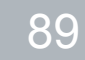

#### FUNCIONAMIENTO DE **CENTRO**

Todo el material e información necesaria para el buen funcionamiento del centro.

- Reglamento de régimen interior.
- Guardias del profesorado
- Faltas del profesorado
- Protocolos…

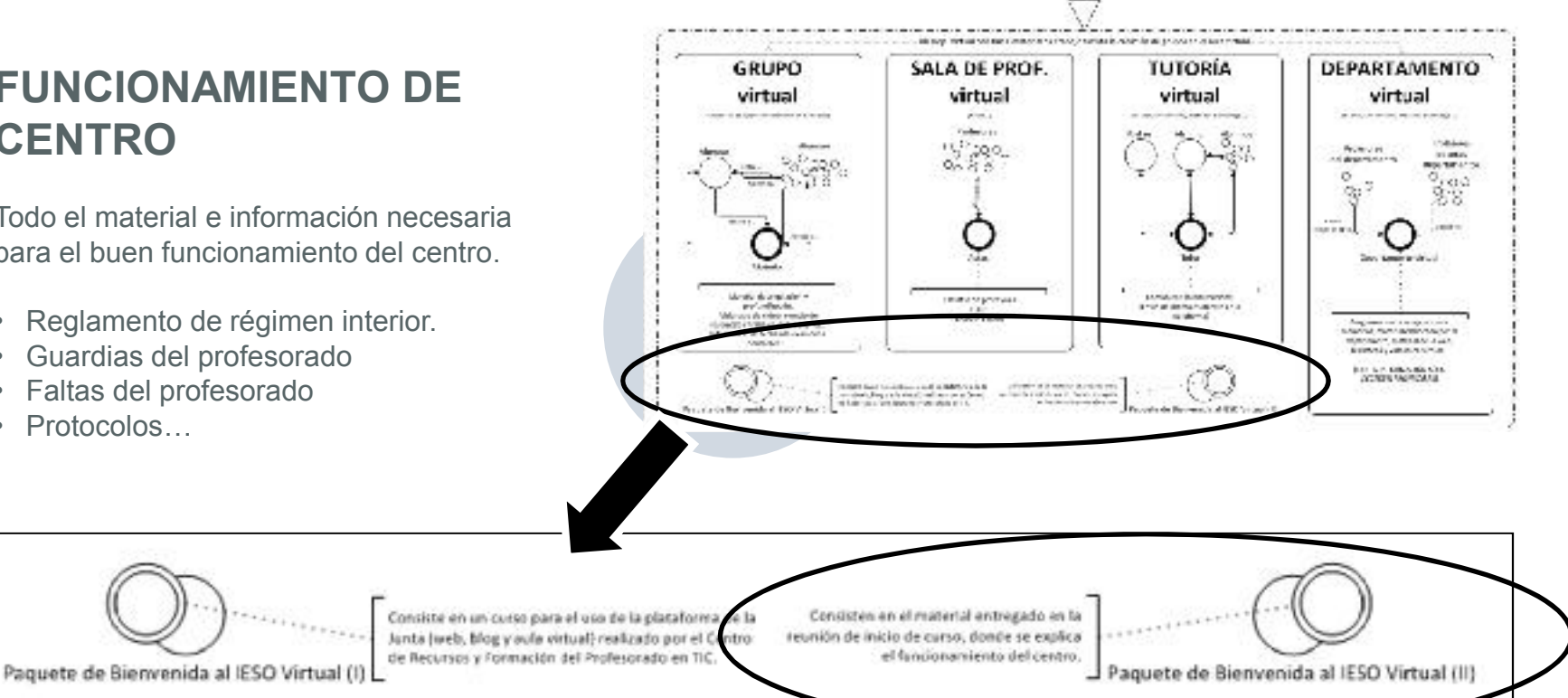

### FUNCIONAMIENTO DE **CENTRO**

Todo el material e información necesaria para el buen funcionamiento del centro.

- Reglamento de régimen interior.
- Guardias del profesorado
- Faltas del profesorado
- Protocolos…

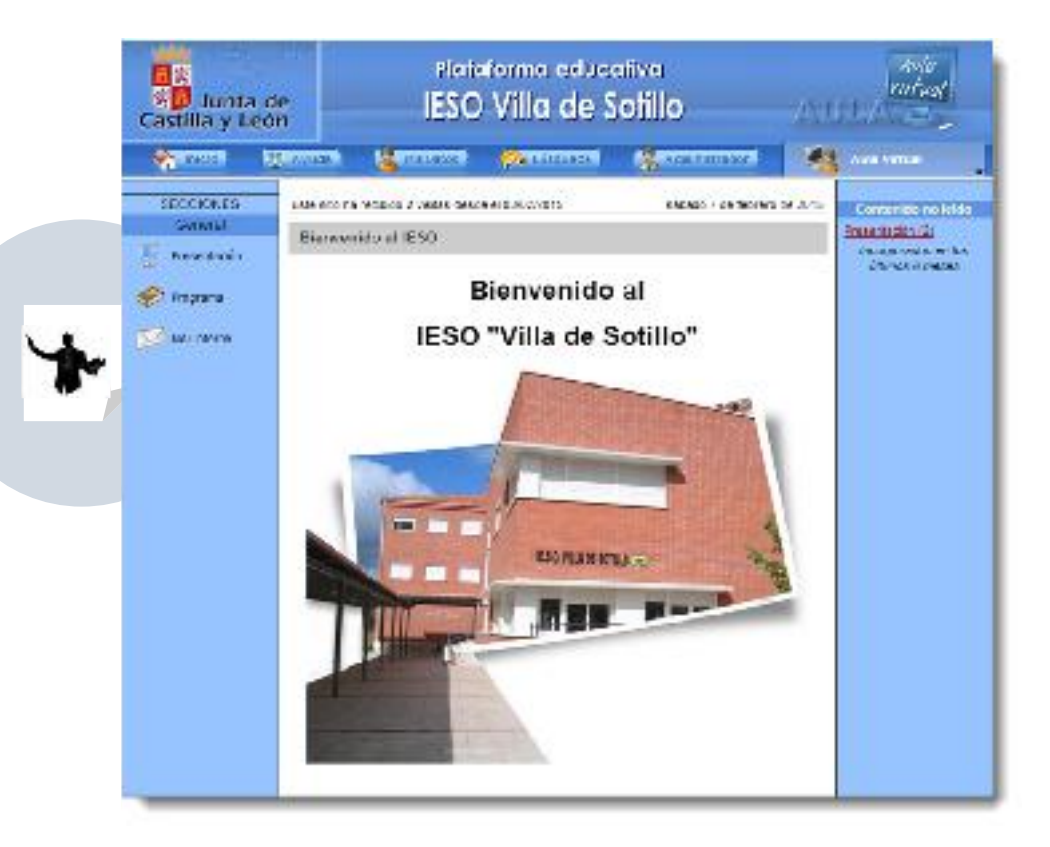

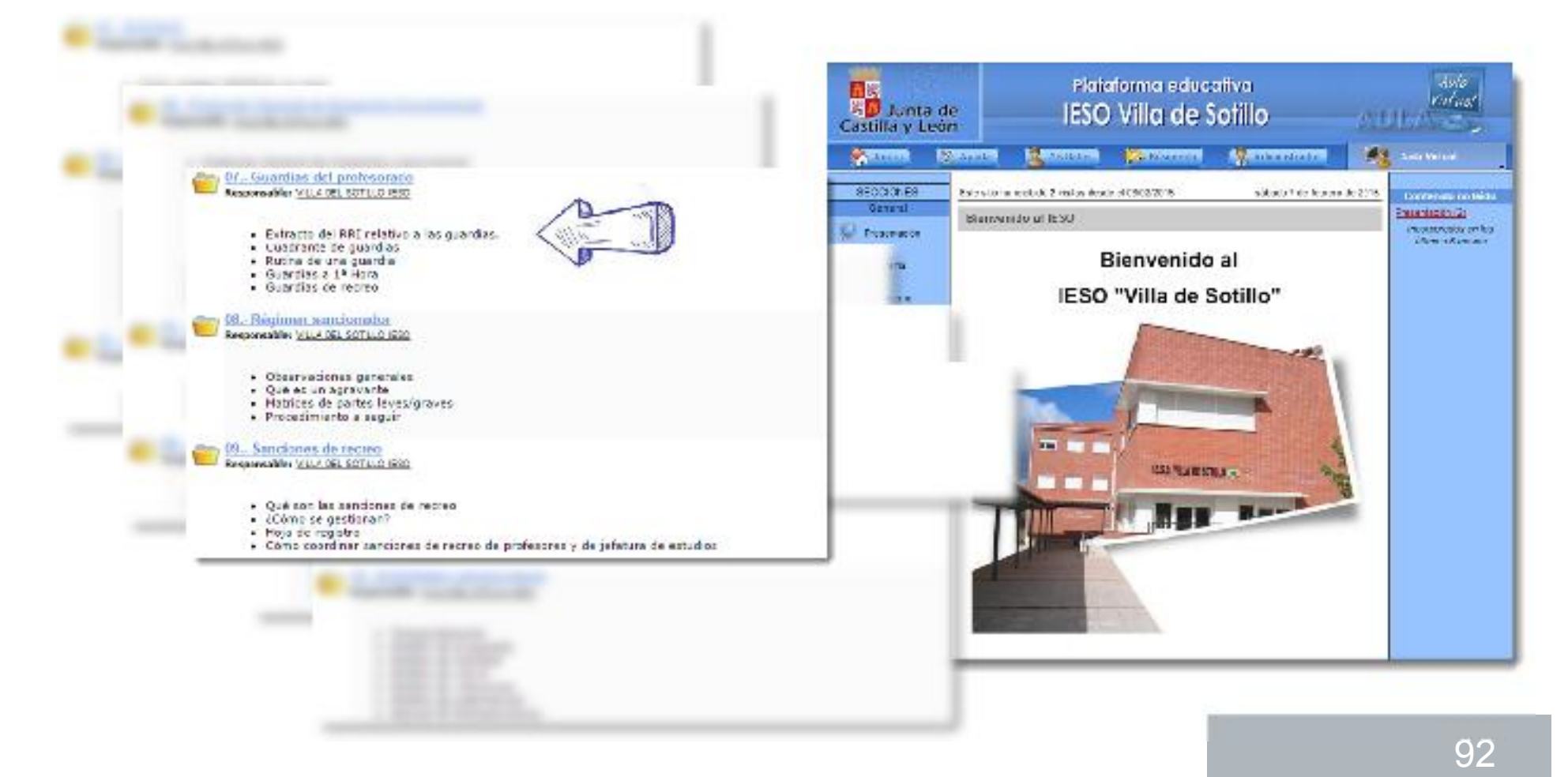

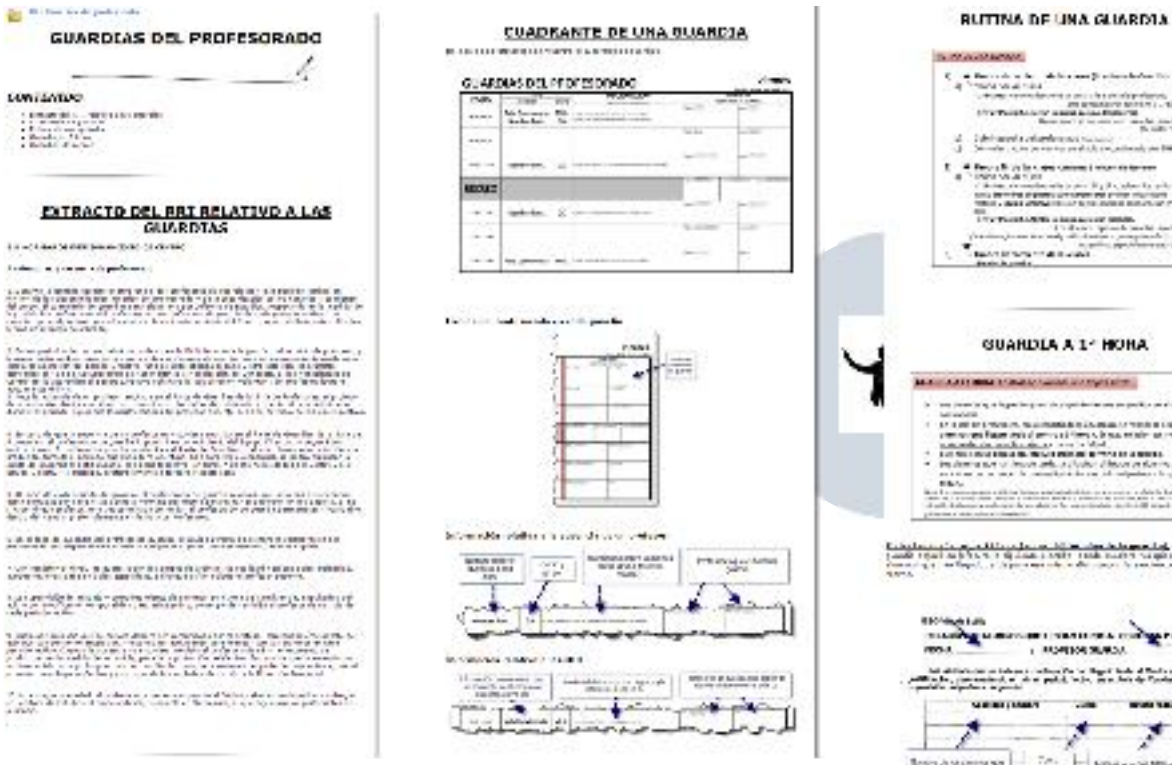

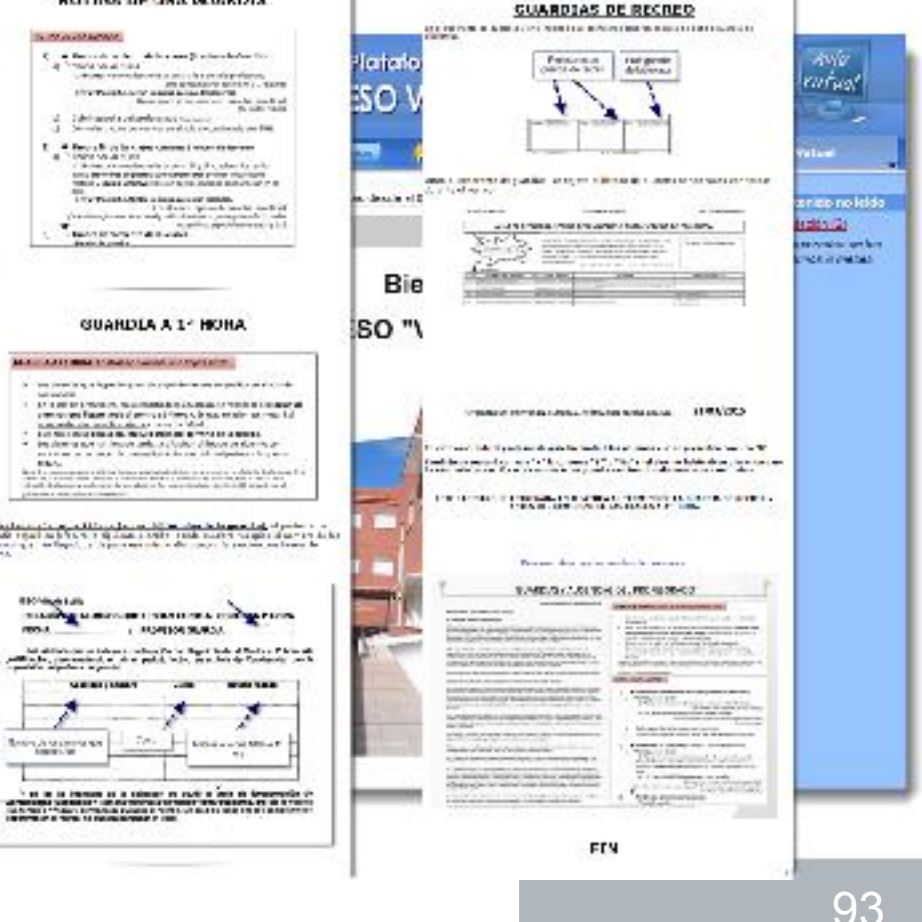

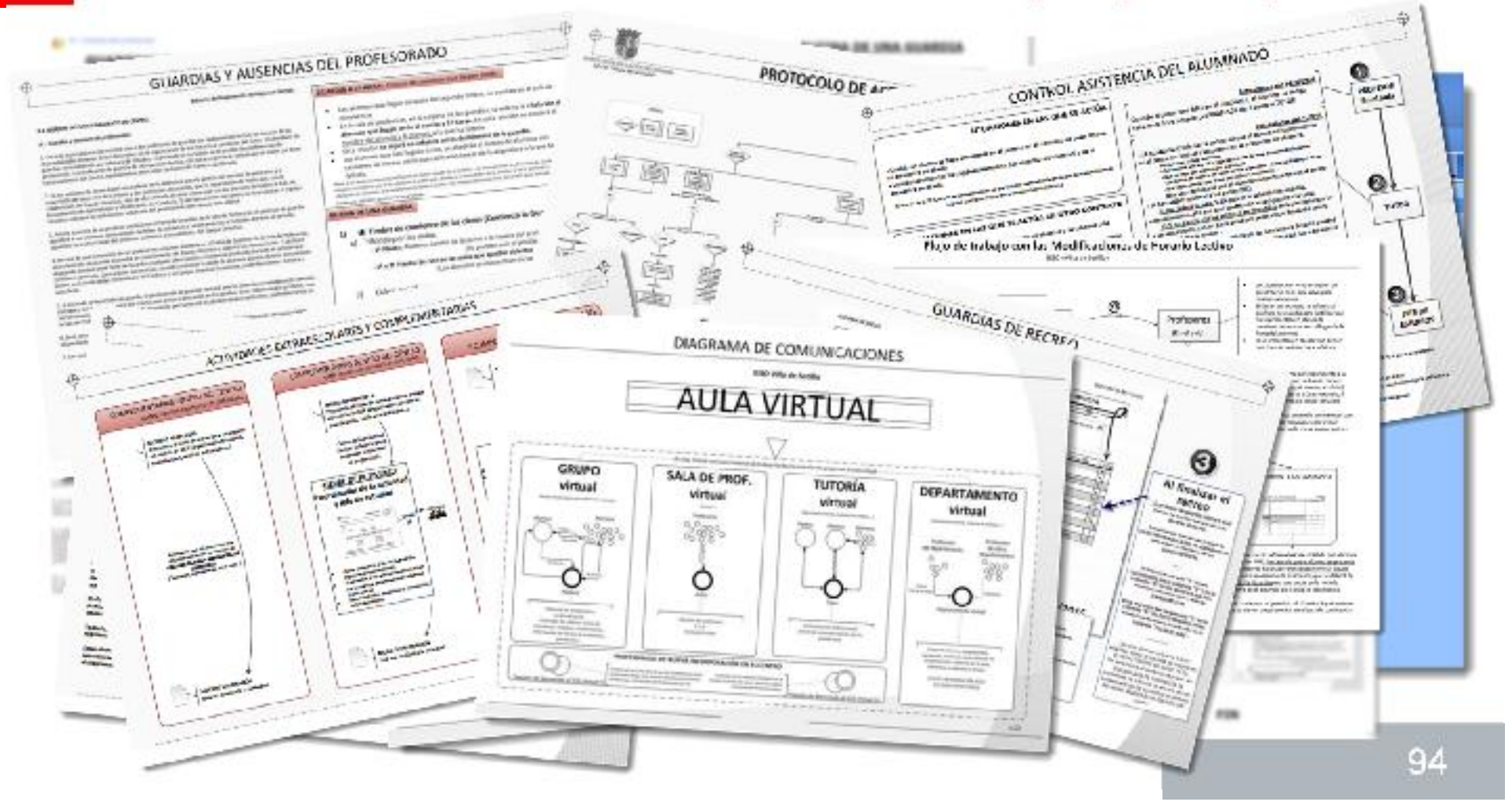

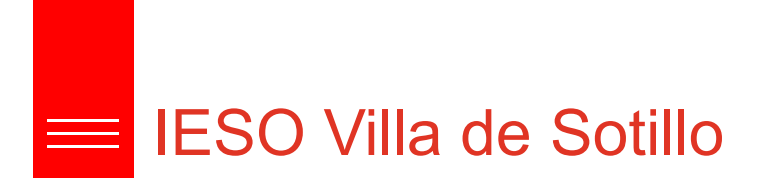

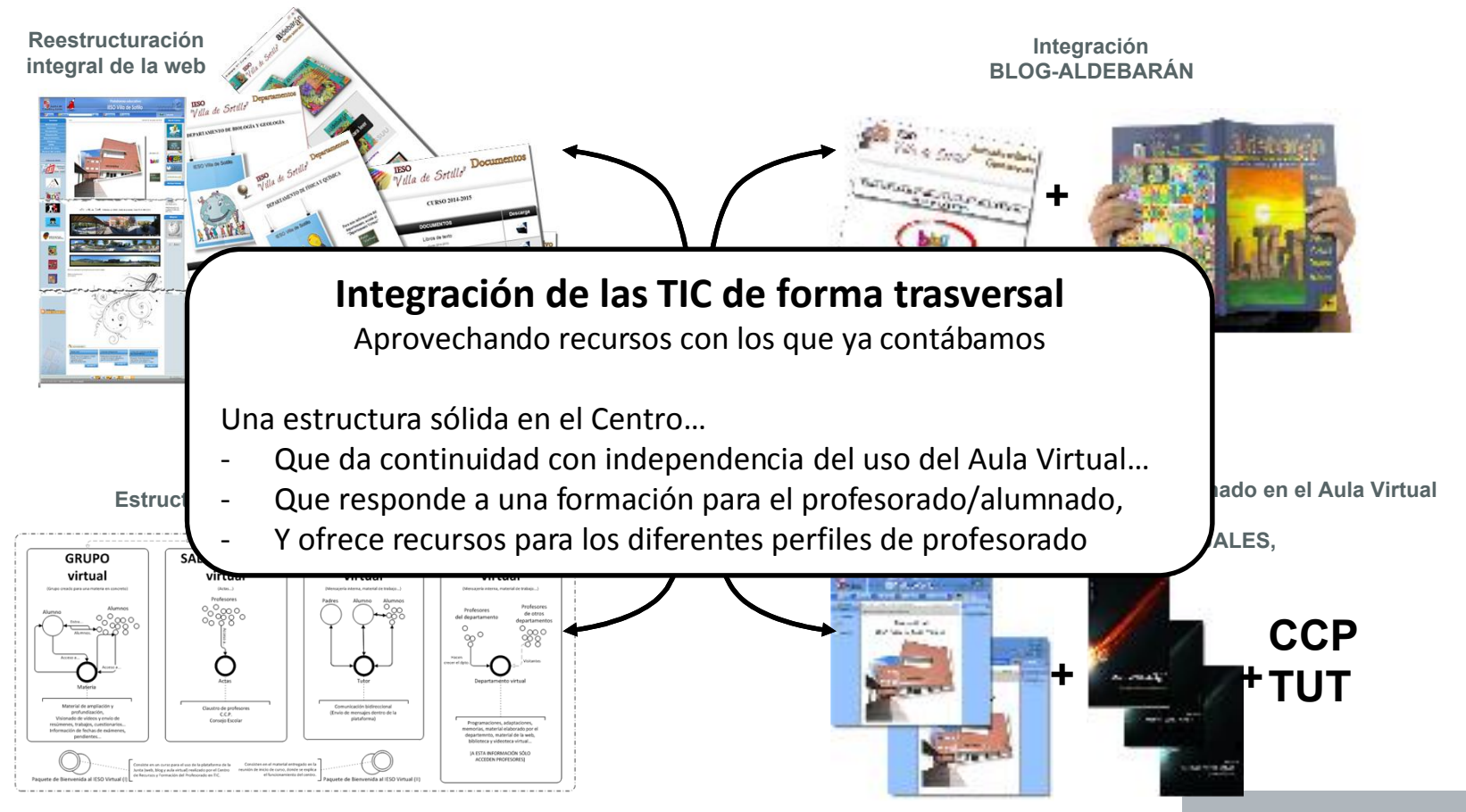

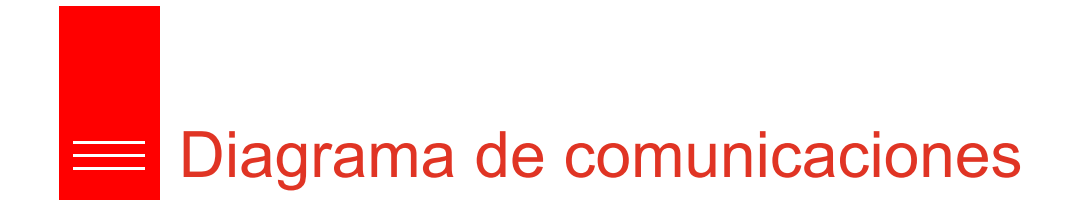

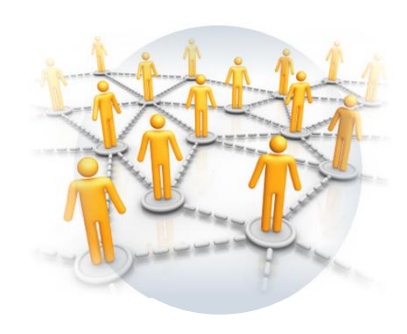

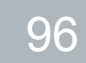

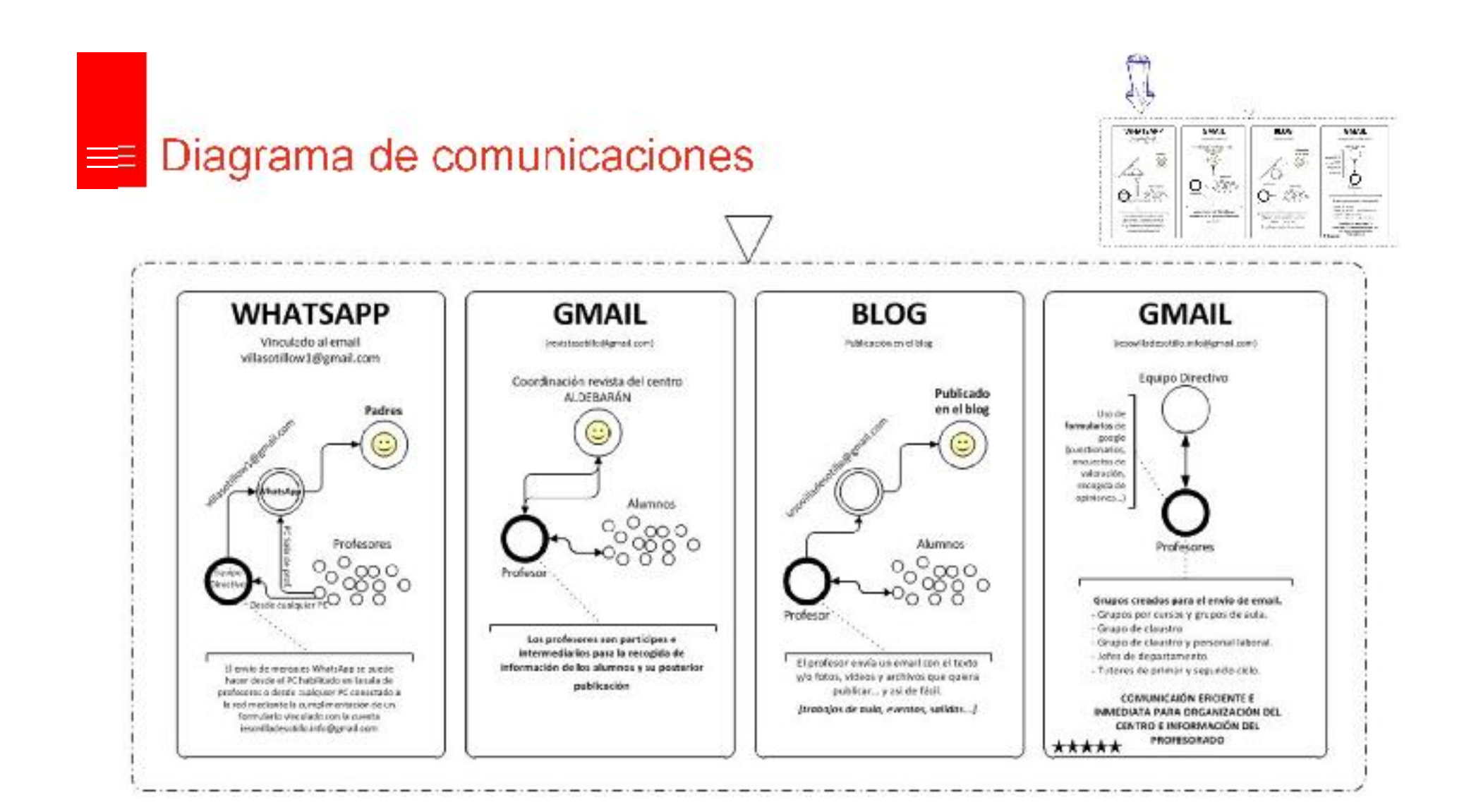

97

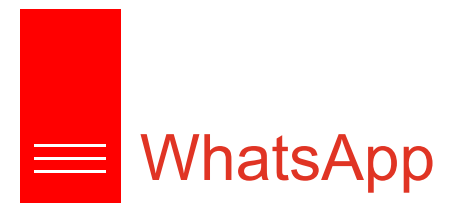

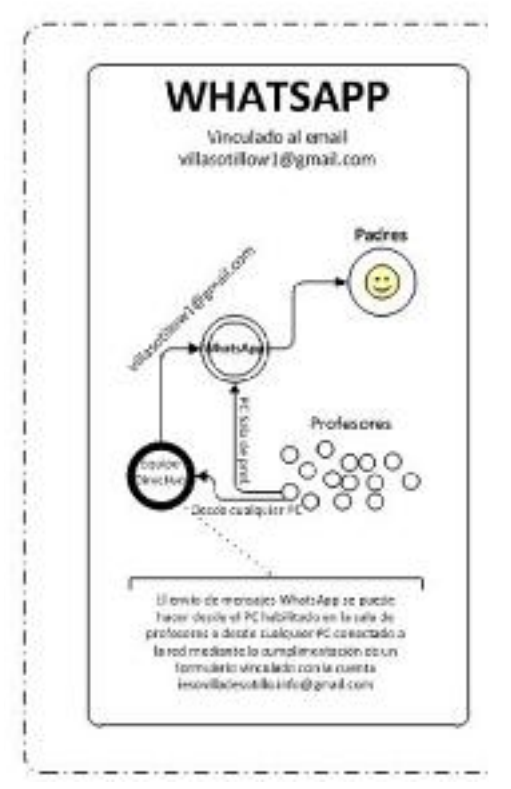

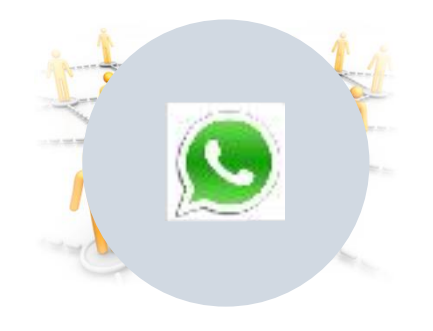

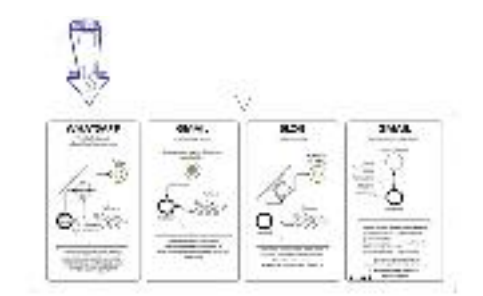

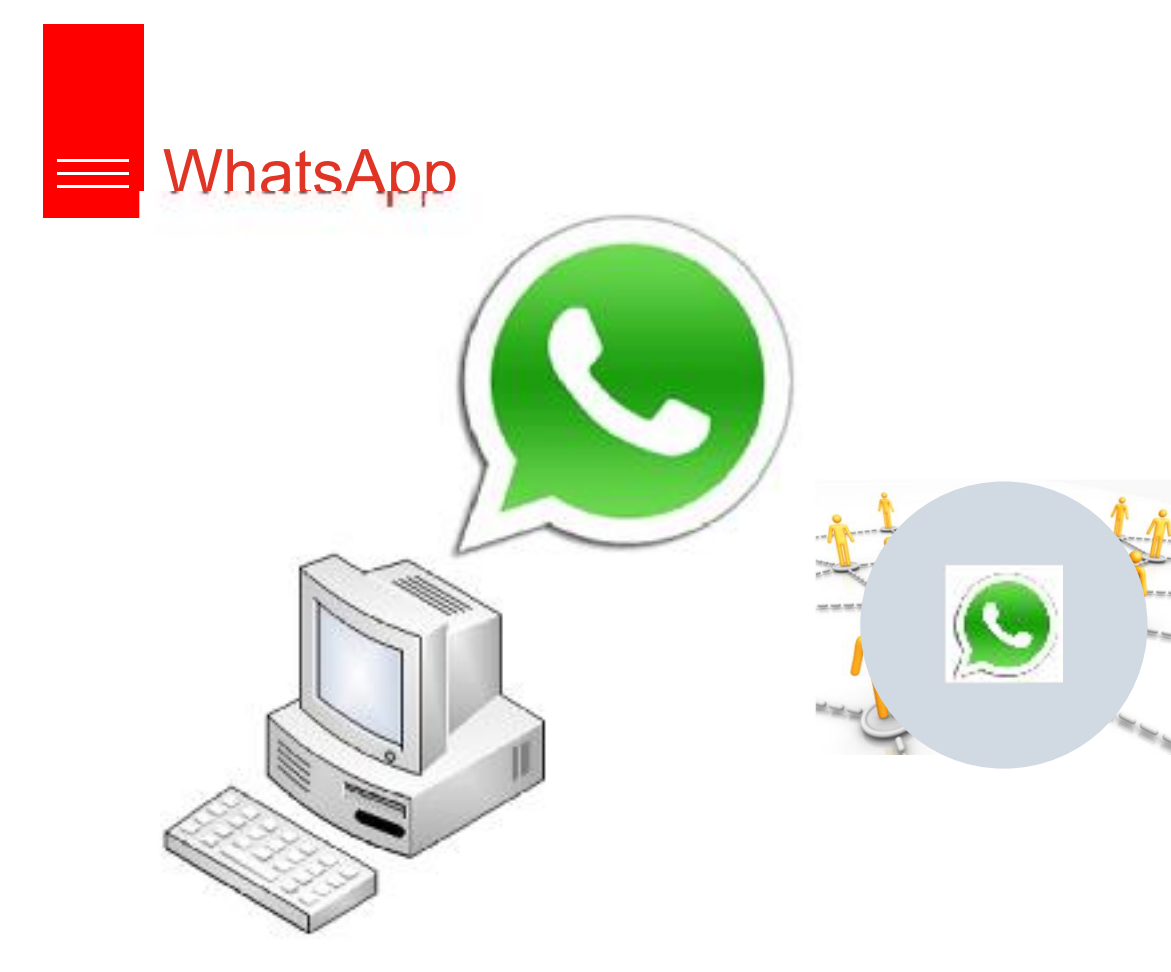

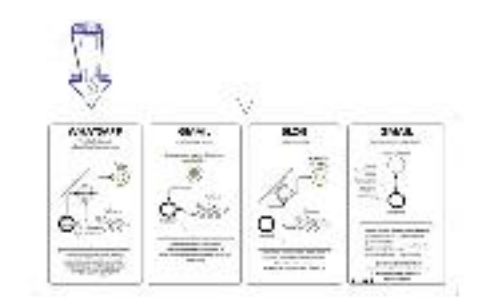

### Nueva forma de comunicación

En la sala de profesores se ha habilitado un ordenador para comunicación mediante el uso de WhatsApp con las familias mediante un emulador móvil asociado

- al número de télefono móvil del centro y a una
- cuenta de correo electrónica

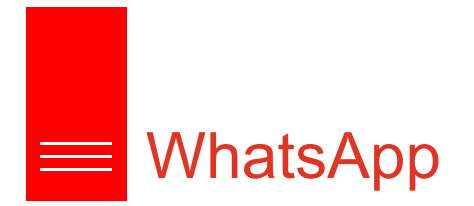

#### **IES2000**

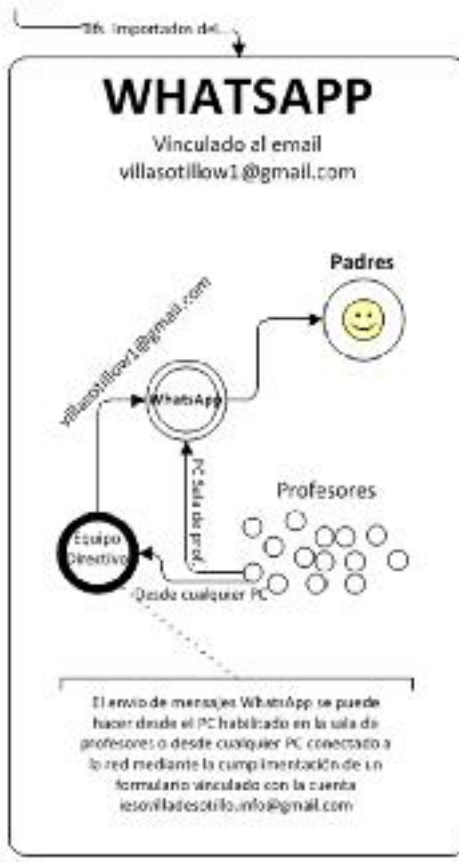

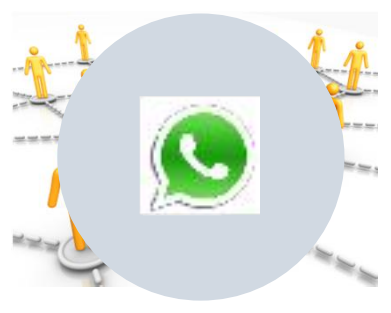

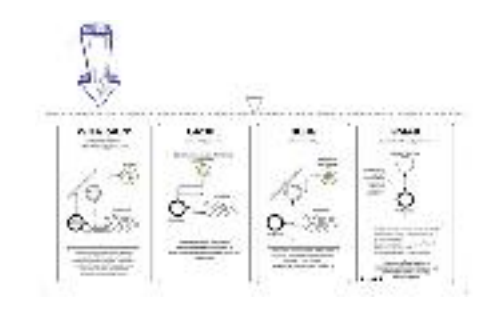

#### Definiendo ámbito de uso

El uso definido para este servicio es el de una comunicación unidireccional, económica…

- y principalmente
- INMEDIATA y
- PRÁCTICA por su aceptación social.

Aceptación muy buena…

- Profesorado
- Padres

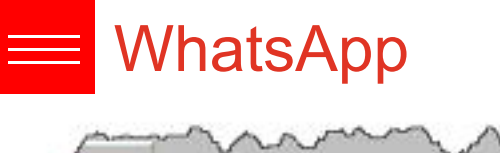

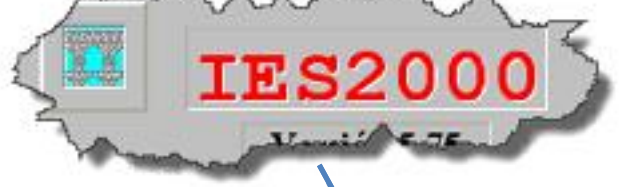

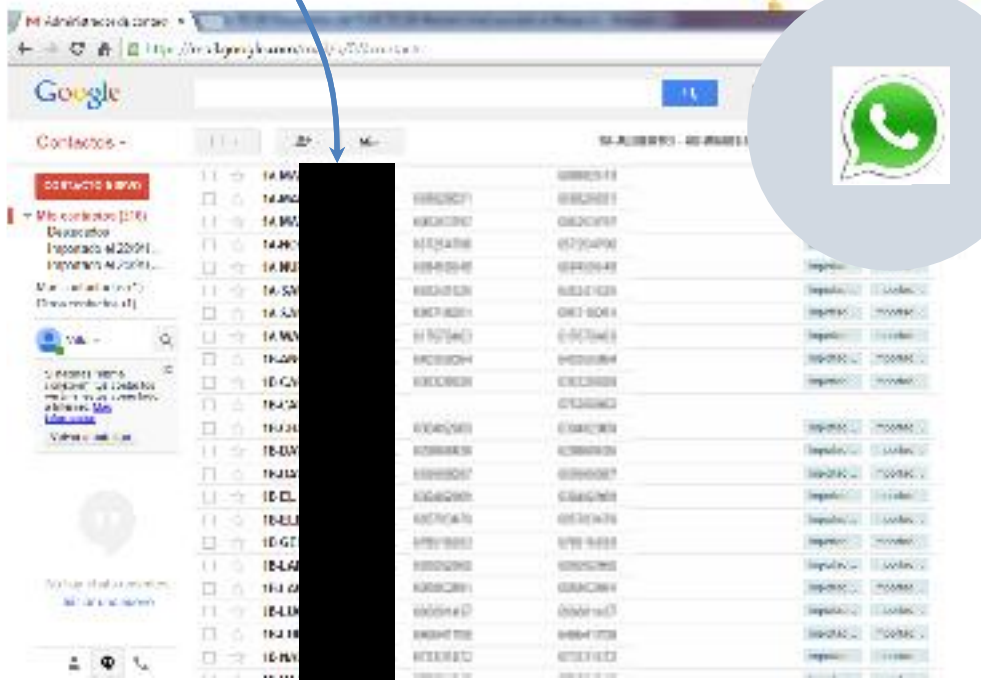

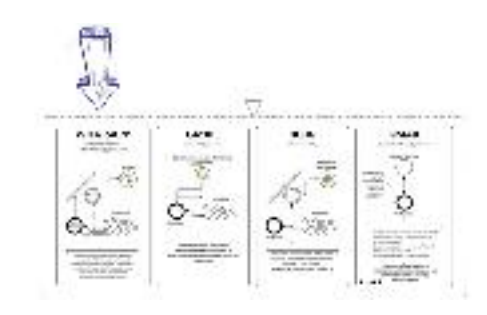

#### Puesta en marcha

trac.

Antes de poder usar la mensajería Whatsapp, es necesario unas configuraciones iniciales, en las que se tiene que hacer un volcado de téléfonos de los padres/madres a la cuenta de gmail asociada al Whatsapp.

#### [CURSO/GRUPO]-[NOMBRE DEL ALUMNO] (TIf [MADRE o PADRE])

#### Listas de difusión

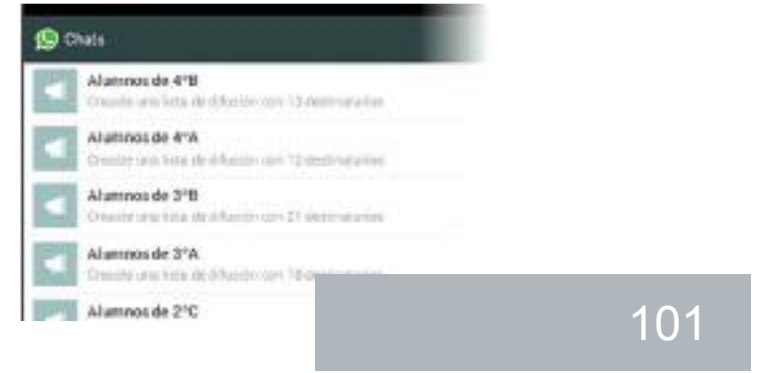

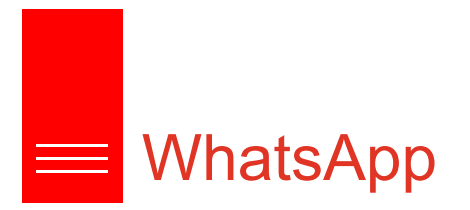

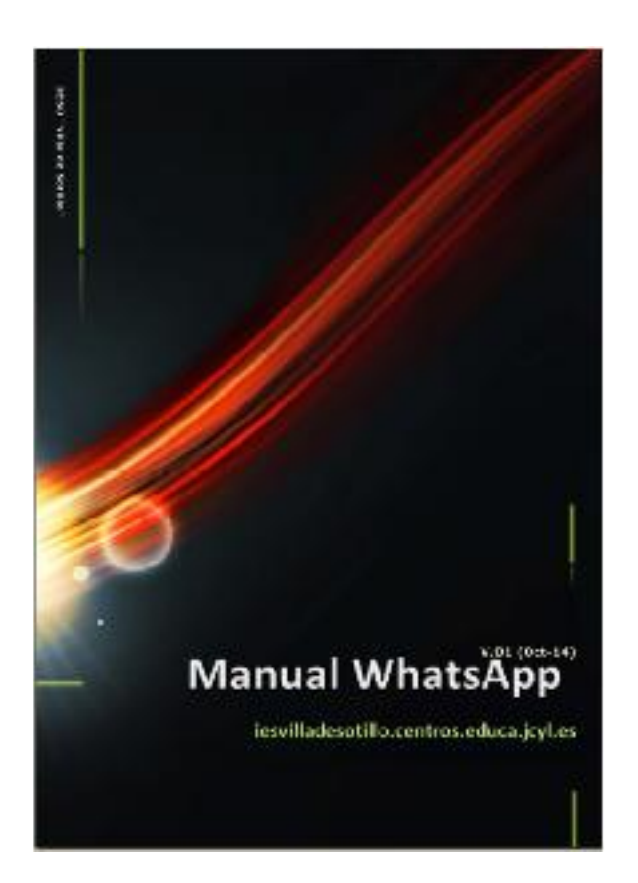

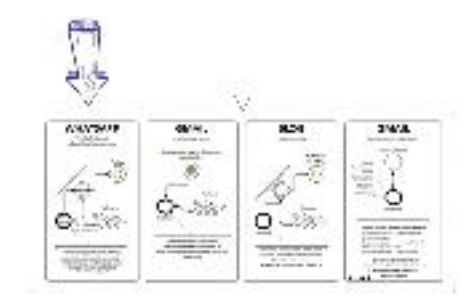

### Manual WhatsApp

- En la sala de profesores se ha dejado copia del manual,
- enviado por email a todo el profesorado y
- alojado en el curso inicial de formación al profesorado.

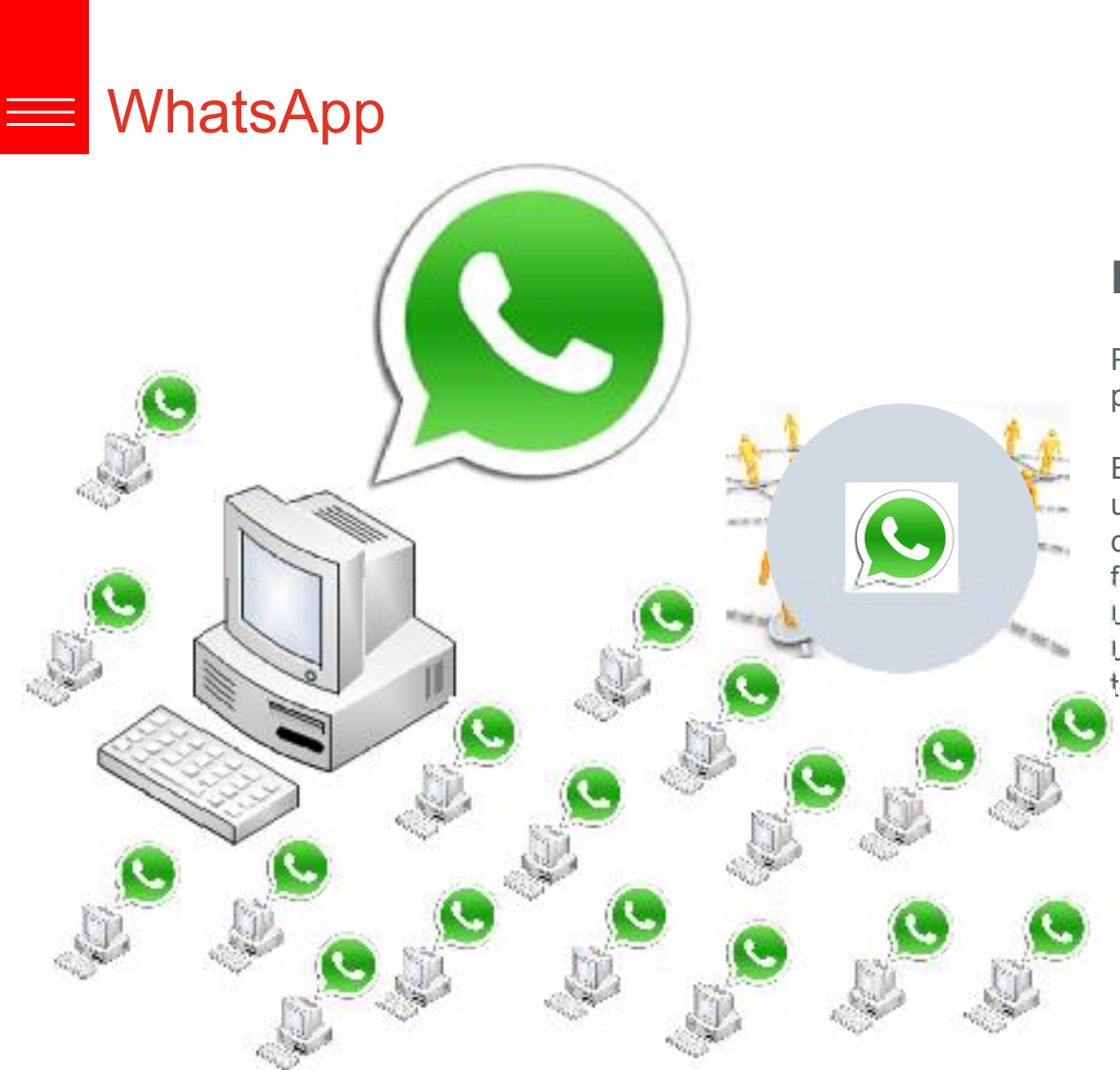

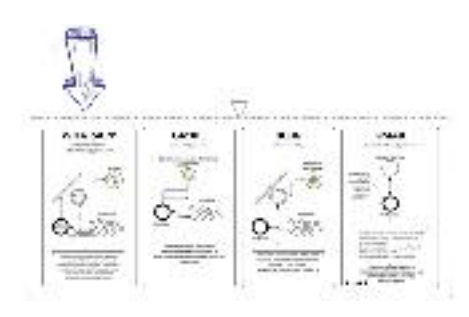

### Facilitando el trabajo

Para mensajes que no sean INMEDIATOS o por comodidad del profesorado.

El servicio WhatsApp sólo puede usarse en un PC. Para resovler esta limitación, se ha creado un formulario en google drive de tal forma que cada vez que algún profesor hace uso del formulario, reenvía automáticamente un email a la cuenta de correo del centro con toda la información.

- **EN CASA**
- **INSTITUTO**
- **MÓVILES**

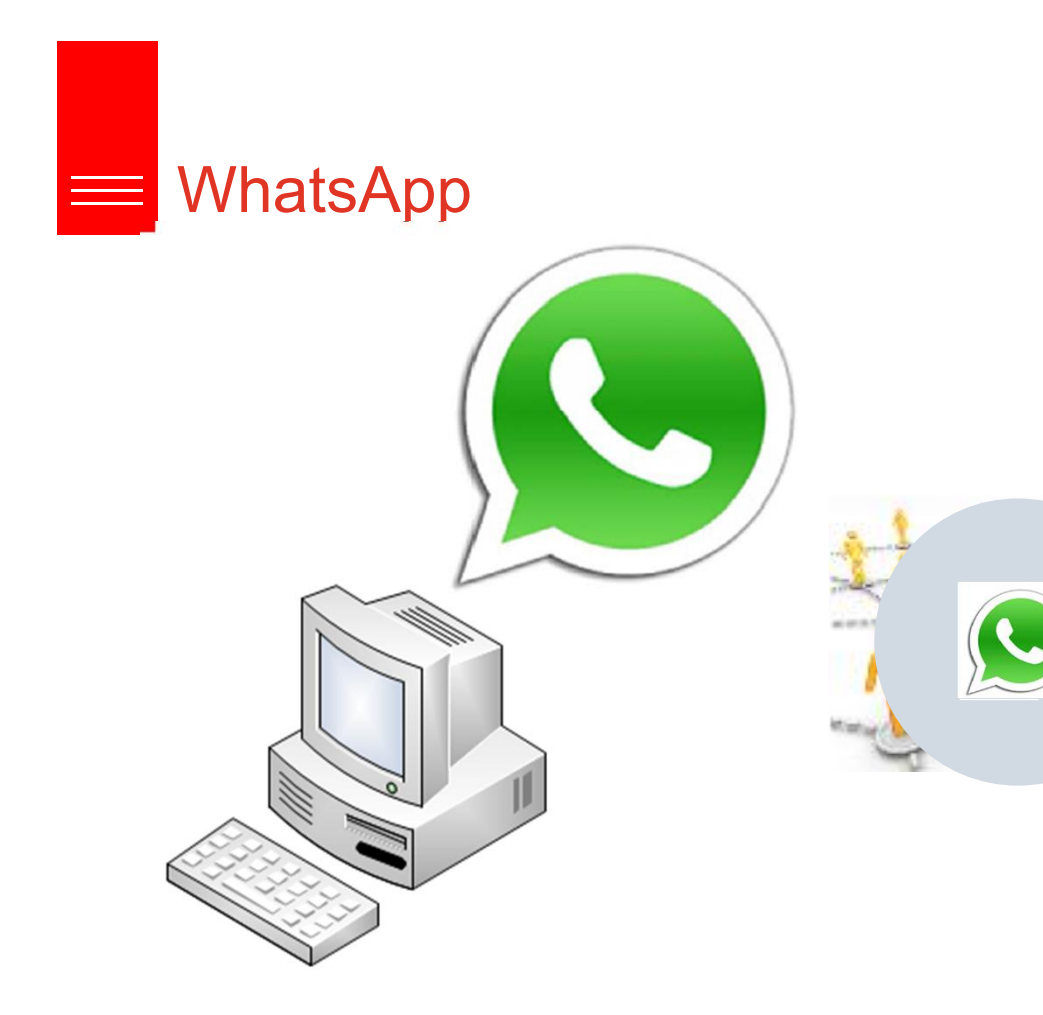

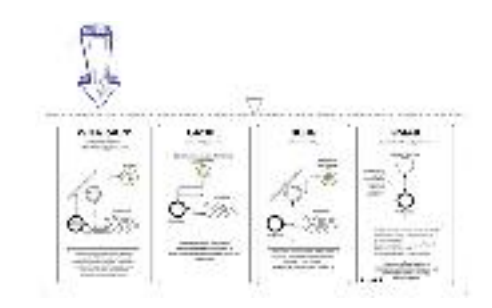

Asociado a la cuenta de correo…

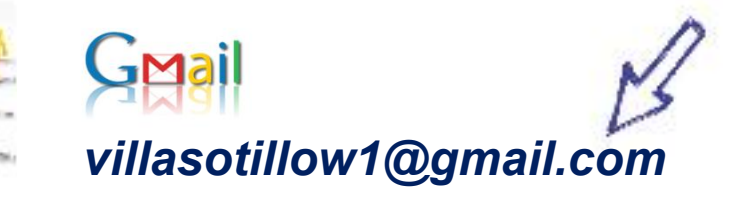

*https://docs.google.com/forms/d/15UpvVmw845Y nR73j2x-z\_97QfV3VqJuSZtLExewjJI/viewform*

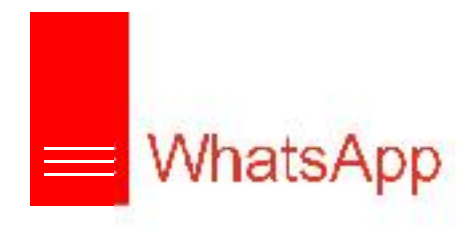

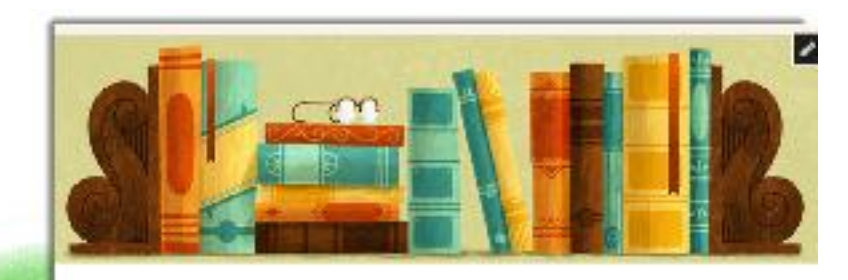

Formulario para moto de mensajes a padres o tatores

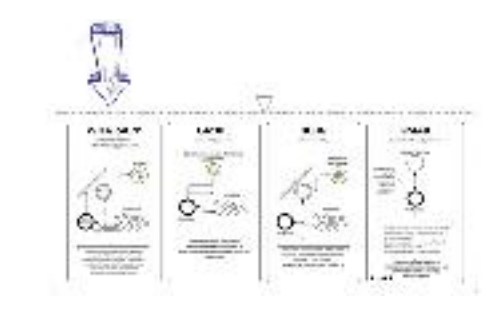

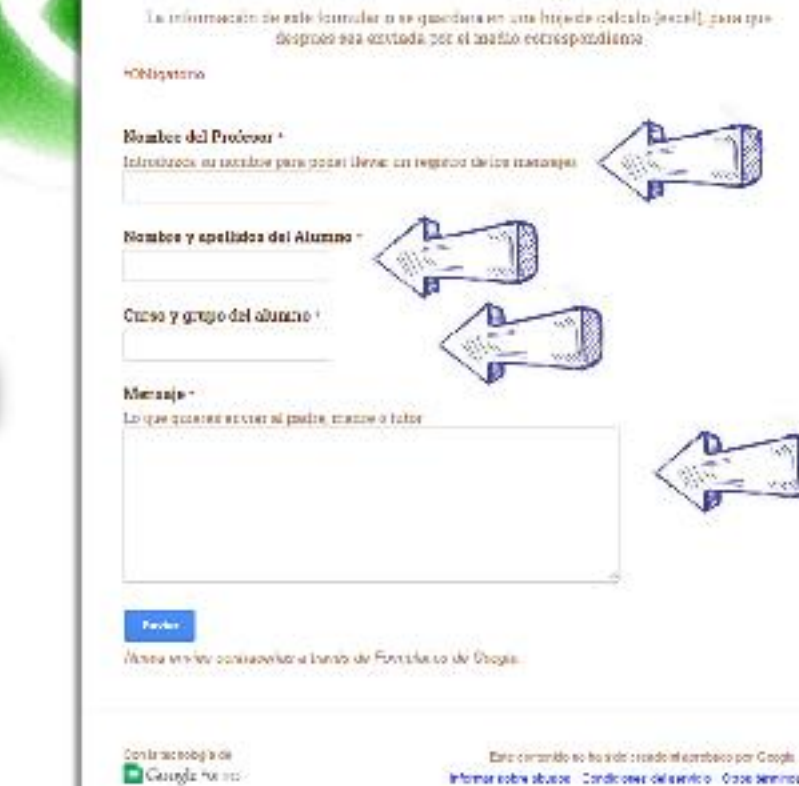

Informar sobre abuspe - Condiciones del servicio - Oppe terminos

105

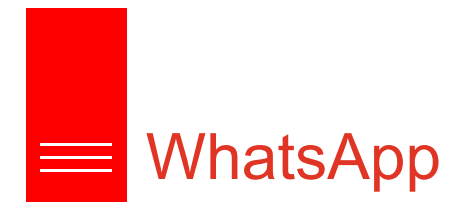

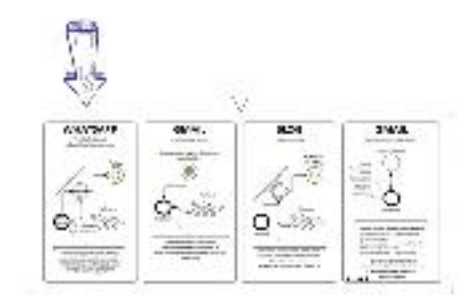

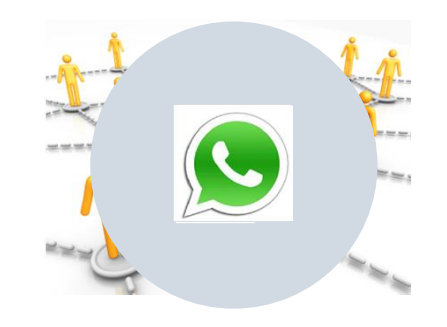

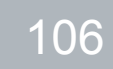

Comunicaciones para la…

# Revista del Centro aldebarán

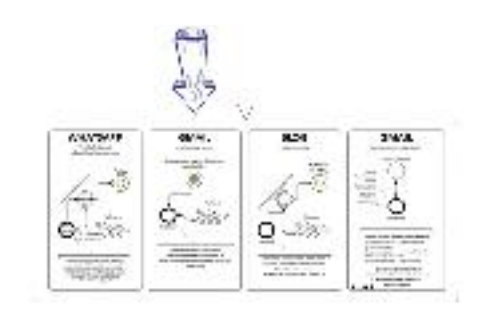

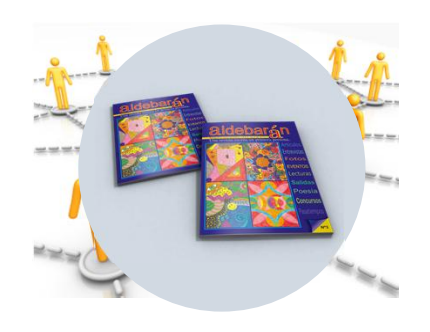

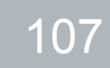

Comunicaciones para la…

## Revista del Centro aldebarán

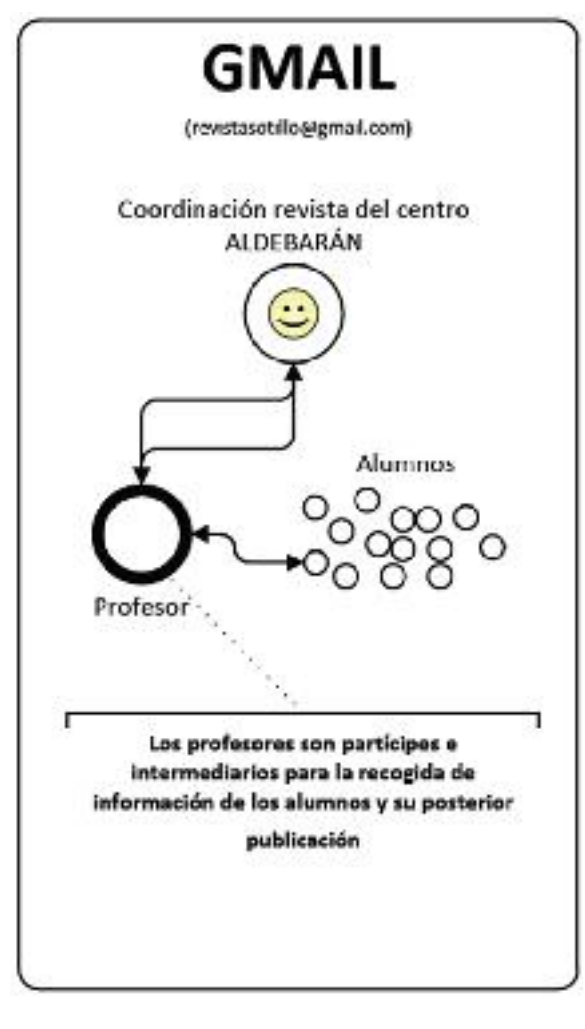

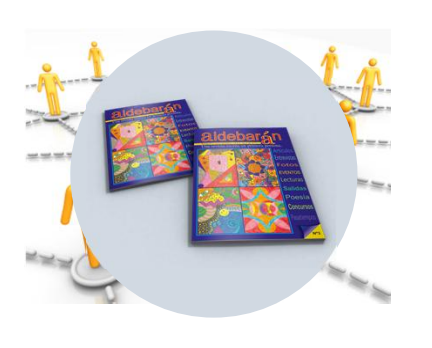

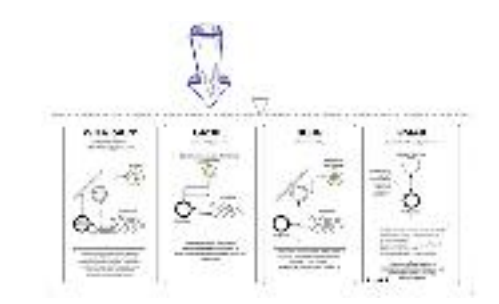

### Organización de la revista

Todo lo relativo a la organización de la revista, envío de material para su publicación, correcciones, comentarios… se hace a través de la siguiente cuenta:

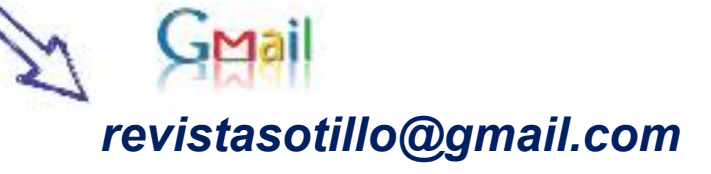
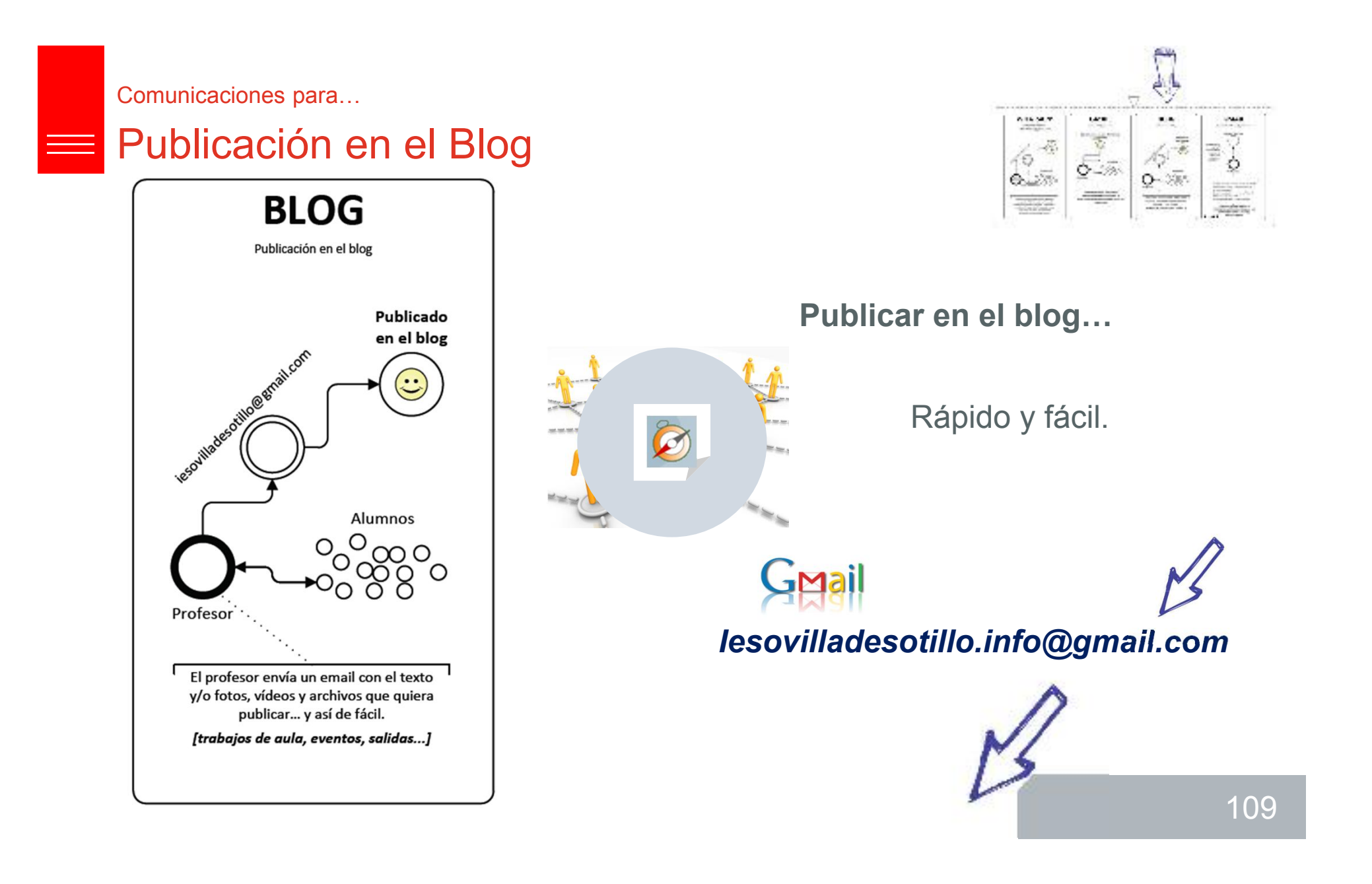

Comunicaciones para la…

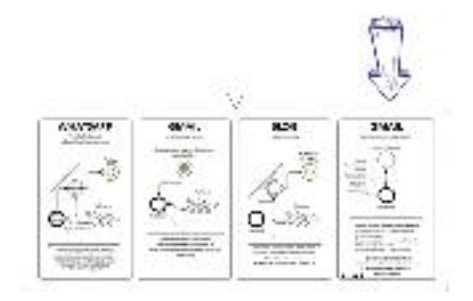

### Organización del centro

#### Comunicación estrella

- Cuenta compartida por el equipo directivo del centro.
- Dentro de las TIC, se trata de la vía principal de comunicación entre el profesorado y el equipo directivo.

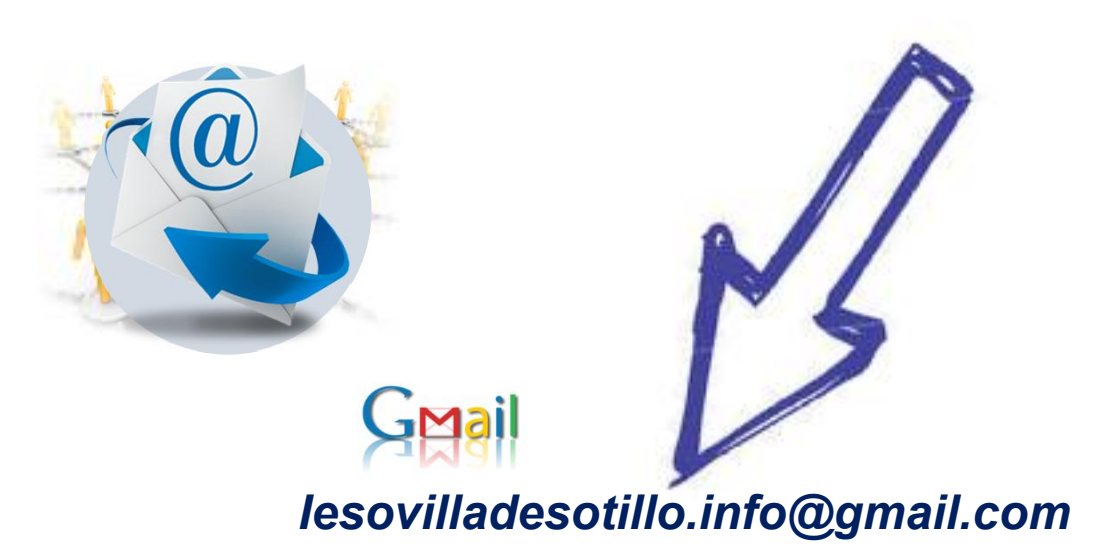

Comunicaciones para la…

### Organización del centro

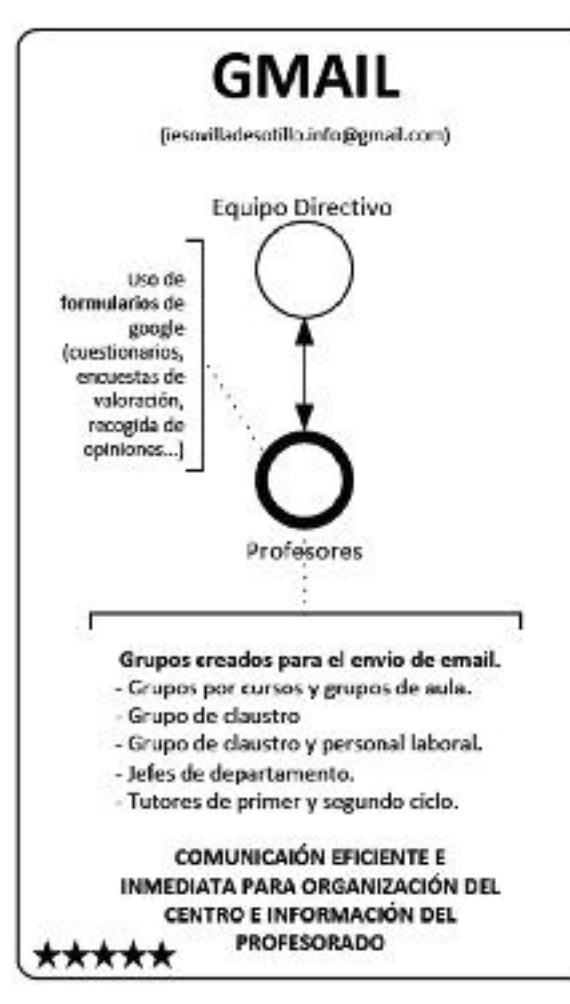

Se configura a comienzos de Septiembre

- Cuenta de correo personal.
- $\triangleright$  Cuenta de correo facilitada por la administración

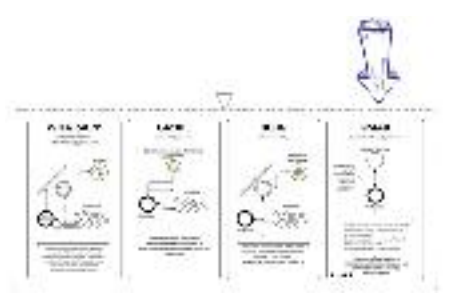

- Comunicación estrella
- Grupos de contacto.
- 1. 2014-1A
- 2. 2014-1B
- 3. …
- 4. 2014-4B
- 5. 2014-Tutorías 1C
- 6. 2014-Tutorías 2C
- 7. 2014-Tutorías
- 8. 2014-JD
- 9. 2014-Claustro
- 10.2014-Claustro y personal

#### *Iesovilladesotillo.info@gmail.com*

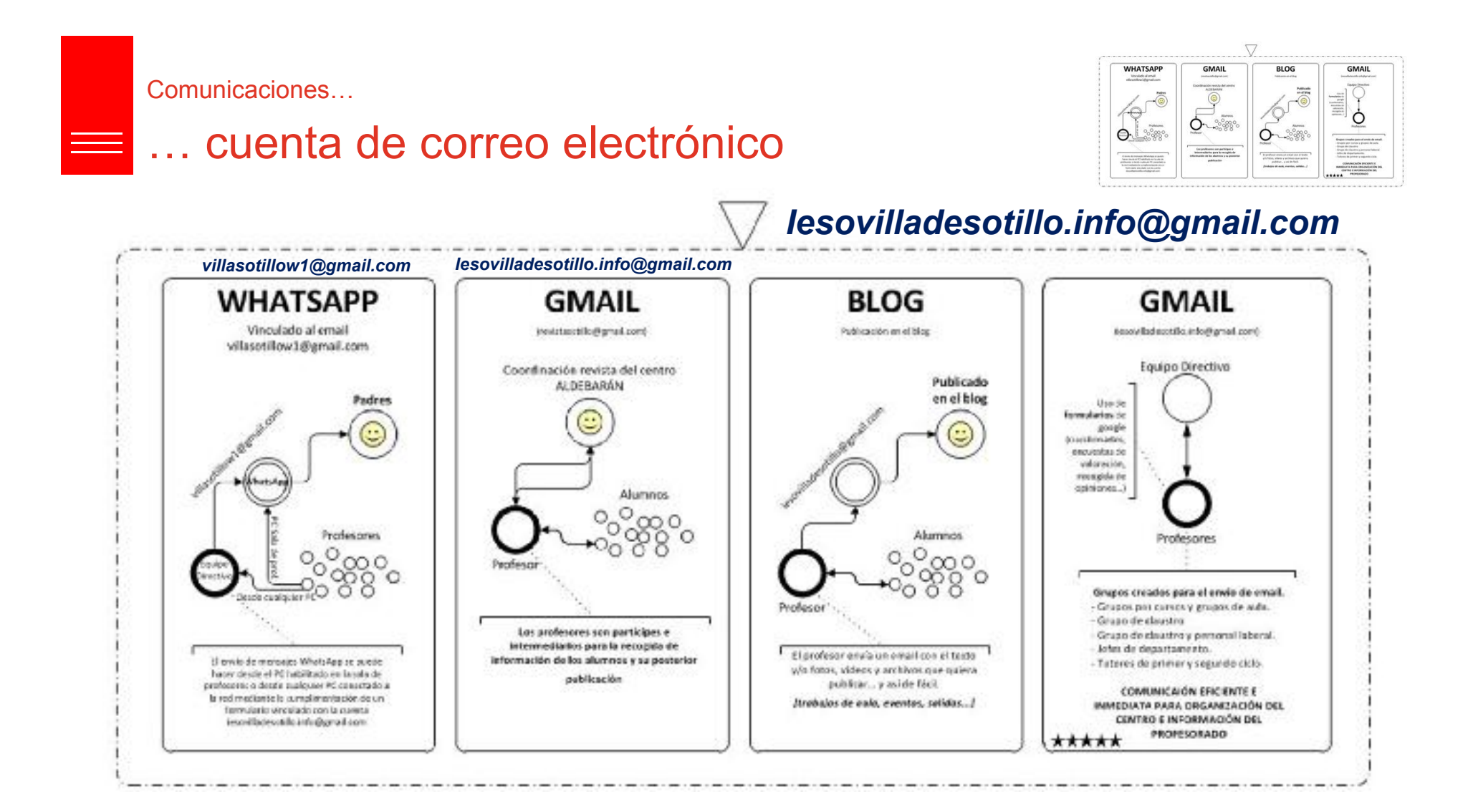

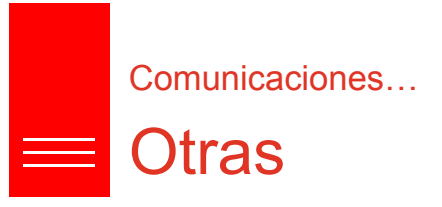

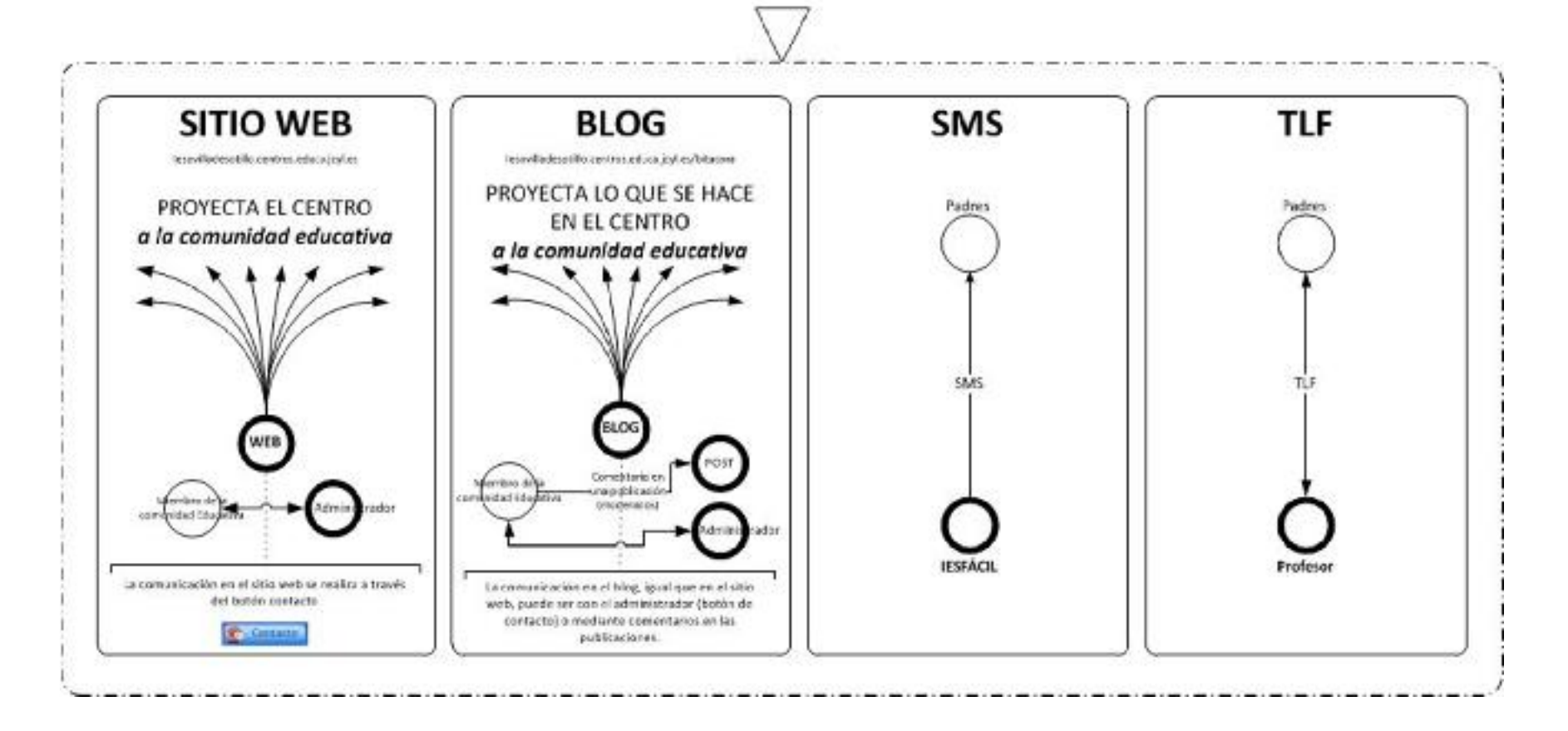

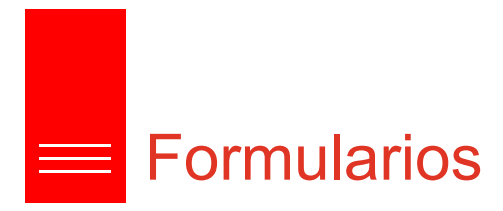

- Formulario para las familias
	- Valoración TIC inicial de las familias
	- Contexto social al que se adapta las TIC del centro
- Formulario para el profesorado (Competencia TIC)
- Registro de actividades TIC en el aula

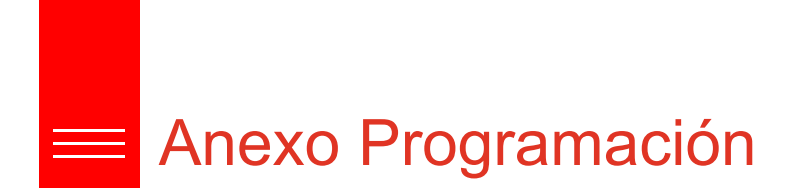

Integración TIC en las programaciones

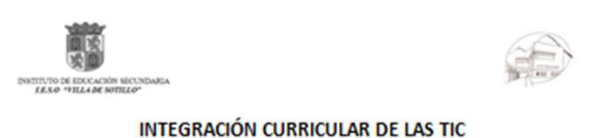

Curso 2015-2016

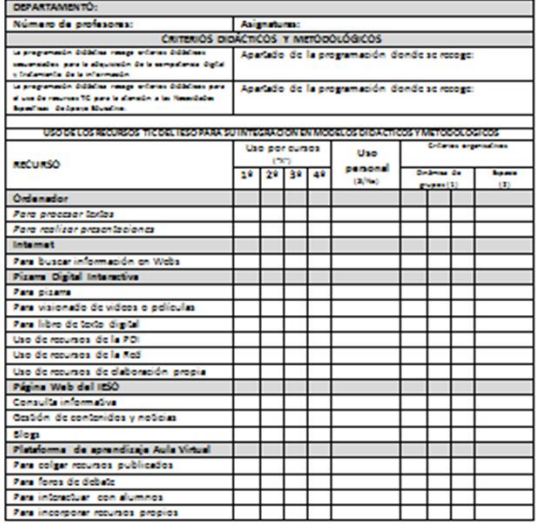

 $(1)$ ó sig<br/>r. 1,144.<br>ödeska režedosin (ö),ödeska öz popu $(M),$ öde<br/>ska misterskan $(M)$  (ö). 15<br/>an, interstina özerek, főres

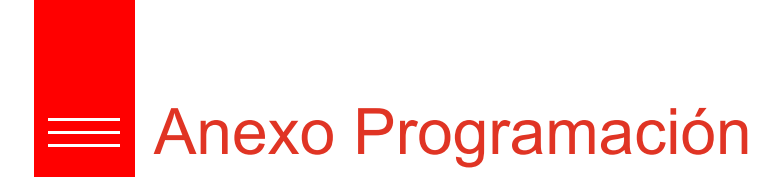

### Integración TIC en las programaciones

#### **INTEGRACIÓN CURRICULAR DE LAS TIC**

Curso 2015-2016

**DEPARTAMENTO:** Número de profesores:

Asignaturas:

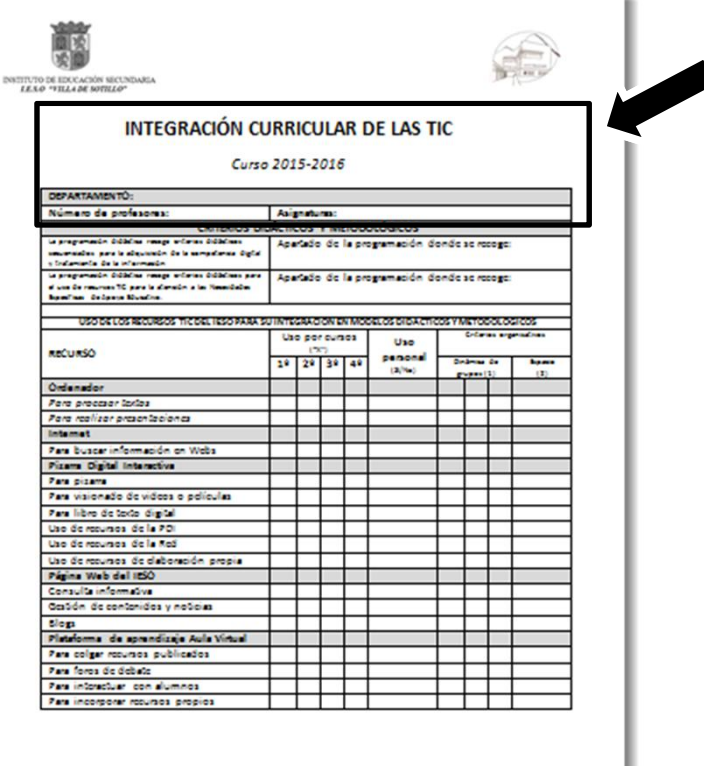

 $(1)$  –belge. 1, 1.0.1. detected<br>as reductions  $(\lambda),$  detected<br>as the pupe  $(\lambda 0),$  detected<br>as unionless  $(\lambda 0)$  . One, interesting the<br>realize, three  $\lambda$ 

## Anexo Programación

### Integración TIC en las programaciones

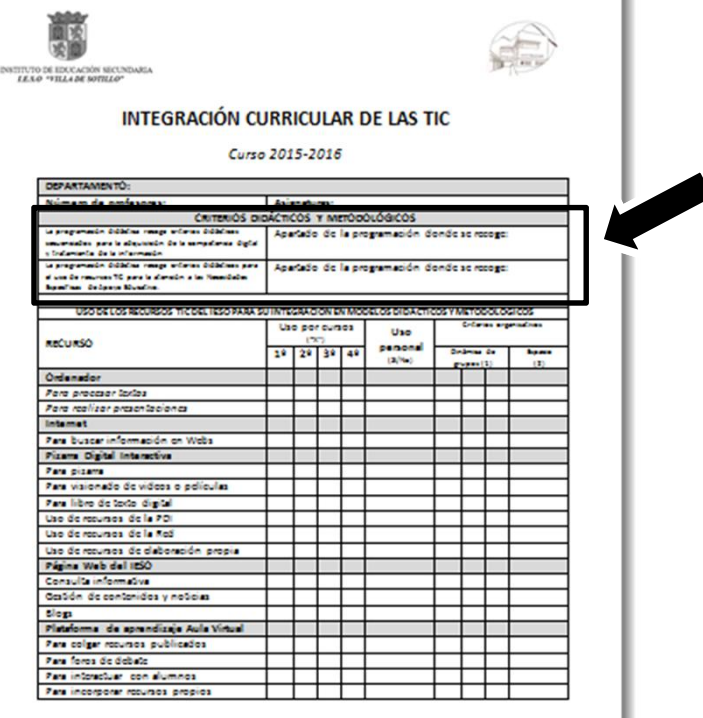

 $(1)$ ó sig<br/>r. 1,144.<br>Administra relativán $(\lambda),$ latedalm de popu<br/>  $(\lambda\theta),$ latedalm mislovatem  $(\lambda\theta)$ . 13. član<br/>, relatedan, derestin, dires

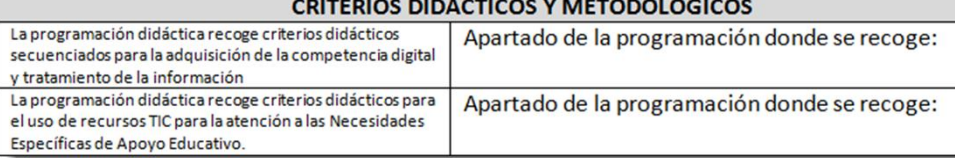

### 117

à.

## **ENEXANEXO Programación**

### Integración TIC en las programaciones

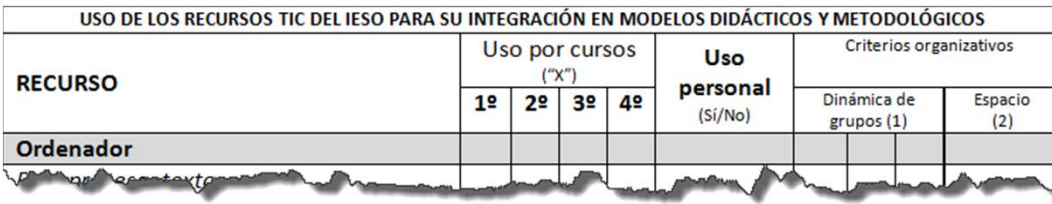

医脑  $\begin{array}{c} \texttt{DiffITVTO DE IDCCACIO} \texttt{NECLNDAGIA} \\ \texttt{LEAO -YBLA DE NOTELO''} \end{array}$ 

#### **INTEGRACIÓN CURRICULAR DE LAS TIC**

GE.

Curso 2015-2016

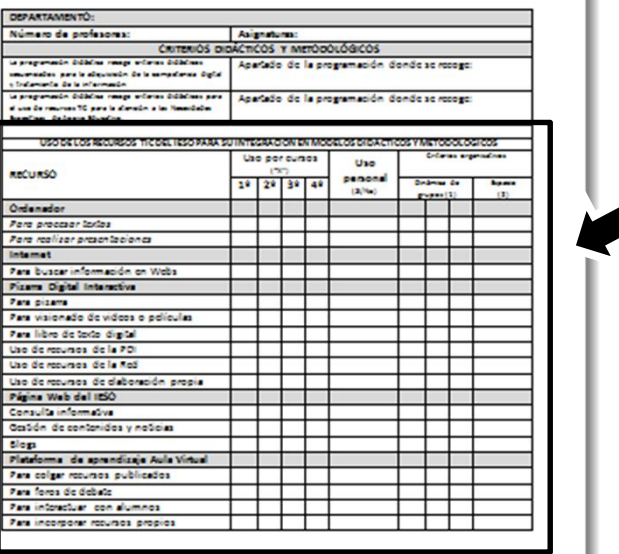

 $(1)$ ó sig<br/>r. 1,144.<br>Administra relativán $(\lambda),$ latedalm de popu<br/>  $(\lambda\theta),$ latedalm mislovatem  $(\lambda\theta)$ . 13. član<br/>, relatedan, derestin, dires

## Anexo Programación

### Integración TIC en las programaciones

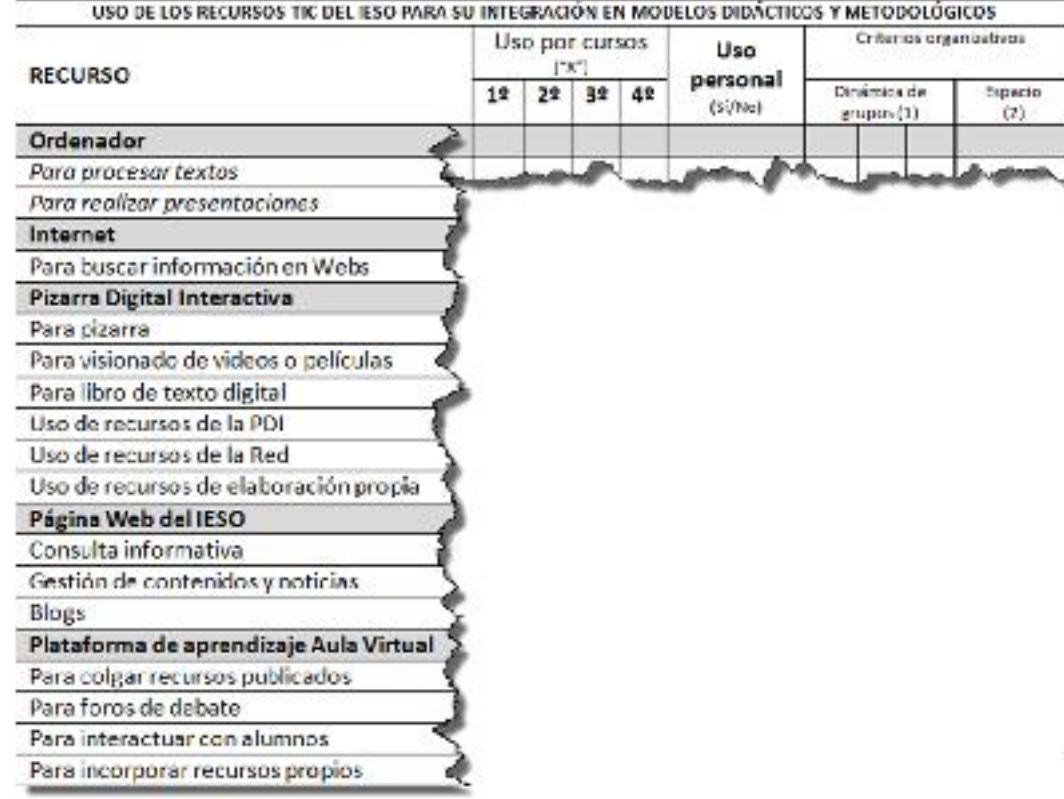

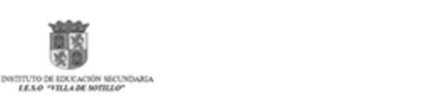

#### **INTEGRACIÓN CURRICULAR DE LAS TIC**

Œ.

Curso 2015-2016

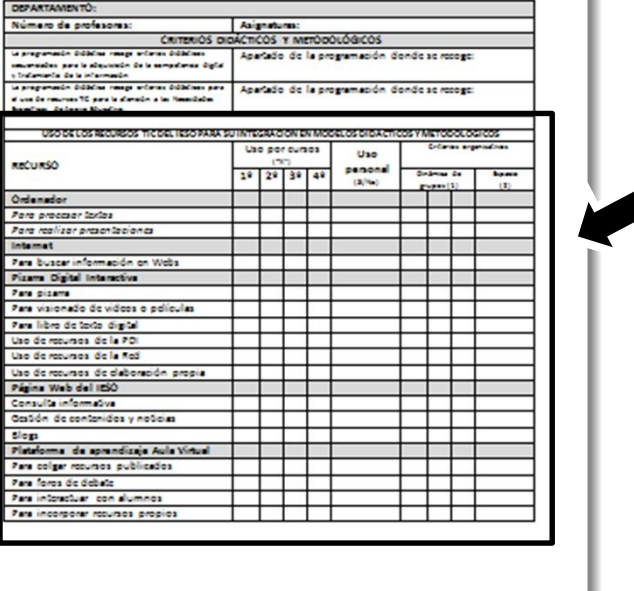

 $(1)$ ó sig<br/>r. 1,144.<br>Administra relativán $(\lambda),$ latedalm de popu<br/>  $(\lambda\theta),$ latedalm mislovatem  $(\lambda\theta)$ . 13. član<br/>, relatedan, derestin, dires

## Anexo Programación

### Integración TIC en las programaciones

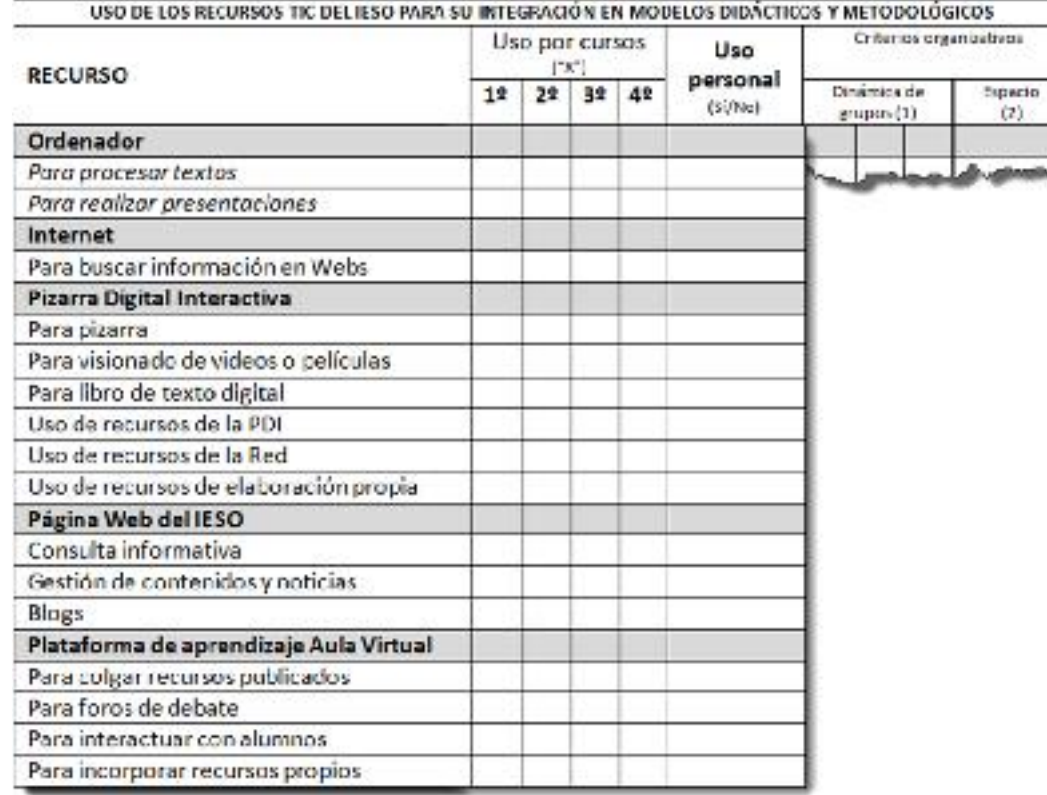

医脑  $\begin{array}{c} \texttt{DiffITVTO DE IDCCACIO} \texttt{NECLNDAGIA} \\ \texttt{LEAO -YBLA DE NOTELO''} \end{array}$ 

#### **INTEGRACIÓN CURRICULAR DE LAS TIC**

Œ

Curso 2015-2016

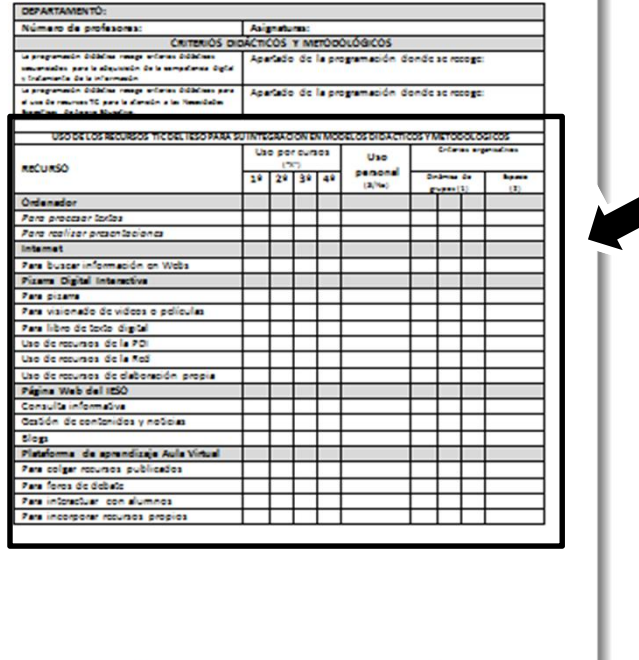

 $(1)$ ó sigr $1,14$ í hádodalm režudosim $(\lambda),$  hádodalm de popu $(\lambda 0),$ hádodalm selekorábus $(\lambda 0)$  . (2) – Gas, informálm, demok, díres

## **ENEC** Anexo Programación

### Integración TIC en las programaciones

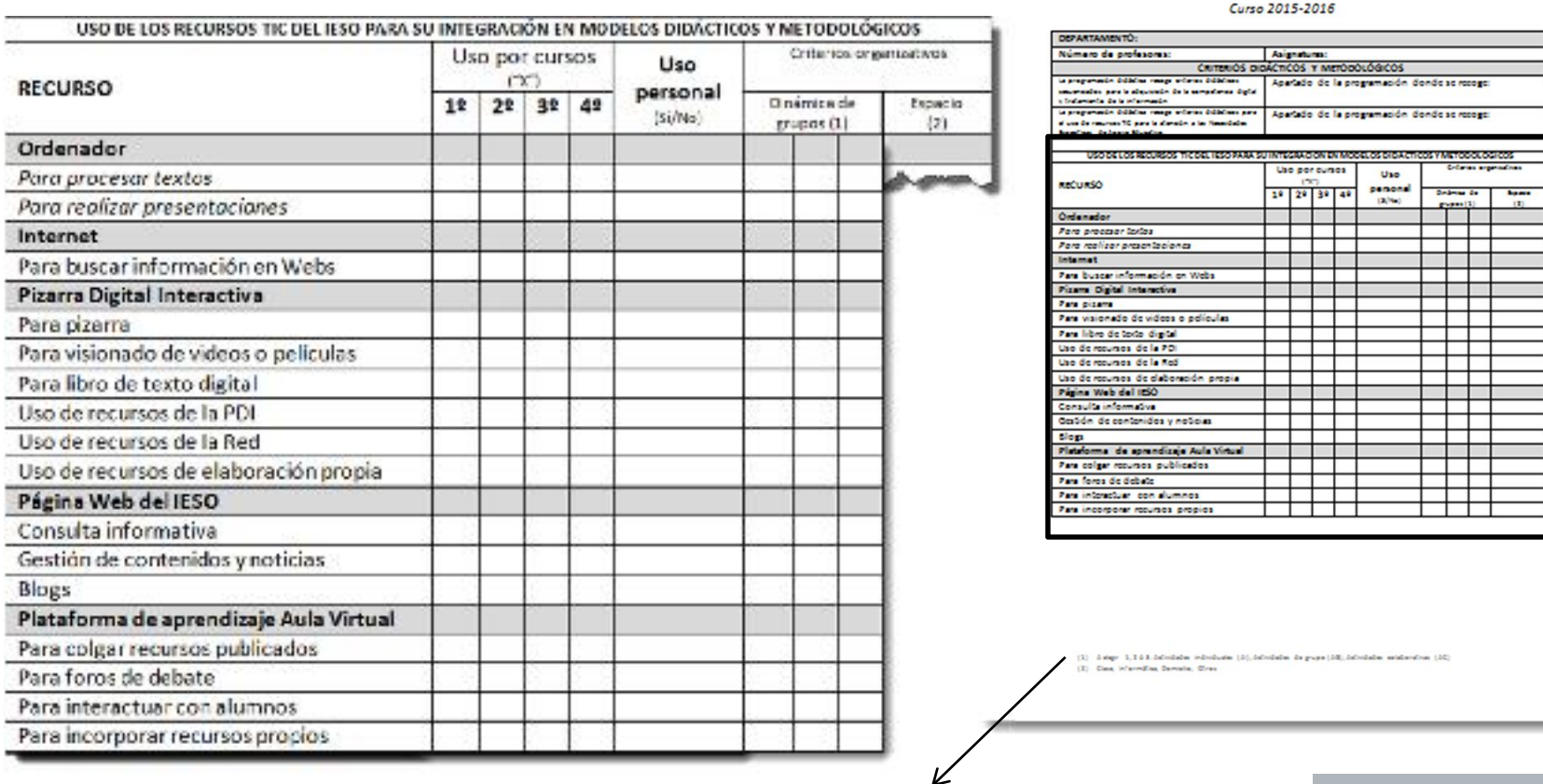

TITUTO DE EDUCACIÓN SECUN

**INTEGRACIÓN CURRICULAR DE LAS TIC** 

(1) A elegir 1, 2 ó 3: Actividades individuales (AI), Actividades de grupo (AG), Actividades colaborativas (AC)

## **EN** Anexo Programación

### Integración TIC en las programaciones

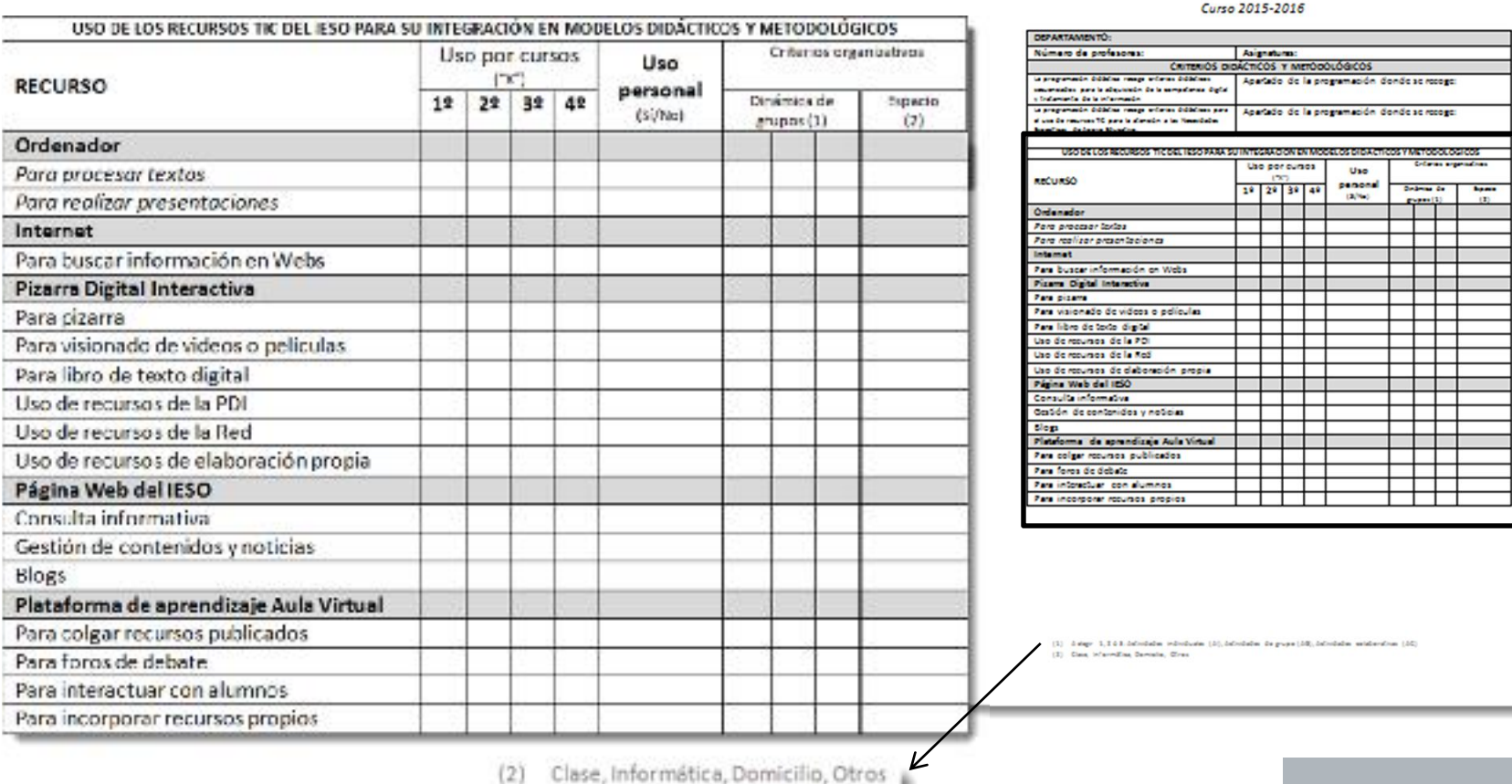

**STITUTO DE EDUCACIÓN SECUNDARE** 

**INTEGRACIÓN CURRICULAR DE LAS TIC** 

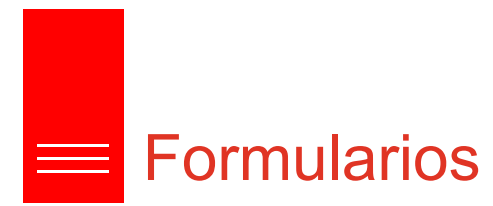

• Valoración de los diferentes aspectos en relación a las TIC.

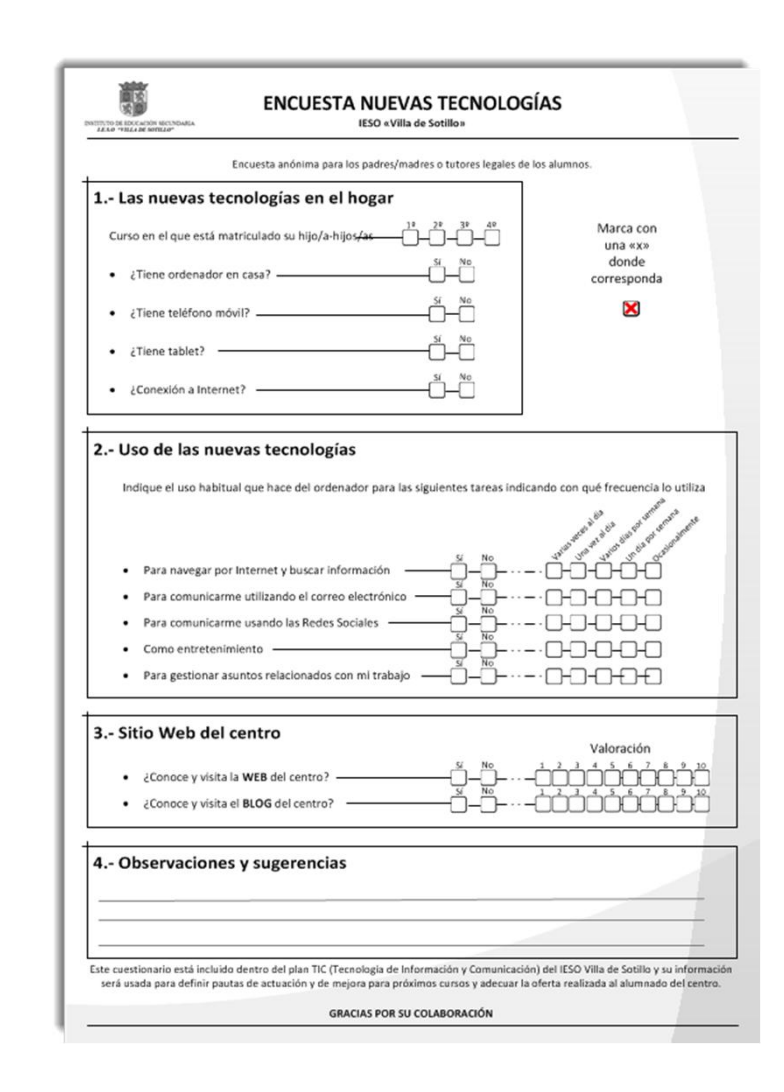

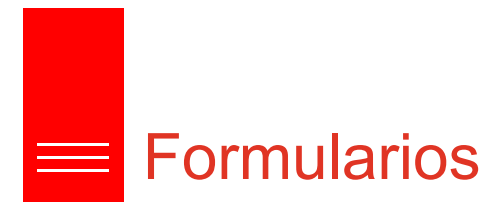

• Valoración de los diferentes aspectos en relación a las TIC.

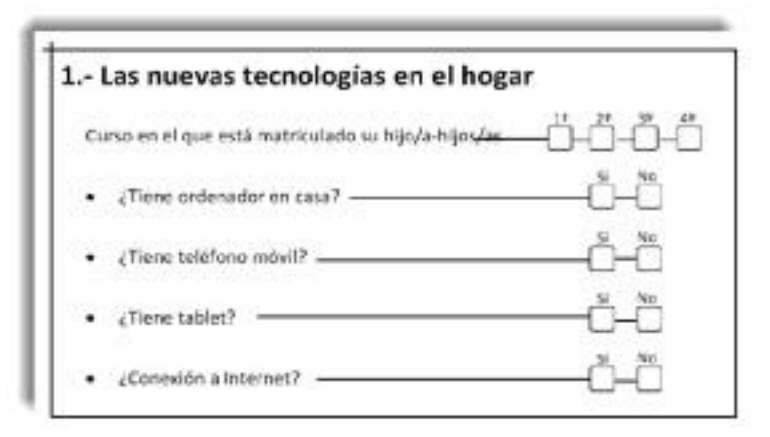

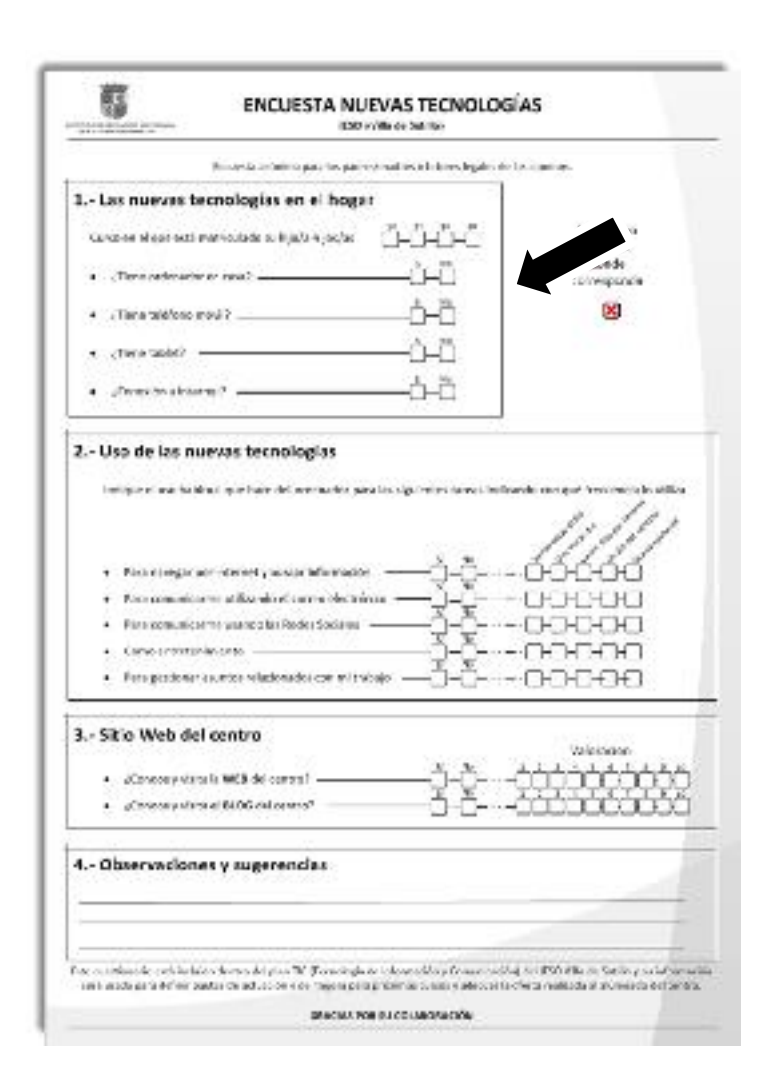

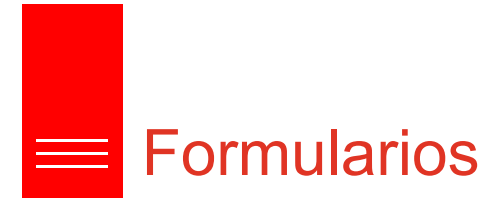

• Valoración de los diferentes aspectos en relación a las TIC.

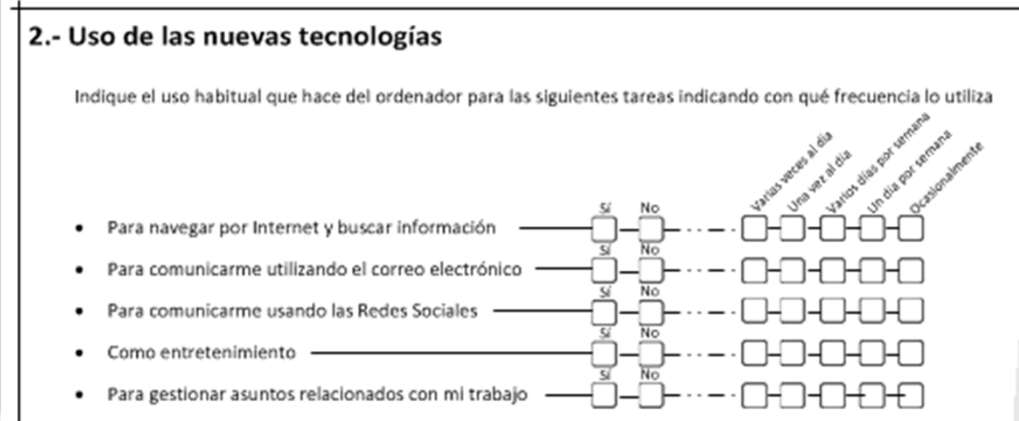

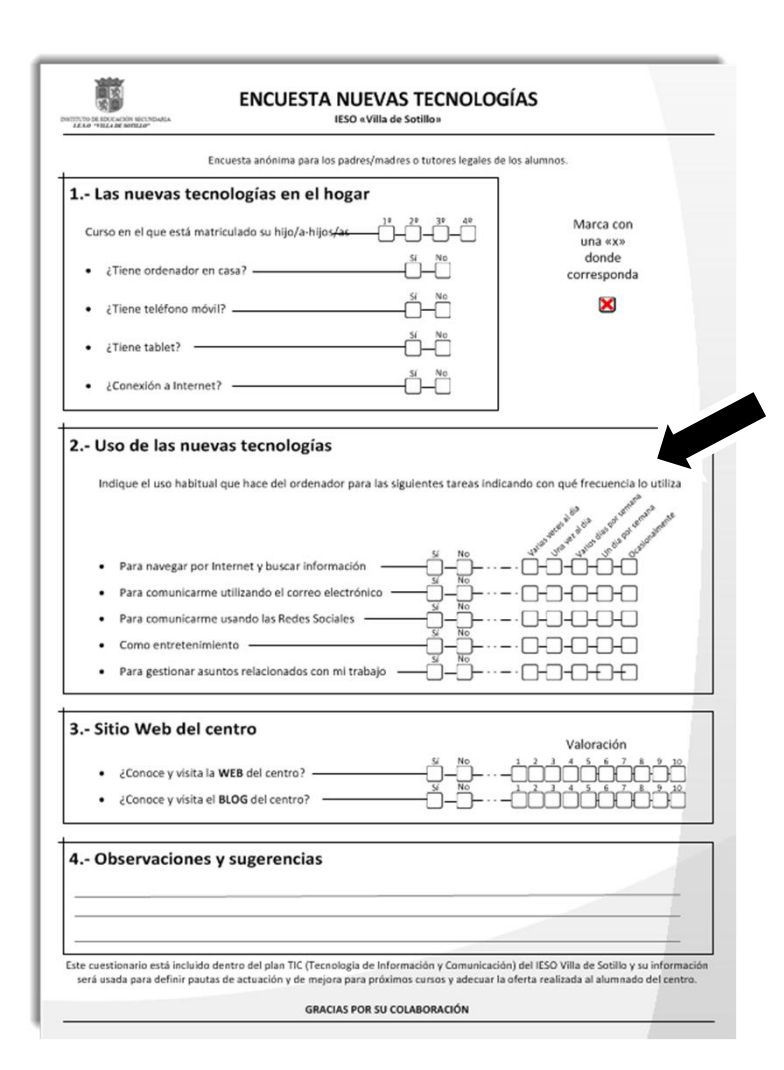

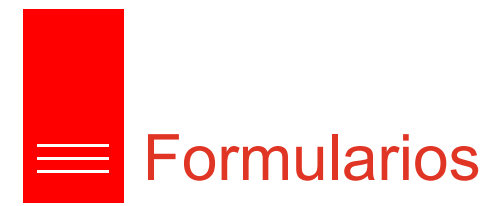

• Valoración de los diferentes aspectos en relación a las TIC.

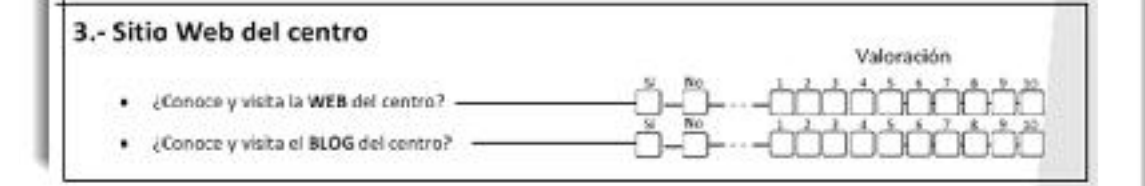

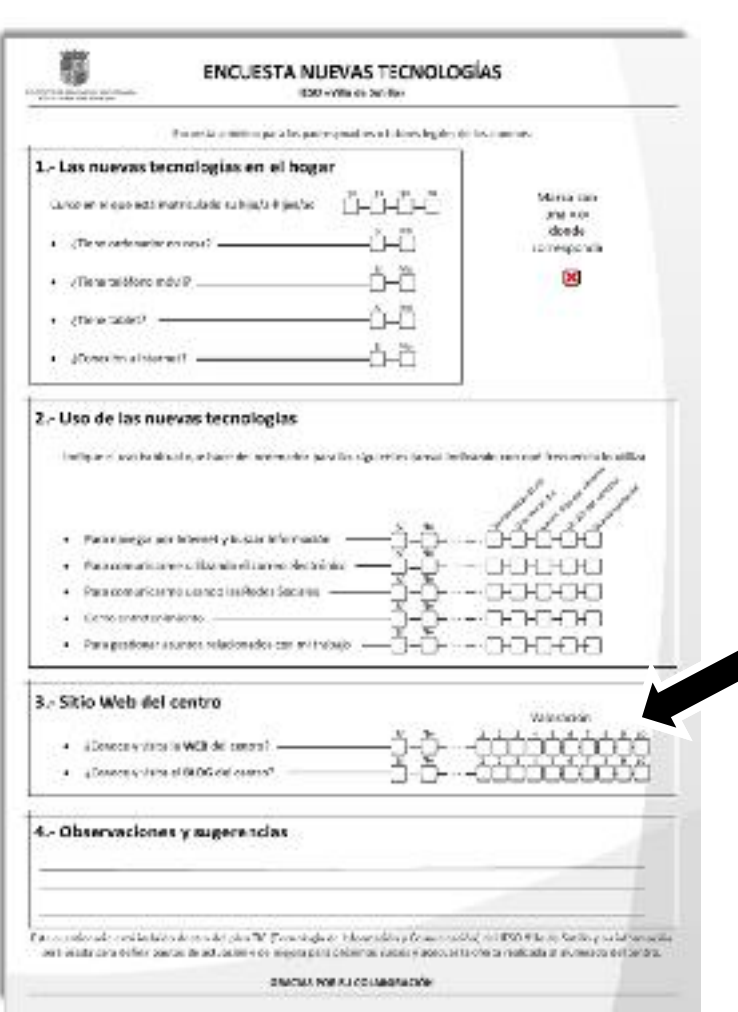

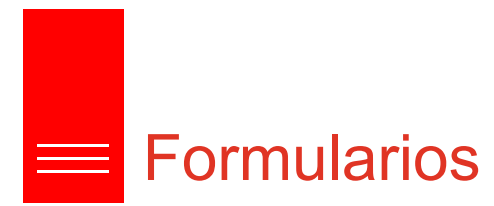

• Valoración de los diferentes aspectos en relación a las TIC.

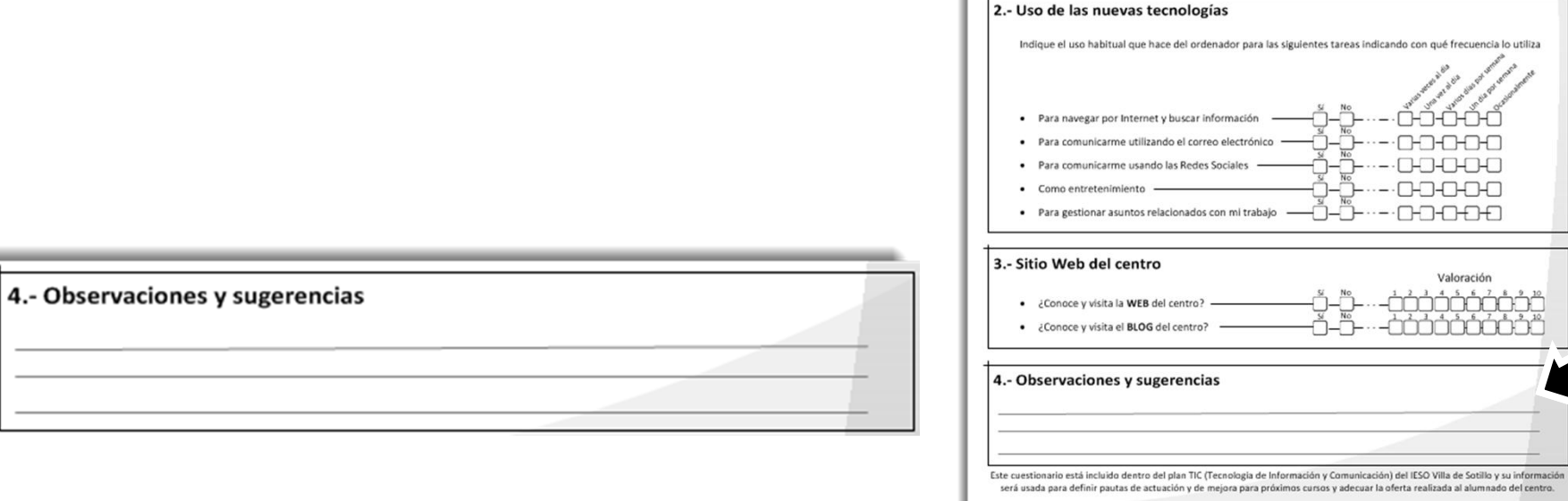

蘭

INSTITUTO DE EDUCACIÓN MECU

1.- Las nuevas tecnologías en el hogar

Curso en el que está matriculado su hijo/a-hijos/as-

 $\bullet$  ¿Tiene ordenador en casa?  $-$ 

· ¿Tiene teléfono móvil? - $\bullet$  ¿Tiene tablet? -

· ¿Conexión a Internet? -

**GRACIAS POR SU COLABORACIÓN** 

**ENCUESTA NUEVAS TECNOLOGÍAS IESO** «Villa de Sotillo»

Encuesta anónima para los padres/madres o tutores legales de los alumnos.

 $1^{18} - 2^{18} - 3^{18} - 4^{10}$ 

 $\sum_{i=1}^{N}$ 

Marca con

 $\text{ma}$ donde

corresponda  $\boldsymbol{\times}$ 

nю

Valoración

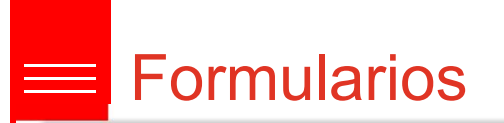

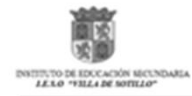

#### **ENCUESTA NUEVAS TECNOLOGÍAS**

18 diciembre 2014

**IESO «Villa de Sotillo»** 

#### ANÁLISIS CURSO 2014-2015

Encuesta realizada a 72 familias (Alumnos matriculados 226)

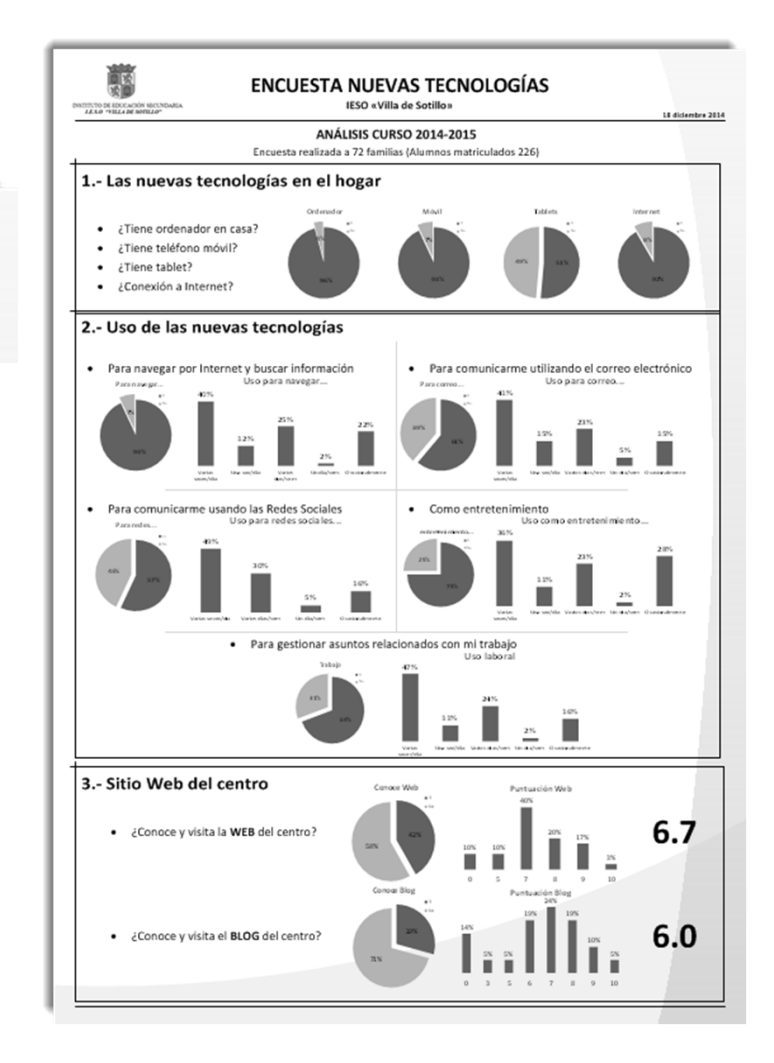

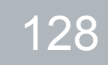

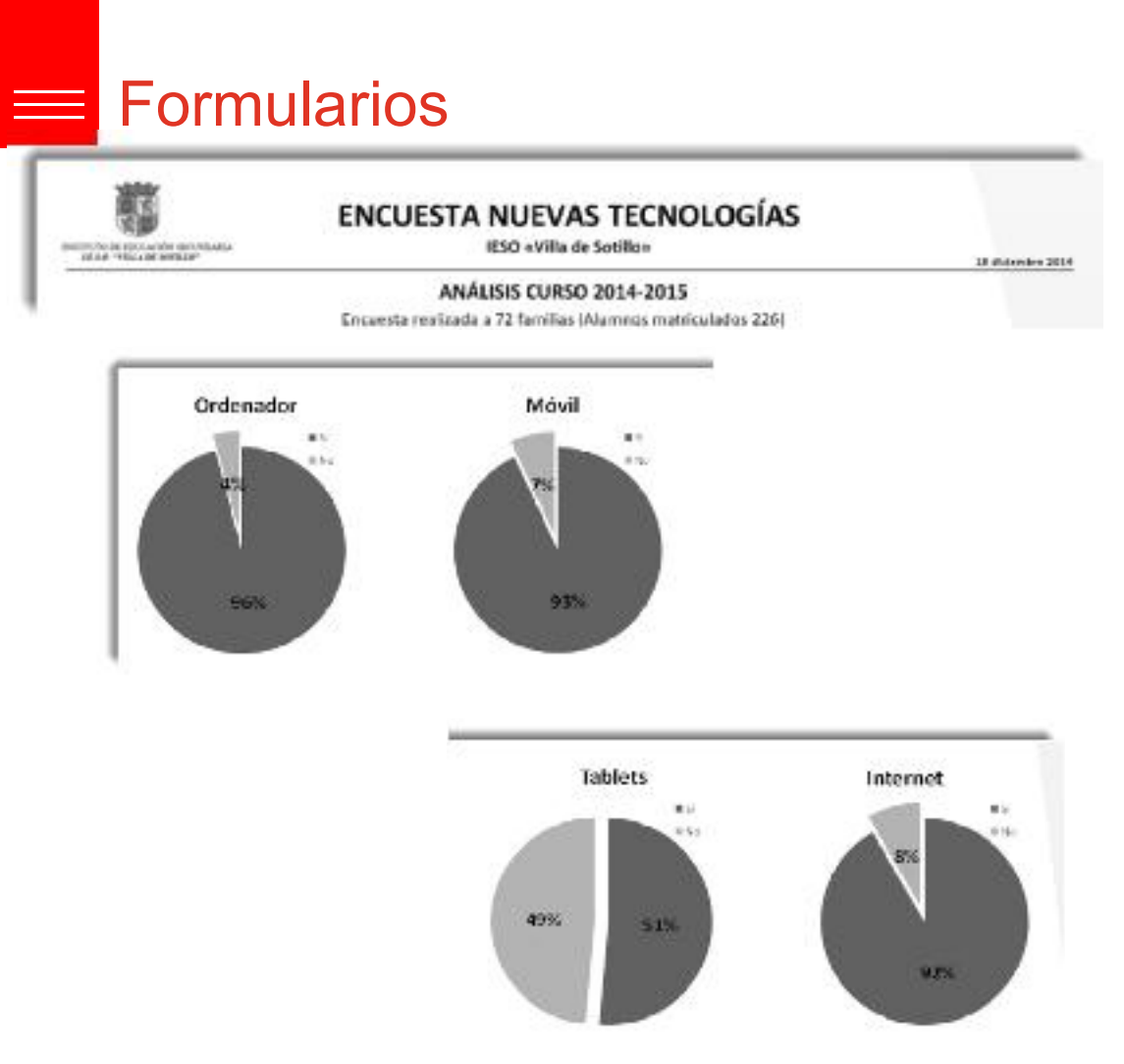

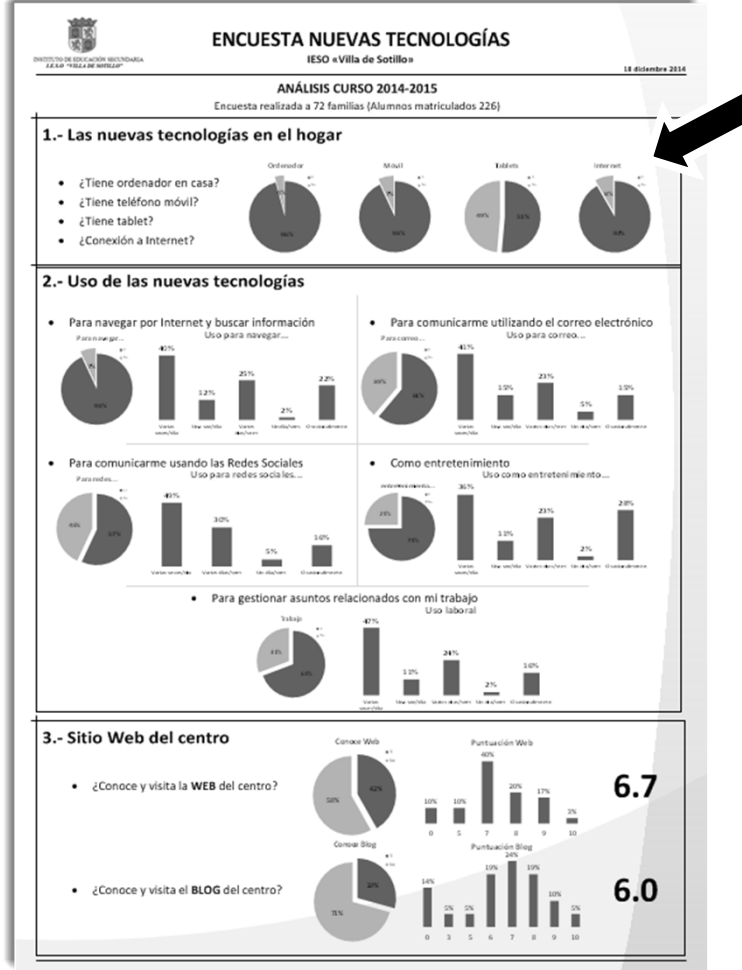

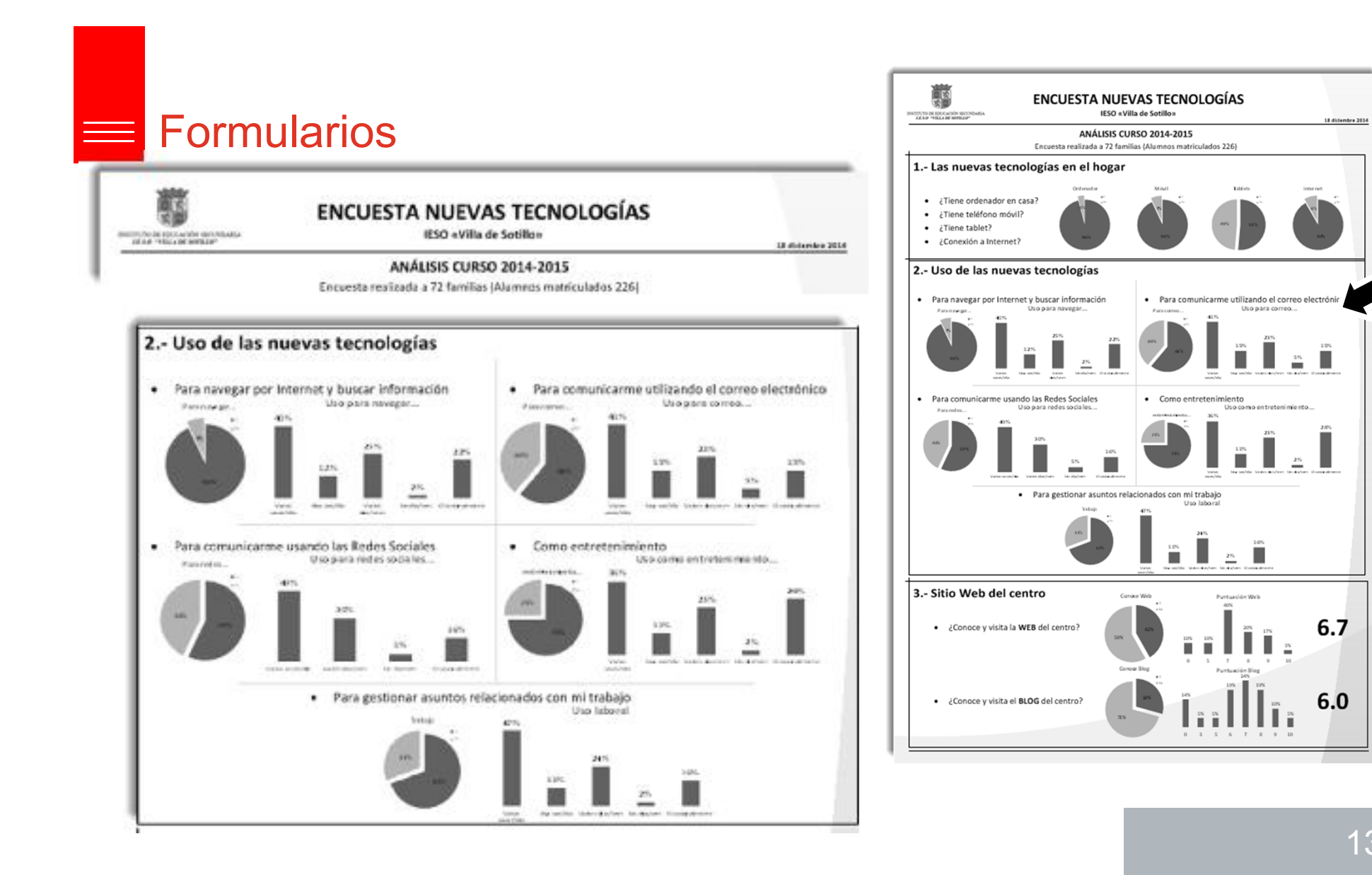

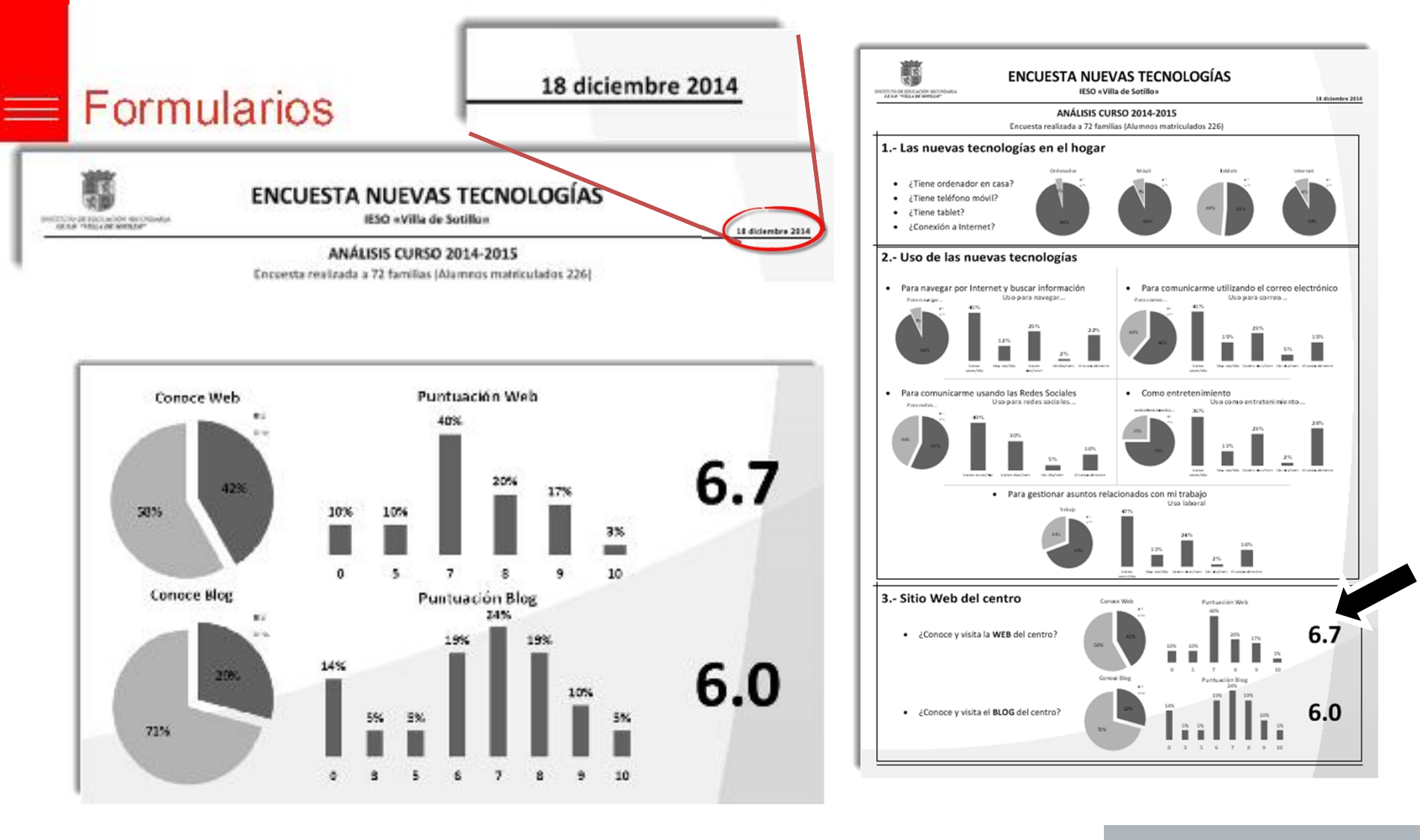

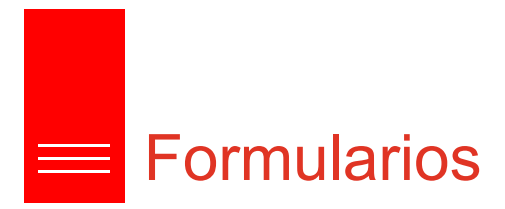

• Cuestionario con 8 preguntas.

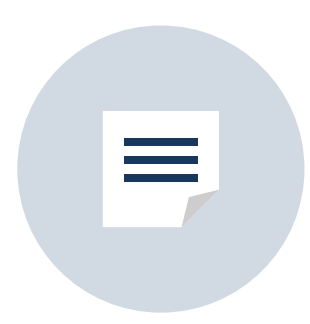

*https://docs.google.com/forms/d/1p17q6yP7Djlm0 SDTLRUicQuQz9xkbKG3xp5z3oDOJOg/viewform*

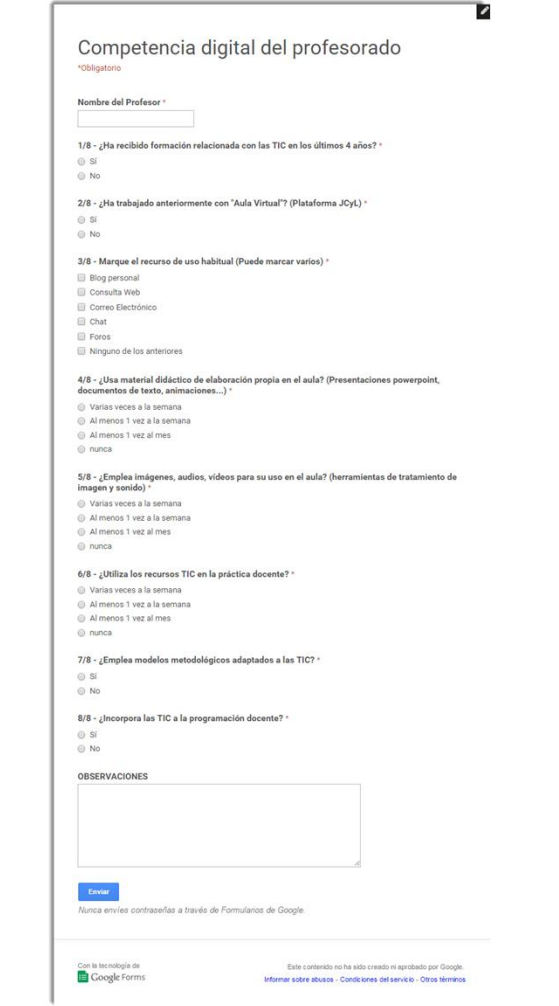

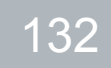

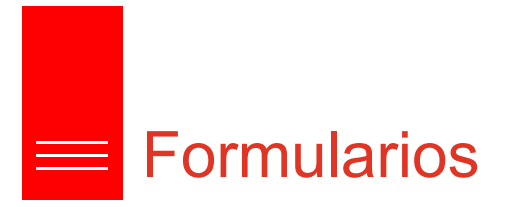

• Cuestionario con 8 preguntas.

1/8 - ¿Ha recibido formación relacionada con las TIC en los últimos 4 años?

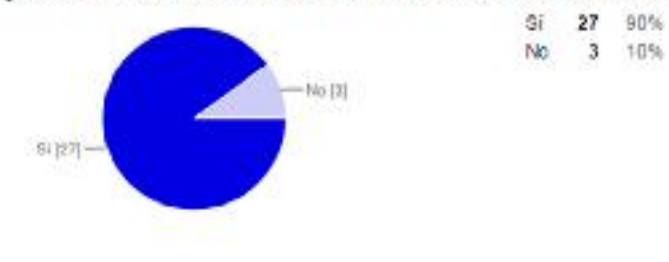

2/8 - ¿Ha trabajado anteriormente con "Aula Virtual"? (Plataforma JCyL)

30%

 $\theta$ 

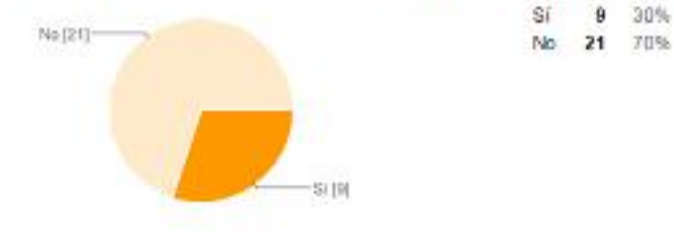

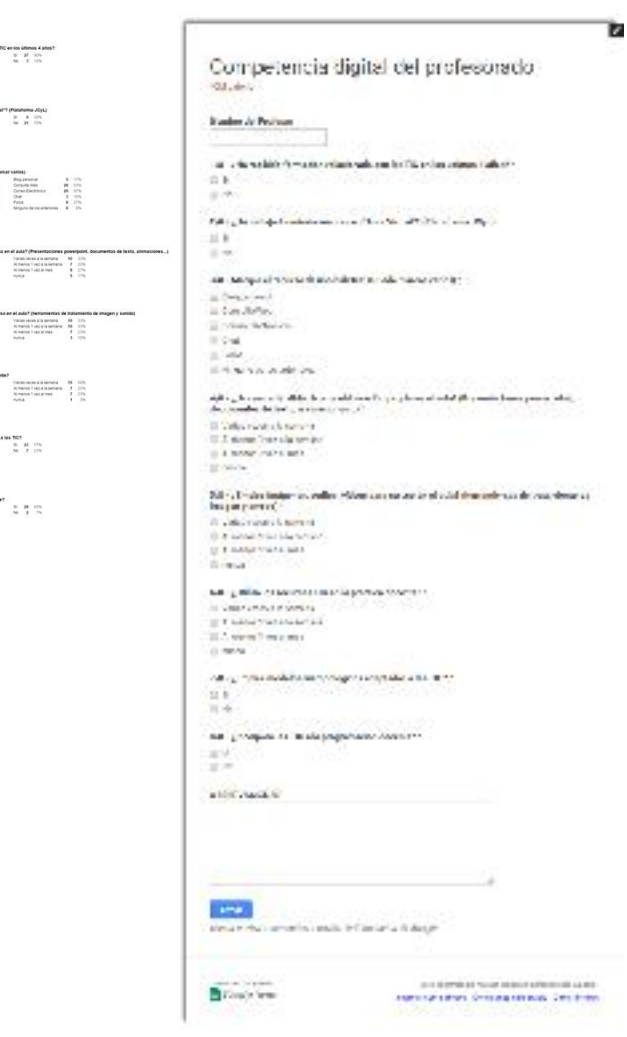

Varias reces<br>Al menis 1 re<br>Al menis 1 re<br>Autor

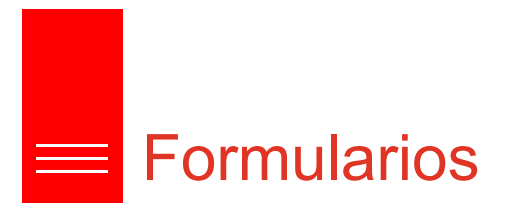

• Cuestionario con 8 preguntas.

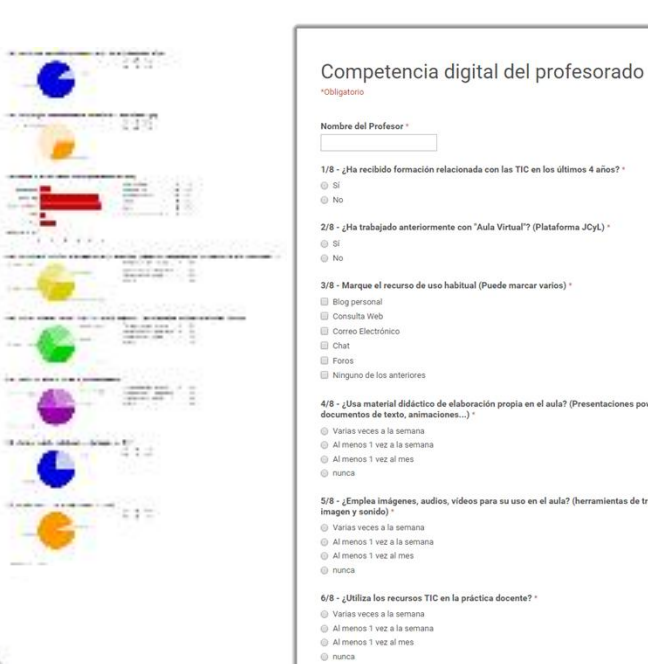

#### 3/8 - Marque el recurso de uso habitual (Puede marcar varios)

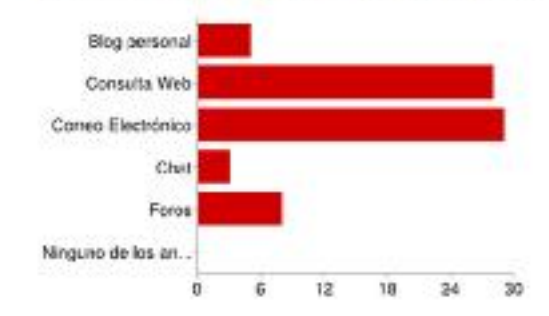

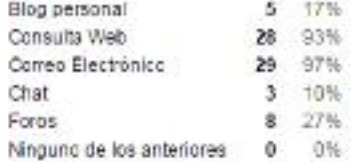

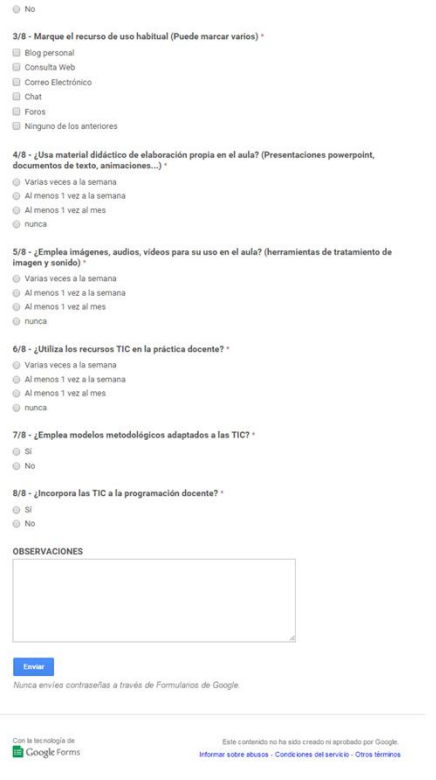

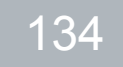

Þ

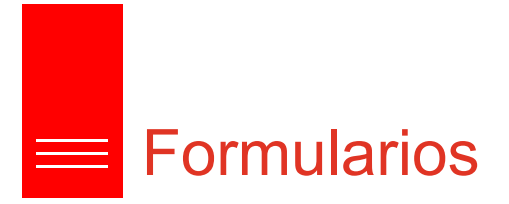

• Cuestionario con 8 preguntas.

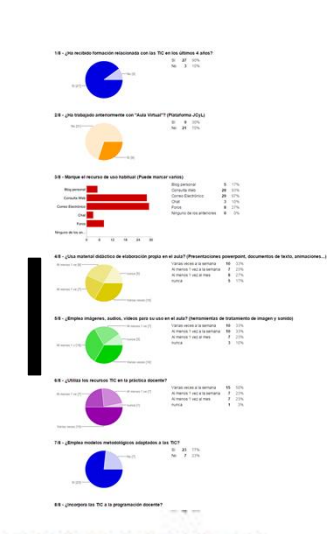

4/8 - ¿Usa material didáctico de elaboración propia en el aula? (Presentaciones powerpoint, documentos de texto, animaciones...)

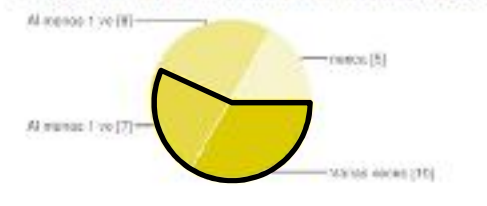

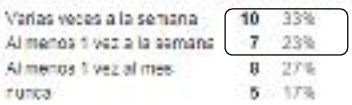

#### 5/8 - ¿Emplea imágenes, audios, videos para su uso en el aula? (herramientas de tratamiento de imagen y sonido)

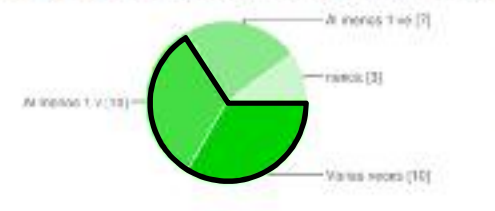

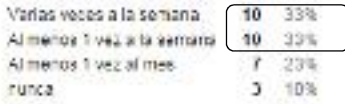

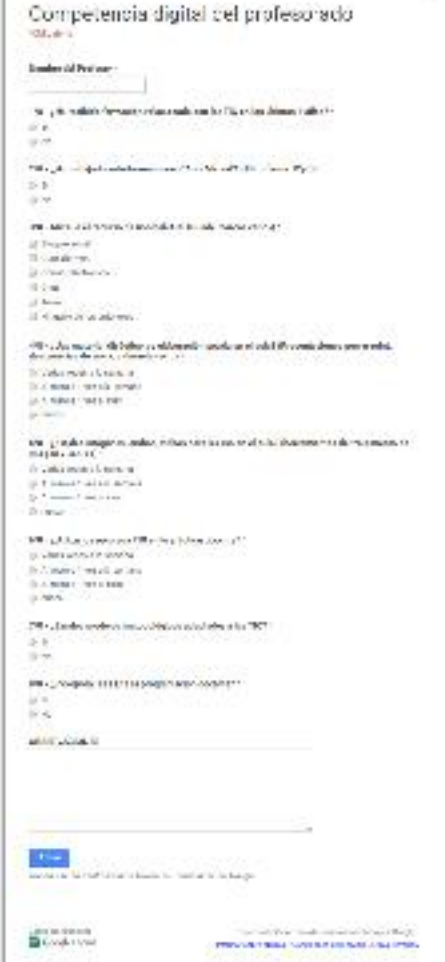

### 135

ъ

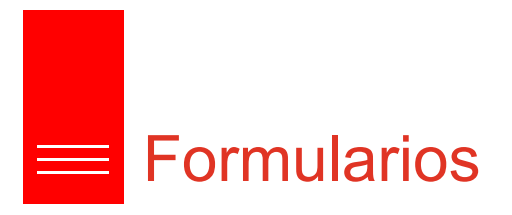

• Cuestionario con 8 preguntas.

6/8 - ¿Utiliza los recursos TIC en la práctica docente? (C) ov 8 assess (A-Al menos 1 ve [7]nunca [1] Varias veces [15]-

 $\begin{array}{c}\n\text{maximize} \\
\text{sum} \\
\text{sum}\n\end{array}$ Varias veces a la semana. 15 50% Al menos 1 vez a la semana  $\mathbf{7}$ 23% Al menos 1 yez al mes 7 23%  $\mathbf{1}$ 3% nunca

 $-11$ 

**MERCH** 

語 - 11

eren 1

#### 7/8 - ¿Emplea modelos metodológicos adaptados a las TIC?

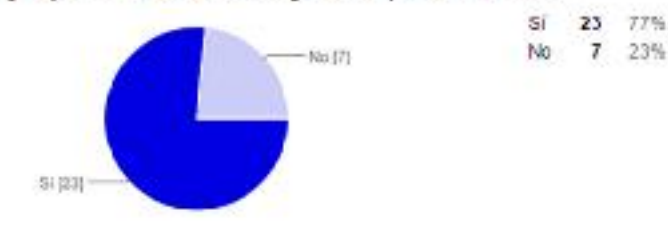

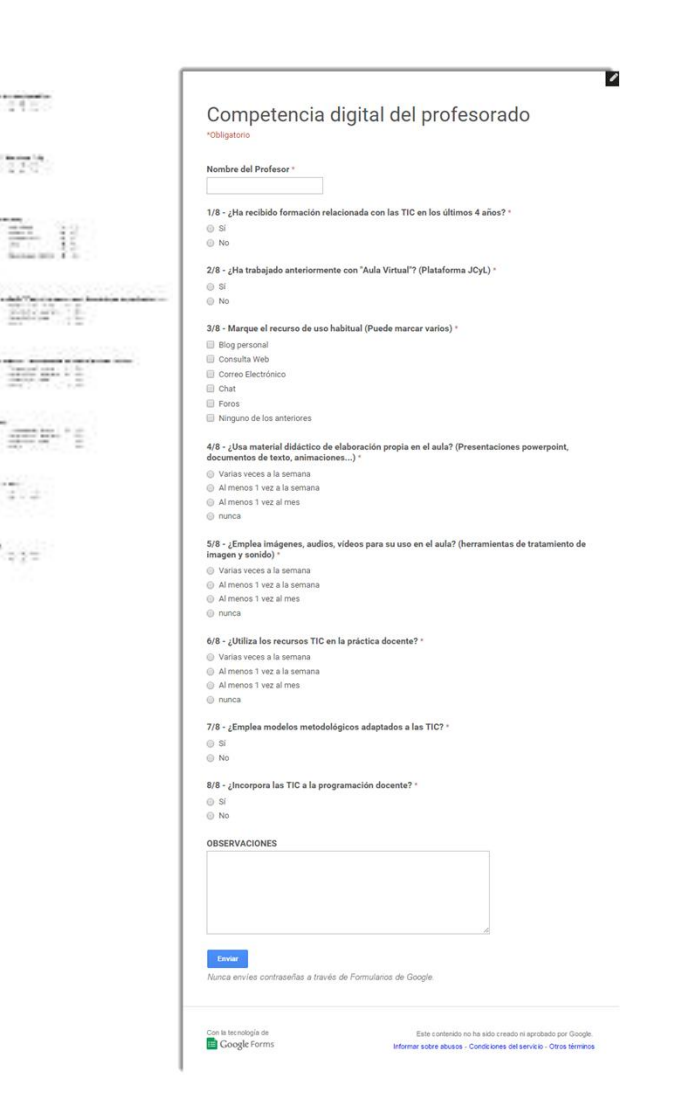

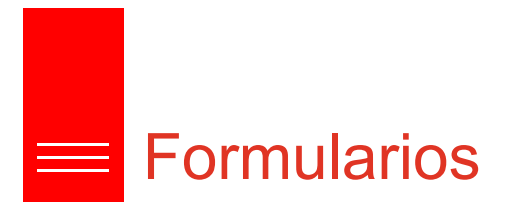

• Cuestionario con 8 preguntas.

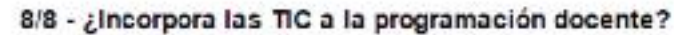

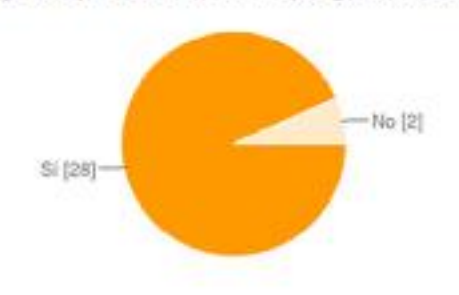

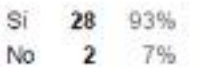

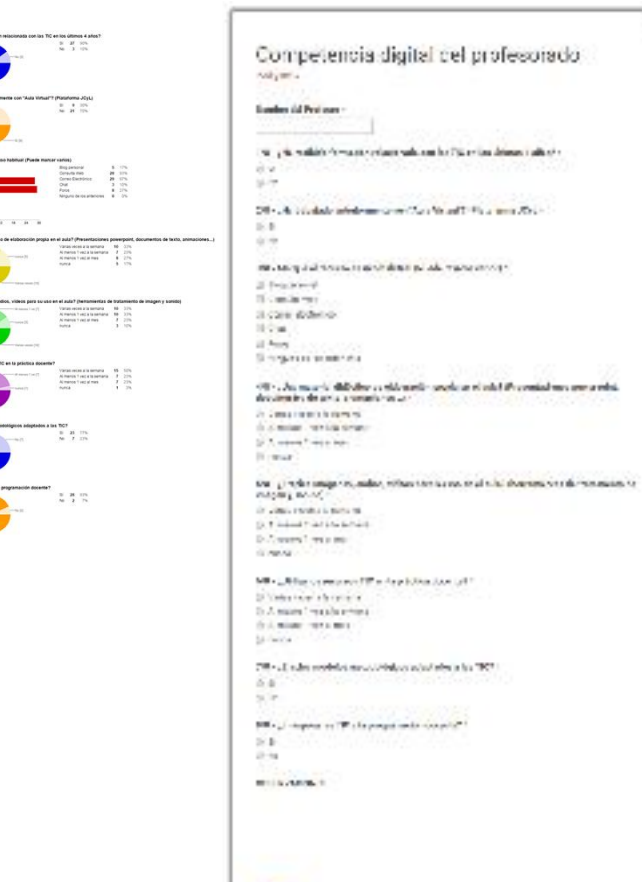

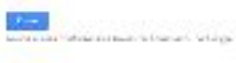

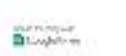

 $\label{eq:3} \frac{1}{2}\left\{ \begin{array}{ll} \frac{1}{2} \left( \frac{1}{2} \right) \left( \frac{1}{2} \right) \left( \frac{1}{2} \right) \left( \frac{1}{2} \right) \left( \frac{1}{2} \right) \left( \frac{1}{2} \right) \left( \frac{1}{2} \right) \left( \frac{1}{2} \right) \left( \frac{1}{2} \right) \left( \frac{1}{2} \right) \left( \frac{1}{2} \right) \left( \frac{1}{2} \right) \left( \frac{1}{2} \right) \left( \frac{1}{2} \right) \left( \frac{1$ 

137

ъ

## **ED** Infraestructura y equipamientos

Diagrama de Red Inventario Procedimiento de uso de medios Registro de Actividades TIC en aulas

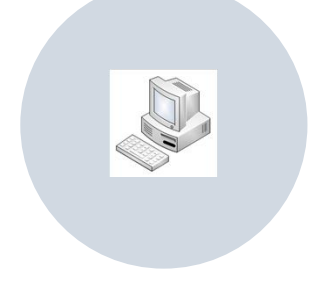

### **ED** Infraestructura y equipamientos

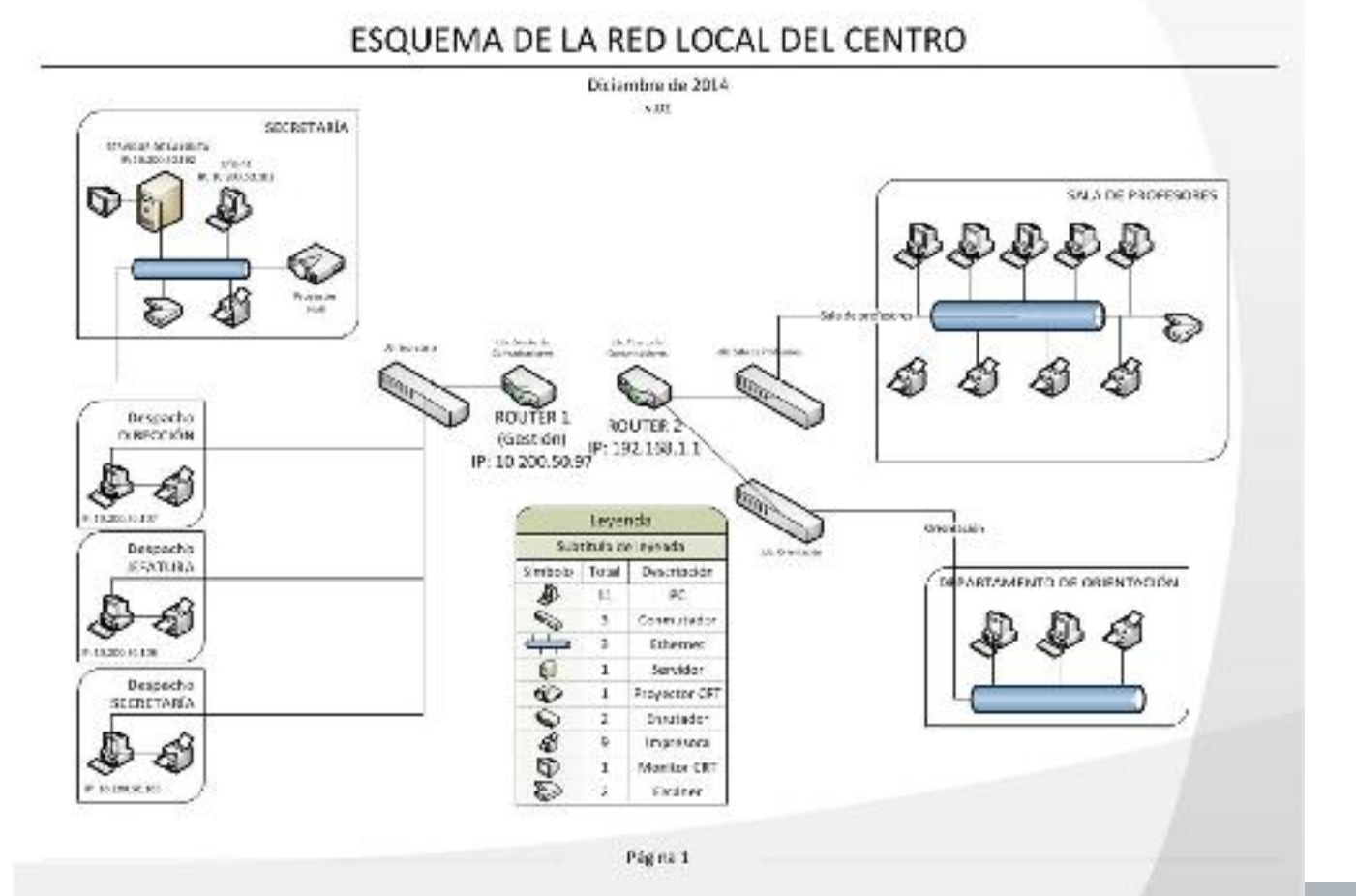

### **ED** Infraestructura y equipamientos

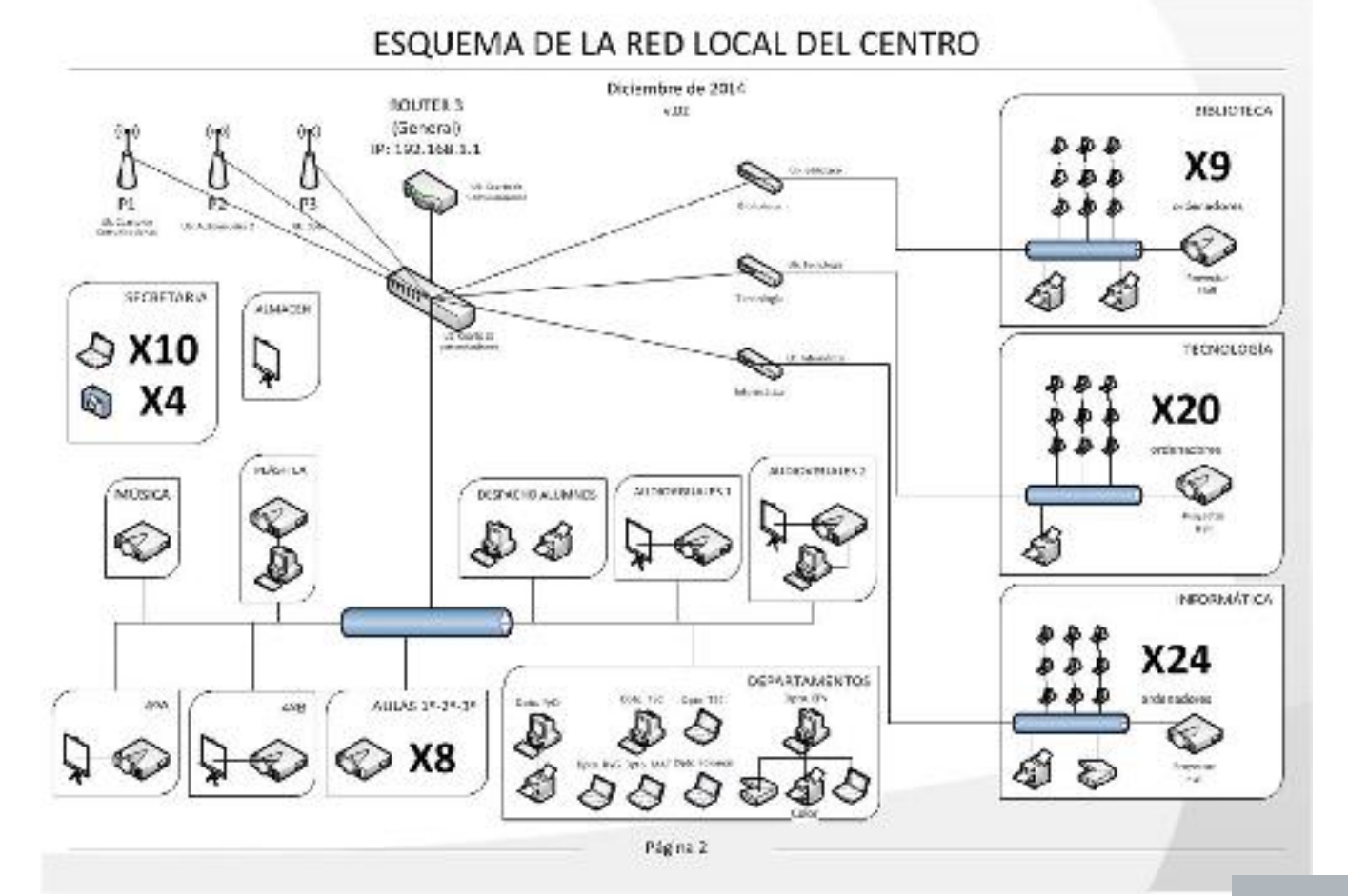

## Infraestructura y equipamientos

Considered

18

todo -

Contrainer Accastar

UC Convenience

SP Prepierzi des

39 EJERNINGO

斜 圆刻

别 oraina)

 $+$  1119.

Conenary fitter

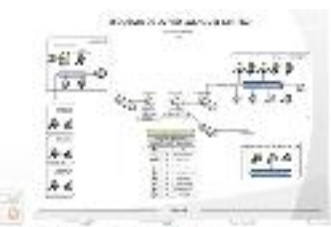

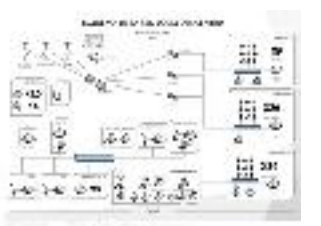

衋 記 ledo en Quitar validaden Conspiritor Andrew Agrupar Designupar mitteller columnas duglicados de datos ».  $98 - 1$ 39 Hercurientas de datos **Trauera** 

#### A VILLA DE SOTILLO 33  $\mathbf{v} \in \mathbb{R}$

littleton makes externed

extentes

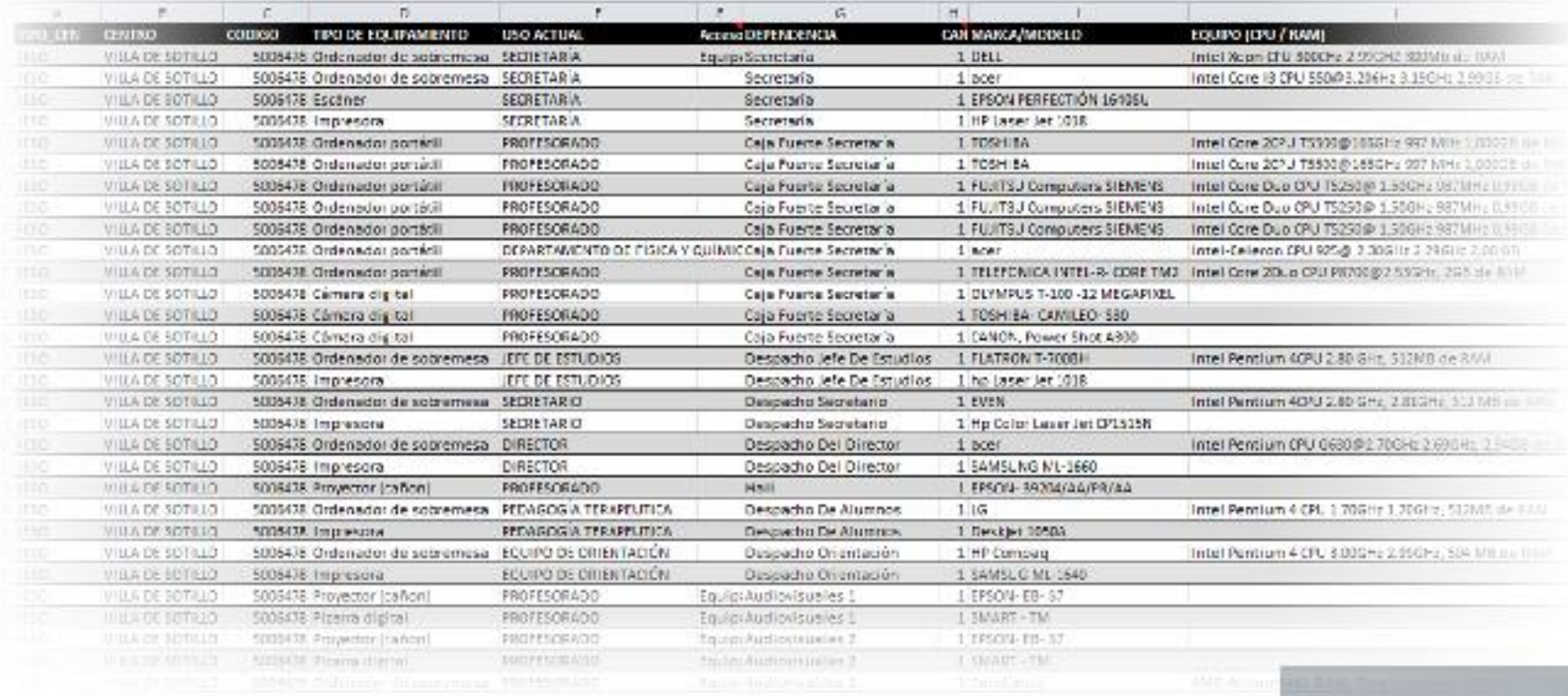

Бутонна зрбог

O Announce

## **Infraestructura y equipamientos**

#### Uso de medios

• Registro en cada sesión de uso del AULA DE INFORMÁTICA

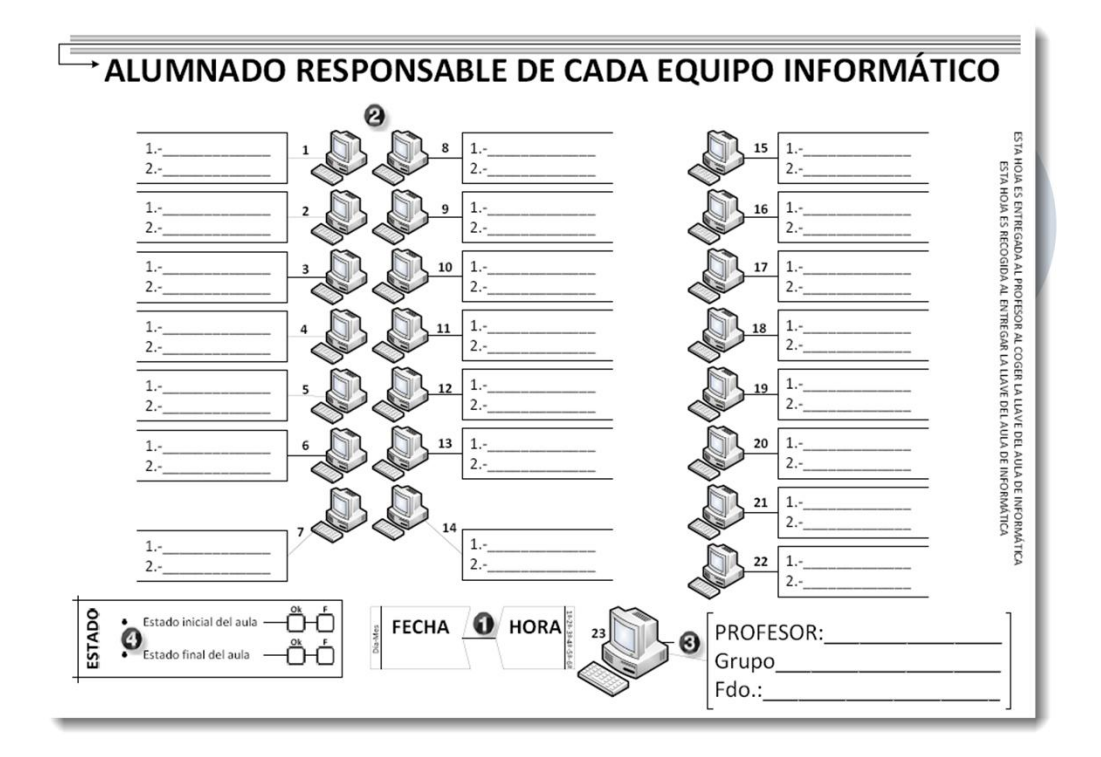

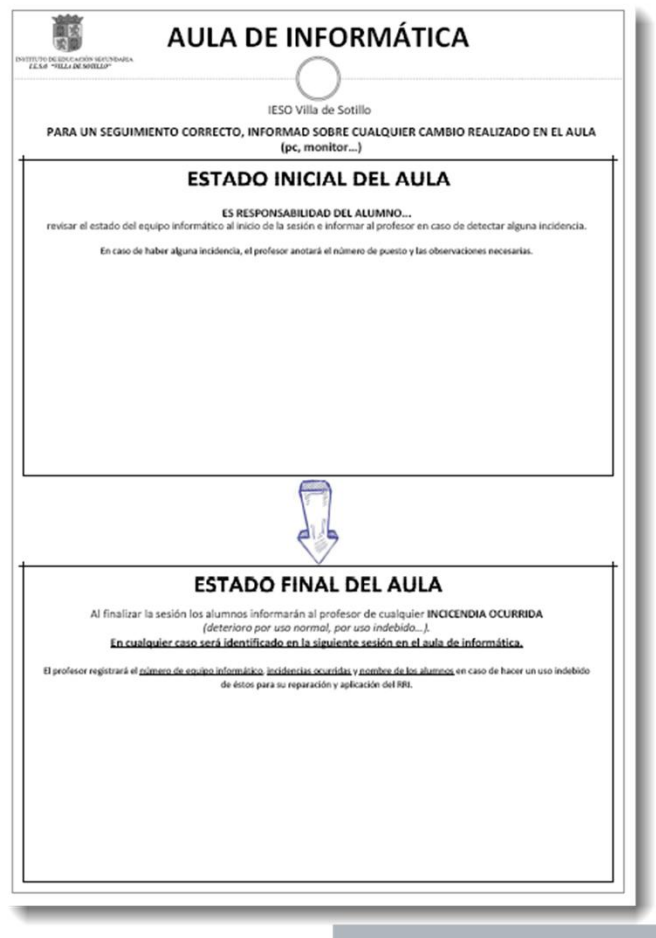

## **Infraestructura y equipamientos**

#### Uso de medios

• Registro en cada sesión de uso del AULA DE TECNOLOGÍA

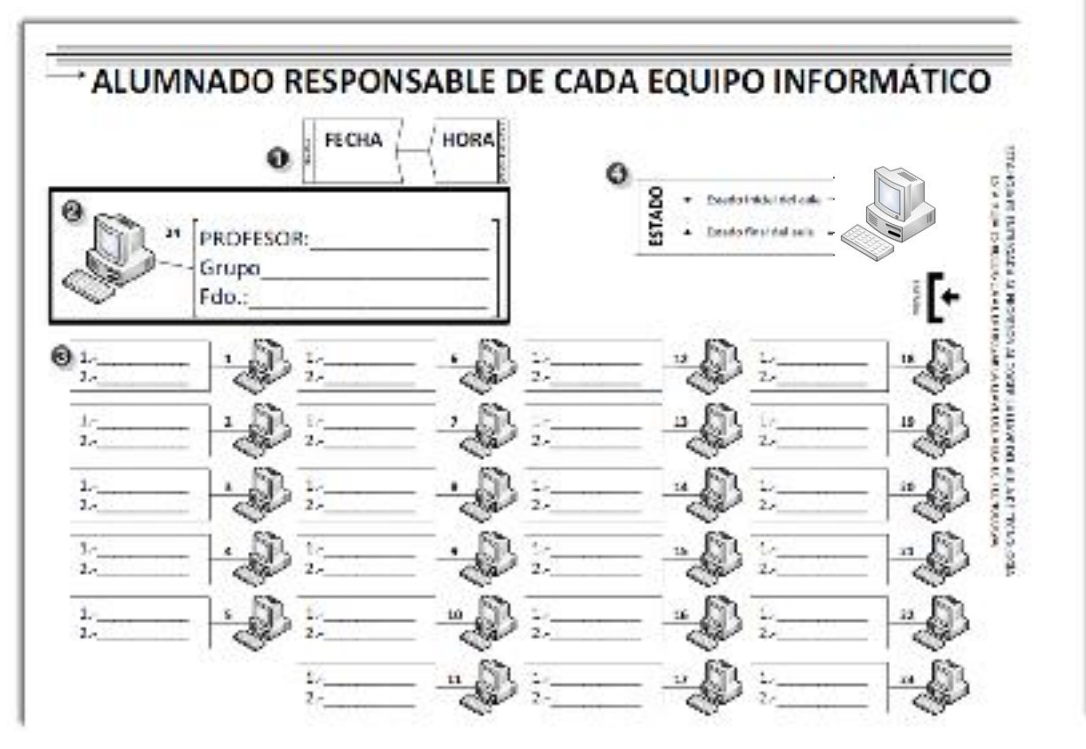

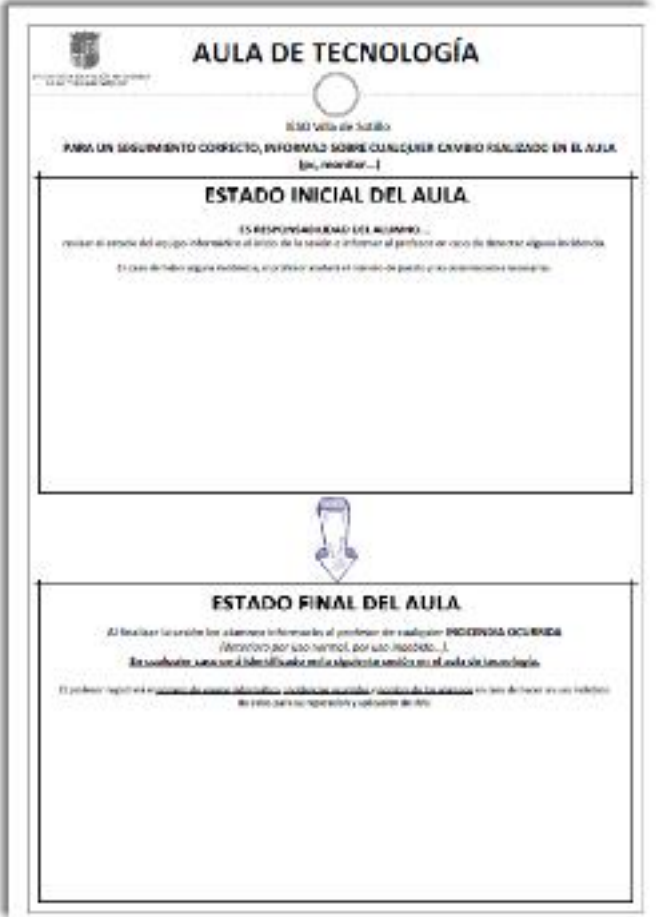

# **ENR** Infraestructura y equipamientos

### Software de gestión de aula TIC

• ITALC Software de libre distribución.

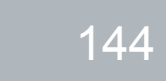
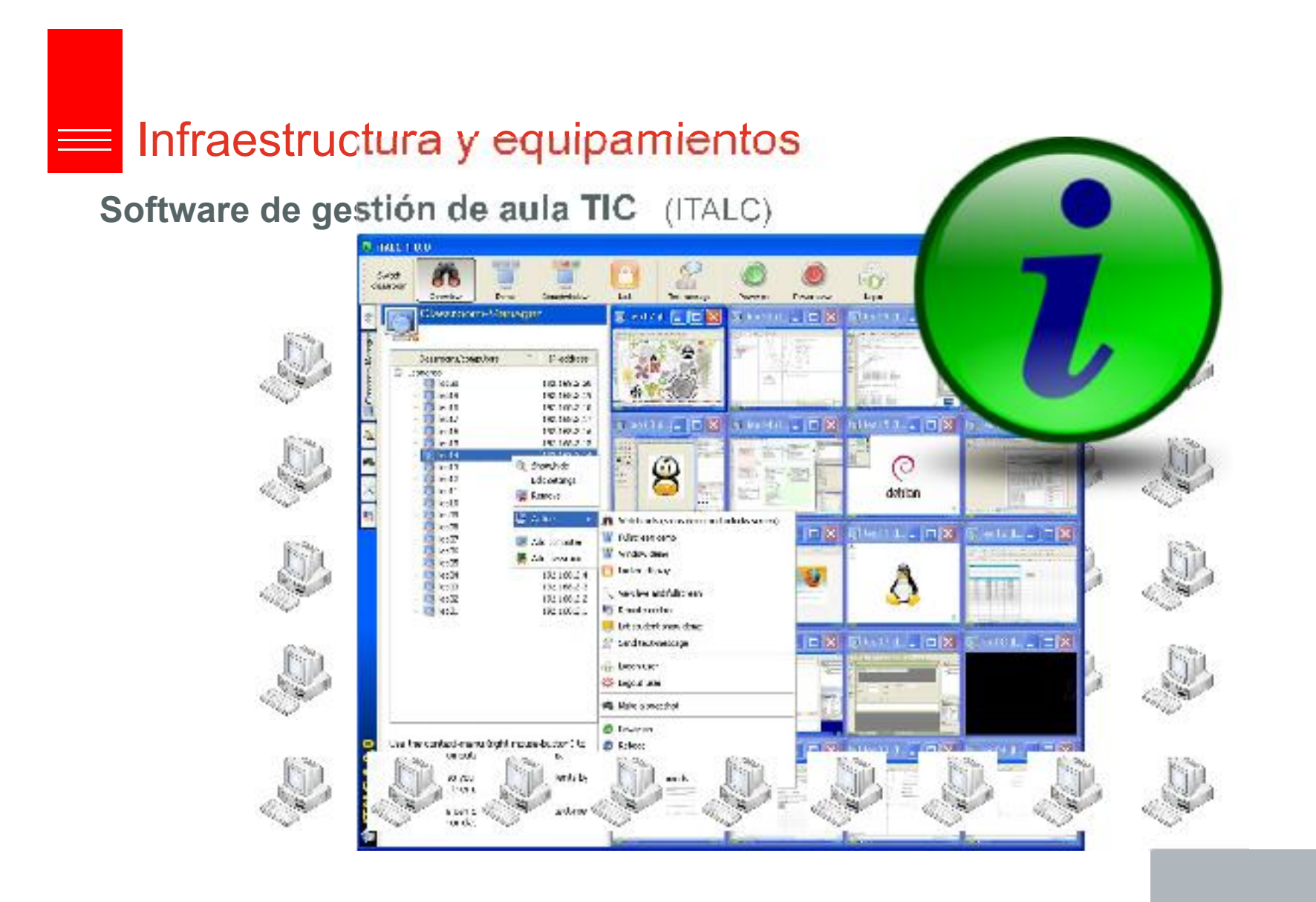

#### 145

## **Infraestructura y equipamientos**

Software de gestión **de audam** watch only (stops demo and unlocks screen) Fullscreen demo Window demo Locked display View live and fullscreen Remote control Let student show demo Send text-message Logon user Sit Logout user **吗** Make a snapshot Power on Ô Reboot O Power down C<sub>o</sub> Execute commands

146

# **Infraestructura y equipamientos**

#### Registro de actividades TIC en aula.

• Trimestralmente se recoge un registro personal de uso de medios

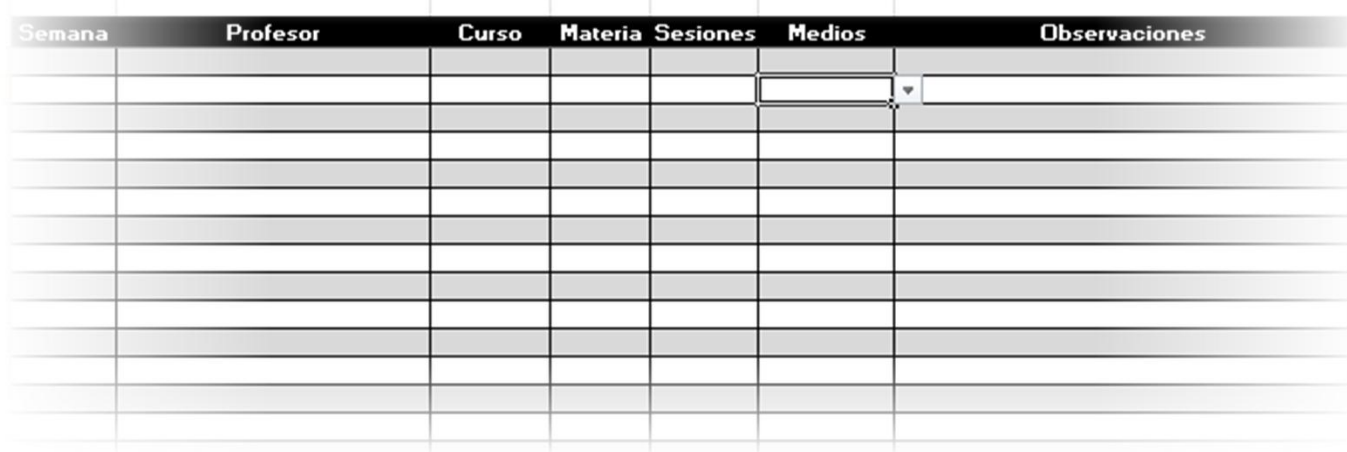

#### **REGISTRO DE MEDIOS**

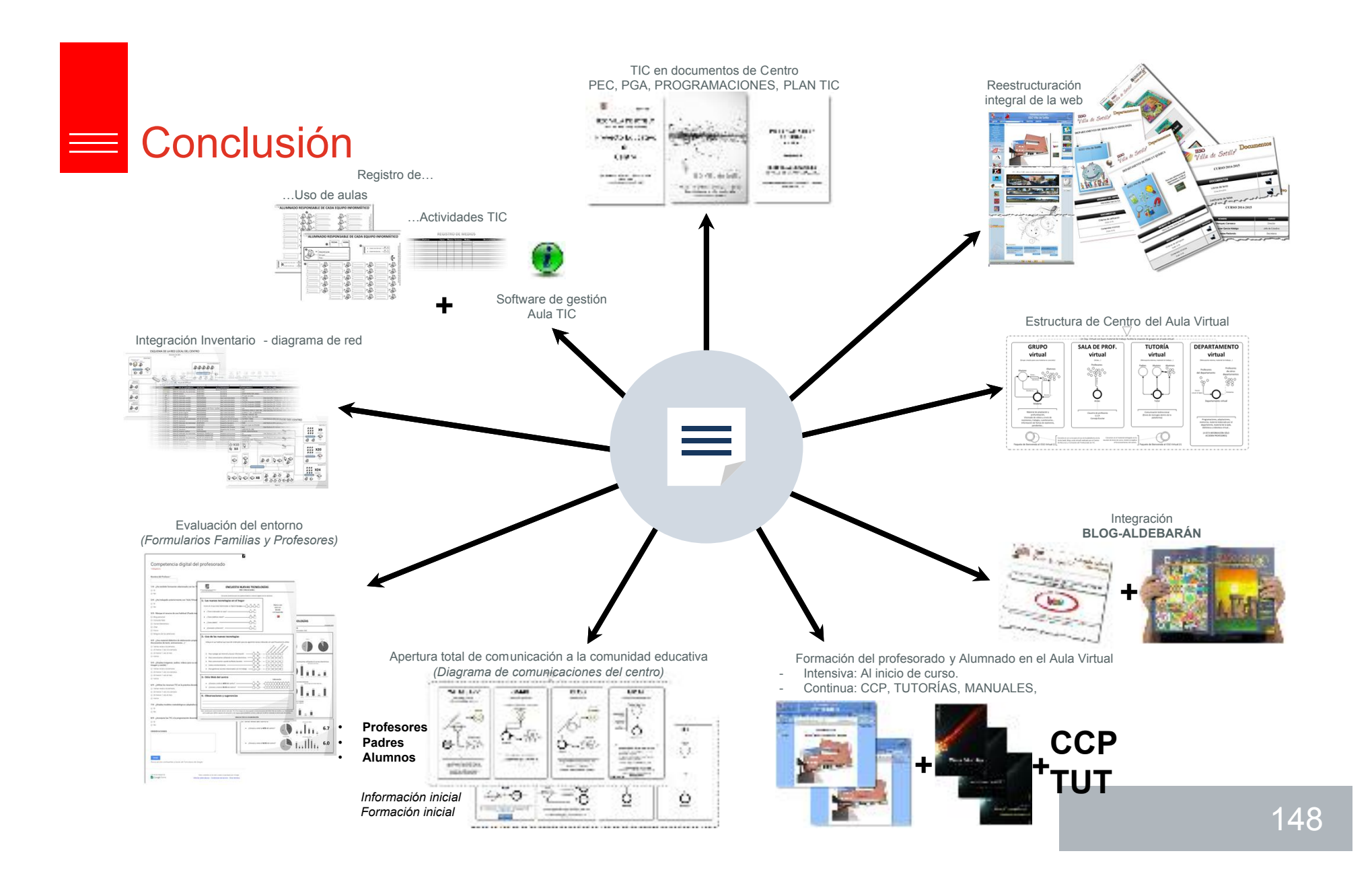

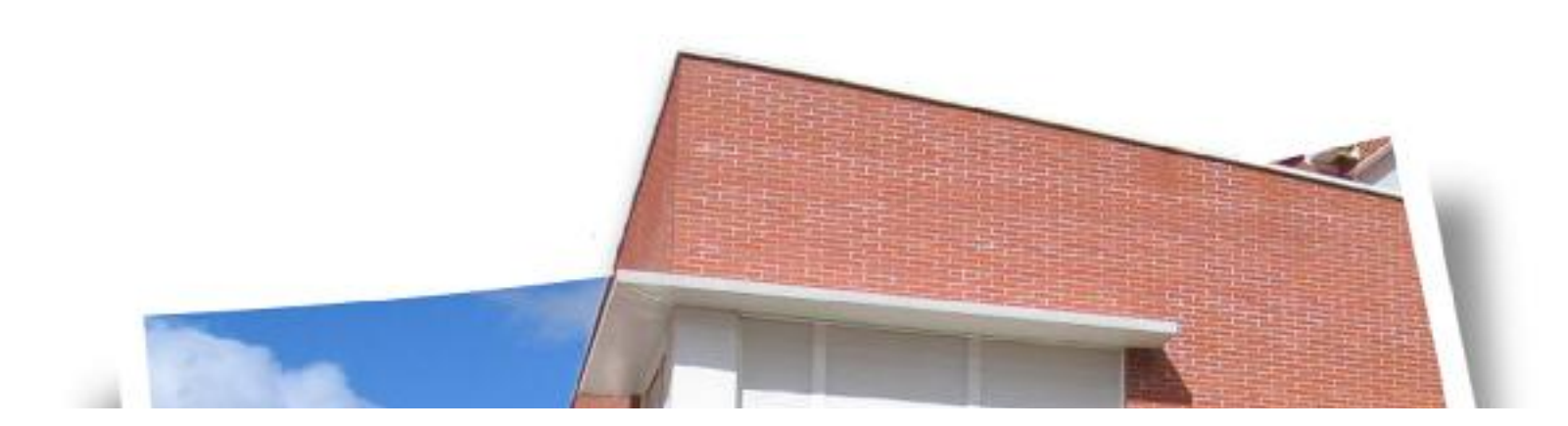

# Muchas gracias

### IESO Villa de Sotillo

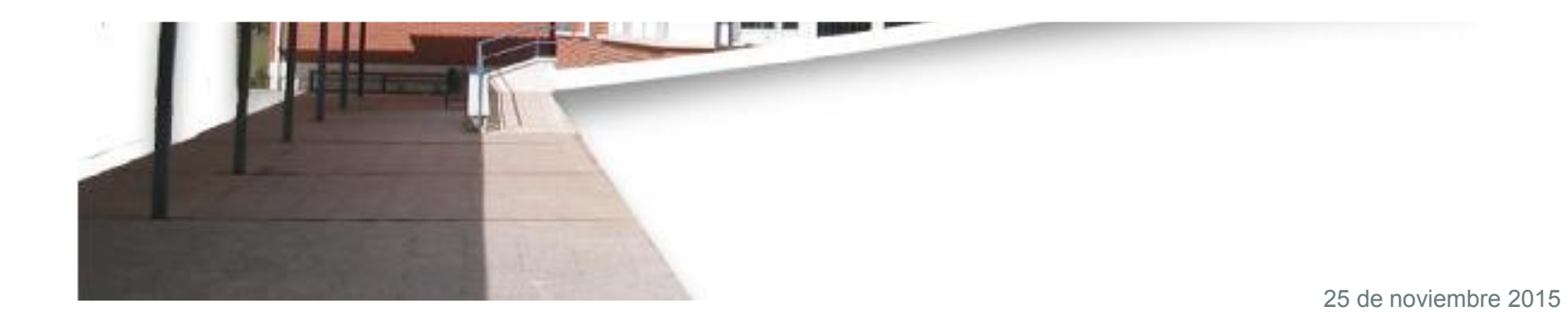